### **POLITECNICO DI MILANO**

Facoltà di Ingegneria Industriale Dipartimento di Energia

Corso di Laurea Specialistica in Ingegneria Meccanica

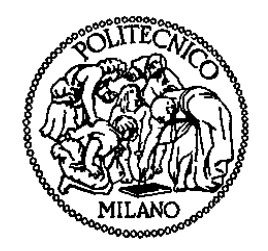

### SIMULAZIONE DI UN MOTORE TURBODIESEL VEICOLISTICO CON INTERCOOLER E CIRCUITO EGR

Relatore: Prof. Angelo ONORATI

Correlatori: Prof. Gianluca D'ERRICO Ing. Tarcisio CERRI

Tesi di Laurea di:

Luca CORNOLTI Matr. 734276 Fabio PELLEGRIS Matr. 734669

Anno Accademico 2009 - 2010

## *Ringraziamenti*

I nostri primi ringraziamenti vanno alle nostre famiglie per il sostegno e l'amore fornitoci nei momenti di gioia e in quelli difficili durante tutti questi anni. Senza loro questo giorno non sarebbe giunto e non saremmo le persone attuali.

Una seconda famiglia da ringraziare è il Gruppo di Motori del Politecnico di Milano, con cui abbiamo condiviso un anno di vita molto interessante, appassionante e a volte frenetico.

In particolar modo siamo riconoscenti al nostro relatore, prof. Angelo Onorati, per averci concesso l'opportunità di svolgere la presente tesi e per averci seguito e guidato nel nostro percorso di crescita formativa e personale. Con la sua calma, gentilezza e professionalità, oltre che con grande rigore, è riuscito a condurci attraverso le insidie della fluidodinamica computazionale.

Grazie al prof. Gianluca D'Errico, che ci ha mostrato di possedere capacità di valutazione ed indagine degne dell'ispettore Derrick; all'ing. Tarcisio Cerri, il cui aiuto è stato fondamentale per apprendere velocemente parecchi aspetti del *Gasdyn*; all'ing. Gianluca Montenegro, la cui abilità nel trovare sempre aspetti positivi nei risultati, per quanto "non in linea con le attese", ci ha aiutato a non rassegnarci. Da ultimo, ma non per questo meno importante, un grazie al Divino Augusto ing. Della Torre, amor et deliciae humani generis, per il prezioso aiuto fornitoci e per averci mostrato come la ricerca possa avere un futuro roseo, grazie all'impegno e alla dedizione dei giovani.

Un'altra persona che ricordiamo con affetto è Efraim, nostro mentore, per la simpatia e pazienza dimostrataci e per averci iniziati ai misteri dell'Arte della modellazione.

Vogliamo infine esprimere la nostra riconoscenza verso tutte le persone che ci sono state vicine in questi cinque anni. I nostri colleghi, compagni, amici, la cui presenza ha reso gradevoli anche i più intensi periodi di studio.

*Luca e Fabio* 

# INDICE GENERALE

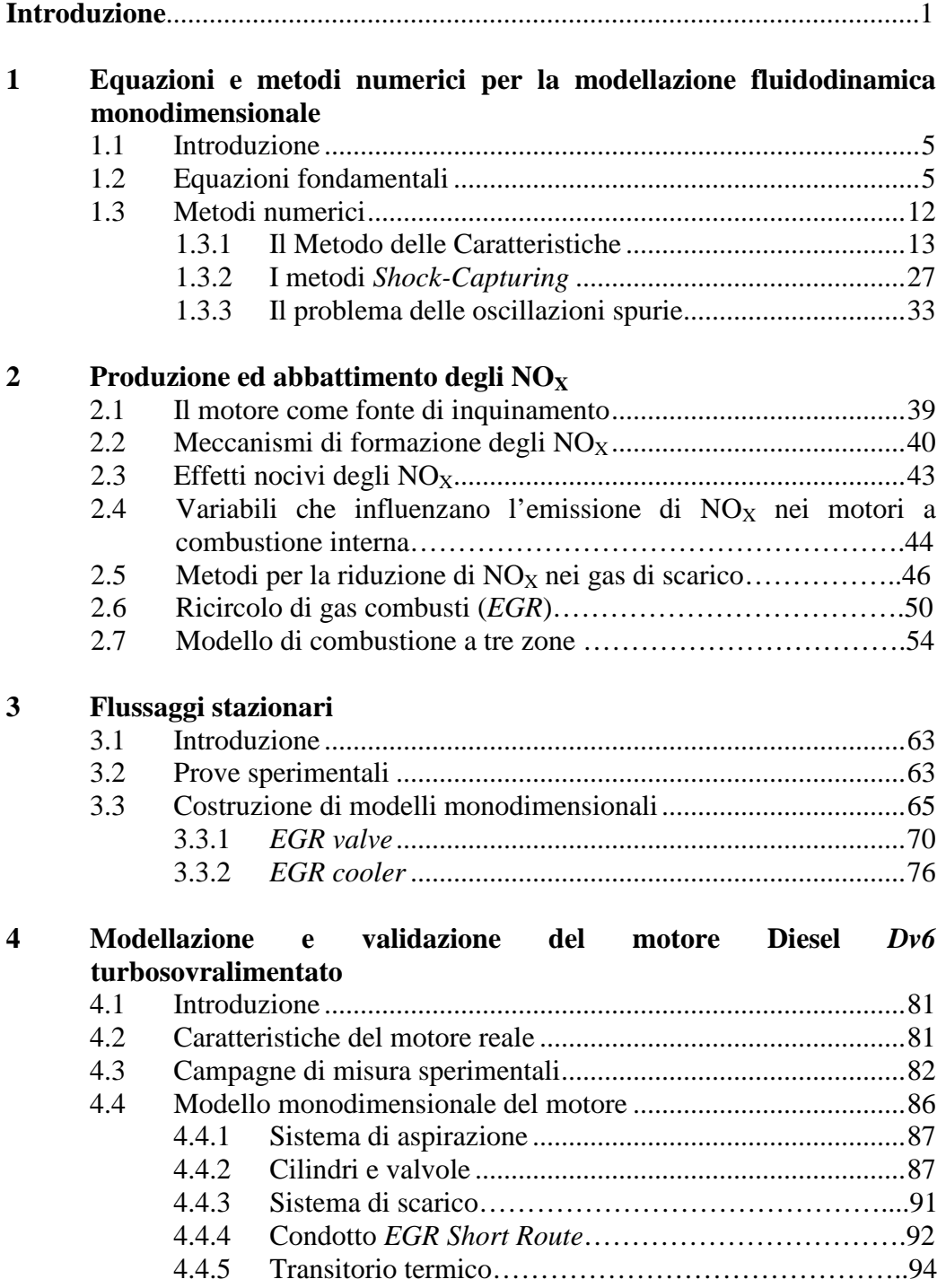

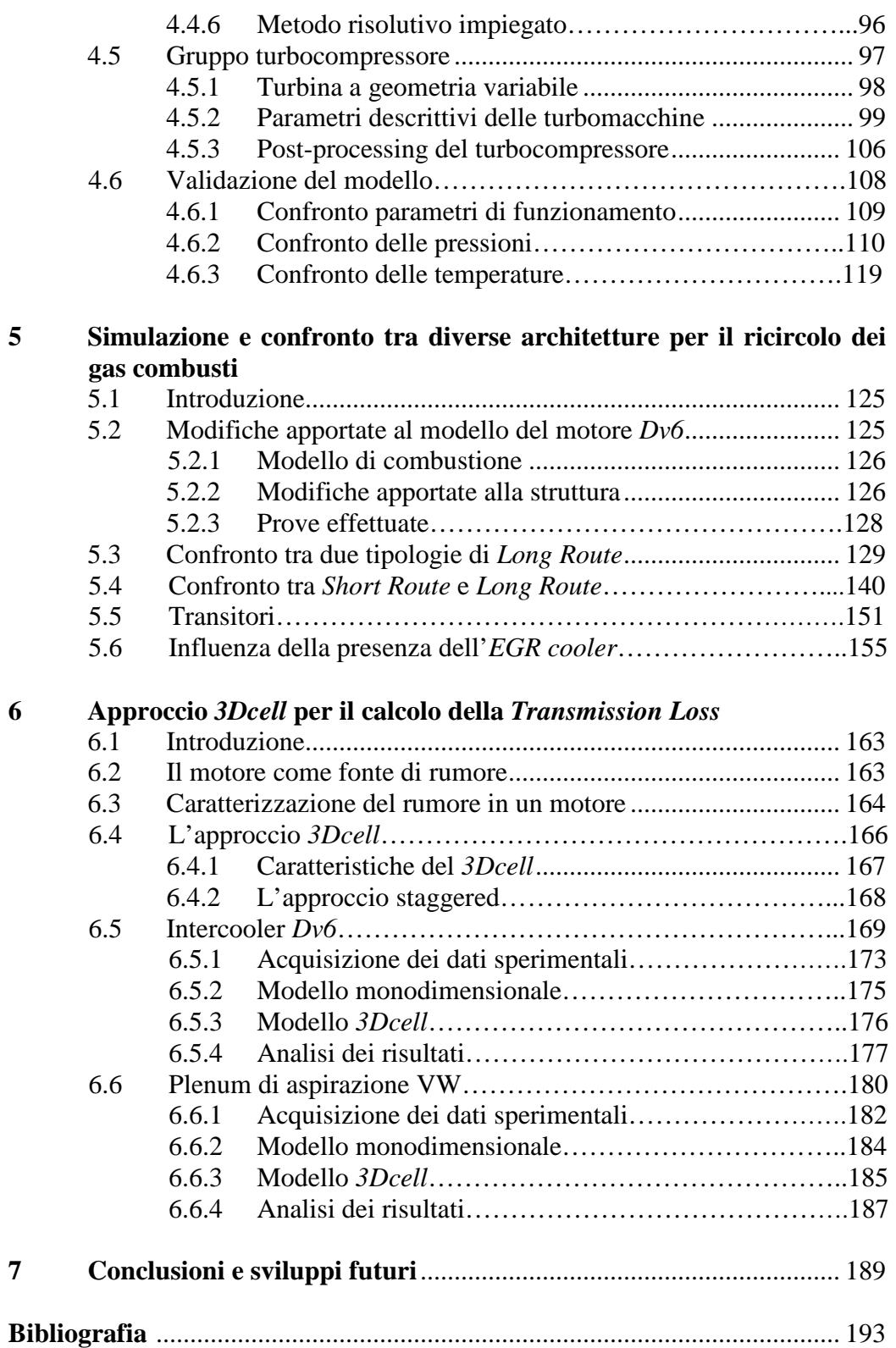

# **ELENCO DELLE FIGURE**

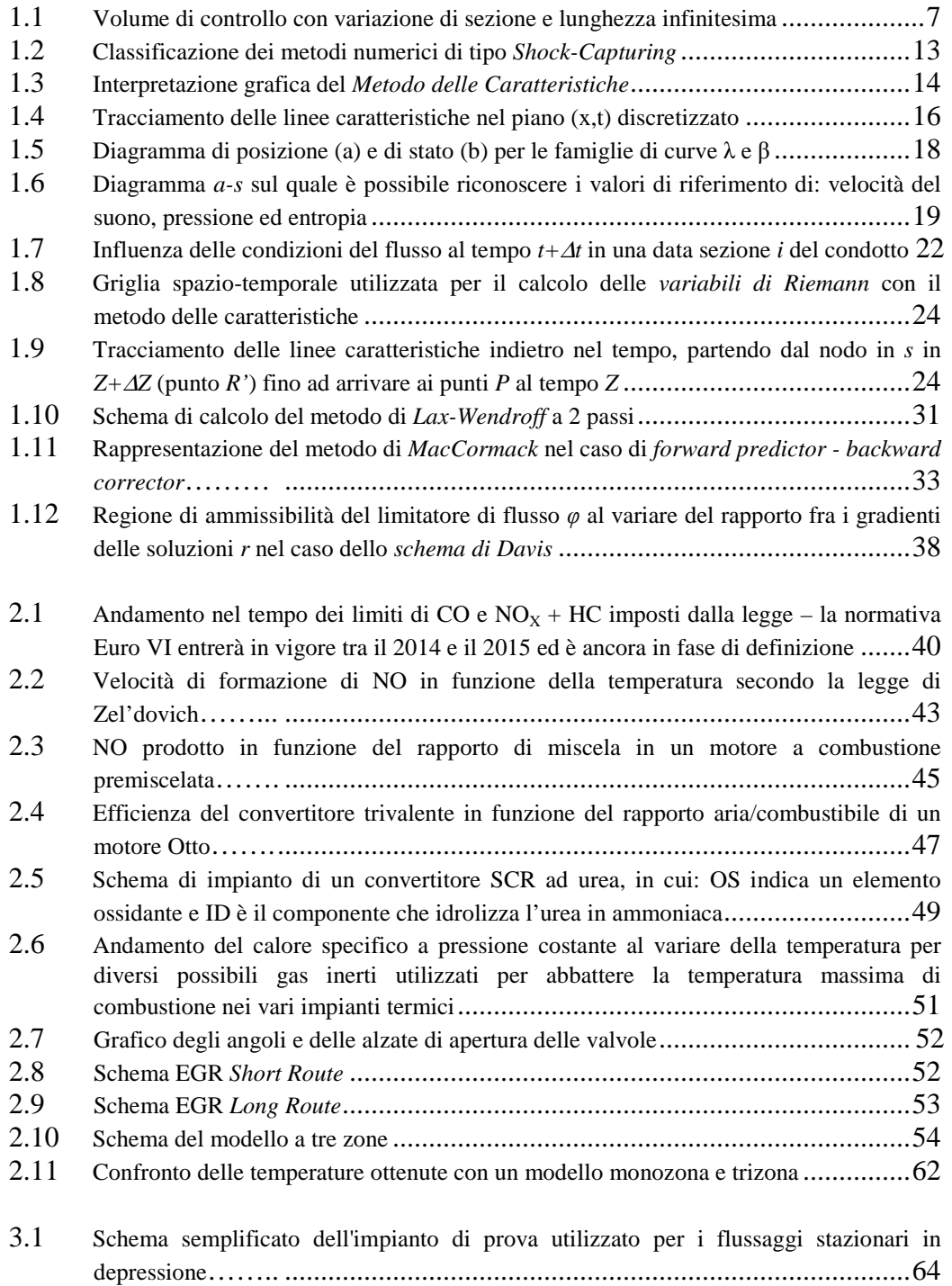

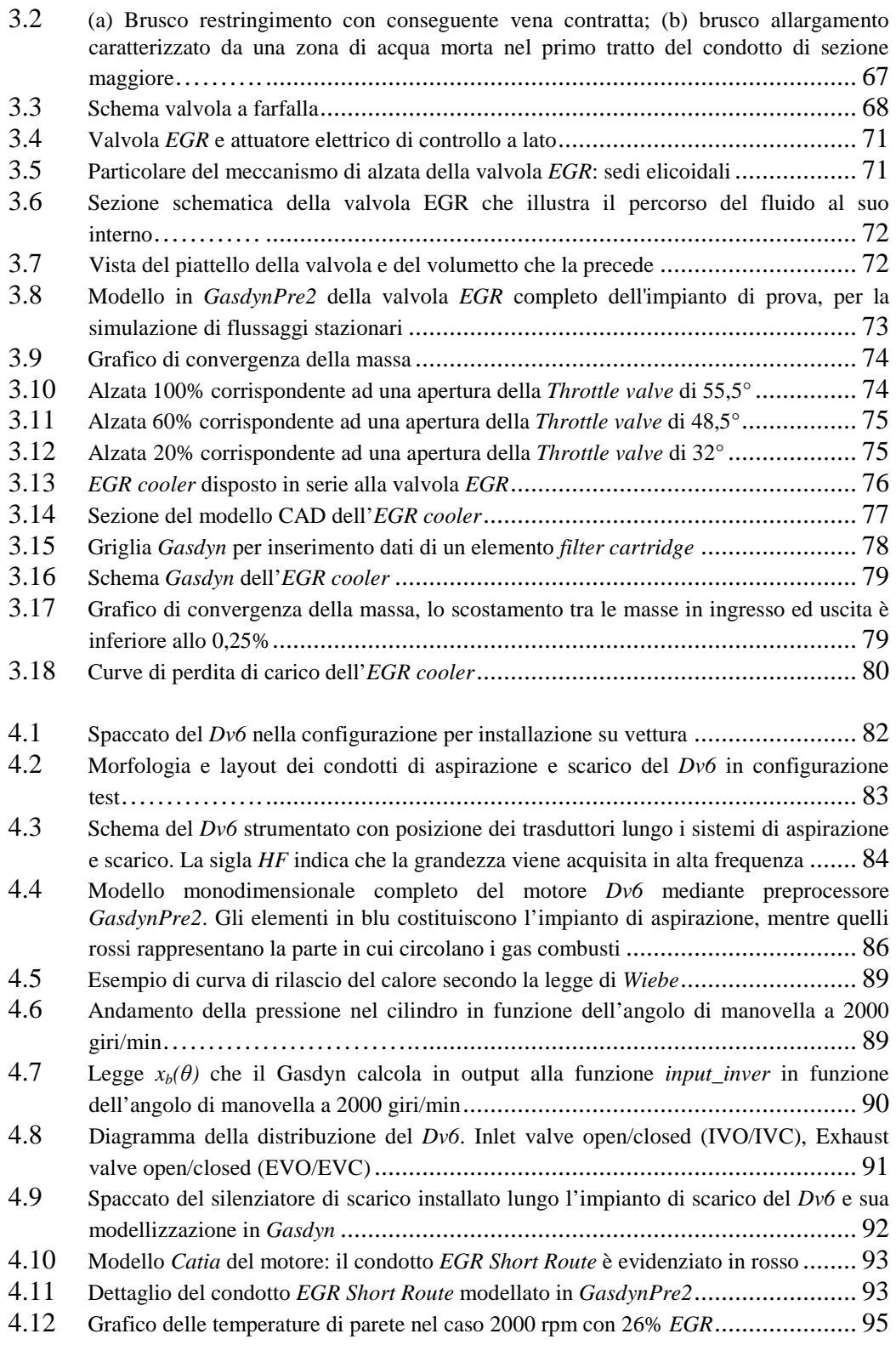

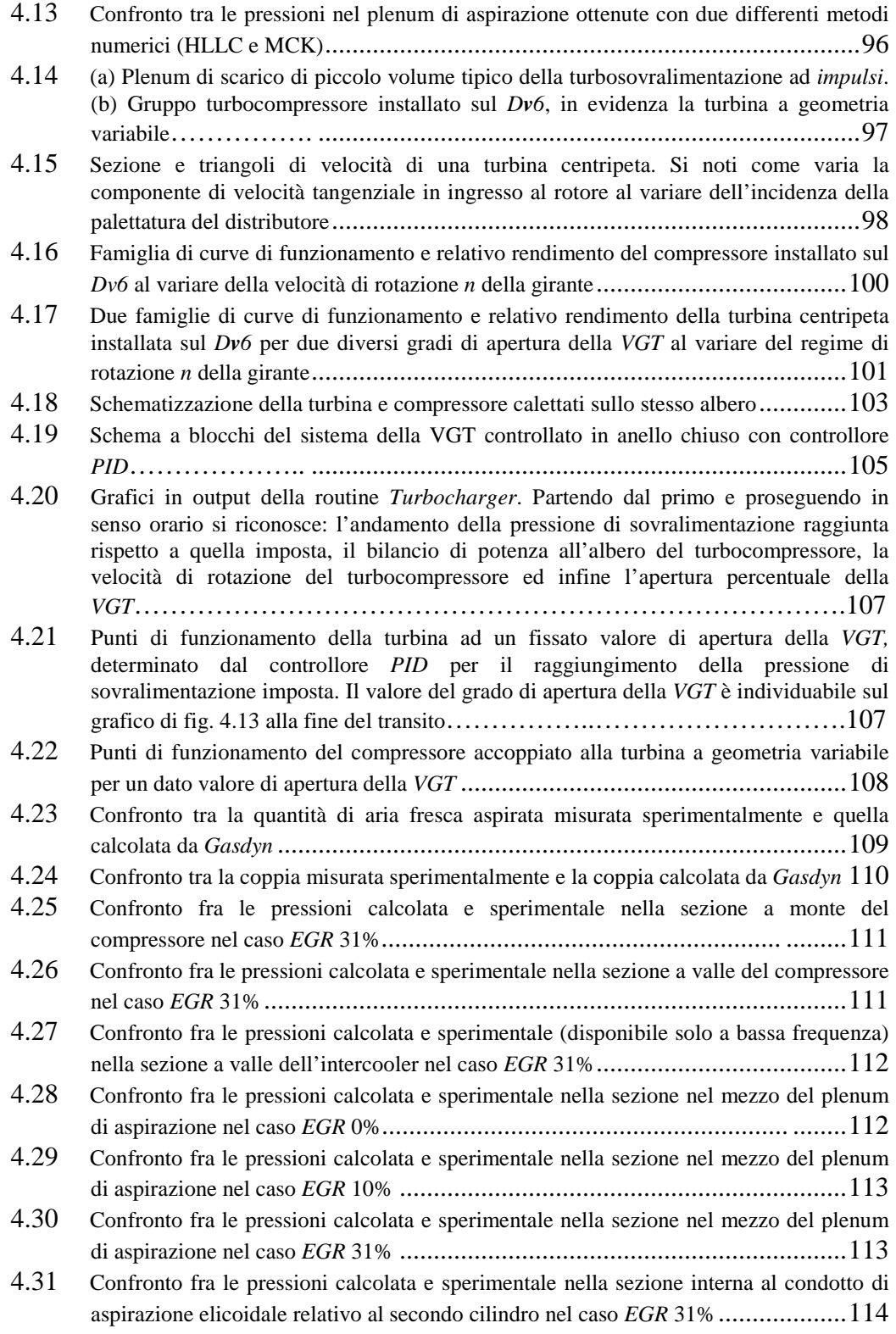

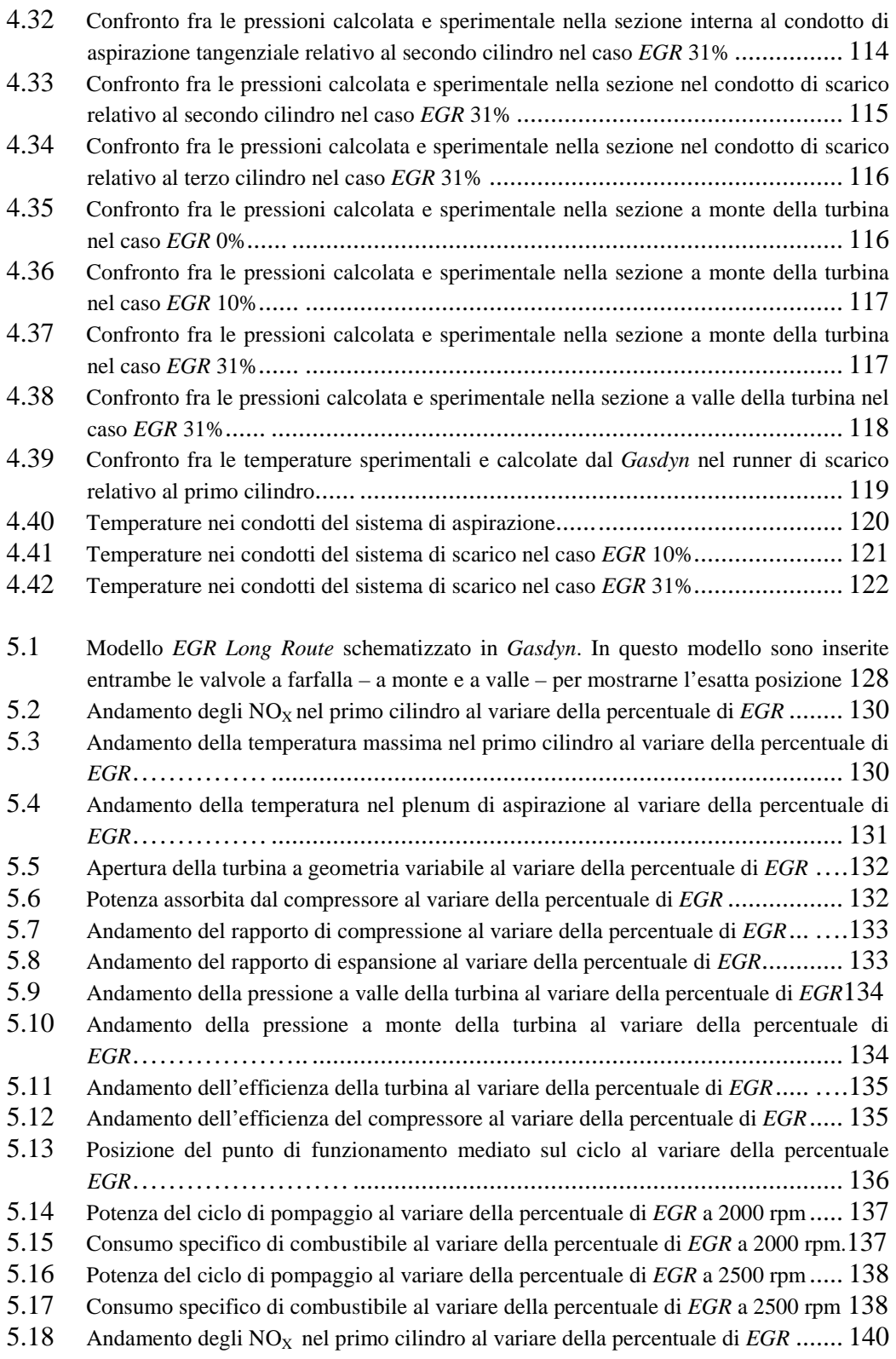

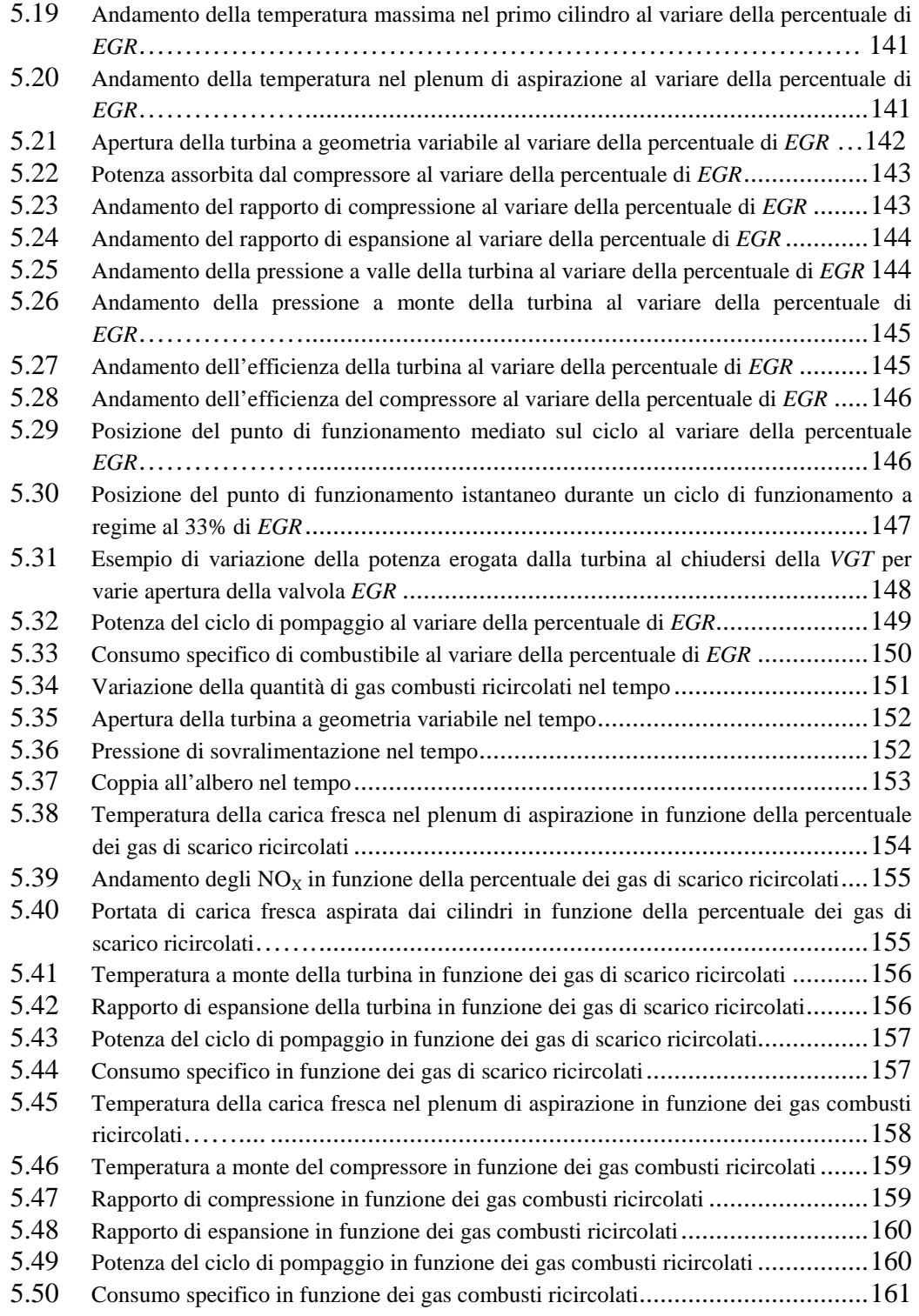

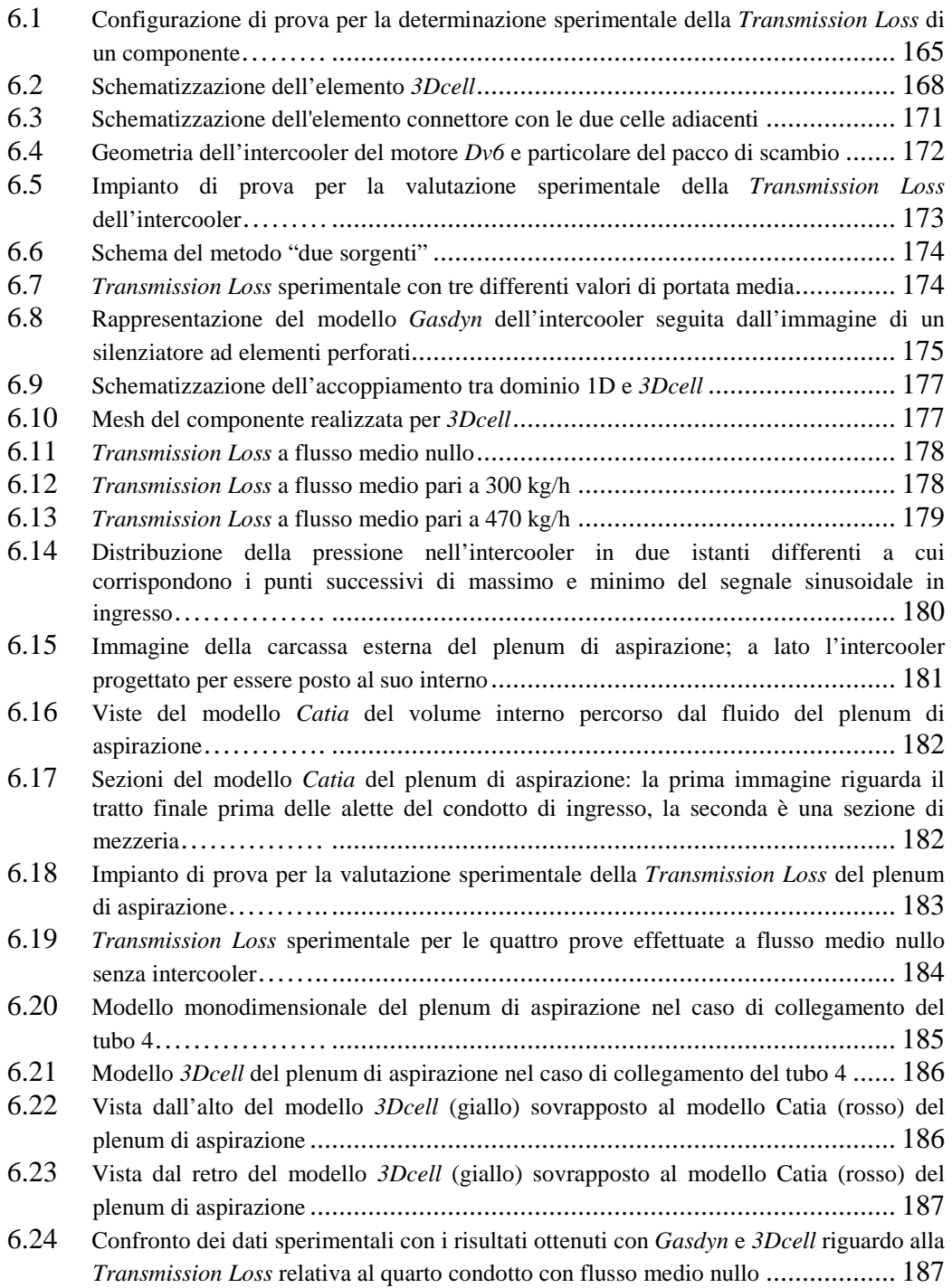

# **ELENCO DELLE TABELLE**

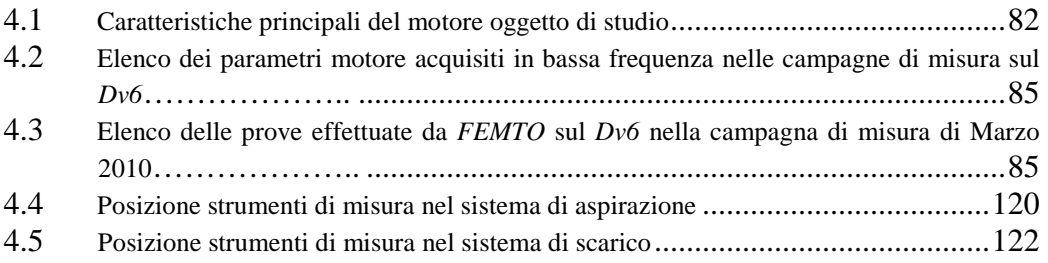

## **SOMMARIO**

Nel presente lavoro è stato sviluppato il modello monodimensionale completo di un motore Diesel quattro cilindri, quattro tempi, turbo sovralimentato e provvisto di un sistema *EGR Short Route*. Il motore in esame è stato scelto in quanto rappresentativo dei moderni Diesel downsized per autoveicoli. Il software impiegato per il modello è *Gasdyn*, sviluppato all'interno del Politecnico di Milano, presso il Gruppo di Motori a Combustione Interna.

Dapprima si è validato tale modello sulla base di un set di dati sperimentali, comprendenti misure di pressione acquisite in alta frequenza e di temperatura a vari regimi e carichi. Successivamente lo si è utilizzato come base per il confronto di diverse architetture impiegate per il ricircolo dei gas combusti al fine di ridurre le emissioni degli ossidi di azoto.

Nella seconda parte si è studiata la *Transmission Loss* di un intercooler ed un plenum di aspirazione, confrontando i risultati ottenuti per mezzo di un approccio monodimensionale mediante *Gasdyn* ed uno 1D-3D tramite *3Dcell*, altro software sviluppato dal Gruppo di Motori.

Parole chiave: modello monodimensionale, motore turbo-sovralimentato, *Gasdyn*, *EGR*, *Long Route*, *Short Route*, *Transmission Loss*, *3Dcell*.

# **ABSTRACT**

In this Master Thesis it is developed a complete one-dimensional model of a Diesel four-cylinder, four-stroke, turbocharged engine provided with an *EGR Short Route* device. This engine was chosen because it is particularly representative of modern downsized Diesel engines for automotive applications. The software used for the model is *Gasdyn*, developed at Politecnico di Milano by the IC Engine research team.

Firstly it was validated by an extensive experimental dataset, including highfrequency pressure measurements and temperature measurements at different speeds and loads. Then it was used as base for the comparison of different *EGR* solutions used to reduce nitric oxide.

In the second part of this work it is studied the *Transmission Loss* of an intercooler and an intake manifold, comparing the results obtained by a onedimensional approach by *Gasdyn* and a 1D-3D approach by *3Dcell*, another software developed by the IC Engine research team.

**Key words:** one-dimensional model, turbocharged engine, *Gasdyn*, *EGR*, *Long Route*, *Short Route*, *Transmission Loss*, *3Dcell*.

## **INTRODUZIONE**

Lo studio dei processi fluidodinamici caratteristici di un motore a combustione interna risulta particolarmente impegnativo a causa della sostituzione ciclica della carica all'interno dei cilindri, che rende il fenomeno fortemente instazionario all'interno sia del sistema di aspirazione che di scarico. Pertanto in passato l'attività di ricerca era basata prettamente sulla sperimentazione in sala prove, con conseguenti notevoli oneri e limitazioni.

Solo a partire dalla fine degli anni '60 con lo sviluppo della capacità di calcolo automatico ha avuto inizio una significativa fase di progettazione teorica a supporto dell'indagine empirica, con la messa a punto di metodi numerici in grado di modellare in modo corretto il moto ondoso nei condotti di aspirazione e scarico. Nell'ultimo decennio, grazie all'avvento di computer sempre più veloci e prestazionali, è stato possibile realizzare modelli in grado di simulare il completo funzionamento di un motore. La possibilità di utilizzare modelli numerici predittivi durante la fase di progettazione ed ottimizzazione di un motore comporta una serie di vantaggi, tra i quali si ricordano:

- la riduzione di campagne sperimentali, molto più onerose in termini di tempo e costi, limitando il loro impiego alle sole configurazioni che presentano risultati numerici interessanti;
- l'individuazione delle variabili chiave di un fenomeno, facilitandone una sua analisi razionale (*analisi di sensitività*). Spesso le variabili di controllo presentano interazioni fra di esse e coglierle attraverso una campagna sperimentale vorrebbe dire eseguire innumerevoli prove;
- − la previsione dell'andamento di grandezze che non sono facilmente misurabili per via sperimentale, ad esempio le temperature dentro i cilindri.

Il presente lavoro di tesi tratta la modellazione termo-fluidodinamica monodimensionale di un motore diesel turbosovralimentato ed è sviluppato in collegamento col polo di ricerca francese "Véhicule du futur", attraverso la collaborazione al progetto *SIMBA*, al quale hanno partecipato diversi enti e aziende che si occupano di ricerca, sviluppo e produzione di componenti per motori a combustione interna. Il lavoro si inserisce in un contesto di sviluppo e validazione dei programmi approntati dal Gruppo di Motori del Politecnico di Milano

L'attività svolta si propone di sviluppare un modello numerico accurato di un motore esistente e su cui sono state effettuate rilevazioni di varie grandezze tra cui temperatura e pressione in differenti sezioni e in differenti condizioni di funzionamento (di regime, di carico, di ricircolo di gas combusti e in fase di transitorio).

Dopo la messa a punto, il modello è stato utilizzato per stabilire un confronto di prestazioni tra due architetture utilizzate per il ricircolo di gas combusti (*Short Route EGR* e *Long Route EGR*).

Da ultimo, si è studiato il comportamento acustico di alcuni componenti motoristici, al fine di confrontare le capacità predittive di un approccio 1D-3D con quelle di un metodo puramente monodimensionale.

Il presente lavoro di tesi è articolato in sei capitoli, di cui si riportano sinteticamente i contenuti:

- 1. Nel primo capitolo sono illustrate le equazioni fondamentali ed i metodi numerici utilizzati dal codice di calcolo per riprodurre correttamente il moto di un flusso comprimibile all'interno di condotti monodimensionali.
- 2. Nel secondo capitolo si presenta un quadro generale sugli ossidi di azoto, ritenuti, assieme al particolato, i principali inquinanti prodotti da un motore Diesel: si illustrano i processi di formazione e i principali metodi di abbattimento. Inoltre, è esposto il modello di combustione utilizzato dal programma di simulazione.
- 3. Nel terzo capitolo, dopo aver introdotto i criteri della modellazione monodimensionale, si descrivono i modelli adottati per l'*EGR cooler* e la *valvola EGR* e la loro messa a punto ottenuta verificando che le perdite di carico siano analoghe a quelle rilevate tramite flussaggi stazionari.
- 4. Nel quarto capitolo, dopo aver introdotto le caratteristiche tecniche del motore oggetto di studio e le acquisizioni sperimentali nelle campagne di misura, viene affrontata la modellazione monodimensionale del motore completo. Particolare attenzione è dedicata al turbocompressore ed alla logica di controllo della turbina a geometria variabile adottata nel modello. Inoltre, si verifica il corretto funzionamento del modello del motore confrontando i risultati delle temperature e pressioni nei condotti di aspirazione e scarico nel caso di regime stazionario.
- 5. Nel quinto capitolo si confrontano parametricamente le prestazioni offerte da differenti architetture di sistemi di ricircolo di gas combusti; in particolare si compara la soluzione *Short Route*, attualmente prevista sul motore studiato, con la tipologia *Long Route*.
- 6. Nel sesto capitolo si introduce il problema dell'acustica nei motori a combustione interna, trattando prettamente il rumore di natura gasdinamica. Dopo aver illustrato brevemente le caratteristiche di un approccio 1D-3D e gli ambiti di impiego, si presenta un raffronto tra dati sperimentali di *Transmission Loss* e i risultati ottenuti attraverso una modellazione puramente monodimensionale e una 1D-3D di due componenti.

Nel presente lavoro, per la modellazione monodimensionale è stato utilizzato il codice *Gasdyn* e l'interfaccia grafica *GasdynPre2*. Questo codice monodimensionale, nato e sviluppato presso il Gruppo di Motori del Politecnico di Milano, permette la simulazione dei processi termo-fluidodinamici ed acustici che avvengono nei motori a combustione interna, nonché la previsione delle prestazione e degli inquinanti prodotti.

Per lo studio acustico con approccio 1D-3D si è impiegato il programma *3Dcell*, che permette di costruire modelli tridimensionali e di connetterli con un ambiente monodimensionale.

Si precisa che *Gasdyn* è un codice già impiegato da tempo e quindi ampiamente affidabile, anche se non ancora utilizzato per simulare motori con ricircolo dei gas combusti; *3Dcell*, al contrario, è un codice molto recente ed in fase di forte sviluppo, per cui necessita di essere ancora messo a punto. In compenso offre la possibilità di subire significativi ed utili sviluppi.

## **CAPITOLO 1**

## **EQUAZIONI E METODI NUMERICI PER LA MODELLAZIONE FLUIDODINAMICA MONODIMENSIONALE**

### **1.1 Introduzione**

I motori a combustione interna sono caratterizzati dalla presenza di un moto instazionario dei gas nei condotti di aspirazione e scarico, causato dal ciclico processo di sostituzione della carica nel cilindro. La modellazione numerica di questa famiglia di macchine prevede quindi l'utilizzo di codici di calcolo affidabili e capaci di riprodurre correttamente il moto ondoso dei gas all'interno dei condotti per le diverse condizioni di esercizio del motore.

In questo capitolo verranno presentate le equazioni ed i metodi di calcolo numerico implementati nel codice monodimensionale *Gasdyn* utilizzato per lo sviluppo del lavoro di tesi.

Partendo dalla formulazione delle equazioni fondamentali che descrivono il moto di un fluido in un condotto monodimensionale, verranno introdotte una serie di ipotesi che portano all'ottenimento di una formulazione idonea alla modellazione dei flussi di gas nei condotti dei motori. Successivamente, verranno descritti i metodi numerici utilizzati dal codice di calcolo; oltre ai moderni metodi di tipo *Shock-Capturing*, ampio spazio è stato dedicato al *Metodo delle Caratteristiche*. Quest'ultimo, anche se non utilizzato in *Gasdyn* perché mal si presta ad essere implementato in un codice di calcolo, in passato ha rappresentato il metodo risolutivo di riferimento per il sistema iperbolico di equazioni differenziali che descrive il moto del fluido ed ancora oggi viene utilizzato per la modellazione delle condizioni al contorno.

### **1.2 Equazioni fondamentali**

Il flusso di gas nei condotti di aspirazione e scarico di un motore a combustione interna è caratterizzato da:

- − instazionarietà;
- − comprimibilità;
- − viscosità;
- − tridimensionalità;
- − scambi di calore tra flusso e pareti dei condotti;
- − elevati gradienti di temperatura e pressione;
- − elevati numeri di *Reynolds*.

La descrizione più completa e dettagliata dei fenomeni che caratterizzano il flusso di un fluido si basa sull'integrazione numerica delle equazioni di *Navier-Stokes* nel dominio tridimensionale, corredate da un opportuno modello di turbolenza. Purtroppo, la complessità di calcolo e l'onere computazionale richiesto dalle simulazioni hanno reso questo metodo poco idoneo alla modellistica dei motori a combustione interna, se non per singoli elementi specifici. Semplificando le equazioni di *Navier-Stokes*, si è arrivati ad un approccio monodimensionale che ben si presta alla descrizione dei fenomeni gasdinamici che avvengono nei motori, mostrando una buona accuratezza e tempi di calcolo contenuti.

Per arrivare alla scrittura di un sistema di equazioni che permetta di descrivere il comportamento dei gas evolventi nei condotti in termini monodimensionali, vengono introdotte le seguenti ipotesi [1][2]:

- **1. flusso instazionario**;
- **2. monodimensionalità del flusso nei condotti:** permette di considerare le grandezze fluidodinamiche quali: pressione *p*, densità ρ, velocità del fluido *u*, costanti sulla sezione trasversale del condotto e funzione della sola ascissa curvilinea *x*, presa generalmente lungo l'asse del condotto, e della variabile temporale *t*. L'assunzione di monodimensionalità è ritenuta accettabile nel caso in cui la dimensione longitudinale dei condotti sia prevalente rispetto a quella trasversale, i raggi di curvatura siano abbastanza ampi e le variazioni di sezione contenute;
- **3. fluido comprimibile:** si utilizza il modello di gas perfetto a calori specifici costanti oppure una miscela di gas ideali con calori specifici dipendenti dalla composizione chimica e dalla temperatura;
- **4. sezione del condotto variabile:** in maniera contenuta in modo da rispettare l'ipotesi di monodimensionalità;
- **5. processo non adiabatico:** poiché è permesso lo scambio di calore tra gas e pareti dei condotti;
- **6. flusso non isoentropico:** si riduce lo strato limite alla sola perdita per attrito concentrata alle pareti (*inviscid flow*);
- **7. scambio termico ed attrito considerati solo all'interfaccia fluido-parete**.

Rispettando le ipotesi sopracitate, si adotta un approccio *Euleriano* per la descrizione del moto del flusso.

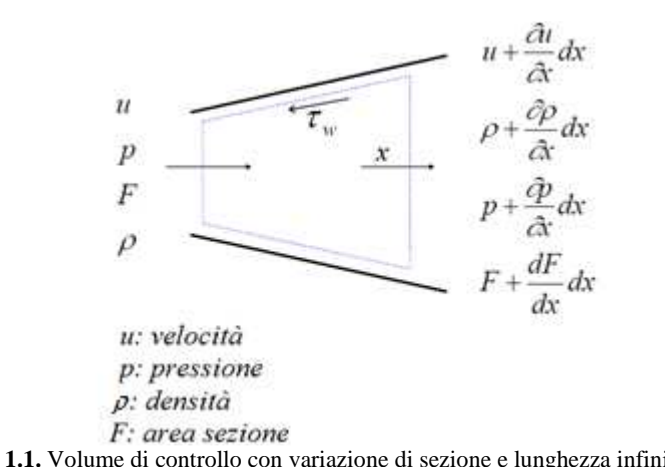

**Figura 1.1.** Volume di controllo con variazione di sezione e lunghezza infinitesima.

Per il fluido attraversante il volume di controllo di fig. 1.1 si possono scrivere le classiche equazioni di conservazione:

#### − **Equazione di conservazione della massa (o di continuità)**

Il flusso netto di massa uscente dalla superficie deve uguagliare la variazione di massa nell'unità di tempo contenuta nel volume di controllo, come descritto dall'eq. 1.1

$$
\left(\rho + \frac{\partial \rho}{\partial x} dx\right) \left(u + \frac{\partial u}{\partial x} dx\right) \left(F + \frac{dF}{dx} dx\right) - \rho uF = -\frac{\partial}{\partial t} (\rho F dx) \quad (1.1)
$$

Considerando solo gli infinitesimi del *I° ordine* e le opportune semplificazioni, si ottiene:

$$
\frac{\partial \rho}{\partial t} + \frac{\partial}{\partial x}(\rho u) + \frac{\rho u}{F}\frac{dF}{dx} = 0
$$
 (1.2*a*)

$$
\frac{\partial \rho}{\partial t} + \rho \frac{\partial u}{\partial x} + u \frac{\partial \rho}{\partial x} + \frac{\rho u}{F} \frac{dF}{dx} = 0
$$
 (1.2*b*)

#### − **Equazione di conservazione della quantità di moto**

Impone che la risultante delle forze di pressione e di taglio agenti sulla superficie del volume di controllo eguagli la variazione, nell'unità di tempo, della quantità di moto della massa contenuta nel volume a cui viene sommato il flusso netto di quantità di moto. La forza risultante sul volume di controllo è data dalla differenza di pressione tra le sezioni terminali e le componenti lungo *x* della pressione agente sulla superficie laterale del volume. Procedendo per passi, si definiscono ora i diversi contributi:

− l'eq. 1.3 considera il contributo delle forze di pressione lungo *x*:

$$
pF - \left(p + \frac{\partial p}{\partial x}dx\right)\left(F + \frac{\partial F}{\partial x}dx\right) + p\frac{dF}{dx}dx = -\frac{\partial (pF)}{\partial x}dx + p\frac{dF}{dx}dx \quad 1.3)
$$

i primi 2 termini considerano interamente la pressione sulle sezioni terminali, poiché l'ascissa curvilinea del condotto è parallela al versore normale sulla pressione, mentre il terzo termine rappresenta l'effetto della sola componente di pressione in direzione *x* sulle superfici laterali del volume di controllo;

− lo sforzo di taglio sul volume di controllo è dovuto all'attrito tra il fluido in movimento e la parete fissa del condotto. Partendo dalla definizione dello sforzo (eq. 1.4) risulta possibile definire la forza applicata alle superfici laterali ed opposta al moto del fluido dovuta all'attrito:

$$
\tau_w = f \cdot \frac{1}{2} \rho u^2 \tag{1.4}
$$

$$
F_{friction} = -f \cdot \frac{1}{2} \rho u^2 \cdot (\pi D \, dx) \tag{1.5}
$$

la variazione nell'unità di tempo della quantità di moto della massa contenuta nel volume è espressa nel seguente modo:

$$
\frac{\partial(\rho F \, dx \cdot u)}{\partial t} \tag{1.6}
$$

− l'ultimo termine è il flusso netto di quantità di moto attraverso il volume di controllo, espresso dall'eq. 1.7 considerando solo gli infinitesimi del *I° ordine*:

$$
\left(\rho + \frac{\partial \rho}{\partial x} dx\right) \left(u + \frac{\partial u}{\partial x} dx\right)^2 \left(F + \frac{dF}{dx} dx\right) - \rho F u^2 \geq \geq \frac{\partial (\rho F u^2)}{\partial x} dx \quad (1.7)
$$

Applicando la definizione di conservazione della quantità di moto ai contributi definiti precedentemente e semplificando il *dx*, si ottiene la seguente equazione:

$$
\frac{\partial(\rho uF)}{\partial t} + \frac{\partial(\rho u^2 + p)F}{\partial x} - p\frac{dF}{dx} + f \cdot \frac{1}{2}\rho u^2 \cdot \pi D = 0 \tag{1.8}
$$

Introducendo il termine G che condensa il contributo della viscosità:

$$
G = f \frac{u^2}{2} \frac{u}{|u|} \frac{4}{D}
$$
 (1.9)

ed espandendo le derivate della 1.8 si arriva ad una comoda espressione dell'equazione di conservazione della quantità di moto in forma non conservativa:

$$
\frac{\partial u}{\partial t} + u \frac{\partial u}{\partial x} + \frac{1}{\rho} \frac{\partial p}{\partial x} + G = 0 \tag{1.10}
$$

#### − **Equazione di conservazione dell'energia**

La scrittura dell'equazione dell'energia deriva dall'applicazione del I° principio della termodinamica al volume di controllo considerato.

$$
\frac{\partial E_0}{\partial t} + \frac{\partial H_0}{\partial x} dx = \dot{Q} - \dot{L}
$$
 (1.11)

Nell'eq. 1.11 il primo termine considera la variazione temporale dell'energia interna di ristagno mentre il secondo rappresenta il flusso netto di entalpia di ristagno attraverso la superficie di controllo; la somma di questi 2 contributi deve eguagliare la differenza tra calore entrante e lavoro meccanico uscente dal sistema. L'eq. 1.11 si può riscrivere evidenziando l'energia specifica di ristagno "*e0*", l'entalpia specifica di ristagno "*h0*" ed i termini associati allo scambio di calore alle pareti; non si considera il lavoro scambiato poiché il suo contributo è nullo per il sistema considerato ed, in particolar modo, è nullo nel caso dei condotti di aspirazione e scarico di un motore a combustione interna.

$$
\frac{\partial (e_0 \rho F \, dx)}{\partial t} + \frac{\partial (h_0 \rho F \, u)}{\partial x} \, dx = \dot{q} \rho F \, dx + \Delta H_{react} F \, dx \qquad (1.12)
$$

Dove:

 $e_0 = e + u^2/2$  è l'energia specifica di ristagno;

 $h_0 = e_0 + p/\rho$  è l'entalpia specifica di ristagno;

 $\dot{q}$  è il calore scambiato per unità di tempo e di massa;

*∆H* è il calore rilasciato, per unità di tempo e di volume, da possibili reazioni chimiche che avvengono nel gas.

Le eq. (1.2), (1.10) e (1.12) costituiscono un *sistema alle derivate parziali non lineare di tipo iperbolico*, non risolubile poiché si hanno 4 incognite (*p, ρ, u, e*) in sole 3 equazioni. La chiusura del problema la si ottiene introducendo una quarta equazione che descrive il comportamento del gas.

Nei condotti e nel cilindro di un motore a combustione interna il gas evolvente viene descritto sufficientemente bene adottando l'ipotesi di *gas perfetto a calori specifici costanti* secondo la convenzione anglosassone, ovvero un gas che obbedisce all'equazione di stato dei *gas ideali* ed inoltre ha l'energia interna esprimibile come il prodotto del calore specifico a volume costante per la temperatura a cui si trova. Le eq. 1.13 e 1.14 riassumono le proprietà sopracitate:

$$
\begin{cases}\n\frac{p}{\rho} = RT & \text{equazione di stato dei gas ideali} \\
e = c_v T & \text{energia interna per un gas perfetto con } c_v, c_p = \text{cost} \tag{1.14}\n\end{cases}
$$

Grazie a queste assunzioni è possibile riscrivere l'equazione dell'energia facendo scomparire la variabile *e*:

$$
\frac{\partial}{\partial t} \Big[ (\rho F \, dx) \Big( c_v T + \frac{u^2}{2} \Big) \Big] + \frac{\partial}{\partial x} \Big[ (\rho F \, dx) \Big( c_v T + \frac{p}{\rho} + \frac{u^2}{2} \Big) \Big] dx = \dot{q} \rho F \, dx +
$$
\n
$$
+ \Delta H_{react} F \, dx \tag{1.15}
$$

Espandendo l'eq. 1.15 e combinandola opportunamente con le equazioni di conservazione della massa e della quantità di moto si arriva alla formulazione *non conservativa* dell'equazione dell'energia:

$$
\left(\frac{\partial p}{\partial t} + u \frac{\partial p}{\partial x}\right) - a^2 \left(\frac{\partial \rho}{\partial t} + u \frac{\partial \rho}{\partial x}\right) - \rho (k-1) \left(\dot{q} - \frac{\Delta H_{reaz}}{\rho} + uG\right) = 0 \tag{1.16}
$$

Dove:

*a* rappresenta la velocità del suono che per un gas perfetto  $a = \sqrt{k \cdot R \cdot T}$ ; *k* è il rapporto tra i calori specifici a pressione e volume costante  $k = \frac{c_p}{c_v}$ .

Il sistema non lineare iperbolico in forma *non conservativa* è ora costituito dalle eq. 1.2b, 1.10, 1.16 con l'aggiunta delle relazioni 1.13, 1.14 che identificano il modello di gas utilizzato, informazione necessaria per chiudere il problema.

$$
\begin{cases}\n\frac{\partial \rho}{\partial t} + \frac{\partial}{\partial x} (\rho u) + \frac{\rho u}{F} \frac{dF}{dx} = 0 \\
\frac{\partial u}{\partial x} + \frac{\partial u}{\partial y} + \frac{1}{F} \frac{\partial u}{dx}\n\end{cases}
$$
\n(1.17)

$$
\int \frac{\partial u}{\partial t} + u \frac{\partial u}{\partial x} + \frac{1}{\rho} \frac{\partial p}{\partial x} + G = 0
$$
\n(1.18)

$$
\left( \frac{\partial p}{\partial t} + u \frac{\partial p}{\partial x} \right) - a^2 \left( \frac{\partial \rho}{\partial t} + u \frac{\partial \rho}{\partial x} \right) - \rho (k - 1) \left( \dot{q} - \frac{\Delta H_{reaz}}{\rho} + uG \right) = 0 \quad (1.19)
$$

$$
\left(\frac{p}{\rho} = RT, \qquad e = c_v T \quad con \ c_v, c_p = cost \tag{1.20}
$$

Il sistema così espresso ben si presta ad essere risolto con il *Metodo delle Caratteristiche*, argomento trattato nel paragrafo 1.3.

L'evoluzione della fluidodinamica computazionale e l'esigenza di cogliere in modo preciso i fenomeni che caratterizzano il moto del flusso, ha portato alla formulazione *conservativa* del sistema non lineare iperbolico. Questa formulazione, risolta con metodi numerici di tipo *Shock-Capturing*, permette di cogliere e descrivere in modo corretto eventuali discontinuità presenti nel flusso studiato. Per arrivare alla formulazione conservativa del sistema, che deriva direttamente dalla formulazione integrale di conservazione, bisogna identificare i gruppi di variabili conservate a cavallo degli urti e riscrivere le equazioni in modo tale da raggruppare tali variabili in un differenziale comune. Inoltre, anziché utilizzare la classica equazione della quantità di moto viene utilizzata l'equazione dell'impulso, che altro non è che una combinazione lineare di quest'ultima con l'equazione di conservazione della massa. Il sistema di equazioni espresso in forma *conservativa forte* risulta essere:

$$
\int \frac{\partial (\rho F)}{\partial t} + \frac{\partial (\rho u F)}{\partial x} = 0 \quad eq. \text{cons. massa}
$$
 (1.21)

$$
\begin{cases}\n\frac{\partial (\rho u F)}{\partial t} + \frac{\partial (\rho u^2 F + pF)}{\partial x} - p\frac{dF}{dx} + \rho GF = 0 \quad eq.\,impulso\n\end{cases}
$$
\n(1.22)

$$
\left(\frac{\partial(\rho e_0 F)}{\partial t} + \frac{\partial(\rho uh_0 F)}{\partial x} - \rho \dot{q}F - \Delta H_{reaz}F = 0 \text{ eq.} energia \tag{1.23}
$$

Tale sistema di equazioni può essere riscritto in forma matriciale, indispensabile per l'applicazione dei metodi numerici di tipo *Shock-Capturing*, identificando 4 vettori:

1. Vettore delle *variabili conservate*:

$$
\overline{W}(x,t) = \begin{bmatrix} \rho F \\ \rho uF \\ \rho e_0 F \end{bmatrix}
$$
 (1.24)

Costituiscono 3 variabili indipendenti, i cui flussi si conservano a cavallo dell'onda d'urto.

2. Vettore dei *flussi delle variabili conservate*:

$$
\bar{F}(\bar{W}) = \begin{bmatrix} \rho uF \\ (\rho u^2 + p)F \\ \rho u h_0 F \end{bmatrix}
$$
 (1.25)

 Il flusso di massa, l'impulso ed il flusso di entalpia di ristagno si conservano a cavallo di un'onda d'urto.

3. Vettori dei *termini sorgente*:

$$
\bar{B}(\bar{W}) = \begin{bmatrix} 0 \\ -p\frac{dF}{dx} \\ 0 \end{bmatrix}
$$
 (1.26)

$$
\bar{C}(\bar{W}) = \begin{bmatrix} 0 \\ \rho GF \\ -(\rho \dot{q} + \Delta H_{reaz})F \end{bmatrix}
$$
 (1.27)

dove il vettore  $\bar{B}$  contiene i termini sorgente delle forze di pressione dovute alla variazione di sezione mentre il vettore  $\bar{C}$  considera l'effetto degli scambi termici e degli attriti.

Il sistema scritto in forma matriciale assume il seguente aspetto:

$$
\frac{\partial \overline{W}(x,t)}{\partial t} + \frac{\partial \overline{F}(\overline{W})}{\partial x} + \overline{B}(\overline{W}) + \overline{C}(\overline{W}) = \overline{0}
$$
 (1.28)

Ovviamente il problema presenta le solite 4 incognite in 3 equazioni e per essere risolto è necessario introdurre una legge che descriva il comportamento del gas. Come fatto precedentemente, è possibile adottare l'ipotesi semplificativa di *gas perfetto a calori specifici costanti* oppure adottare un modello più generale che descrive una *miscela di gas ideali*.

#### **1.3 Metodi numerici**

Generalmente non è possibile determinare una *soluzione analitica* del sistema iperbolico alle derivate parziali determinato nel paragrafo precedente. Il primo passo per la determinazione della soluzione di problemi simili fu studiato da *Riemann* nel 1858 con lo sviluppo del *Metodo delle Caratteristiche*, la cui peculiarità sta nel fatto di poter passare da equazioni alle derivate parziali ad equazioni alle derivate ordinarie. Durante il corso degli anni il metodo è stato perfezionato per la trattazione di fluidi comprimibili e, a partire dalla seconda metà del '900 fino ai nostri giorni, ha avuto una vasta applicazione nel campo della modellistica dei processi fluidodinamici nei motori a combustione interna. I limiti principali del *Metodo delle Caratteristiche* sono essenzialmente 3:

- − *assunzione del modello di gas perfetto a calori specifici costanti;*
- − *approssimazione lineare:* il dominio spazio-temporale viene discretizzato attraverso una griglia di calcolo nel piano (*x,t*) e la soluzione viene determinata tra i nodi successivi con un accuratezza del primo ordine;
- − *discontinuità nella soluzione:* il metodo è incapace di cogliere correttamente eventuali discontinuità nella soluzione, come il tipico caso delle onde d'urto, distribuendo il fenomeno su molti nodi della griglia di calcolo.

Nonostante queste limitazioni e sebbene superato dai più robusti ed accurati metodi numerici sviluppati successivamente, il *Metodo delle Caratteristiche* viene ancora oggi utilizzato nei codici di calcolo per la modellazione delle condizioni al contorno.

A partire dagli anni '90 è cominciata l'applicazione ai codici di calcolo di una nuova famiglia di metodi, chiamata *Shock-Capturing*. Essi determinano la soluzione del sistema iperbolico partendo dalla sua forma conservativa e permettono di catturare correttamente eventuali onde d'urto o discontinuità di contatto di tipo chimico/termico presenti nel flusso dei gas.

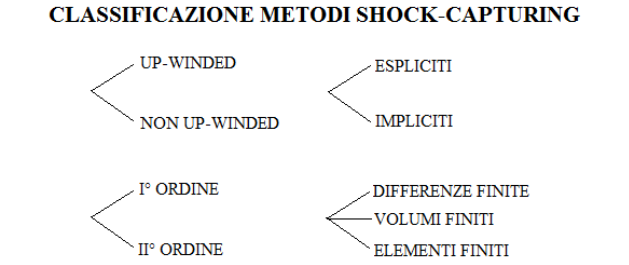

**Figura 1.2.** Classificazione dei metodi numerici di tipo *Shock-Capturing*.

Il diverso schema di calcolo adottato, *up-winded* o *non up-winded*, comporta il raggiungimento di risultati sensibilmente differenti. I metodi *up-winded* orientano lo schema di calcolo in funzione della direzione del flusso ottenendo ottimi risultati, a scapito di un elevato onere computazionale poiché viene risolto il *problema di Riemann* in ogni nodo della discretizzazione. Differentemente, i metodi *non up-winded* applicano sempre lo stesso tipo di schema di calcolo, non accorgendosi della direzione del flusso, ma nonostante ciò con essi si ottengono risultati affidabili ed è la tipologia dei metodi prediletta qualora sia richiesto un compromesso tra prestazioni e tempi di calcolo limitati.

Purtroppo, accuratezze superiore al *I° ordine* portano a problemi di oscillazioni spurie nella soluzione; risulta quindi indispensabile l'applicazione di particolari algoritmi capaci di mitigare questo fenomeno.

#### **1.3.1 Il Metodo delle Caratteristiche**

Il *Metodo delle Caratteristiche* si basa sulla possibilità di trasformare le equazioni alle derivate parziali in equazioni alle derivate ordinarie lungo particolari linee tracciabili nel campo di flusso, chiamate *linee caratteristiche*. Per cogliere in modo diretto il principio alla base del metodo è opportuno utilizzare un approccio grafico. Si pensi di avere un'equazione nella forma  $c = c(x,t)$ , essa può rappresentare una generica superficie nello spazio  $(x,t,c)$ , come mostrato in fig. 1.3, ed il suo valore numerico è dato dall'altezza della superficie sopra il piano *c=0*.

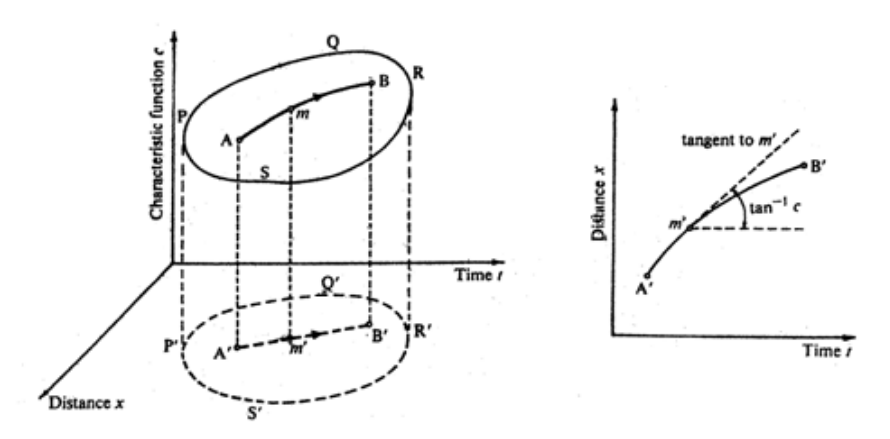

**Figura 1.3.** Interpretazione grafica del *Metodo delle Caratteristiche*.

Si consideri una linea AB sulla superficie in questione e la sua proiezione A'B' sul piano *c=0*. AB è detta *linea caratteristica* se, in qualsiasi suo punto, il valore del coefficiente angolare della tangente ad A'B' è uguale al valore assunto dall'equazione  $c = c(x,t)$  nel medesimo punto, cioè se:

$$
\left(\frac{dx}{dt}\right)_{m'} = \overline{mm'} = c(x, t)_{m'}
$$
\n(1.29)

L'applicazione di questo metodo al caso specifico della modellazione del flusso comprimibile in un condotto, prevede l'utilizzo del sistema iperbolico alle derivate parziali scritto in forma *non conservativa,* già introdotto nel paragrafo 1.2 e riportato in seguito:

$$
\begin{cases}\n\frac{\partial \rho}{\partial t} + \frac{\partial}{\partial x} (\rho u) + \frac{\rho u}{F} \frac{dF}{dx} = 0\\ \n\frac{\partial u}{\partial u} + \frac{1}{\partial v} \frac{\partial u}{dx}\n\end{cases}
$$
\n(1.30)

$$
\begin{cases} \frac{\partial u}{\partial t} + u \frac{\partial u}{\partial x} + \frac{1}{\rho} \frac{\partial p}{\partial x} + G = 0\\ \end{cases}
$$
 (1.31)

$$
\left( \left( \frac{\partial p}{\partial t} + u \frac{\partial p}{\partial x} \right) - a^2 \left( \frac{\partial \rho}{\partial t} + u \frac{\partial \rho}{\partial x} \right) - (k - 1)(\rho \dot{q} - \Delta H_{reaz} + \rho u G) = 0 \quad (1.32)
$$

Tramite un'opportuna combinazione lineare delle eq. 1.30-1.31-1.32 che compongono il sistema iperbolico, è possibile arrivare ad una forma che mette in evidenza le seguenti quantità: (*u+a*)*,* (*u-a*) e *u*.

$$
\begin{aligned}\n\left( \frac{\partial p}{\partial t} + (u+a)\frac{\partial p}{\partial x} \right) + \rho a \left( \frac{\partial u}{\partial t} + (u+a)\frac{\partial u}{\partial x} \right) - (k-1)(\rho \dot{q} - \Delta H_{reaz} + uG) + \\
&\quad + a^2 \frac{\rho u}{F} \frac{dF}{dx} + \rho aG = 0\n\end{aligned} \tag{1.33}
$$

$$
\begin{cases}\n\left(\frac{\partial p}{\partial t} + (u - a)\frac{\partial p}{\partial x}\right) - \rho a \left(\frac{\partial u}{\partial t} + (u - a)\frac{\partial u}{\partial x}\right) - (k - 1)\rho(\dot{q} - \Delta H_{reaz} + uG) + \\
+ a^2 \frac{\rho u}{F} \frac{dF}{dx} - \rho aG = 0\n\end{cases}
$$
\n(1.34)

$$
\left( \left( \frac{\partial p}{\partial t} + u \frac{\partial p}{\partial x} \right) - a^2 \left( \frac{\partial \rho}{\partial t} + u \frac{\partial \rho}{\partial x} \right) - (k - 1)(\rho \dot{q} - \Delta H_{reaz} + \rho u G) = 0 \right) \tag{1.35}
$$

Per semplificare la scrittura, si condensano i termini sorgente che compaiono nelle equazioni:

$$
\Delta_1 = -(k-1)(\rho \dot{q} - \Delta H_{reaz} + \rho u \dot{G}) \tag{1.36}
$$

$$
\Delta_2 = a^2 \frac{\rho u}{F} \frac{dF}{dx}
$$
\n(1.37)

$$
\Delta_3 = \rho a \hat{G} \tag{1.38}
$$

I termini ∆1, ∆3 sono di natura dissipativa e assumono valori maggiori di zero nel caso di flusso *non omoentropico*, con attrito e scambio di calore alle pareti. Al contrario, il termine ∆2 è conservativo e dipende dalla variazione della sezione lungo l'asse del condotto.

Ora è possibile riscrivere il sistema in forma più compatta:

$$
\left( \frac{\partial p}{\partial t} + (u+a) \frac{\partial p}{\partial x} \right) + \rho a \left( \frac{\partial u}{\partial t} + (u+a) \frac{\partial u}{\partial x} \right) + \Delta_1 + \Delta_2 + \Delta_3 = 0 \tag{1.39}
$$

$$
\left\{ \left( \frac{\partial p}{\partial t} + (u - a) \frac{\partial p}{\partial x} \right) - \rho a \left( \frac{\partial u}{\partial t} + (u - a) \frac{\partial u}{\partial x} \right) + \Delta_1 + \Delta_2 - \Delta_3 = 0 \right\} \tag{1.40}
$$

$$
\left( \left( \frac{\partial p}{\partial t} + u \frac{\partial p}{\partial x} \right) - a^2 \left( \frac{\partial \rho}{\partial t} + u \frac{\partial \rho}{\partial x} \right) + \Delta_1 = 0 \right)
$$
 (1.41)

I termini tra parentesi delle eq. 1.39, 1.40 ed 1.41, altro non sono che dei differenziali ordinari delle variabili indipendenti *p*, *u*, *ρ* calcolati lungo le linee caratteristiche tracciabili lungo il piano (*x*,*t*) e con pendenza dipendente dalle proprietà del flusso instazionario. Ad esempio, se la velocità di propagazione di un onda di pressione all'interno di un fluido in movimento è definita come *u+a*, allora è valida la seguente relazione:

$$
\frac{dp(x(t),t)}{dt} = \left(\frac{\partial p}{\partial t} + \frac{\partial x}{\partial t} \cdot \frac{\partial p}{\partial x}\right) = \left(\frac{\partial p}{\partial t} + (u+a)\frac{\partial p}{\partial x}\right) \tag{1.42}
$$

Chiarito questo concetto, è facile determinare la pendenza delle *linee caratteristiche* sulle quali sarà possibile trasformare le precedenti equazioni in equazioni differenziali alle derivate ordinarie.

Le seguenti equazioni definiscono le *linee caratteristiche* per le equazioni del sistema precedente, linee tracciabili con continuità nel piano (*x*,*t*).

$$
\frac{dx}{dt} = u + a
$$
 vel. assoluta onda progressiva (1.43)

$$
\frac{dx}{dt} = u - a
$$
 vel. assoluta onda regressiva (1.44)

$$
\frac{dx}{dt} = u \quad line \, a \, di \, flux so \tag{1.45}
$$

Le prime 2 linee caratteristiche sono legate alla natura propagatoria del moto ondoso nei condotti, poiché i termini (*u+a*) e (*u-a*) rappresentano la velocità assoluta di propagazione delle onde di pressione; la terza linea è invece correlata al moto delle particelle di fluido e fornisce informazioni sul livello entropico nei condotti. Una efficace rappresentazione grafica è riportata in fig. 1.4.

La singola *linea caratteristica* rappresenta la separazione tra due regioni del piano, nelle quali le grandezze fluidodinamiche differiscono per quantità infinitesime; esse costituiscono quindi delle discontinuità per le grandezze derivate, ad esempio la velocità, ma non per quelle fluidodinamiche. Sulle tre linee, descritte dalle eq. 1.43, 1.44 e 1.45, valgono le relazioni (vedi eq. 1.42) che permettono di trasformare le eq. 1.39, 1.40 e 1.41 in equazioni alle derivate ordinarie, dette anche *equazioni di compatibilità*.

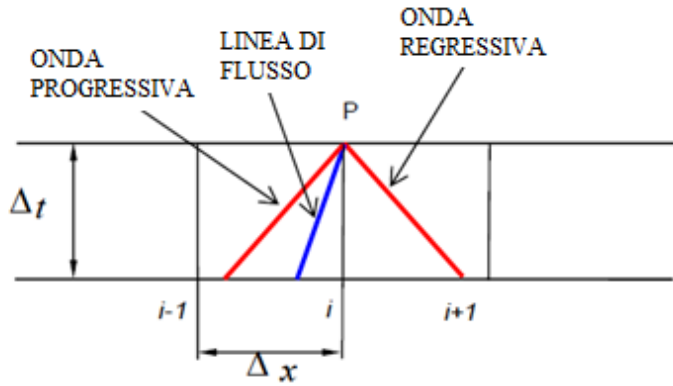

**Figura 1.4.** Tracciamento delle linee caratteristiche nel piano (x,t) discretizzato.

Senza aver introdotto alcuna approssimazione, è possibile riscrivere il sistema mediante le *equazioni di compatibilità*, ovvero equazioni alle derivate ordinarie:

$$
\left(\frac{dp}{dt} + \rho a \frac{du}{dt} + \Delta_1 + \Delta_2 + \Delta_3 = 0\right) \tag{1.46}
$$

$$
\begin{cases}\n\frac{dv}{dt} - \rho a \frac{du}{dt} + \Delta_1 + \Delta_2 - \Delta_3 = 0\n\end{cases}
$$
\n(1.47)

$$
\left(\frac{dp}{dt} - a^2 \frac{d\rho}{dt} + \Delta_1 = 0\right) \tag{1.48}
$$

Per semplificare la trattazione, si sviluppa il caso di flusso *omoentropico* in condotti a *sezione costante*. In queste condizioni i termini sorgente  $\Delta_1$ ,  $\Delta_2$ ,  $\Delta_3$  si annullano e le equazioni di compatibilità diventano:

$$
\int dp + \rho a \cdot du = 0 \tag{1.49}
$$

$$
\begin{cases} dp - \rho a \cdot du = 0 \end{cases} \tag{1.50}
$$

$$
(dp - a^2 \cdot d\rho = 0 \tag{1.51}
$$

inoltre risultano appropriate le relazioni della trasformazione *isentropica*:

$$
\frac{p}{\rho^k} = \cos t \tag{1.52}
$$

$$
\frac{\rho}{a^{2/k-1}} = cost \tag{1.53}
$$

Differenziando le relazioni 1.52, 1.53 ed inserendole nell'eq. 1.49, 1.50 si ottiene:

$$
\int du + \frac{2}{k-1} da = 0 \tag{1.54}
$$

$$
\left(du - \frac{2}{k-1}da = 0\right) \tag{1.55}
$$

Da queste si ricava il differenziale della velocità del suono rispetto alla velocità del flusso, ottenendo:

$$
\int \frac{da}{du} = -\frac{k-1}{2} \tag{1.56}
$$

$$
\begin{cases}\n\frac{d\alpha}{du} = +\frac{k-1}{2}\n\end{cases}
$$
\n(1.57)

Le eq. 1.56, 1.57 corredate delle rispettive equazioni delle *linee caratteristiche* (eq. 1.43, 1.44) possono essere rappresentate sui piani (*x*,*t*) e (*u*,*a*), evidenziati in fig. 1.5, che prendono il nome rispettivamente di:

- *diagramma di posizione*: sul quale vengono rappresentate le linee caratteristiche (eq. 1.43, 1.44);
- *diagramma di stato*: sul quale vengono rappresentati i differenziali della velocità del suono rispetto alla velocità del flusso.

Si introducono 2 famiglie di curve per identificare le curve associate all'onda progressiva (*λ*) e quelle associate alla regressiva (*β*):

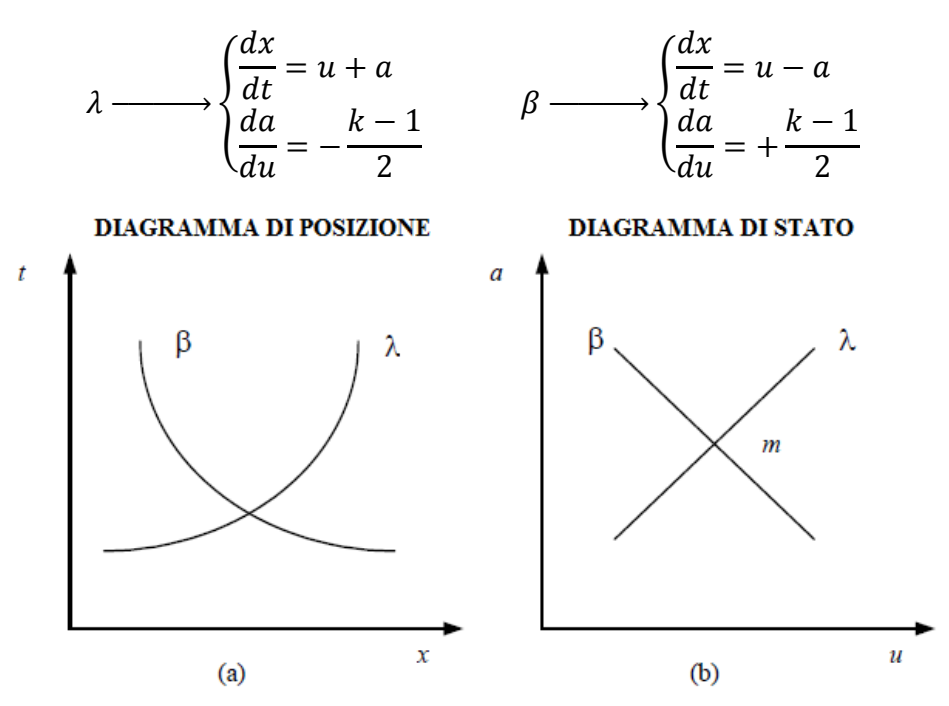

**Figura 1.5.** Diagramma di posizione (a) e di stato (b) per le famiglie di curve λ e β.

La soluzione è determinabile graficamente dall'intersezione delle due famiglie di curve caratteristiche.

Riscrivendo le eq. 1.56, 1.57 come:

$$
\begin{cases} d\left(u + \frac{2}{k-1}a\right) = 0 & \longrightarrow \lambda \\ 2 & \end{cases}
$$
 (1.58)

$$
\left(d\left(u - \frac{2}{k-1}a\right) = 0 \quad \longrightarrow \beta \tag{1.59}
$$

ci si accorge che i termini tra parentesi delle 2 equazioni sono costanti lungo le linee caratteristiche e definiscono gli *invarianti di Riemann J<sup>+</sup>* e *J-* .

$$
\int_{0}^{1} u = u + \frac{2}{k-1} a = \text{cost lungo } \lambda \tag{1.60}
$$

$$
\begin{cases}\nJ_{-} = u - \frac{2}{k - 1}a = \text{cost lungo }\beta\n\end{cases}
$$
\n(1.61)

Nel caso in cui i termini sorgente *∆* assumano un valore non nullo, gli *invarianti di Riemann* diventano le *variabili di Riemann* ed avviene la curvatura delle linee tracciate sul diagramma di stato.

Fino a questo punto non è stata introdotta alcuna approssimazione, ma si sono soltanto manipolate le equazioni di partenza per giungere ad una formulazione adatta alla risoluzione tramite approccio numerico.

Prima di addentrarci nel metodo numerico vero e proprio conviene adimensionalizzare opportunamente le grandezze gasdinamiche, definendo delle nuove variabili:

$$
A = \frac{a}{a_{ref}} \quad \text{velocità del suono adim.} \tag{1.62}
$$

$$
U = \frac{u}{a_{ref}} \quad \text{velocità del gas adim.} \tag{1.63}
$$

$$
A_A = \frac{a_A}{a_{ref}}
$$
velocità del suono adim. legata all'entropia del gas (1.64)

$$
Z = \frac{a_{ref} \cdot t}{x_{ref}} \quad tempo \text{ } \text{adim.} \tag{1.65}
$$

$$
X = \frac{x}{x_{ref}} \quad \text{ascissa condotto adim.} \tag{1.66}
$$

dove *aref*, *pref*, *xref* sono dei valori di riferimento costanti, scelti opportunamente per il calcolo, la cui interpretazione fisica è immediata rifacendosi al seguente diagramma:

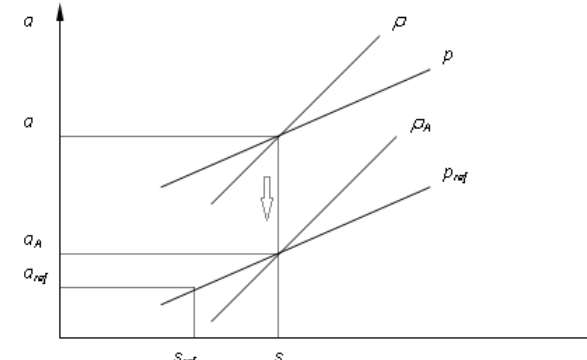

**Figura 1.6.** Diagramma *a-s* sul quale è possibile riconoscere i valori di riferimento di: velocità del suono, pressione ed entropia.

Sul diagramma di fig. 1.6, è possibile definire la velocità del suono *aA*. Partendo dalle condizioni locali di *p*, *ρ* e quindi della conseguente velocità del suono *a*, si compie una trasformazione di espansione (o compressione) isoentropica fino alla pressione di riferimento *pref* a cui corrisponde la velocità del suono *aA*. La trasformazione fittizia è isoentropica, per cui si possono scrivere le classiche relazioni:  $\overline{u}$ 

$$
\frac{p}{p_{ref}} = \left(\frac{a}{a_A}\right)^{\frac{2\kappa}{\kappa - 1}}\tag{1.67}
$$

$$
\frac{\rho}{\rho_A} = \left(\frac{p}{p_{ref}}\right)^{\overline{k}}\tag{1.68}
$$

In generale, per un flusso *non omoentropico*, il valore dell'entropia *s* dello stato di partenza è diverso da *sref*, pertanto *aA* è distinta da *aref* sull'isobara di riferimento *pref*. Si intuisce che la grandezza *aA* è legata all'entropia dello stato gasdinamico locale ed in particolar modo la variabile *AA*, che rappresenta il livello entropico del gas rispetto alla condizione di riferimento, può essere correlata immediatamente alla variazione di entropia *∆s=s-sref*.

Lungo un'isobara l'incremento infinitesimo di entropia è valutabile come:

$$
ds|_{p=cost} = \frac{dh}{T} = c_p \frac{dh}{h}
$$
 (1.69)

sapendo che l'entalpia e la sua variazione infinitesima possono essere espresse in funzione della velocità del suono:

$$
h = c_p T = \frac{kRT}{k - 1} = \frac{k}{k - 1} \cdot \frac{p}{\rho} = \frac{a^2}{k - 1}
$$
 (1.70)

$$
\frac{dh}{h} = \frac{2da}{a} \tag{1.71}
$$

si ottiene una nuova espressione dell'eq. 1.69:

$$
ds|_{p=cost} = 2c_p \frac{da}{a}
$$
 (1.72)

Il legame tra entropia e velocità del suono può essere espresso in forma integrale ed adimensionale tramite:

$$
A_A = \frac{a_A}{a_{ref}} = e^{\frac{(s - s_{ref})}{2c_p}}
$$
 (1.73)

Proseguendo nella trattazione, si introducono le *variabili di Riemann* in forma adimensionale chiamandole *λ* e *β*:

$$
\lambda = A + \frac{k-1}{2}U = \text{cost lungo la linea caratt.} \left(\frac{dX}{dZ}\right)_{\lambda} = U + A \tag{1.74}
$$

$$
\beta = A - \frac{k-1}{2}U = \text{cost lungo la linea caratt.} \left(\frac{dX}{dZ}\right)_{\beta} = U - A \tag{1.75}
$$

In presenza di flusso *omoentropico λ* e *β* assumono valori costanti, diventando gli *invarianti di Riemann*, mentre nel caso contrario la loro variazione lungo le linee caratteristiche è esprimibile come:

$$
d\lambda = dA + \frac{k-1}{2}dU\tag{1.76}
$$
$$
d\beta = dA - \frac{k-1}{2}dU\tag{1.77}
$$

Le quantità *dλ* e *dβ* sono determinabili attraverso le *equazioni di compatibilità* (eq. 1.49-50-51), in forma adimensionale ed opportunamente rimodellate, e le *equazioni di direzione*.

In seguito vengono riportate le equazioni risolventi applicate alle tre famiglie caratteristiche:

− *Caratteristica λ (onda progressiva)*

Equazione di direzione:

$$
\left(\frac{dX}{dZ}\right)_{\lambda} = U + A \tag{1.78}
$$

Equazione di compatibilità:

$$
d\lambda = -\frac{(k-1)\cdot (AU)}{2} \cdot \left(\frac{1}{F}\frac{df}{dx}\right) dZ - \frac{(k-1)}{2} \frac{2x_{ref}f}{D} U^2 \frac{U}{|U|} \left[1 - (k-1)\frac{U}{A}\right] dZ + + \frac{(k-1)^2}{2} \frac{qx_{ref}}{a_{ref}^2} \frac{1}{A} dZ + \frac{A}{A_A} dA_A
$$
 (1.79)

− *Caratteristica β (onda regressiva)*

Equazione di direzione:

$$
\left(\frac{dX}{dZ}\right)_{\beta} = U - A \tag{1.80}
$$

Equazione di compatibilità:

$$
d\beta = -\frac{(k-1)\cdot (AU)}{2} \cdot \left(\frac{1}{F}\frac{df}{dx}\right) dZ + \frac{(k-1)}{2} \frac{2x_{ref}f}{D} U^2 \frac{U}{|U|} \left[1 - (k-1)\frac{U}{A}\right] dZ + + \frac{(k-1)^2}{2} \frac{qx_{ref}}{a_{ref}^3} \frac{1}{A} dZ + \frac{A}{A_A} dA_A
$$
 (1.81)

− *Caratteristica di traiettoria (linea di flusso o path line)*

Equazione di direzione:

$$
\left(\frac{dX}{dZ}\right) = U\tag{1.82}
$$

Equazione di compatibilità:

$$
dA_A = \frac{(k-1)}{2} \frac{A_A}{A^2} \left( \frac{2x_{ref}f}{D} |U^3| + \frac{\dot{q}x_{ref}}{a_{ref}^3} \right) dZ \tag{1.83}
$$

Nelle prime due equazioni di compatibilità (eq. 1.79-1.81) si osserva che le variazioni delle *variabili di Riemann*, *dλ* e *dβ,* dipendono da quattro termini fondamentali dovuti rispettivamente: alla variazione di sezione del condotto, all'attrito, allo scambio di calore ed alla variazione di entropia.

$$
d(\lambda, \beta) = \delta_{sezione} + \delta_{attrito} + \delta_{calore} + \delta_{entropia}
$$
 (1.84)

Nella terza equazione di compatibilità, l'incremento del livello entropico dipende solo dai contributi dovuti all'attrito ed agli scambi di calore.

$$
dA_A = \delta_{attribute} + \delta_{calore}
$$
 (1.85)

Si consideri ora il significato fisico del *Metodo delle Caratteristiche*.

In un flusso comprimibile ed instazionario, le condizioni in una data sezione sono determinate dal trasporto di massa e dalle perturbazioni di pressione che si propagano a velocità del suono attraverso il fluido stesso. Come mostrato in fig. 1.7, in una generica sezione *i* del condotto al tempo *t+∆t* le condizioni P del flusso possono essere influenzate soltanto dagli stati del gas relativi al tempo *t*  precedente, ovvero i punti C, D ed F. Le linee che congiungono P ad i punti C, D ed F rappresentano linee caratteristiche nel piano (*x*,*t*) e la loro inclinazione dipende dalla velocità assoluta del suono del gas in tale punto.

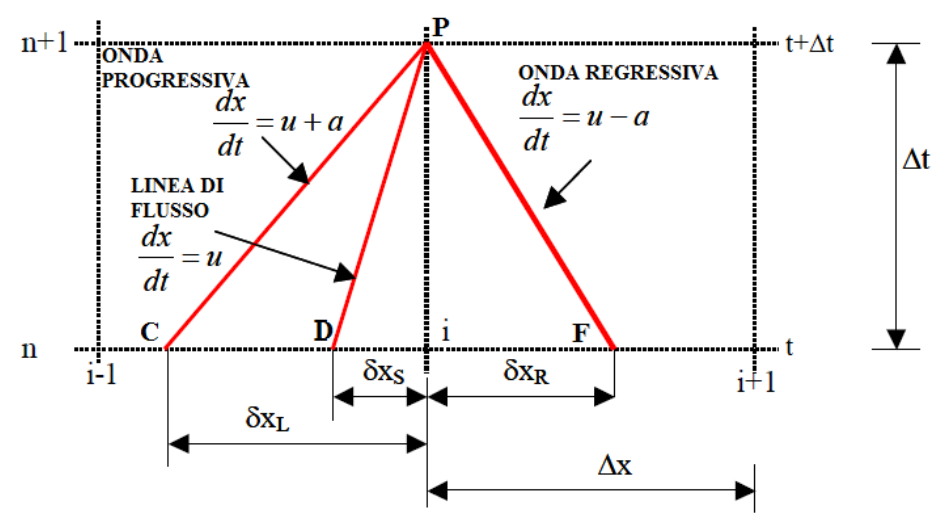

**Figura 1.7.** Influenza delle condizioni del flusso al tempo *t+*∆*t* in una data sezione *i* del condotto.

Operativamente si procede nel seguente modo: note le *variabili di Riemann* al tempo *Z*, si trova la variazione di entropia tramite l'equazione della linea di flusso 1.83 e quindi le variazioni lungo le linee caratteristiche delle *variabili di Riemann* attraverso le equazioni di compatibilità 1.79 ed 1.81. Risulta così possibile determinare il nuovo valore delle *variabili di Riemann* al tempo *Z+*∆*Z* nel modo seguente:

$$
\lambda_{Z+\Delta Z} = \lambda + \Delta \lambda \tag{1.86}
$$

$$
\beta_{Z+\Delta Z} = \beta + \Delta \beta \tag{1.87}
$$

A questo punto si determina la soluzione attraverso le relazioni derivanti dalle eq. 1.74 e 1.75:

$$
A = \frac{\lambda + \beta}{2} \tag{1.88}
$$

$$
U = \frac{\lambda - \beta}{k - 1} \tag{1.89}
$$

Viene ora introdotto il *Metodo delle Caratteristiche a mesh*, ovvero si adotta un metodo numerico per la stima della soluzione analitica.

Nel *Metodo delle Caratteristiche a mesh*, appartenente alla famiglia dei *metodi espliciti*, i punti di intersezione delle linee caratteristiche hanno una posizione nota e definita nel piano (*x,t*). Per discretizzare il dominio spazio-temporale si utilizza una griglia di calcolo rettangolare con le seguenti caratteristiche:

- − *SPAZIO*: la discretizzazione lungo la coordinata *x* è fissata in base al numero di *mesh*, o sub-elementi, con cui viene suddiviso il condotto. Ad un numero di *l* sub-elementi corrispondono *l+1* nodi di calcolo. Aumentando i nodi di calcolo, quindi riducendo la dimensione della *mesh*, si ottengono risultati più precisi.
- − *TEMPO*: la dimensione del *time step* viene determinata in base alla condizione di stabilità dettata dal *criterio CFL* (*Courant-Friedrichs-Lewy*). Considerando la velocità di propagazione di un onda finita di pressione in un condotto come la velocità del suono *a* sommata alla velocità del flusso *u*, lo spazio percorso dall'onda nel *time step* di calcolo ∆*t* deve essere inferiore alla dimensione della *mesh* ∆*x*. Si introduce dunque il *CFL number:*

$$
CFL = (a + |u|) \frac{\Delta t}{\Delta x} \le 1
$$
\n(1.90*a*)

$$
CFL = (A + |U|) \frac{\Delta Z}{\Delta X} \le 1 \tag{1.90b}
$$

Affinché tutti i nodi appartenenti alla griglia al tempo *Z+*∆*Z* cadano nel dominio di influenza il CFL deve assumere valori  $\leq 1$ .

Il calcolo delle *variabili di Riemann* ed il tracciamento delle linee caratteristiche vengono effettuati soltanto nei nodi della griglia ad ogni passo temporale, come mostrato nella seguente figura:

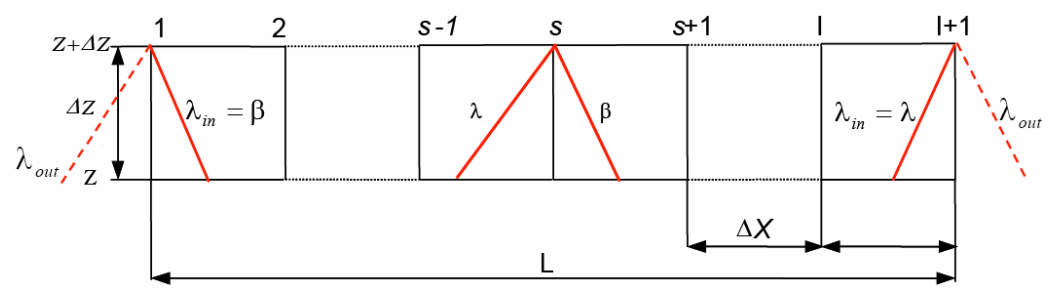

**Figura 1.8.** Griglia spazio-temporale utilizzata per il calcolo delle *variabili di Riemann* con il metodo delle caratteristiche.

Ora si rinominano le *variabili di Riemann* come: λ*<sup>I</sup>* corrispondente a λ e λ*II* corrispondente a  $\beta$ ; questo permette una generalizzazione che semplifica la procedura di calcolo.

Noti i valori delle tre variabili  $\lambda_I$ ,  $\lambda_{II}$ ,  $A_A$  in ogni punto di mesh del condotto al tempo adimensionale *Z*, si determina il passo temporale *∆Z* secondo il criterio del *CFL* in modo tale da poter definire la griglia di calcolo al tempo *Z+∆Z*. Per il tracciamento delle linee caratteristiche al nuovo passo temporale si procede *indietro nel tempo*, ovvero le due famiglie di linee  $\lambda_I$  e  $\lambda_{II}$  vengono tracciate a partire da ogni nodo della mesh al tempo *Z+*∆Z, come mostrato in fig. 1.9.

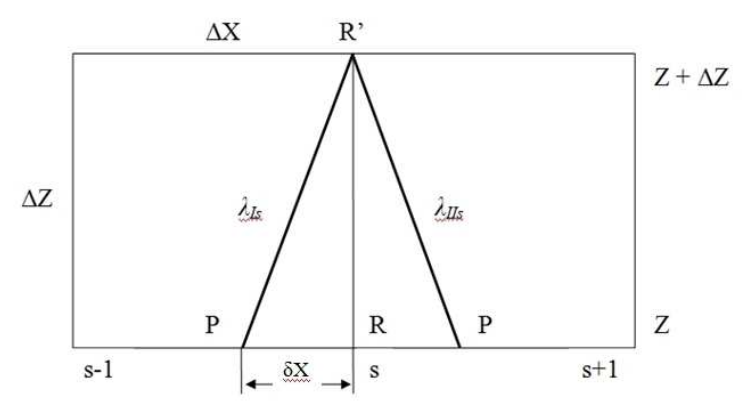

**Figura 1.9.** Tracciamento delle linee caratteristiche indietro nel tempo, partendo dal nodo in *s* in *Z+*∆*Z* (punto *R'*) fino ad arrivare ai punti *P* al tempo *Z*.

Le due *linee caratteristiche* intersecano l'asse delle ascisse al tempo *Z* in due punti *L* ed *R*, distinti dai nodi. La pendenza delle linee è ritenuta costante ma in realtà esse sono curve e quindi si introduce un'approssimazione. Tanto più piccola è la dimensione della griglia di calcolo e tanto minore sarà l'errore numerico commesso associato a questa approssimazione. Oltre alle linee caratteristiche si traccia anche la linea di flusso che interseca l'asse dello spazio nel punto *S*.

Si dimostra che la posizione dei punti *L* ed *R* sulla mesh (fig. 1.9) si può calcolare a partire dai valori noti di  $\lambda_I$  e  $\lambda_{II}$  nei nodi adiacenti, per brevità si illustrerà solamente il calcolo della posizione del punto *L* per quanto riguarda *R* il procedimento è del tutto analogo.

Essendo  $\lambda_I$  la linea caratteristica progressiva, vale la relazione:

$$
\frac{\delta X_L}{\Delta Z} = U_L + A_L \tag{1.91}
$$

Utilizzando le eq. 1.88 ed 1.89 e rimaneggiando la 1.91 si ottiene:

in 1

$$
\frac{\delta X_L}{\Delta Z} = a \lambda_{I_L} + b \lambda_{II_L} \tag{1.92}
$$

dove *a*, *b* rappresentano due costanti dipendenti dalla natura del gas:

$$
a = \frac{k+1}{2(k-1)}
$$
 (1.93)

$$
b = \frac{3 - k}{2(k - 1)}
$$
 (1.94)

− λ*<sup>I</sup>* nel punto *L* si determina mediante un'interpolazione lineare fra i valori noti della stessa grandezza nei nodi *i* e *i-1*:

$$
\lambda_{I_L} = \lambda_{I_i} - \frac{\delta X_L}{\Delta X} \left( \lambda_{I_i} - \lambda_{I_{i-1}} \right) \tag{1.95}
$$

− λ*II* nel punto *L* si determina in maniera analoga a λ*<sup>I</sup>* :

$$
\lambda_{II_L} = \lambda_{II_i} - \frac{\delta X_L}{\Delta X} \left( \lambda_{II_i} - \lambda_{II_{i-1}} \right) \tag{1.96}
$$

Sostituendo la 1.95 e la 1.96 nella 1.92 si ottiene infine:

$$
\frac{\delta X_L}{\Delta X} = \frac{a\lambda_{I_i} - b\lambda_{II_i}}{\Delta Z} + a\left(\lambda_{I_i} - \lambda_{I_{i-1}}\right) - b\left(\lambda_{II_i} - \lambda_{II_{i-1}}\right) \tag{1.97}
$$

A questo punto sono noti i valori delle *variabili di Riemann* ed in generale tutte le altre grandezze nei punti di intersezioni delle linee caratteristiche con l'asse delle ascisse al tempo Z; prima di poter valutare  $\Delta\lambda$  e  $\Delta\beta$  è necessario calcolare la variazione di entropia lungo le caratteristiche stesse.

Per fare questo si utilizza l'equazione di compatibilità della linea di flusso (1.83) nella quale le grandezze  $A_A$ , U,  $\dot{q}$  ed f vanno calcolate nel punto *S* per mezzo di un'interpolazione lineare dei nodi vicini:

$$
G_S = G_i - \frac{\delta X_S}{\Delta X} (G_i - G_{i-1})
$$
\n(1.98)

Dove *G* indica una grandezza generica e

$$
\frac{\delta X_S}{\Delta X} = \frac{\lambda_{I_i} - \lambda_{II_i}}{\frac{\Delta X}{\Delta Z}(k+1) + (\lambda_{I_i} - \lambda_{I_{i-1}}) - (\lambda_{II_i} - \lambda_{II_{i-1}})}
$$
(1.99)

La 1.99 è ottenibile facilmente con un processo analogo a quello illustrato precedentemente.

Ora è noto il valore di  $A_{A_S}$  e  $dA_{A_S}$  da cui è possibile calcolare l'entropia del punto  $P(A_{Ap})$  attraverso la seguente equazione:

$$
A_{A_P} = A_{A_S} + dA_{A_S} \tag{1.100}
$$

Noto  $A_{A_P}$  per trovare la variazione di entropia lungo linea caratteristica  $\lambda_I$  ed in maniera analoga lungo λ*II* , basterà calcolare:

$$
dA_{A_L} = A_{A_P} - A_{A_L} \tag{1.101}
$$

 $dA_{A_L}$ e  $dA_{A_R}$  son da inserire rispettivamente nella 1.79 e nella 1.81 per trovare  $\Delta \lambda$  e  $\Delta \beta$ .

Il metodo numerico descritto consente di determinare le tre variabili  $\lambda_I$ ,  $\lambda_{II}$ , e  $A_A$ in tutti i nodi della *mesh*, ad eccezione del primo e dell'ultimo. Infatti a partire dai nodi di estremità possiamo tracciare indietro nel tempo solo una delle due linee caratteristiche poiché l'altra cade necessariamente al di fuori del condotto, nella regione di contorno confinante, come mostrato in fig. 1.8. Da ciò si desume che nel nodo 1 è possibile conoscere direttamente solo  $\lambda'_{II}$  mentre al nodo  $I+I$  è possibile conoscere  $\lambda'_I$ , poiché entrambe cadono all'interno del condotto considerato; queste due variabili prendono il nome di *λin*.

Per valutare la *variabile di Riemann* mancante, denominata *λout*, si ricorre alle *condizioni al contorno*, ovvero le condizioni che traducono la presenza dell'ambiente o di un componente confinante con l'estremità del condotto considerato. Per la modellazione delle condizioni al contorno si assume l'ipotesi di quasi stazionarietà dei fenomeni che avvengono nelle regioni di contorno, ovvero si suppone cioè che i processi gasdinamici in tali regioni possano essere descritti mediante una successione di stati stazionari, distanziati da intervalli temporali ∆Z. Queste assunzioni portano ad esprimere le condizioni al contorno come equazioni algebriche derivanti dalle equazioni di conservazione per flusso stazionario e monodimensionale, trascurando i termini instazionari del tipo  $\partial/\partial t$ . Numerose situazioni al contorno possono essere descritte con questo approccio, tra cui: estremità aperte in un ambiente a pressione costante, estremità parzialmente aperte, giunzioni di due condotti con brusca variazione di sezione, giunzioni di più condotti ed altre ancora.

In conclusione, si tenga presente che, avendo adottato una tecnica di interpolazione lineare nello spazio della griglia di calcolo, il *Metodo delle Caratteristiche* porta ad avere un'accuratezza del *I° ordine* nello spazio e nel tempo. Questa caratteristica risulta essere una limitazione nelle analisi molto dettagliate, poiché non possono essere colte le piccole oscillazioni delle grandezze alle alte frequenze.

## **1.3.2 I metodi Shock-Capturing**

I risultati delle simulazioni fluidodinamiche possono essere notevolmente migliorati utilizzando, per la risoluzione del sistema iperbolico, metodi numerici più robusti ed accurati rispetto al *Metodo delle Caratteristiche a mesh*. Il pregio fondamentale dei metodi *Shock-Capturing* risiede nella capacità di cogliere in modo corretto eventuali discontinuità nella soluzione, come ad esempio: onde d'urto, discontinuità di contatto dovute alla temperatura o composizione chimica. All'interno di questa famiglia, i metodi alle differenze finite simmetrici si sono rivelati i più efficienti, rappresentando un buon compromesso tra: accuratezza, bontà della soluzione, semplicità e tempi di calcolo. La simmetria del metodo consiste nell'applicare in ogni nodo della griglia lo stesso schema alle differenze finite per esprimere i termini delle derivate spaziali, indipendentemente dalle caratteristiche del campo di flusso.

I metodi descritti in seguito sono espliciti ed hanno un'accuratezza del *II° ordine* nel dominio spazio-temporale. Purtroppo, come noto dal *teorema di Godunov*, il fatto di avere un'accuratezza di ordine superiore al primo porta ad avere problemi di *oscillazioni spurie* nella soluzione trovata e quindi risulta indispensabile l'utilizzo di particolari algoritmi accessori per mitigare questo fenomeno.

Come già descritto nel paragrafo 1.2, i metodi *Shock-Capturing* vengono applicati al sistema iperbolico scritto in forma conservativa e matriciale, completo dell'ipotesi aggiuntiva sul modello di gas evolvente. Facendo riferimento all'eq. 1.28 ed annullando i vettori dei termini sorgente, si ottengono le *equazioni di Eulero* descriventi il flusso *omoentropico* in un condotto a *sezione costante*:

$$
\frac{\partial \overline{W}(x,t)}{\partial t} + \frac{\partial \overline{F}(\overline{W})}{\partial x} = \overline{0}
$$
 (1.102)

Integrando l'eq. 1.102 nello spazio *x* e nel tempo *t* ed applicando il *teorema della divergenza di Gauss* si ottiene:

$$
\int_{t}^{t+\Delta t} \int_{x}^{x+\Delta x} \left(\frac{\partial \bar{W}}{\partial t} + \frac{\partial \bar{F}}{\partial x}\right) dx \cdot dt = \bar{0}
$$
\n(1.103)

L'utilizzo dei metodi alle differenze finite per la soluzione dell'equazione 1.103 richiede la discretizzazione del dominio spazio temporale tramite suddivisione in *mesh*. Il vettore  $\overline{W}(x, t)$  permette di caratterizzare completamente il moto del flusso e può essere approssimato con la seguente relazione:

$$
\overline{W}(x,t) \cong \overline{W}_i^n(i\Delta x, n\Delta t) \tag{1.104}
$$

Introducendo la relazione 1.104 nell'eq. 1.103 si ottiene:

$$
(\overline{W}_{i}^{n+1} - \overline{W}_{i}^{n})\Delta x + \left(\overline{F}_{i+\frac{1}{2}}^{n} - \overline{F}_{i-\frac{1}{2}}^{n}\right)\Delta t = 0
$$
 (1.105)

Dove i termini  $\overline{W}$  e  $\overline{F}$  sono ricavati mediante le seguenti espressioni di media nello spazio e nel tempo:

$$
\overline{W}_i = \frac{1}{\Delta x} \int_{x_{i - \frac{1}{2}}}^{x_{i + \frac{1}{2}}} \overline{W} \, dx \tag{1.106}
$$

$$
\bar{F}_{i\pm 1/2} = \frac{1}{\Delta t} \int_{t^n}^{t^{n+1}} \bar{F} dt
$$
\n(1.107)

L'eq. 1.103 permette di svincolarsi dalla condizione di derivabilità, richiesta dalle *equazioni di Eulero*, inoltre la formulazione integrale ha il vantaggio di trattare le discontinuità pur non conoscendo a priori la loro localizzazione. Riordinando opportunamente i termini dell'eq. 1.105 è possibile scrivere:

$$
\frac{(\overline{W}_{i}^{n+1} - \overline{W}_{i}^{n})}{\Delta t} + \frac{\left(\overline{F}_{i+\frac{1}{2}}^{n} - \overline{F}_{i-\frac{1}{2}}^{n}\right)}{\Delta x} = 0
$$
\n(1.108)

Ora sommando le differenze lungo *x* si ottiene:

$$
\Delta x \sum_{i_{min}}^{i_{max}} \overline{W}_{i}^{n+1} = \Delta x \sum_{i_{min}}^{i_{max}} \overline{W}_{i}^{n} + \Delta t \left[ \overline{F}_{i_{min} + \frac{1}{2}}^{n} - \overline{F}_{i_{max} - \frac{1}{2}}^{n} \right]
$$
(1.109)

Dove:

- − il primo membro rappresenta la massa totale, la quantità di moto totale e la quantità totale di energia al nuovo istante temporale *n*+*1*;
- − il primo termine al secondo membro rappresenta la massa totale, la quantità di moto totale e la quantità totale di energia all'istante temporale *n*;
- − il secondo termine al secondo membro rappresenta il flusso delle quantità conservate attraverso le estremità del condotto.

Le equazioni così definite costituiscono uno schema a discretizzazione conservativa, caratteristica che ci garantisce la validità delle proprietà integrali delle equazioni differenziali.

Nei passi successivi verranno introdotti i metodi *Shock-Capturing* di *Lax-Wendroff* e *MacCormack*, entrambi utilizzati nel codice *Gasdyn* ed appartenenti alla categoria dei metodi alle *differenze finite*, *centrati*, *espliciti*, con *accuratezza del II° ordine*.

### **Metodo di Lax-Wendroff**

Si basa sullo sviluppo in *serie di Taylor* del vettore soluzione  $\overline{W}(x, t)$  e viene utilizzato in due possibili forme: *schema ad un passo* o *schema a due passi*.

#### SCHEMA AD 1 PASSO

Consideriamo il sistema di equazioni in forma conservativa nell'ipotesi di flusso *omoentropico* scritto in forma matriciale:

$$
\frac{\partial \overline{W}(x,t)}{\partial t} + \frac{\partial \overline{F}(\overline{W})}{\partial x} = \overline{0}
$$
\n(1.110)

Essendo il vettore  $\bar{F}$  funzione di  $\bar{W}$  la derivata spaziale è esprimibile come:

$$
\frac{\partial \overline{W}(x,t)}{\partial t} + \frac{\partial \overline{F}(\overline{W})}{\partial \overline{W}} \frac{\partial \overline{W}}{\partial x} = \overline{0}
$$
 (1.111)

il termine  $\frac{\partial F(W)}{\partial \overline{W}}$  rappresenta la matrice *Jacobiana* **A**:

$$
A = \frac{\partial \bar{F}(\bar{W})}{\partial \bar{W}} \tag{1.112}
$$

i cui elementi sono:

$$
a_{ij} = \frac{\partial F_i}{\partial W_j} \tag{1.113}
$$

Con l'introduzione della *matrice Jacobiana* l'espressione 1.106 diventa:

$$
\frac{\partial \overline{W}(x,t)}{\partial t} + A \frac{\partial \overline{W}}{\partial x} = \overline{0}
$$
 (1.114)

Si consideri ora lo sviluppo in serie di Taylor arrestato al secondo ordine del vettore soluzione  $\overline{W}$  nel dominio discretizzato al tempo  $n+1$  e nel nodo *i*:

$$
\overline{W}_{i}^{n+1} = \overline{W}_{i}^{n} + \frac{\partial \overline{W}}{\partial t} \bigg|_{i}^{n} \Delta t + \frac{1}{2!} \frac{\partial^{2} \overline{W}}{\partial t^{2}} \bigg|_{i}^{n} \Delta t^{2} + O(\Delta t^{3}) \qquad (1.115)
$$

Ricordando dalle relazioni 1.110 ed 1.114 che:

$$
\frac{\partial \overline{W}(x,t)}{\partial t} = -A \frac{\partial \overline{W}}{\partial x} = -\frac{\partial \overline{F}(\overline{W})}{\partial x}
$$
(1.116)

si può esprimere la derivata seconda nel tempo che compare nello sviluppo in serie:

$$
\frac{\partial^2 \overline{W}}{\partial t^2} = -\frac{\partial}{\partial t} \left( \frac{\partial \overline{F}}{\partial x} \right) = -\frac{\partial}{\partial x} \left( \frac{\partial \overline{F}}{\partial t} \right) \tag{1.117}
$$

ma la derivata temporale del vettore  $\bar{F}$ , utilizzando le relazioni precedenti, risulta essere:

$$
\frac{\partial \bar{F}}{\partial t} = \frac{\partial \bar{F}}{\partial \bar{W}} \left( \frac{\partial \bar{W}}{\partial t} \right) = \frac{\partial \bar{F}}{\partial \bar{W}} \left( -\frac{\partial \bar{F}}{\partial x} \right) = \frac{\partial \bar{F}}{\partial \bar{W}} \left( -A \frac{\partial \bar{W}}{\partial x} \right) = \left( -A \frac{\partial \bar{F}}{\partial x} \right) \tag{1.118}
$$

quindi l'eq. 1.117 assume la forma:

$$
\frac{\partial^2 \overline{W}}{\partial t^2} = A \frac{\partial}{\partial x} \left( \frac{\partial \overline{F}}{\partial x} \right)
$$
(1.119)

Introducendo le espressioni 1.116 ed 1.119 nell'espansione in *serie di Taylor* si ottiene:

$$
\overline{W}_{i}^{n+1} = \overline{W}_{i}^{n} - A \frac{\partial \overline{W}}{\partial x} \Big|_{i}^{n} \Delta t + \frac{1}{2!} \frac{\partial}{\partial x} \left( A^{2} \frac{\partial \overline{W}}{\partial x} \right) \Big|_{i}^{n} \Delta t^{2} + O(\Delta t^{3}) \tag{1.120a}
$$

$$
\overline{W}_{i}^{n+1} = \overline{W}_{i}^{n} - \frac{\partial \overline{F}}{\partial x}\Big|_{i}^{n} \Delta t + \frac{1}{2!} \frac{\partial}{\partial x} \bigg(A \frac{\partial \overline{F}}{\partial x}\bigg)\Big|_{i}^{n} \Delta t^{2} + O(\Delta t^{3})
$$
(1.120b)

Approssimando le derivate parziali nell'eq. 1.120a con le *differenze finite centrate*, si giunge all'espressione finale del *metodo di Lax-Wendroff ad un passo*:

$$
\overline{W}_{i}^{n+1} = \overline{W}_{i}^{n} - A \left( \frac{\overline{W}_{i+1}^{n} - \overline{W}_{i-1}^{n}}{2\Delta x} \right) \Delta t +
$$
  
+ 
$$
\frac{A^{2}}{2!} \left( \frac{\overline{W}_{i+1}^{n} - 2\overline{W}_{i}^{n} + \overline{W}_{i-1}^{n}}{\Delta x^{2}} \right) \Delta t^{2}
$$
(1.121*a*)

Valida nel caso in cui A sia costante, altrimenti:

$$
\overline{W}_{i}^{n+1} = \overline{W}_{i}^{n} - \frac{\Delta t}{2\Delta x^{2}} (F_{i+1}^{n} - F_{i-1}^{n}) \Delta t +
$$

$$
+ \frac{\Delta t^{2}}{2\Delta x^{2}} \Big( A_{i+1/2}^{n} (F_{i+1}^{n} - F_{i}^{n}) - A_{i-1/2}^{n} (F_{i}^{n} - F_{i-1}^{n}) \Big) \tag{1.121b}
$$

Dove

$$
A_{i \pm 1/2}^{n} = \frac{1}{2} \left( A_i^{n} + A_{i \pm 1}^{n} \right)
$$
 (1.122*a*)

Oppure

$$
A_{i \pm 1/2}^{n} = A(W_{i}^{n} + W_{i \pm 1}^{n})
$$
 (1.122*b*)

L'eq. 1.121a e 1.121b permettono di calcolare la soluzione  $\overline{W}$  al tempo *n*+*1* nel nodo *i-esimo* partendo dalla conoscenza del vettore  $\overline{W}$  al tempo *n* nei nodi *i-1*, *i* ed *i+1*.

Purtroppo il *metodo di Lax-Wendroff ad un passo* richiede un elevato onere computazionale, poiché necessità del calcolo della matrice *Jacobiana A* in ogni nodo per tutti i gli step temporali.

## SCHEMA A 2 PASSI

*Richtmeyer* propose il *metodo di Lax-Wendroff a due passi*. Questo metodo evita il calcolo della matrice *Jacobiana*, inserendo un passaggio intermedio nel calcolo del vettore soluzione nel nodo ed al tempo desiderato, e quindi risulta particolarmente adatto all'implementazione in codici di calcolo.

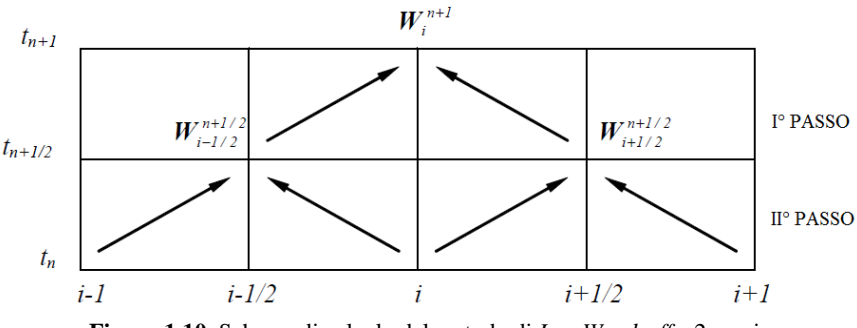

**Figura 1.10.** Schema di calcolo del metodo di *Lax-Wendroff* a 2 passi.

 $I^{\circ}$  passo: noti i vettori  $\overline{W}$  e  $\overline{F}$  nei nodi *i-1*, *i*, *i+1* al tempo *n*, si ricava il vettore soluzione  $\overline{W}$ , tramite un'espansione in serie di Taylor arrestata al primo ordine, al tempo intermedio *n+1/2* nei nodi intermedi *i+1/2* ed *i-1/2*. Introducendo l'approssimazione alle *differenze finite centrate* si ottiene:

$$
\overline{W}_{i+\frac{1}{2}}^{n+\frac{1}{2}} = \left(\frac{\overline{W}_{i+1}^n + \overline{W}_i^n}{2}\right) - \left(\frac{\overline{F}_{i+1}^n - \overline{F}_i^n}{2\Delta x}\right) \Delta t \tag{1.123}
$$

$$
\overline{W}_{i-\frac{1}{2}}^{n+\frac{1}{2}} = \left(\frac{\overline{W}_{i}^{n} + \overline{W}_{i-1}^{n}}{2}\right) - \left(\frac{\overline{F}_{i}^{n} - \overline{F}_{i-1}^{n}}{2\Delta x}\right) \Delta t
$$
\n(1.124)

 $I^{\circ}$  passo: noto  $\overline{W}$  è possibile calcolare il vettore dei flussi  $\overline{F}$  nei nodi intermedi *i+1/2* ed *i-1/2* al tempo intermedio *n+1/2*, dopodiché è possibile determinare il vettore soluzione  $\overline{W}$  al tempo *n+1* nel nodo *i*:

$$
\overline{W}_{i}^{n+1} = \overline{W}_{i}^{n} - \left(\frac{\overline{F}_{i+1/2}^{n+1/2} - \overline{F}_{i-1/2}^{n+1/2}}{\Delta x}\right) \Delta t
$$
\n(1.125)

Il *time step* viene determinato tramite *criterio di stabilità di Courant-Friedrichs-Lewy*, definito precedentemente nel paragrafo 1.3, per il quale il *CFL* deve assumere valori  $\leq 1$ .

### **Metodo di** *MacCormack*

La novità introdotta dal *metodo di MacCormack*, rispetto al metodo precedente, consiste nel ricorrere a due diverse fasi di calcolo: *predictor* e *corrector*. Consideriamo il sistema di equazioni in forma conservativa e matriciale nell'ipotesi di flusso *omoentropico* e condotto a *sezione costante*:

$$
\frac{\partial \overline{W}(x,t)}{\partial t} + \frac{\partial \overline{F}(\overline{W})}{\partial x} = \overline{0}
$$
 (1.126)

*Fase predictor*: noti i vettori  $\overline{W}$  e  $\overline{F}$  in ogni nodo all'istante di tempo *n*, utilizzando uno schema alle *differenze finite in avanti* (*forward*) per l'approssimazione delle derivate, si calcola il valore approssimato del vettore soluzione  $\bar{W}^*$ al tempo  $t^*$ :

$$
\frac{\overline{W}_{i}^{*} - \overline{W}_{i}^{n}}{\Delta t} + \frac{\overline{F}_{i+1}^{n} - \overline{F}_{i}^{n}}{\Delta x} = \overline{0}
$$
\n(1.127*a*)

$$
\overline{W}_i^* = \overline{W}_i^n - \frac{\Delta t}{\Delta x} (\overline{F}_{i+1}^n - \overline{F}_i^n)
$$
\n(1.127b)

Determinato  $\overline{W}_i^*$  può essere calcolato il corrispettivo vettore dei flussi  $\overline{F}^*$ .  $\sum_{i=1}^{n}$  The state of the step calculates in corresponse a metà *time step* come media tra il vettore stimato al tempo  $t^*$  e quello al passo temporale precedente:

$$
\overline{W}_i^{n+1/2} = \frac{1}{2} (\overline{W}_i^n + \overline{W}_i^*)
$$
\n(1.128)

− *Fase corrector*: utilizzando *differenze finite all'indietro* (*backward*) ed avanzando nel tempo di ∆ 2⁄ per concludere l'intero *time step*, si ottiene il definitivo valore del vettore soluzione:

$$
\overline{W}_{i}^{n+1} = \overline{W}_{i}^{n+\frac{1}{2}} - \frac{\Delta t}{2} \left( \frac{\overline{F}_{i}^{*} - \overline{F}_{i-1}^{*}}{\Delta x} \right)
$$
(1.129)

Lo schema di fig. 1.11 riassume le fasi del metodo di *MacCormack*:

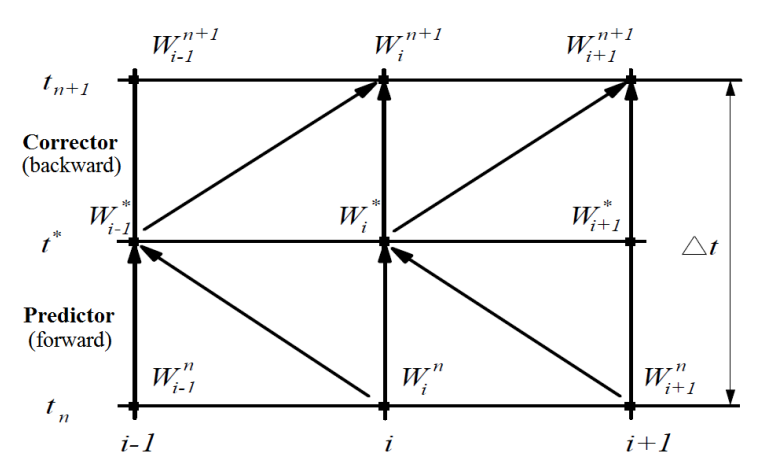

**Figura 1.11.** Rappresentazione del metodo di *MacCormack* nel caso di *forward predictor - backward corrector*.

Il metodo descritto è nelle forma *forward predictor-backward corrector*, tuttavia è possibile invertire lo schema di applicazione delle *differenze finite* nelle due fasi ottenendo risultati diversi a causa del diverso comportamento dell'algoritmo. E' stato appurato tramite rilievi sperimentali che la migliore soluzione si ottiene adottando differenze finite nella direzione di propagazione della discontinuità nella fase *predictor*. Se questa direzione è sconosciuta a priori, come di norma, si può invertire lo schema delle *differenze finite* effettuando un passo nella forma *forward predictor-backward corrector* ed il successivo nella forma *backward predictor-forward corrector*. Anche per questo metodo la condizione di stabilità deriva dall'applicazione del *criterio CFL*.

### **1.3.3 Il problema delle oscillazioni spurie**

I metodi di *Lax-Wendroff* e di *MacCormack* presentano il cosiddetto problema delle *oscillazioni spurie*, ovvero oscillazioni numeriche della soluzione in corrispondenza delle discontinuità, come ad esempio onde d'urto o discontinuità di contatto. Una ragione a questo comportamento viene trovata nel *teorema di Godunov*, il quale dimostra che tutti gli schemi numerici con *accuratezza superiore al I° ordine* e riconducibili ad uno *schema a coefficienti costanti* del tipo:

$$
\overline{W}_i^{n+1} = \sum_k c_k \overline{W}_{i+k}^n \tag{1.130}
$$

presentano delle oscillazioni non fisiche in corrispondenza di discontinuità della soluzione. Il *criterio di Harten* indica le *condizioni necessarie e sufficienti* che un metodo numerico deve soddisfare per evitare l'insorgere delle *oscillazioni spurie*. Definendo la *variazione totale* (*TV*) del vettore soluzione  $\overline{W}$  al tempo *n* come:

$$
TV(\overline{W}^n) = \sum_{i} |\overline{W}^n_{i+1} - \overline{W}^n_i|
$$
\n(1.131)

se, con l'avanzamento del *time step*, la somma *TV* non cresce:

$$
TV(\bar{W}^{n+1}) \leq TV(\bar{W}^n) \tag{1.132}
$$

allora lo schema numerico ammette soluzione monotona e non presenta il problema delle *oscillazioni spurie*. Metodi con questa caratterista vengono detti *TVD*, cioè *Total Variation Diminishing*.

Attraverso il *criterio di Harten* si può quindi dimostrare che i metodi di *Lax-Wendroff* e di *MacCormack* non sono TVD, ma è possibile renderli tali modificando opportunamente gli schemi di calcolo in modo che i coefficienti  $c_k$ dipendano dalla soluzione stessa  $\overline{W}$  [1][3].

Gli schemi *TVD* vengono divisi in due classi:

- − *Schemi pre-processing*: caratterizzati dal fatto che il complesso dei dati viene modificato prima di aggiornare la soluzione.
- − *Schemi post-processing*: la soluzione viene aggiornata di volta in volta attraverso il metodo numerico scelto e successivamente modificata per soddisfare i requisiti degli schemi *TVD*.

Rientrano nel secondo gruppo le *tecniche FCT* ed i *limitatori di flusso*, algoritmi implementati nel codice *Gasdyn*.

### **La tecnica FCT**

Il *Flux Corrected Transport*, indicato più sinteticamente con la sigla *FCT*, è una tecnica di smorzamento delle oscillazioni spurie introdotta da *Boris* e *Book* nel 1973 che comprende tre passaggi fondamentali:

− *Transport stage*: la soluzione provvisoria viene ottenuta mediante i metodi di *Lax-Wendroff* o *MacCormack* rappresentati dall'operatore di trasporto T.

$$
\overline{W}^{n+1} = \overline{W}^n + T(\overline{W}^n) \tag{1.133}
$$

− *Diffusion stage*: viene introdotta una diffusione numerica nella soluzione atta a smorzare le oscillazioni non fisiche. Il flusso diffusivo  $\bar{\theta}$  introdotto è definito come:

$$
\bar{\theta}\left(\bar{W}_{i+\frac{1}{2}}\right) = \frac{1}{8}\left(\bar{W}_{i+1} - \bar{W}_{i}\right)
$$
\n(1.134)

$$
\bar{\theta}\left(\overline{W}_{i-\frac{1}{2}}\right) = \frac{1}{8}\left(\overline{W}_{i} - \overline{W}_{i-1}\right) \tag{1.135}
$$

a cui corrisponde un operatore di diffusione  $D_i$ :

$$
\boldsymbol{D}_{i} = \bar{\theta} \left( \overline{W}_{i + \frac{1}{2}} \right) - \bar{\theta} \left( \overline{W}_{i - \frac{1}{2}} \right) \tag{1.136}
$$

Ora per il calcolo del vettore soluzione  $\overline{W}$  esistono due vie differenti di sviluppo del metodo:

1. diffusione via *Damping*: nel calcolo dell'operatore di diffusione viene utilizzato il vettore soluzione relativo al livello temporale *n*:

$$
\overline{W}_D^{n+1} = \overline{W}^{n+1} + \mathbf{D}(\overline{W}^n) \tag{1.137}
$$

2. diffusione via *Smoothing*: nel calcolo dell'operatore di diffusione viene utilizzato il vettore soluzione relativo al nuovo livello temporale *n+1*:

$$
\overline{W}_{D}^{n+1} = \overline{W}^{n+1} + D(\overline{W}^{n+1})
$$
 (1.138)

− *Anti-Diffusion stage*: viene introdotto l'operatore antidiffusivo non lineare *A* che rimuove, dove non è necessaria, la diffusione introdotta in maniera uniforme nella fase precedente. L'operatore *A* è dato da:

$$
A(\bar{W}^{n+1}) = -\bar{\psi}\left(\bar{W}_{i+\frac{1}{2}}^{n+1}\right) + \bar{\psi}\left(\bar{W}_{i-\frac{1}{2}}^{n+1}\right) \tag{1.139}
$$

dove *ψ*, detto *flusso anti-diffusivo (flux limiter)*, viene definito nella maniera seguente, proposta da *Ikeda* e *Nakagawa*:

$$
\bar{\psi}_{i+\frac{1}{2}}(\bar{W}) = \bar{s} \cdot \max\left[0, \min\left(\frac{5}{8}\bar{s}\Delta\bar{W}_{i-1/2}, \frac{1}{8}|\Delta W_{i+1/2}|, \frac{5}{8}\bar{s}\Delta\bar{W}_{i+3/2}\right)\right] \quad (1.140)
$$

con:

$$
\bar{s} = sgn\left(\Delta \bar{W}_{i+\frac{1}{2}}\right) \tag{1.141}
$$

$$
\Delta \overline{W}_{i+\frac{1}{2}} = \overline{W}_{i+1} - \overline{W}_i \tag{1.142}
$$

$$
\Delta \overline{W}_{i-\frac{1}{2}} = \overline{W}_i - \overline{W}_{i-1} \tag{1.143}
$$

$$
\Delta \overline{W}_{i+\frac{3}{2}} = \overline{W}_{i+2} - \overline{W}_{i+1}
$$
 (1.144)

Il calcolo del vettore soluzione finale  $\overline{W}_{DA}^{n+1}$ , a seconda delle alternative adottate nel *diffusion stage*, è definito come:

$$
\overline{W}_{DA}^{n+1} = \overline{W}_D^{n+1} + A(\overline{W}^n) \text{ caso Damp} \qquad (1.145)
$$

$$
\overline{W}_{DA}^{n+1} = \overline{W}_D^{n+1} + A(\overline{W}^{n+1}) \text{ caso Smoothing} \qquad (1.146)
$$

L'alternativa *Damping* permette di eliminare quasi completamente le *oscillazioni spurie* ma rende instabile il metodo numerico, come dimostrato da *Bulaty* e *Niesser*. Per prevenire eventuali instabilità è necessario che il *CFL* non superi il valore 0.866 in luogo di 1, per questo il passo temporale ∆ dovrà essere inferiore con conseguente aumento dell'onere computazionale. L'alternativa *Smoothing* invece non elimina completamente le *oscillazioni spurie* ma non presenta problemi di instabilità, lasciando così invariato il passo temporale.

## **I limitatori di flusso**

La filosofia generale dei *limitatori di flusso* sta nell'applicare un *flusso antidiffusivo* alle sole zone interessate dalle discontinuità, in questo modo si prevengono possibili oscillazioni numeriche non fisiche. *Van Leer* ha introdotto il parametro *ϕ*, chiamato *limitatore di flusso*, in grado di controllare le oscillazioni numeriche della soluzione. Questo parametro è funzione del rapporto dei gradienti di soluzioni successive e viene definito come:

 $\boldsymbol{n}$ 

$$
\phi_i = \phi(r_i) \tag{1.147}
$$

Dove:

$$
r_i = \frac{\Delta w_i^{\prime \prime} \frac{1}{i - \frac{1}{2}}}{\Delta w_{i + \frac{1}{2}}^{n}}
$$
(1.148)

$$
\Delta w_{i+1/2}^n = \Delta w_{i+1}^n - \Delta w_i^n \tag{1.149}
$$

$$
\Delta w_{i-1/2}^n = \Delta w_i^n - \Delta w_{i-1}^n \tag{1.150}
$$

Il principio di funzionamento degli algoritmi per l'applicazione dei *limitatori di flusso* si basa sul seguente concetto: quando soluzioni in punti adiacenti sono simili viene mantenuta l'accuratezza del *II° ordine* del metodo numerico utilizzato, mentre in vicinanza di una discontinuità l'accuratezza del metodo viene declassata al primo ordine per non aver il problema delle *oscillazioni spurie*.

Si deve a *Davis* l'introduzione del primo schema di tipo simmetrico applicato metodo di *Lax-Wendroff* per renderlo *TVD*. In seguito verrà brevemente illustrata l'applicazione di questa tecnica ad un'equazione alle derivate parziali lineare, lasciando agli interessati l'applicazione più complessa ad un sistema di equazioni iperbolico.

Partendo da un'equazione lineare del tipo:

$$
\frac{\partial w}{\partial t} - a \frac{\partial w}{\partial x} = 0 \tag{1.151}
$$

la soluzione al tempo *n+1* determinata con il metodo di *Lax-Wendroff* risulta:

$$
w_i^{n+1} = w_i^n - \frac{\nu}{2} \left( \Delta w_{i+1/2}^n + \Delta w_{i-1/2}^n \right) + \frac{\nu^2}{2} \left( \Delta w_{i+1/2}^n - \Delta w_{i-1/2}^n \right) \tag{1.152}
$$

dove ν rappresenta il *CFL*.

*Davis* applica un termine dissipativo all'eq. 1.152 che simula l'effetto di una *viscosità artificiale*, utilizzando valori corretti in ogni nodo della mesh per ottenere le proprietà *TVD* nella soluzione numerica. In seguito si riporta il termine aggiuntivo, sviluppando il caso con costante *a* positiva (apice + ai termini *G* ed *r*):

$$
G_{i+1/2}^+(r_i^+) \Delta w_{i+1/2}^n - G_{i-1/2}^+(r_{i-1}^+) \Delta w_{i-1/2}^n \tag{1.153}
$$

L'eq. 1.152 con l'aggiunta del termine 1.153 può essere scritta come:

$$
w_i^{n+1} = w_i^n - 4w_{i-1/2}^n \left\{ v \left[ 1 + \frac{1}{2} (1 - v) \left( \frac{1}{r_i^+} - 1 \right) \right] - \left[ \frac{G_{i+1/2}^+}{r_i^+} - G_{i-1/2}^+ \right] \right\}
$$
 (1.154)

Dove:

$$
r_i^+ = \frac{\Delta w_{i-\frac{1}{2}}^n}{\Delta w_{i+\frac{1}{2}}^n}
$$
 (1.155)

$$
G_{i+\frac{1}{2}}^{+}(r_i^{+}) = \frac{\nu}{2}(1-\nu)[1-\phi(r_i^{+})]
$$
\n(1.156)

In modo analogo si ottengono le variabili  $G^-$  e  $r_i^-$  nel caso di costante *a* negativa:  $\boldsymbol{n}$ 

$$
r_i^- = \frac{\Delta w_{i+\frac{1}{2}}^n}{\Delta w_{i-\frac{1}{2}}^n}
$$
 (1.157)

$$
G_{i+\frac{1}{2}}^-(r_{i+1}^-) = \frac{\nu}{2}(1+\nu)\left[\phi(r_{i+1}^- - 1)\right]
$$
 (1.158)

I due differenti casi possono essere combinati ottenendo la seguente soluzione:

$$
w_i^{n+1} = w_i^n - \frac{\nu}{2} (w_{i+1}^n + w_{i-1}^n) + \frac{\nu^2}{2} (w_{i+1}^n - 2w_i^n + w_{i-1}^n)
$$
  
+  $\left[ G_{i+\frac{1}{2}}^+(r_i^+) + G_{i+\frac{1}{2}}^-(r_{i+1}^-) \right] \Delta w_{i+\frac{1}{2}}^n$   
-  $\left[ G_{i-\frac{1}{2}}^+(r_{i-1}^+) + G_{i-\frac{1}{2}}^-(r_i^-) \right] \Delta w_{i-\frac{1}{2}}^n$  (1.159)

Dove:

$$
G_{i+\frac{1}{2}}^{+}(r_{i}^{+}) = \begin{cases} \frac{\nu}{2}(1-\nu)[1-\phi(r_{i}^{+})] & a > 0\\ 0 & a \le 0 \end{cases}
$$
(1.160)

$$
G_{i+\frac{1}{2}}^{-}(r_{i+1}^{-}) = \begin{cases} 0 & a > 0\\ \frac{\nu}{2}(1-\nu)[\phi(r_{i+1}^{-})-1] & a \le 0 \end{cases}
$$
(1.161)

La valutazione dei termini 1.160-1.161 preclude la conoscenza della direzione del flusso, essendo *a* il coefficiente che determina il segno del termine di trasporto. *Davis* risolve questo problema, in modo tale da ottenere uno *schema non up-wind* ed evitare l'elevato onere computazionale richiesto, ridefinendo i termini *G*:

$$
G_{i+\frac{1}{2}}^{+}(r_{i}^{+}) = \frac{|\nu|}{2}(1 - |\nu|)[1 - \phi(r_{i}^{+})]
$$
\n(1.162)

$$
G_{i+\frac{1}{2}}^{-}(r_{i+1}^{-}) = \frac{|\nu|}{2} (1 - |\nu|)[1 - \phi(r_{i+1}^{-})]
$$
\n(1.163)

Per rendere il metodo *TVD* il *limitatore di flusso ϕ* non può assumere valori qualsiasi, nello *schema di Davis* la regione di ammissibilità è definita da:

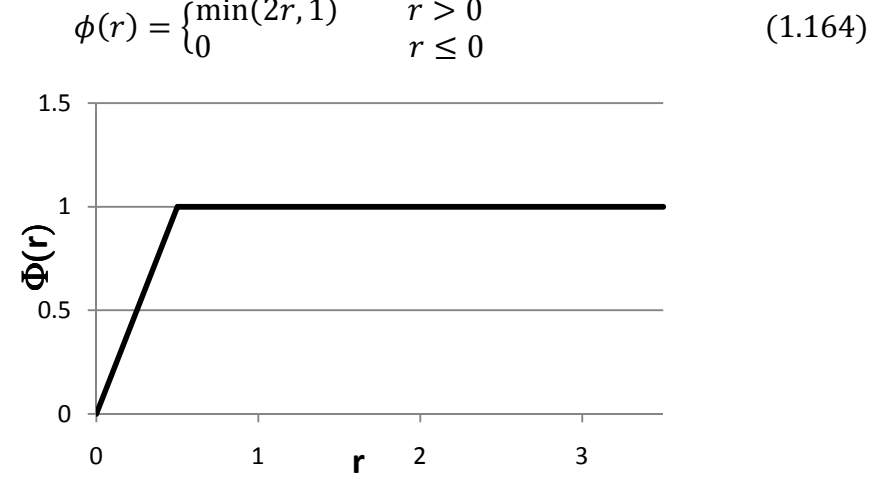

**Figura 1.12.** Regione di ammissibilità del limitatore di flusso *φ* al variare del rapporto fra i gradienti delle soluzioni *r* nel caso dello *schema di Davis.* 

Questo limite porta ad avere conseguenze sul *CFL*, imponendo il suo valore a 0,7.

Lo schema è estendibile alla soluzione del sistema di equazioni iperbolico determinata con i metodi numeri di *Lax-Wendroff* e *MacCormack*.

# **CAPITOLO 2**

# **PRODUZIONE ED ABBATTIMENTO DEGLI NO<sup>X</sup>**

## **2.1 Il motore come fonte di inquinamento**

La maggior parte dell'energia utilizzata dalla società industriale viene attualmente prodotta per conversione dell'energia chimica di combustibili fossili attraverso un processo di combustione all'interno di impianti termici.

A questa famiglia appartengono anche i motori a combustione interna; essi aspirano aria dall'ambiente e vi scaricano gas combusti alterandone la composizione naturale. Gli inquinanti emessi dalle macchine termiche si possono dividere nelle seguenti categorie:

- 1. prodotti di incompleta combustione, che sono tossici e capaci di produrre danni fisiologici di varia natura a seconda della loro composizione chimica;
- 2. prodotti di ossidazione completa di sostanze presenti nel combustibile (ad esempio zolfo) o nell'aria (ad esempio azoto), che sono nocivi per ogni forma di vita;
- 3. prodotti di ossidazione completa non nocivi in sé, ma che, alterando la composizione chimica dell'atmosfera, modificano il bilancio tra l'energia assorbita ed irradiata dalla Terra causandone un aumento della temperatura (gas serra – ad esempio  $CO<sub>2</sub>$ ).

I motori montati sui veicoli, rispetto alle centrali elettriche, sono potenzialmente più pericolosi perché sono la principale causa di inquinamento urbano, specie per quanto riguarda gli strati più prossimi al terreno, agevolando quindi l'inalazione da parte delle persone delle sostanze inquinanti.

Nei gas da essi scaricati sono contenuti i seguenti inquinanti: ossidi di carbonio  $(CO)$ , ossidi di azoto  $(NO_X)$ , idrocarburi incombusti indicati genericamente come HC, particelle solide portate in sospensione dai gas (particolato), prodotti di ossidazione di impurità del combustibile (quali lo zolfo) ed anidride carbonica.

Nell'ottica di contenere la produzione di sostante nocive, sono state introdotte normative sempre più restrittive per quanto riguarda i livelli di emissione tollerati nell'ambito della Comunità Europea. In figura 2.1 è possibile apprezzare gli sforzi compiuti in tale direzione; si nota che le normative europee prescrivono per i motori Diesel il limite della somma di  $NO<sub>X</sub>$  e HC, poiché la maggior parte dei metodi utilizzati per la riduzione dell'una comportano un incremento dell'altra.

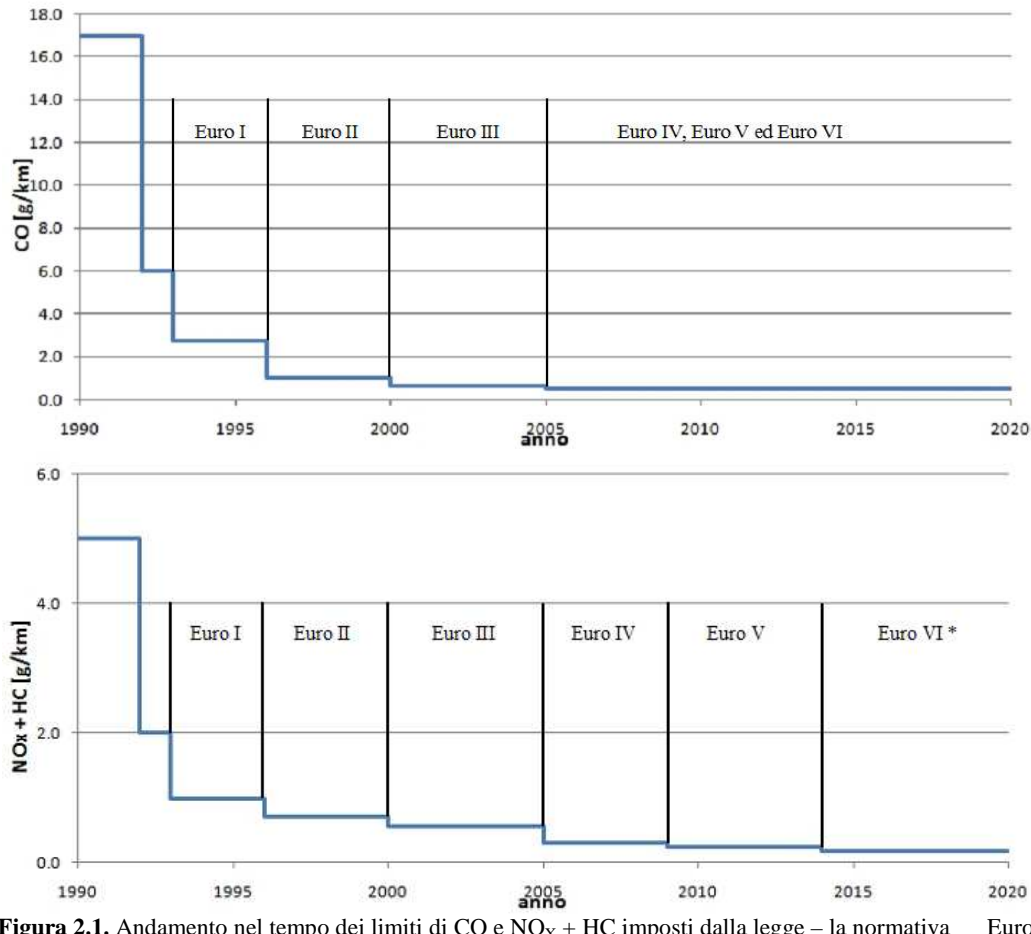

**Figura 2.1.** Andamento nel tempo dei limiti di CO e  $NO_X + HC$  imposti dalla legge – la normativa Euro VI entrerà in vigore tra il 2014 e il 2015 ed è ancora in fase di definizione

Per rispettare tali normative e per soddisfare la sempre maggior attenzione dei clienti riguardo al problema ecologico, le case automobilistiche ed i produttori di combustibili hanno investito e stanno tuttora investendo molto nel campo della ricerca, per trovare modalità sempre più efficienti per abbattere le emissioni prodotte.

Nel lavoro seguente verrà illustrata una modalità utilizzata specificatamente per abbattere le emissioni di  $NO<sub>X</sub>$ , le quali risultano più elevate per i motori Diesel rispetto a quelli ad accensione comandata per i motivi che verranno spiegati nei paragrafi successivi.

## **2.2 Meccanismi di formazione degli NO<sup>X</sup>**

Con la sigla  $NO<sub>x</sub>$  si intendono gli ossidi di azoto, sia il monossido (NO), sia il biossido (NO<sub>2</sub>). La quantità di NO<sub>X</sub> prodotta da un motore a combustione interna, sia a gasolio sia a benzina, è molto piccola se confrontata con altre specie gassose prodotte, tanto che la concentrazione di  $NO<sub>x</sub>$  è misurata in ppm (parti per milione), a differenza di altre specie, la cui concentrazione è misurata in percentuale (10000 ppm corrispondono ad 1%).

Gli ossidi di azoto in generale sono nocivi per gli esseri umani, anche se inalati in piccole quantità, ragion per cui le normative emanate sono sempre più restrittive verso la quantità prodotta di tali sostanze inquinanti. Ad esempio, la normativa Euro 5, entrata in vigore a settembre 2009 e riferita soprattutto a vetture Diesel, prevede una riduzione delle emissioni di NO<sub>X</sub> da 0,25 g/km a 0,18 g/km [4].

All'interno della camera di combustione e nei condotti di scarico di un motore per automobile si trova principalmente NO (costituisce circa il 98% degli  $NO_X$ ) e tracce di NO2, ma all'uscita in atmosfera, a causa della maggiore concentrazione di  $O_2$  in aria, l'NO è ossidato quasi interamente a NO<sub>2</sub>.

Per questo, di seguito, viene trattata solamente la formazione di NO, dovuta principalmente a tre meccanismi [5]:

- − *Thermal NO*: dati dalla dissociazione e successiva ossidazione dell'azoto molecolare (allo stato di  $N_2$ ) dell'aria comburente a causa delle elevate temperature
- − *Prompt NO*: ossidi formati nella zona di fiamma per la reazione dell'azoto con i radicali degli idrocarburi; è un meccanismo ancora in fase di studio e la sua esistenza è ipotizzata dal fatto che all'interno della fiamma la formazione di NO eccede la quantità suggerita dal meccanismo termico. Si ritiene che la formazione di azoto atomico (N – poi verrà ossidato a NO) sia da imputare a reazioni del tipo  $CH + N_2 \rightarrow HCN + N$ .

Sono ritenuti responsabili di 1÷5 ppm di NO, quindi, diventano importanti solamente in caso di drastico contenimento del meccanismo termico; inoltre, presentano il picco di produzione per miscele ricche

− *Fuel NO*: prodotti dall'azoto presente nel combustibile non sottoforma di N2; sono poco dipendenti dalla temperatura perché presentano bassa energia di attivazione. Rappresentano una componente significativa nel caso di impiego di combustibile "sporco", come gli oli combustibili pesanti e il carbone, ma questi sono inutilizzabili o poco utilizzabili nei motori alternativi, ragion per cui tale meccanismo è trascurabile in questa sede.

Dall'analisi dei tre meccanismi si deduce che l'indagine e la seguente modellizzazione si possono limitare al caso degli NO di origine termica. Zel'dovich ha approfondito lo studio degli NO termici e ha individuato tre principali reazioni:

$$
0 + N2 \rightarrow NO + N \t (a)
$$
  
\n
$$
N + O2 \rightarrow NO + O \t (b)
$$
  
\n
$$
N + OH \rightarrow NO + H \t (c)
$$
 (2.1)

Ipotizzando che la formazione di N nella reazione (2.1 a) sia pari alla rimozione di N dalle altre due reazioni e che la concentrazione di OH sia in equilibrio (poiché il tempo di formazione degli  $NO<sub>X</sub>$  è superiore a quello che caratterizza le reazioni di fiamma, è possibile calcolare la formazione locale di  $NO<sub>x</sub>$  usando la temperatura locale di equilibrio e le concentrazioni locali di  $O_2$ ,  $N_2$ , O e OH), grazie alle leggi della cinetica chimica è possibile scrivere la velocità di formazione di NO:

$$
\frac{d[NO]}{dt} = 2 \cdot k \cdot [O] \cdot [N_2]
$$
 (2.2)

Dove:

$$
k = 1.8 \cdot 10^8 \cdot exp\left(\frac{-38400}{T}\right) \tag{2.3}
$$

$$
[O]_{eq} = 3.97 \cdot 10^5 \cdot T^{-1/2} \cdot exp\left(\frac{-31090}{T}\right) \cdot [O_2]_{eq}^{1/2}
$$
 (2.4)

Da cui:

$$
\frac{d[NO]}{dt} = 1.45 \cdot 10^{14} \cdot T^{-1/2} \cdot exp\left(\frac{-69490}{T}\right) \cdot [O_2]^{1/2} \cdot [N_2] \tag{2.5}
$$

Quest'ultima equazione mostra una forte dipendenza della velocità di formazione di NO dalla temperatura massima in camera di combustione (per temperature maggiori di 2000 K la dissociazione di N<sub>2</sub> e O<sub>2</sub> è molto attiva), dalla concentrazione di  $N_2$  (parametro che resta pressocchè costante a causa dell'elevata quota costituente l'aria atmosferica, ovvero il comburente all'interno del motore a combustione interna) e, in misura più contenuta, dalla concentrazione di  $O_2$  (questa dipende dal rapporto aria/combustibile impiegato: maggiore è questo parametro e maggiore è l'ossigeno a disposizione; affermare, però, che l'impiego di una carica con a/f vicino allo stechiometrico – pertanto con minore ossigeno disponibile – riduca gli  $NO<sub>x</sub>$  prodotti è errato perché tale parametro influenza anche la temperatura massima nel cilindro).

L'influenza della temperatura è così significativa che a temperature attorno a valori di 2600 K – facilmente raggiungibili dalla temperatura massima in camera di combustione anche a carichi parziali – una riduzione di temperatura di 200 K è sufficiente ad abbattere le emissioni di NO di un ordine di grandezza, come si vede dalla figura 2.2:

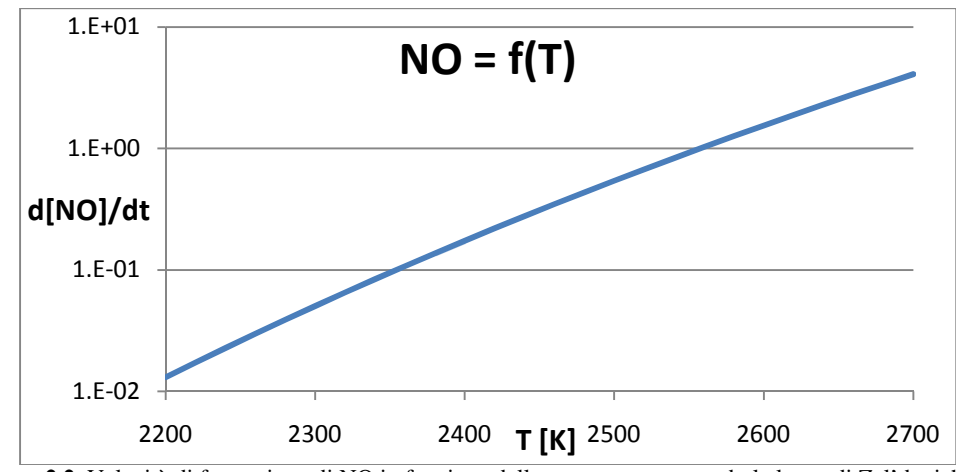

**Figura 2.2.** Velocità di formazione di NO in funzione della temperatura secondo la legge di Zel'dovich.

# **2.3 Effetti nocivi degli NO<sup>X</sup>**

Gli ossidi di azoto sono considerati sostanze inquinanti dell'atmosfera: alcuni di essi in presenza di radiazione solare possono reagire con l'ossigeno formando ozono  $(O_3)$  e altri composti del cosiddetto smog fotochimico se si trovano in presenza di idrocarburi incombusti (HC). Il triossido ed il pentossido di diazoto sono solubili in acqua e con l'umidità atmosferica possono formare acido nitroso e acido nitrico, entrambi presenti nelle cosiddette "piogge acide".

Il monossido di azoto (NO) è un gas incolore, è un forte ossidante e reagisce con materiali combustibili e riducenti; è un inquinante primario che si genera in parte nei processi di combustione e in parte da emissioni naturali come eruzioni vulcaniche, incendi, fulmini ed emissioni dal suolo dovute a processi biologici. Nell'organismo umano il monossido di azoto viene prodotto in piccole quantità perchè agisce come trasduttore di segnale nelle cellule nervose, nelle cellule endoteliali (ovvero le cellule della parete interna dei vasi sanguigni) e nelle cellule muscolari lisce. L'ossido di azoto è irritante per gli occhi ed il tratto respiratorio: l'inalazione può causare edema polmonare, ovvero l'aumento dei liquidi nello spazio extravascolare (interstizio ed alveoli) a livello del parenchima polmonare, in seguito ad un'alterazione delle membrane alveolocapillari per irritazione delle stesse. Il monossido di azoto inalato può avere effetti sul sangue, causando formazione di metaemoglobina: questa consiste in una molecola di emoglobina strutturalmente normale, in cui l'atomo di ferro si trova ossidato come  $Fe<sup>3+</sup>$ ; questo cambiamento dello stato di ossidazione priva la molecola della sua capacità di legare reversibilmente l'ossigeno, quindi perde anche la sua funzione fisiologica di trasporto dello stesso, con ipo-ossigenazione dei tessuti e cianosi che nei casi più gravi può portare alla morte.

Il diossido di azoto  $(NO<sub>2</sub>)$  (noto anche come ipoazotide, specie se in forma dimera,  $N_2O_4$ ) è un gas rosso bruno a temperatura ordinaria dalle esalazioni soffocanti e irritanti. È più denso dell'aria, pertanto i suoi vapori tendono a rimanere a livello del suolo. È un forte agente ossidante e reagisce violentemente con materiali combustibili e riducenti. Reagisce con acqua dismutandosi in acido nitrico e ossido di azoto (la dismutazione è un particolare tipo di reazione di ossidoriduzione, nella quale un'unica sostanza in parte si ossida e in parte si riduce). Il diossido di azoto è un forte irritante per le mucose respiratorie e può contribuire all'insorgere di varie alterazioni delle funzioni polmonari, bronchiti croniche, asma ed enfisema polmonare; già a moderate concentrazioni nell'aria provoca tosse acuta, dolori al torace, convulsioni (cioè contrazioni involontarie di alcuni muscoli volontari) ed insufficienza circolatoria. Gli effetti del biossido di azoto si manifestano generalmente parecchie ore dopo l'esposizione, così che spesso le persone normalmente non si rendono conto che il loro malessere sia dovuto all'aria inquinata che hanno respirato. Lunghe esposizioni anche a basse concentrazioni provocano una drastica diminuzione delle difese polmonari con conseguente aumento del rischio di affezioni alle vie respiratorie; può inoltre provocare danni irreversibili ai polmoni che possono manifestarsi anche molti mesi dopo l'attacco ed è ritenuto cancerogeno.

# **2.4 Variabili che influenzano l'emissione di NOX nei motori a combustione interna**

Il livello di emissioni in un processo di combustione dipende dalle caratteristiche fisiche e chimiche del processo stesso e dalla geometria del componente in cui hanno sede le reazioni.

Nella pratica si rilevano emissioni effettive in misura intermedia tra quelle suggerite dall'equilibrio alla temperatura massima in camera di combustione e alla temperatura della miscela all'apertura delle valvole di scarico. Ciò indica l'insufficienza del solo equilibrio chimico: le concentrazioni dei prodotti di combustione non restano "congelate" ai valori elevati presenti nella fiamma, ma nemmeno si portano ai valori trascurabili suggeriti dall'equilibrio alle basse temperature.

In situazioni come la combustione in motori alternativi, le reazioni sono maggiormente governate dalla cinetica chimica a causa dei ridotti tempi di permanenza in camera di combustione e a causa della velocità con cui variano pressione e temperatura.

Durante la fase di espansione, le reazioni di distruzione degli NO (dovute alla diminuzione di temperatura, la quale favorisce le reazioni inverse delle 2.1) sono molto rallentate dalla rapida diminuzione di temperatura, il che determina la

presenza nei gas di scarico di un quantitativo di NO prossimo a quello massimo riscontrabile nel cilindro.

Le variabili motoristiche che influenzano maggiormente la temperatura massima nel cilindro e la quantità di ossigeno sono:

- − Il tipo di combustione: nella combustione di carica premiscelata è fondamentale il rapporto di miscelamento, mentre nel caso di combustione diffusiva (predominante nei motori Diesel), la reazione tra combustibile e comburente è sempre stechiometrica e ciò implica una scarsa dipendenza della temperatura massima di fiamma dal rapporto aria/combustibile
- − Il rapporto aria/combustibile in una combustione premiscelata: una miscela con  $a/f$  $\frac{a_{IJ}}{(a/f)_{stech}}$  = 1,1 (quindi carica leggermente magra) produce la massima

quantità di  $NO<sub>X</sub>$  perché la temperatura è poco inferiore a quella di una miscela stechiometrica e maggiore è la percentuale di ossigeno presente

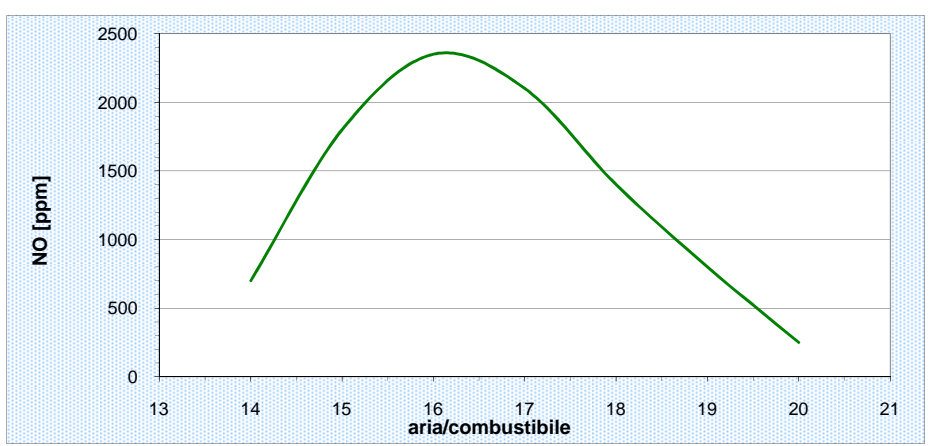

**Figura 2.3.** NO prodotto in funzione del rapporto di miscela in un motore a combustione premiscelata

- − L'anticipo di accensione della miscela: ritardando l'accensione, una minor quantità di combustibile brucia prima del punto morto superiore, quindi si riducono la pressione e la temperatura massime
- − Il carico, il regime di rotazione del motore, rapporto di compressione e il grado di sovralimentazione: maggiori sono e maggiore è la produzione di  $NO<sub>x</sub>$  perché inducono un aumento di temperatura massima
- − La presenza di ricircolo di gas combusti: diluendo la carica fresca con *EGR*, questa assorbe una parte del calore rilasciato dalla combustione, riducendo la temperatura massima
- − La geometria della camera di combustione: favorendo i moti della carica (*swirl* e *tumble*), si aumenta la turbolenza e si accelerano i fenomeni di trasporto nella zona di reazione e di propagazione del fronte di fiamma, rendendo sostenibile un maggiore impiego di ricircolo di gas combusti.

# **2.5 Metodi per la riduzione di NOX nei gas di scarico**

Per ridurre la quantità di  $NO<sub>X</sub>$  emessi è possibile ricorrere a due differenti strategie [5][6]: abbattere la produzione degli  $NO<sub>X</sub>$  in sede di combustione e/o utilizzare dispositivi per riconvertire gli ossidi di azoto in puro azoto nei gas di scarico. I primi sono detti "sistemi di rimozione", mentre gli altri "sistemi di depurazione".

Un primo intervento può essere condotto sui combustibili impiegati, con risultati a volte discutibili: ad esempio, in alcuni Paesi si impiegano alcoli, i quali riducono sensibilmente gli  $NO<sub>X</sub>$ , ma scaricano una maggiore quantità di idrocarburi incombusti ossigenati (aldeidi), ritenuti fortemente nocivi. Controindicato ai fini dell'abbattimento degli  $NO<sub>x</sub>$  è, invece, l'utilizzo di idrogeno: solo se bruciato con ossigeno puro (il che comporterebbe elevatissimi costi, oltre a difficoltà di stoccaggio di combustibile e comburente e a problemi di resistenza meccanica e termica dovuti alla elevata energia sprigionata dalla reazione) si otterrebbe acqua distillata come prodotto della combustione; l'impiego di aria come comburente e l'altissima temperatura di fiamma comportano la produzione di elevate quantità di ossidi di azoto.

Esistono vari metodi per limitare gli NO in sede di combustione che mirano a ridurre la concentrazione di  $O_2$  in vicinanza della fiamma e a diminuire la temperatura della fiamma.

In ambiti differenti dai motori alternativi, come i combustori per turbine a gas, è possibile agire sulla presenza di ossigeno impiegando la "*air-staged combustion*", che prevede un primo stadio di combustione stechiometrica, che produce la massima quantità di NO, seguita da una nuova iniezione di combustibile (e conseguente *reburning*) per creare un'atmosfera che consumi l'NO riducendolo a N<sub>2</sub>; ciò genera una gran quantità di CO a causa della combustione in difetto di aria e rende necessaria una nuova iniezione di aria per ossidare la CO a CO2.

Un'altra soluzione è l'impiego di una miscela magra per cedere parte del calore generato dalla combustione ad una massa di inerti. Per sfruttare tale effetto di inerzia termica è necessario l'impiego di una combustione premiscelata, che prevede una prima fase di miscelamento di aria e combustibile nelle proporzioni volute e solo successivamente l'attivazione della reazione di combustione. Tale strategia è attualmente sfruttata dai combustori a secco (*DLN*); nei motori per autovettura sono allo studio forme innovative di combustione di tipo *CAI*  (*Controlled Auto-Ignition*) per motori Otto e *HCCI* (*Homogeneous Cherged Compression Ignition*) per motori Diesel che prevedono l'autoaccensione di una miscela omogenea ricca d'aria.

L'eccesso di aria produce una riduzione della temperatura di fiamma, ma apporta anche O2, fenomeni che hanno effetti contrastanti sulla produzione di NO (l'effetto predominante è quello termico, per cui si ha una effettiva riduzione di ossidi di azoto, ma minore di quella teorica data solo dalla

riduzione di temperatura). Per sfruttare solo l'effetto di inerzia termica è possibile ricorrere a diluenti differenti dall'aria, come azoto puro (usato negli impianti *IGCC*), vapore d'acqua (in ambito motoristico si può citare l'impiego – limitato e talvolta dibattuto – del gasolio bianco, noto in Italia anche come "*gecam*", una miscela di gasolio e acqua distillata che, introdotto soprattutto per l'abbattimento del particolato, riduce gli  $NO<sub>X</sub>$  sfruttando il calore latente dell'acqua per abbassare la temperatura della fiamma e la reazione  $H_2O + O \rightarrow 2OH$  per diminuire la concentrazione di ossigeno; inoltre, la grande differenza di densità tra acqua e vapore per aumentare la pressione in camera di combustione a parità di temperatura massima) o gas combusti (*EGR*).

Dei sistemi di depurazione fanno parte il convertitore trivalente e il processo *SCR* (*Selective Catalytic Reduction*).

Il primo è impiegato nei motori a benzina perché utilizzano una miscela ariacombustibile stechiometrica ( $a/f = 14.7$  determinato con un controllo ad anello chiuso che ha come dato in ingresso la concentrazione di  $O_2$  nei gas combusti rilevato dalla sonda lambda), il che permette di ottenere un'atmosfera neutra allo scarico, consentendo sia reazioni di riduzione degli  $NO<sub>X</sub>$  a  $N<sub>2</sub>$ , sia di ossidazione di HC e CO a CO2 e H2O grazie a specifici catalizzatori (rodio per l'azoto e platino o palladio per gli idrocarburi e il monossido di carbonio) con cui sono rivestiti i canali interni della struttura. Di seguito si riporta un grafico dell'efficienza di conversione del dispositivo in funzione del rapporto di miscela:

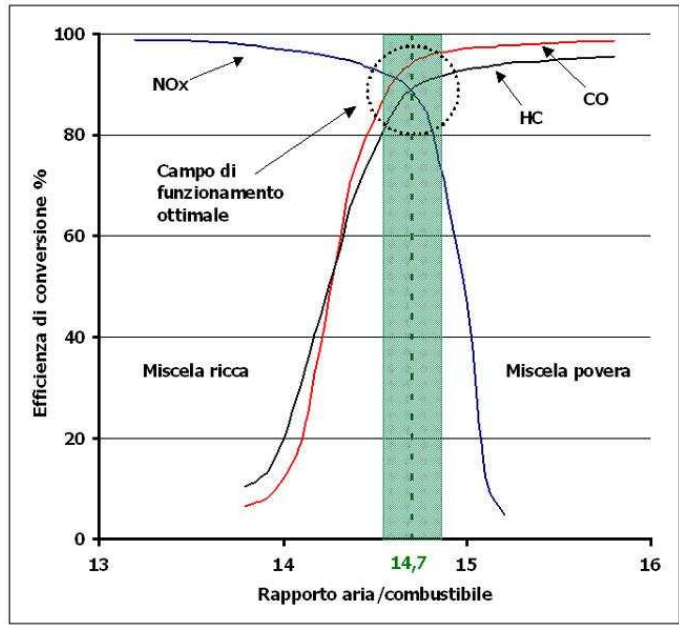

**Figura 2.4**. Efficienza del convertitore trivalente in funzione del rapporto aria/combustibile di un motore Otto

Altri parametri che ne influenzano la capacità di funzionamento sono il tempo di permanenza dei gas (funzione del volume della struttura e della portata dei gas combusti), il rapporto tra superficie di interfaccia tra catalizzatori e gas, la temperatura di funzionamento (l'intervallo ottimo è tra i 300 e gli 800°C, il che impone la posizione che il dispositivo deve occupare nella linea di scarico e genera il problema dell'avviamento a freddo, con conseguenti studi per la riduzione del transitorio termico e impiego di assorbitori a base di zeoliti per trattenere gli inquinanti durante il periodo di scarsa efficienza) e lo stato dei catalizzatori (sono soggetti a fenomeni di invecchiamento ed avvelenamento, favoriti da sostanze, tra cui lo zolfo, presenti in piccole quantità nel combustibile e nel lubrificante).

Per quanto riguarda la riduzione degli  $NO<sub>x</sub>$  a  $N<sub>2</sub>$ , questo dispositivo non è applicabile ai motori Diesel e ai motori di nuova concezione, i quali, noti i grandi benefici di un'alimentazione molto magra sul consumo di combustibile, a carichi parziali lavorano in forte eccesso d'aria: ciò comporta la presenza allo scarico di ossigeno perché non è impiegato interamente nella combustione. L'ambiente in cui lavora il convertitore è, quindi, ossidante ed è sfavorita la riduzione degli  $NO<sub>X</sub>$  a  $N<sub>2</sub>$ . Per ovviare a questo problema, si stanno perfezionando convertitori, detti "convertitori DeNO<sub>X</sub>", che basano la loro funzionalità su due principi:

- 1. l'uso di catalizzatori di avanzate proprietà strutturali, in grado di creare un microclima locale tale da permettere agli HC presenti nei gas di scarico di ridurre gli NO<sub>X</sub> a N<sub>2</sub> anche in presenza di O<sub>2</sub>. Nel caso di catalisi passiva, che sfrutta solo gli HC presenti nei gas di scarico, tale dispositivo impiega catalizzatori specifici che possono lavorare a bassa temperatura (sono a base di platino e presentano il massimo di efficienza attorno ai 200°C, livello termico al quale gli HC si combinano preferibilmente con gli  $NO<sub>x</sub>$  anziché con l'ossigeno libero) oppure ad alta temperatura (costituiti da ossidi metallici con zeoliti o supporti acidi, lavorano bene a temperatura superiori a 350°C con il processo di accumulo e riduzione citato come secondo principio). Altra opportunità è la catalisi attiva, che prevede l'introduzione di sostanze riducenti addizionali nei gas di scarico, ad esempio ricorrendo all'iniezione nel cilindro (post-iniezione) o nel condotto di scarico di una piccola dose di combustibile, ma comunque tale da incrementare attivamente la quantità di HC incombusti. La catalisi attiva ha un'efficienza circa doppia rispetto a quella passiva, ma entrambe sono ancora in fase di perfezionamento
- 2. l'utilizzo di convertitori ad accumulo e riduzione, capaci di fissare gli  $NO<sub>X</sub>$ durante le condizioni di funzionamento magro del motore e di rilasciarli periodicamente e ridurli quando esso viene fatto lavorare dal sistema di controllo con miscela ricca per brevi periodi (ad esempio 2 secondi ogni 60). I prodotti di parziale ossidazione, soprattutto la CO, presenti nei gas di

scarico durante il funzionamento ricco causano il rilascio degli ossidi di azoto e, sfruttando l'azione catalitica del rodio, la riduzione di tali  $NO<sub>X</sub>$  in N2. I dispositivi ideati per questo meccanismo hanno la maggiore efficienza e, quindi, la migliore prospettiva di industrializzazione, ma presentano problemi di durata alle alte temperature a causa dell'interazione tra il bario e il materiale del supporto oltre i 750°C.

La tecnologia *SCR* (*Selective Catalytic Reduction*) prevede l'iniezione di un elemento fortemente riducente, in modo da rendere possibili reazioni di riduzione in un ambiente molto ricco di  $O_2$ . E' stata inizialmente studiata per impianti Diesel stazionari, ma oggi si stanno eseguendo ricerche per impiegarla anche sui mezzi di trasporto. L'*SCR* utilizza ammoniaca (NH3) o urea  $(CO(NH<sub>2</sub>))$ , che, a differenza della prima non è tossica, ma ha un maggiore costo; nel convertitore l'urea si trasforma in ammoniaca e  $CO<sub>2</sub>$  per idrolisi e termolisi. Il corpo principale è costituito da una matrice metallica corrugata, in modo da fornire un'ampia superficie di contatto tra gas combusti, reagente e catalizzatore (solitamente ossido di vanadio o tungsteno).

Nell'*SCR* vero e proprio, l'ammoniaca riduce gli NO<sub>X</sub> a N<sub>2</sub> combinandosi con l'ossigeno; per evitare il problema dell'"*ammonia-slip*", ovvero la presenza di ammoniaca nei gas di scarico (conseguenza dell'impiego di una consistente quantità di ammoniaca, necessaria per l'ottenimento del risultato desiderato), si ricorre all'aggiunta di un elemento ossidante in coda, il quale ossida l'NH<sub>3</sub> in  $H<sub>2</sub>O e N<sub>2</sub>$ .

I convertitori *SCR* lavorano bene solo ad elevate temperature (300÷380°C per applicazioni stazionarie), ragion per cui ai bassi carichi del motore, quando vengono scaricati gas combusti relativamente freddi, sono poco efficienti e, quindi, richiedono l'impiego di una gran quantità di ammoniaca, il che genera il fenomeno sopra citato dell'*ammonia-slip*. Un'altra soluzione per aumentarne la capacità di rimozione degli  $NO<sub>X</sub>$  consiste nell'inserire un elemento ossidante a monte dell'idrolizzatore, in modo da convertire l'NO in NO2, innalzando la temperatura dei gas combusti.

In figura 2.5 si riporta uno schema di impianto:

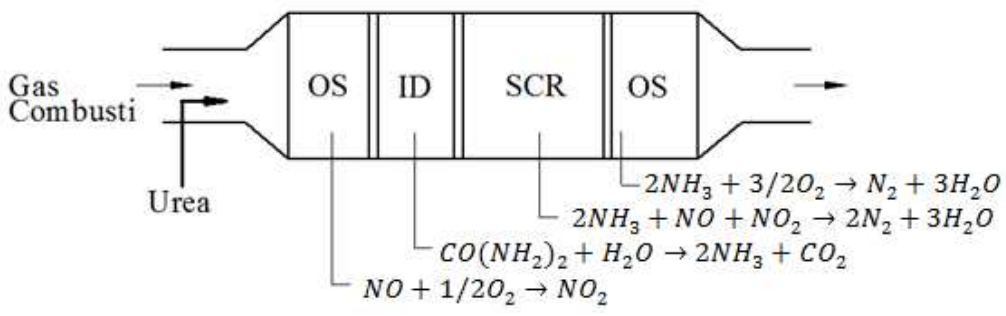

**Figura 2.5.** Schema di impianto di un convertitore SCR ad urea, in cui: OS indica un elemento ossidante e ID è il componente che idrolizza l'urea in ammoniaca

Il problema di questo dispositivo è rappresentato dalla breve durata del catalizzatore a causa di fenomeni di erosione per passaggio del gas, avvelenamento da parte di alcune sostanze e "*plugging*", ovvero ostruzione del catalizzatore da parte di prodotti di reazione indesiderati.

Oggi la tecnologia *SCR* è proposta come la più efficace e conveniente per la rimozione degli  $NO<sub>x</sub>$  dai gas di scarico per veicoli industriali pesanti ed autobus, in cui la dimensione del mezzo è tale da ridurre la problematica relativa al trasporto di un serbatoio per l'urea.

Inoltre, dato che  $NO<sub>X</sub>$  e particolato sono due dei principali prodotti indesiderati dell'impiego di motori ad accensione spontanea, si sta perfezionando un sistema integrato che unisca i due relativi dispositivi antinquinanti (SCR e filtro antiparticolato). Tale apparecchio è detto *4-way system* perché rimuove anche CO e HC incombusti, oltre a  $NO<sub>X</sub>$  e particolato.

Una tecnologia alternativa è rappresentata dai *NAC* (*NOX Adsorber Catalyst*), ovvero convertitori catalitici ad accumulo e riduzione di  $NO<sub>X</sub>$ , sviluppati per motori ad accensione comandata a carica stratificata molto magra e, pertanto, capaci di lavorare in presenza di ossigeno. Nonostante sia necessario l'impiego di combustibile privo di zolfo perché nocivo alle sostanze attive presenti nel dispositivo, sono più piccoli e meno complessi degli SCR, motivo per cui sono ad essi preferiti per autoveicoli di ridotte dimensioni.

## **2.6 Ricircolo di gas combusti (EGR)**

Come spiegato precedentemente, la produzione di  $NO<sub>X</sub>$  dipende fortemente dalla temperatura e si innesca per valori superiori ai 2000 K, livello generalmente superato nei motori a combustione interna. I valori massimi di temperatura si raggiungono nella zona in cui sono presenti i gas combusti che bruciano per primi perché, oltre che a scaldarsi per effetto del calore rilasciato dal combustibile, vengono ulteriormente compressi dalla successiva combustione delle zone limitrofe.

Nei motori Diesel la produzione di  $NO<sub>X</sub>$  in fase di combustione è superiore rispetto ai motori Otto perché, malgrado l'eccesso d'aria, buona parte del combustibile brucia in fase diffusiva (dal 90% al 50% in base al regime di rotazione, al rapporto aria-combustibile, alla geometria della camera e alla possibilità che si instaurino dei moti organizzati della carica per favorirne la premiscelazione); tale tipo di combustione prevede una reazione stechiometrica, indipendentemente dal rapporto di equivalenza medio nella camera, fatto che, unito al maggior rapporto di compressione impiegato nei motori ad accensione spontanea rispetto a quelli ad accensione comandata, genera una superiore temperatura massima nel cilindro. Inoltre la presenza a livello globale di ossigeno in eccesso che, per diffusione, raggiunge i gas combusti ancora molto caldi, genera un ambiente favorevole alla produzione di ossidi di azoto.

Se si considerano le difficoltà che si riscontrano nella riduzione degli  $NO<sub>x</sub>$ presenti nei gas di scarico a causa della elevata quantità di ossigeno ai carichi parziali, si conclude che i soli sistemi di depurazione non sono sufficienti per rispettare le sempre più restrittive normative europee e devono essere integrati con sistemi che abbattano la produzione degli ossidi in sede di combustione. La tecnica più utilizzata a tal riguardo è il ricircolo dei gas combusti, ovvero l'introduzione di una miscela di aria fresca e gas di scarico nei cilindri.

L'effetto di questa miscela è di ridurre la concentrazione di ossigeno in zona di combustione e soprattutto di abbassare la temperatura massima riscontrabile nei gas combusti di poche centinaia di gradi, ma sufficienti per abbattere notevolmente la produzione degli  $NO<sub>X</sub>$  termici. Questo è dovuto principalmente alla maggior inerzia termica ottenuta, causata non solo dall'aumento di massa coinvolta dal processo di combustione, ma anche dalla proprietà dell'anidride carbonica di essere un ottimo inerte alle alte temperature (si veda figura 2.6); un motivo secondario può essere l'aumento del ritardo di accensione del combustibile, che, riducendo il quantitativo di combustibile che brucia prima del punto morto superiore, diminuisce la temperatura in fase di compressione.

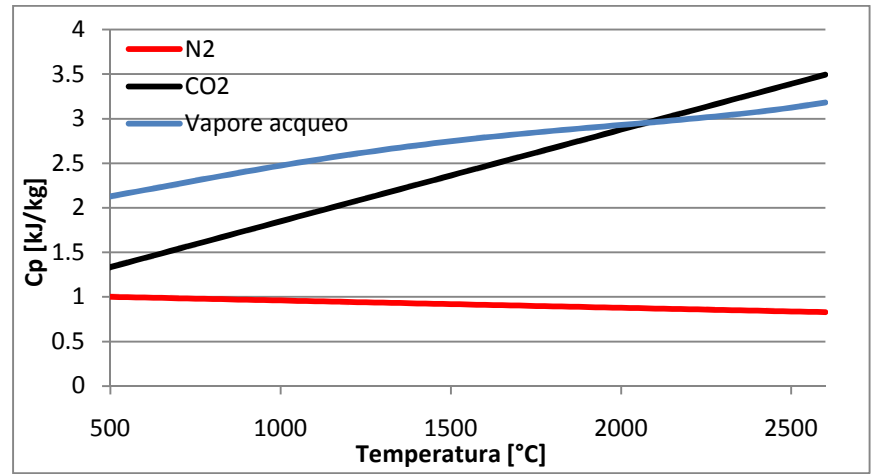

**Figura 2.6.** Andamento del calore specifico a pressione costante al variare della temperatura per diversi possibili gas inerti utilizzati per abbattere la temperatura massima di combustione nei vari impianti termici

Esistono essenzialmente due metodologie per ricircolare i gas combusti: la prima prevede l'utilizzo di opportune leggi di apertura della valvole di aspirazione e scarico (*EGR* interno), mentre la seconda utilizza un condotto apposito che collega il sistema di scarico a quello di aspirazione (*EGR* esterno). Nel primo caso si sfruttano le potenzialità offerte da un gruppo di attuazione variabile delle valvole: si può, ad esempio, anticipare l'apertura della valvola di aspirazione per inviare una parte dei gas di scarico nel collettore di aspirazione e poi aspirarla nel cilindro, oppure si può ritardare la chiusura della valvola di scarico od ancora riaprire la valvola di scarico in fase di aspirazione. Nei primi

due casi si allarga la zona di incrocio (*overlap*), in cui entrambe le valvole di aspirazione e scarico sono contemporaneamente aperte.

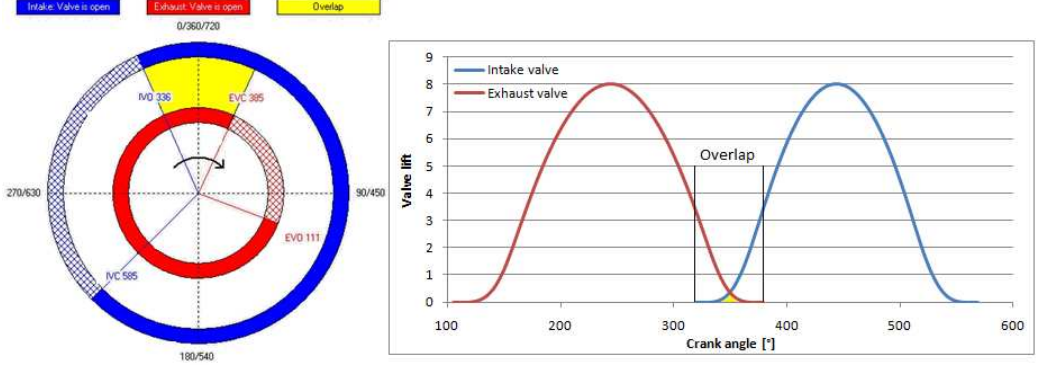

**Figura 2.7.** Grafico degli angoli e delle alzate di apertura delle valvole

Gli svantaggi dell'*EGR* interno sono legati essenzialmente alla maggiore difficoltà di controllare il quantitativo di gas ricircolati e all'incapacità di poterli raffreddare, il che comporta una riduzione del coefficiente di riempimento del cilindro ed un aumento della temperatura media in fase di compressione.

Per quanto riguarda il secondo metodo, generalmente si utilizzano due diverse architetture [7][8]; esse danno per scontata la presenza del gruppo turbocompressore nel motore (elemento oramai utilizzato in tutti i motori Diesel): nella prima soluzione, detta comunemente *Short Route* (o *High Pressure*), si collega il plenum di scarico a monte della turbina con il plenum di aspirazione a valle del compressore (vedi figura 2.8); nella seconda, detta comunemente *Long Route (*o *Low Pressure)*, si collega il sistema si scarico a valle della turbina con quello di aspirazione a monte del compressore (vedi figura 2.9). Esiste anche una configurazione che presenta entrambi i condotti, detta *Dual Loop*.

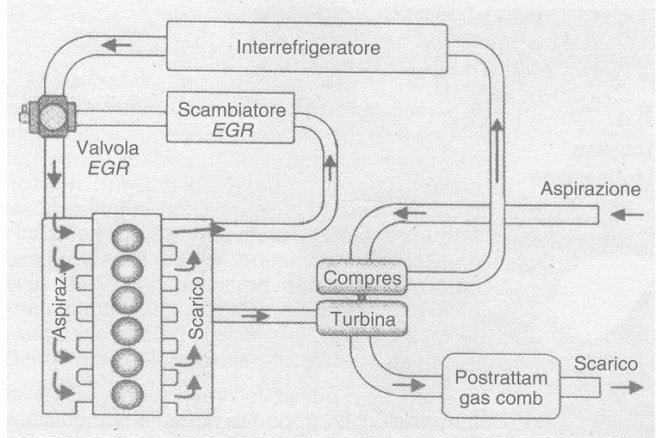

**Figura 2.8.** Schema EGR *Short Route* 

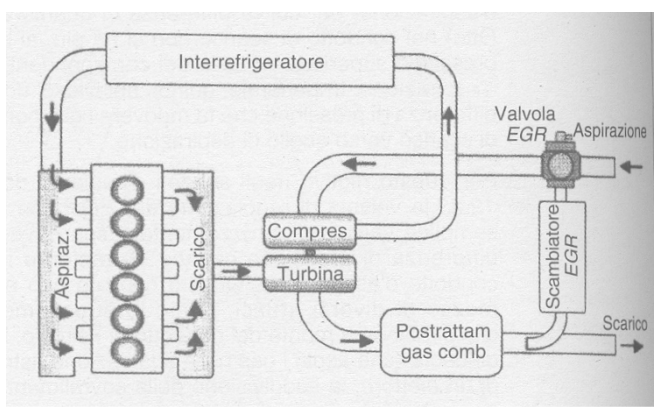

**Figura 2.9.** Schema EGR *Long Route* 

Anche se fino a pochi anni fa la soluzione preferita per i veicoli era lo *Short Route*, l'introduzione di filtri antiparticolato sempre più efficienti per ottemperare alle normative europee ha ridotto notevolmente il problema legato allo sporcamento ed al danneggiamento della girante del compressore, destando maggiore attenzione per l'altro tipo di architettura.

In generale, il sistema *Long Route* offre l'opportunità di ricircolare un maggior quantitativo di gas combusti, di raffreddarli in maniera più efficace ed inoltre di ottenere una miscelazione più omogenea della carica entrante nel cilindro.

D'altra parte, la soluzione *Short* generalmente è più compatta, presentando quindi minori problemi in fase di gestione degli ingombri, ed ha una prontezza superiore durante i transitori, grazie al minore volume dei condotti dell'*EGR* (e quindi minore massa di gas coinvolti).

La soluzione *Dual Loop* utilizza in contemporanea entrambe le architetture precedenti ed è nata con l'intento di risolvere i difetti dei singoli sistemi; però, data la complessità sia costruttiva sia riguardo al sistema di controllo [9] che deve gestire più valvole in contemporanea (per ottenere la corretta portata di ricircolo) e la geometria variabile della turbina (per ottenere la pressione di sovralimentazione voluta), tale soluzione è di poco utilizzo.

Si ricorda, infine, che il ricircolo dei gas combusti tende ad aumentare i consumi e le emissioni di particolato e di idrocarburi incombusti; inoltre l'utilizzo dell'EGR può avere anche scopi diversi dal solo controllo delle emissioni, come la realizzazione di forme innovative di combustione – ad esempio le già citate *CAI* ed *HCCI*.

L'obiettivo del seguente lavoro è quello di elaborare e calibrare un modello fluidodinamico di motore al fine di valutare le potenzialità delle due diverse architetture.

## **2.7 Modello di combustione a tre zone**

La combustione è un fenomeno molto complesso perché prevede reazioni fisiche e chimiche in un preciso ordine e sotto determinate condizioni per potersi sviluppare. E' un processo molto studiato in passato e attualmente, ma, nonostante gli approfondimenti nella sua comprensione, resta uno degli argomenti di maggiore difficoltà per quanto riguarda la sua modellazione. Sono stati proposti e sviluppati molti modelli per la sua simulazione, ma, con i computer attuali, tempi di calcolo accettabili sono ottenibili solo impiegando i modelli più semplici, ovvero quelli zero-dimensionali (ovvero che non considerano l'evoluzione nello spazio dei processi di miscelamento e combustione).

Per poter prevedere correttamente la produzione degli  $NO<sub>X</sub>$  in camera di combustione – e dunque anche l'effetto della presenza di gas di scarico ricircolato –, è necessario un modello di combustione che, quantomeno, distingua la zona dei gas combusti, sede delle maggiori temperature del cilindro, da quella della carica fresca.

Rimanendo nell'ambito dei modelli "zero-dimensionali" [10], per la loro semplicità e velocità di calcolo, quello che meglio si presta al presente lavoro è il modello a tre zone, di cui si illustreranno le caratteristiche di seguito.

Diversamente da quelli più evoluti, questo schema non richiede la conoscenza a priori della definizione spaziale delle zone di rilascio del calore.

In questo modello vengono individuate tre zone differenti all'interno della camera di combustione:

- zona costituita da combustibile già vaporizzato ma ancora da bruciare;
- zona costituita da sola aria (più una frazione variabile di gas combusti residui del ciclo precedente o ricircolati);
- zona costituita da gas combusti.

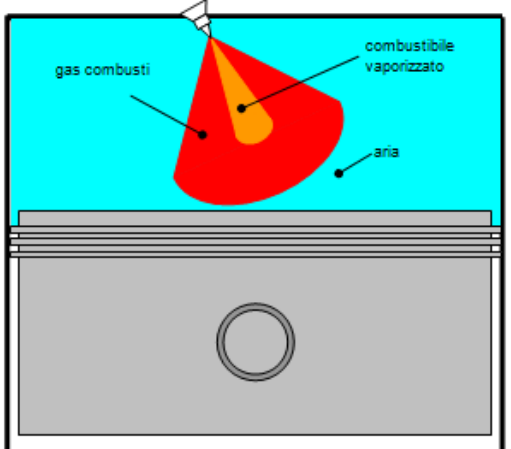

**Figura 2.10.** Schema del modello a tre zone

Per quanto riguarda la zona del vapore di combustibile, si ritiene indispensabile separarla da quella dell'aria perché deve simulare, seppur approssimativamente, l'ingresso del carburante durante la fase di compressione e nella prima parte della fase di espansione. Ovviamente, tale configurazione, non riproducendo la formazione dello spray di combustibile iniettato, non è in grado di prevedere l'instazionarietà e la disuniformità di quest'ultimo all'interno della carica fresca. Oltre allo schema che individua le tre zone di gas, si impongono altre ipotesi semplificative per schematizzare il fenomeno all'interno del cilindro:

- − si tratta il contenuto di ogni zona all'interno del cilindro come una miscela di gas ideali con proprietà termodinamiche che sono funzione della temperatura e della composizione istantanee della miscela stessa;
- − avendo fatto l'ipotesi di gas a comportamento ideale, risulta applicabile l'equazione di stato dei gas perfetti sia per la miscela fresca che per i gas combusti;
- immutabilità della composizione chimica della miscela fresca durante tutto il ciclo;
- − il combustibile vaporizza immediatamente al suo ingresso nel cilindro;
- − la pressione è uniforme in tutta la camera di combustione ed è funzione del tempo.

## **2.7.1 Equazioni descrittive del modello di combustione**

La legge di conservazione della massa nel cilindro permette di scrivere, in ogni istante di tempo, le seguenti relazioni:

$$
m = m_u + m_b + m_f \tag{2.6}
$$

$$
m = m_0 + m_{fi} \tag{2.7}
$$

Dove:

*m* [kg] è la massa totale presente nel cilindro;

*mu* [kg] è la massa di gas incombusti (carica fresca);

*mb* [kg] è la massa di gas combusti;

*mf* [kg] è la massa di combustibile in fase vapore non ancora ossidato;

*m0* [kg] è la massa totale intrappolata nel cilindro alla chiusura delle valvole di aspirazione;

*mfi* [kg] è la massa di combustibile complessivamente iniettata nel cilindro fino a quell'istante.

In ogni istante la massa di combustibile bruciato *mfb* è uguale alla differenza fra la massa totale di combustibile iniettato *mfi* e la massa di combustibile presente nella zona di vapore non ancora ossidato:

$$
m_{fb} = m_{fi} - m_f \tag{2.8}
$$

Il modello di combustione che viene descritto in questo capitolo, ha come ipotesi di fondo che la combustione avvenga sempre, dall'inizio fino alla fine, in condizioni stechiometriche. Questa ipotesi semplificativa nasce dal fatto che l'accensione di una porzione di miscela avverrà se tale porzione avrà un rapporto di miscela prossimo al valore stechiometrico [11], ed una volta che il tempo di ritardo di accensione è stato superato. La propagazione della fiamma potrà aver luogo successivamente anche in zone di carica mediamente magre o ricche.

Dato che questo modello non è in grado di prevedere la concentrazione dei vapori di combustibile a livello locale (perché non simula l'evoluzione dello spray di combustibile all'interno del cilindro), si ipotizza di disporre di una miscela, in tutta la fase di combustione, avente un valore di concentrazione di combustibile nell'aria pari ad un valore ragionevole per poter avere un avanzamento regolare della combustione. Tale valore si può ritenere che sia il valore stechiometrico.

Da questa considerazione si può scrivere per la massa totale di gas combusti:

$$
m_b = (m_{fi} - m_f) \cdot \left(1 + \frac{\alpha}{Y_{O_{2u}}}\right) \tag{2.9}
$$

Dove:

 $Y_{Q_{2u}}$  è la frazione massica di ossigeno nella zona di gas incombusti;

*α* è il rapporto di miscela massico stechiometrico fra ossigeno e combustibile. Dall'unione delle equazioni (2.1) e (2.3) si ottiene:

$$
m = m_{u} + m_{f} + (m_{fi} - m_{f}) \cdot \left(1 + \frac{\alpha}{Y_{O_{2u}}}\right)
$$
 (2.10)

Per la conservazione dei volumi, in ogni istante, si può scrivere:

$$
V = V_u + V_b + V_f \tag{2.11}
$$

Dove:

*V* [m<sup>3</sup>] è il volume totale della camera di combustione del cilindro;

 $V_u$  [m<sup>3</sup>] è il volume della zona occupata dalla massa di gas incombusti;

 $V_b$  [m<sup>3</sup>] è il volume della zona occupata dalla massa di gas combusti;

 $V_f$ [m<sup>3</sup>] è il volume della zona occupata dalla massa di combustibile non ancora ossidato.

Come detto in precedenza, per tutti i gas (e vapori) presenti nel cilindro, si è fatta l'ipotesi di gas ideale; sulla base di questo fatto, è possibile scrivere, per tutte le zone, l'equazione che descrive il comportamento dei gas perfetti:

$$
\begin{cases}\npV_u = m_u R_u T_u \\
pV_b = m_b R_b T_b \\
pV_f = m_f R_f T_f\n\end{cases}
$$
\n(2.12)

Combinando le equazioni (2.11) e (2.12), si può ricavare il valore istantaneo della pressione (espressa in Pa) all'interno del cilindro:
$$
p = (m_u R_u T_u + m_b R_b T_b + m_f R_f T_f) \cdot \frac{1}{V}
$$
 (2.13)

La differenza fra il nuovo valore di pressione ricavato nell'istante considerato e quello all'istante precedente, rapportato alla variazione di tempo, fornisce l'incremento di questa variabile in tale intervallo di tempo. La variazione nel tempo della pressione servirà per ricavare le variazioni della variabile temperatura in ogni singola zona considerata. A tale scopo, per tutte le zone in cui si è suddivisa la camera di combustione, si applica la conservazione dell'energia per un sistema aperto, ottenendo da queste equazioni il valore della variazione di temperatura corrispondente.

#### **2.7.2 Zona carica fresca (aria + gas residui)**

La legge di conservazione dell'energia per un sistema aperto applicata a tale zona permette di scrivere la seguente equazione:

$$
\dot{Q}_u + \dot{m}_u h_u = \dot{U}_u + p\dot{V}_u \tag{2.14}
$$

Nell'espressione (2.14) non è necessario includere la potenza termica rilasciata dalla combustione, se tutte le energie e le entalpie sono espresse relativamente allo stesso riferimento. L'energia interna è correlata all'entalpia dalla relazione:

$$
U_u = m_u h_u - pV_u \tag{2.15}
$$

che differenziata fornisce la seguente equazione:

$$
\dot{U}_u = \dot{m}_u h_u + m_u C_{pu} \dot{T}_u - p_u \dot{V}_u - \dot{p}_u V_u \tag{2.16}
$$

Sostituendo la (2.16) nella (2.14) si ottiene:

$$
\dot{Q}_u + \dot{m}_u h_u = \dot{m}_u h_u + m_u C_{pu} \dot{T}_u - \dot{p}_u V_u \tag{2.17}
$$

Dalla (2.12) si ha:

$$
V_u = \frac{m_u R_u T_u}{p} \tag{2.18}
$$

che sostituita nella (2.17) permette, dalla stessa, di ottenere la variazione nel tempo della temperatura della zona considerata:

$$
\frac{dT_u}{dt} = \frac{\dot{p}R_u T_u}{pC_{pu}} + \frac{\dot{Q}_u}{m_u C_{pu}}\tag{2.19}
$$

Dove:

 $\frac{dT_u}{2}$  $\frac{dI_u}{dt}$  [K/s] è la variazione nel tempo della temperatura della carica fresca;

 $\dot{Q}_u$  [kW] è la potenza termica ceduta alle pareti dalla massa di carica fresca; *mu* [kg] è la massa della zona di carica fresca;

*Cpu* [kJ/kgK] è il calore specifico a pressione costante della carica fresca; *Ru* [kJ/kgK] è la costante specifica del gas.

#### **2.7.3 Zona del combustibile vaporizzato**

La legge di conservazione dell'energia per un sistema aperto applicata a tale zona permette di scrivere la seguente equazione:

$$
\dot{Q}_f + \dot{m}_{fi} \left( h_f + \frac{1}{2} v_{iniez}^2 \right) = h_f \left( \dot{m}_{fi} - \dot{m}_f \right) + \dot{U}_f + p \dot{V}_f \tag{2.20}
$$

Il termine  $\frac{1}{2}v_{iniez}^2$  rappresenta l'energia cinetica, per unità di massa, posseduta dal combustibile in ingresso nella zona considerata.

L'energia interna è correlata all'entalpia tramite la relazione:

$$
U_f = m_f h_f - pV_f \tag{2.21}
$$

che differenziata fornisce la seguente equazione:

$$
\dot{U}_f = \dot{m}_f h_f + m_f C_{pf} \dot{T}_f - \dot{p} V_f - p \dot{V}_f \qquad (2.22)
$$

Sostituendo la (2.22) nella (2.20) si ottiene:

$$
\dot{Q}_f + \dot{m}_{fi} \left( h_f + \frac{1}{2} v_{iniez}^2 \right) = \dot{m}_{fi} h_f + p \dot{V}_f + \dot{m}_f C_{pf} T_f - p \dot{V}_f - p \dot{V}_f \tag{2.23}
$$

Dalla (2.12) si ha:

$$
V_f = \frac{m_f R_f T_f}{p} \tag{2.24}
$$

che sostituita nella (2.23) permette, dalla stessa, di ottenere la variazione nel tempo della temperatura della zona considerata:

$$
\frac{dT_f}{dt} = \frac{\dot{p}R_f T_f}{pC_{pf}} + \frac{\dot{m}_{fi}\left(\frac{1}{2}v_{iniez}^2\right) + \dot{Q}_f}{m_f C_{pf}}\tag{2.25}
$$

Dove:

 $\frac{d}{f}$  $\frac{dI_f}{dt}$  [K/s] è la variazione nel tempo della temperatura del combustibile vaporizzato;

 $\dot{Q}_f$  [kW] è la potenza termica ceduta alle pareti dalla massa di combustibile vaporizzato;

*mfi* [kg] è la massa di combustibile entrante (iniettato) nella zona di vapore;

 $C_{pf}$  [kJ/kgK] è il calore specifico a pressione costante del combustibile vaporizzato;

*Rf* [kJ/kgK] è la costante specifica del gas;

 $v_{\text{iniez}}^2$  [m/s] è la velocità di ingresso del getto di combustibile nel cilindro.

### **2.7.4 Zona dei gas combusti**

La legge di conservazione dell'energia per un sistema aperto applicata a tale zona permette di scrivere la seguente equazione:

$$
\dot{Q}_b + \dot{m}_u h_u + \dot{m}_f h_f = \dot{U}_b + p \dot{V}_b \tag{2.26}
$$

L'energia interna è correlata all'entalpia dalla relazione:

$$
U_b = m_b h_b - pV_b \tag{2.27}
$$

che differenziata fornisce la seguente equazione:

$$
\dot{U}_b = \dot{m}_b h_b + m_b C_{pb} \dot{T}_b - \dot{p} V_b - p \dot{V}_b \tag{2.28}
$$

Sostituendo la (2.28) nella (2.30) si ottiene:

$$
\dot{Q}_b + \dot{m}_u h_u + \dot{m}_f h_f = \dot{m}_b h_b + m_b C_{pb} \dot{T}_b - \dot{p} V_b - p \dot{V}_b + \dot{p} V_b \tag{2.29}
$$

Dalla (2.12) si ha:

$$
V_f = \frac{m_f R_f T_f}{p} \tag{2.30}
$$

che sostituita nella (2.29) consente, dalla stessa, di ottenere la variazione nel tempo della temperatura della zona considerata:

$$
\frac{dT_b}{dt} = \frac{\dot{m}_u h_u}{m_b C_{pb}} + \frac{\dot{m}_f h_f}{m_b C_{pb}} - \frac{h_b}{C_{pb}} + \frac{\dot{p} R_b T_b}{p C_{pb}} + \frac{\dot{Q}_b}{m_b C_{pb}} \tag{2.31}
$$

Dove:

 $\frac{d}{b}$  $\frac{\partial H_b}{\partial t}$  [K/s] è la variazione nel tempo della temperatura dei gas combusti;

 $\dot{Q}_b$  [kW] è la potenza termica ceduta alle pareti dalla massa dei gas combusti; *mb* [kg] è la massa di aria della zona dei gas combusti;

*Cpb* [kJ/kgK] è il calore specifico a pressione costante dei gas combusti; *Rb* [kJ/kgK] è la costante specifica del gas.

#### **2.7.5 Scambio termico**

La potenza termica convettiva scambiata attraverso le pareti della camera di combustione, è calcolata attraverso la seguente relazione:

$$
\frac{dQ_{ht}}{dt} = Ah_c(T_M - T_W)
$$
\n(2.32)

Dove:

*A* [m<sup>2</sup>] è il valore dell'area della superficie istantanea di scambio termico di tutta la massa di gas presente nel cilindro;

*TW* [K] è la temperatura di parete;

*TM* [K] è la temperatura media istantanea dei gas contenuti nella camera di combustione;

 $h_c$  è il coefficiente di scambio convettivo  $[W/m^2K]$  calcolato attraverso la correlazione di Woschni [12].

L'utilizzo della temperatura media *TM* dei gas per calcolare lo scambio termico, nasce dal fatto che, durante le fasi di combustione ed espansione, non è possibile ipotizzare che solo la carica fresca o i soli gas combusti siano a contatto con le pareti.

La temperatura media del gas è quella della carica omogenea (ossia assimilabile ad un "mono-zona"), ovvero è calcolata come media ponderata delle temperature delle zone presenti in camera durante l'iniezione e la combustione:

$$
T_M = \frac{\sum_{i=1}^{3} m_i C_{vi} T_i}{\sum_{i=1}^{3} m_i C_{vi}}
$$
(2.33)

Dove:

*i* = 1,2,3 è l'indice che identifica le tre zone in cui viene suddivisa la camera di combustione;

*mi* [kg] è la massa istantanea della i-esima zona;

*cvi* [kJ/kgK] è il calore specifico a volume costante della i-esima zona;

*Ti* [K] è la temperatura istantanea della i-esima zona.

La potenza termica scambiata attraverso le pareti da ogni singola zona all'interno del cilindro può essere calcolata attraverso il valore globale ricavato con l'equazione (2.34), distribuendo quest'ultimo sulle tre zone attraverso le loro masse, i calori specifici a volume costante e le temperature, ovvero in ragione del loro contenuto energetico:

$$
\dot{Q}_k = \dot{Q}_{ht} \frac{(m_k C_{vk} T_k)}{\sum_{i=1}^3 m_i C_{vi} T_i} \quad k = 1, 2, 3 \tag{2.34}
$$

#### **2.7.6 Soluzione delle equazioni**

Come già detto nel par. 2.7.2, una volta ricavato il valore della pressione all'istante attuale  $t_n + dt$ , è possibile ricavare la variazione nel tempo  $\dot{p}$  rispetto al passo di integrazione precedente *tn*:

$$
\frac{dp}{dt} = \frac{p_{t_n + dt} - p_{t_n}}{dt}
$$
\n(2.35)

Con:

$$
p_{t_n+dt} = \left( m_{u_{t_n+dt}} R_{u_{t_n+dt}} T_{u_{t_n}} + m_{b_{t_n+dt}} R_{b_{t_n+dt}} T_{b_{t_n}} + m_{f_{t_n+dt}} R_{f_{t_n+dt}} T_{f_{t_n}} \right)
$$
\n
$$
+ m_{t_n+dt} R_{f_{t_n+dt}} T_{f_{t_n}} \right)
$$
\n(2.36)

Le masse sono tutte note in relazione ad una legge di rilascio del calore che può essere assegnata utilizzando ad esempio la correlazione di Watson, od una Wiebe oppure assegnando una legge di rilascio del calore "per punti", ovvero una volta nota la relazione che lega la frazione di combustibile bruciata in funzione del tempo.

L'equazione (2.36) assieme alle (2.19), (2.25), (2.31), forma un sistema lineare di quattro equazioni differenziali che integrato permette di ricavare le variabili incognite  $(p, T_u, T_b eT_f)$ .

Il metodo di integrazione utilizzato è quello di Runge – Kutta del 4° ordine a passo variabile.

#### **2.7.7 Considerazioni conclusive riguardo il modello**

Il modello tre zone, pur nella sua semplicità, è adatto a descrivere la produzione di  $NO<sub>X</sub>$  durante la combustione dei motori Diesel, che è simulata quasi interamente come un processo solo di natura diffusiva. Utilizzando un modello monozona, si otterrebbe ugualmente un buon andamento delle pressioni, ma si calcolerebbe solamente la temperatura media di tutto il cilindro, senza poter distinguere la fase di gas combusti da quella di carica fresca; considerando che nei motori Diesel si ha un forte eccesso d'aria, le temperature massime calcolate con tale modello monozona si porterebbero a valori così bassi che, impiegando la teoria di Zel'dovich per il calcolo degli  $NO<sub>X</sub>$ , risulterebbe nulla la produzione degli ossidi di azoto (Vedi figura 2.11).

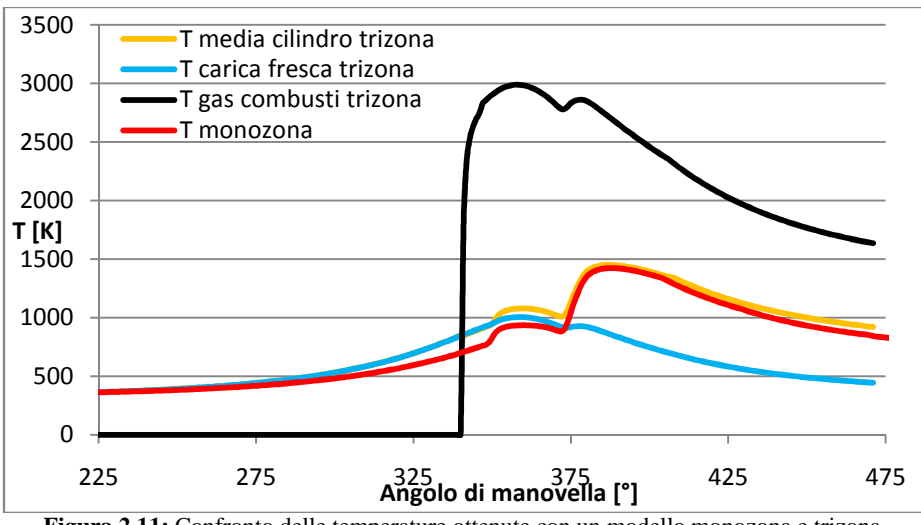

**Figura 2.11:** Confronto delle temperature ottenute con un modello monozona e trizona

Come si nota in figura 2.11, la temperatura media dei gas nel cilindro risulta simile, sia utilizzando il modello monozona, sia il trizona; con quest'ultimo, però, è possibile distinguere la zona dei gas combusti da quella di carica fresca e attribuire ad ogni zona una propria temperatura, calcolata a partire dal rilascio di calore a causa della combustione e dalle fasi di compressione ed espansione operate dal moto del pistone.

Va precisato, infine, che il modello tre zone tende sistematicamente a sovrastimare la formazione di  $NO<sub>X</sub>$  perché ipotizza di bruciare tutto il combustibile a rapporto di miscela stechiometrico, cui corrispondono le massime temperature adiabatiche di fiamma. Nella realtà, la combustione si instaura anche in zone magre e ricche, nelle quali la temperatura sviluppata è inferiore. Dato che la percentuale di combustibile che brucia in tali zone varia molto in funzione delle soluzioni progettuali del motore e del carico, l'errore di previsione del modello può variare dal dieci al cinquanta per cento, ma può essere ridotto considerevolmente tarando opportunamente le costanti delle equazioni di Zel'dovich.

Nel presente lavoro, data l'assenza di dati sperimentali riguardo le emissioni di  $NO<sub>X</sub>$ , non si è potuta effettuare la taratura per correggere l'errore; pertanto i risultati ottenuti riproducono correttamente l'andamento delle emissioni in funzione dei parametri motoristici considerati, ma non garantiscono il loro valore effettivo.

Per quanto riguarda l'altro inquinante importante dei motori Diesel, ovvero il particolato, il modello tre zone non può darne alcuna previsione in quanto né distingue la fase di combustione premiscelata da quella diffusiva, né considera l'evoluzione dello spray di combustibile all'interno del cilindro.

# **CAPITOLO 3**

# **FLUSSAGGI STAZIONARI**

# **3.1 Introduzione**

Ai fini di ottenere un buon riempimento del cilindro ed un buon processo di ricambio fluido, nei motori a combustione interna molta importanza è attribuita ai sistemi di aspirazione e scarico. Il flusso d'aria aspirata non deve incontrare resistenze fluidodinamiche elevate nel suo moto verso i cilindri, così come i gas combusti devono essere facilitati nella loro espulsione. Queste esigenze prevedono che i componenti per il trattamento dei gas, installati lungo gli impianti di aspirazione e scarico, presentino una buona permeabilità fluidodinamica, caratteristica valutata mediante prove di flussaggio in condizioni stazionarie.

In questo capitolo verrà dapprima studiata la metodologia di prova utilizzata per i flussaggi stazionari sperimentali effettuati su alcuni componenti della linea di aspirazione del motore oggetto di studio, dopodiché verranno sviluppati dei modelli monodimensionali dei componenti stessi, atti a riprodurne il comportamento fluidodinamico reale. Questa attività è molto importante ai fini della costruzione del modello del motore completo, poiché la corretta modellazione dei sistemi di aspirazione e scarico deve riprodurre correttamente le perdite fluidodinamiche incontrate dai flussi di gas nel motore reale.

Il codice *Gasdyn*, seppur rivolto alla simulazione dei cicli termodinamici del motore, è in grado di riprodurre anche dei flussaggi stazionari, poiché le equazioni implementate in esso descrivono il moto dei gas in un condotto monodimensionale generico, vedi *Cap*. 1.

# **3.2 Prove sperimentali**

Per alcuni componenti dell'impianto di aspirazione e dell'*EGR Short Route* del motore oggetto di studio è stata condotta una campagna di prove sperimentali da un ente di ricerca esterno, atta a caratterizzarne il comportamento fluidodinamico. In seguito viene descritta brevemente la tipologia dell'impianto di prova utilizzato, il cui schema semplificato è riprodotto in fig. 2.1, con cui sono stati effettuati dei flussaggi in condizioni stazionarie sui componenti.

Utilizzando un ventilatore posto nel serbatoio di ristagno, è possibile imporre un salto di pressione a cavallo del componente da testare che si traduce in un conseguente flusso d'aria attraverso l'impianto di prova.

La perdita di pressione totale a cavallo del componente è determinabile come differenza tra la pressione dell'ambiente dal quale si aspira l'aria e la pressione statica nel serbatoio di ristagno, poiché la velocità del flusso è molto bassa e quindi è possibile trascurare il termine cinetico associato alle grandezze totali.

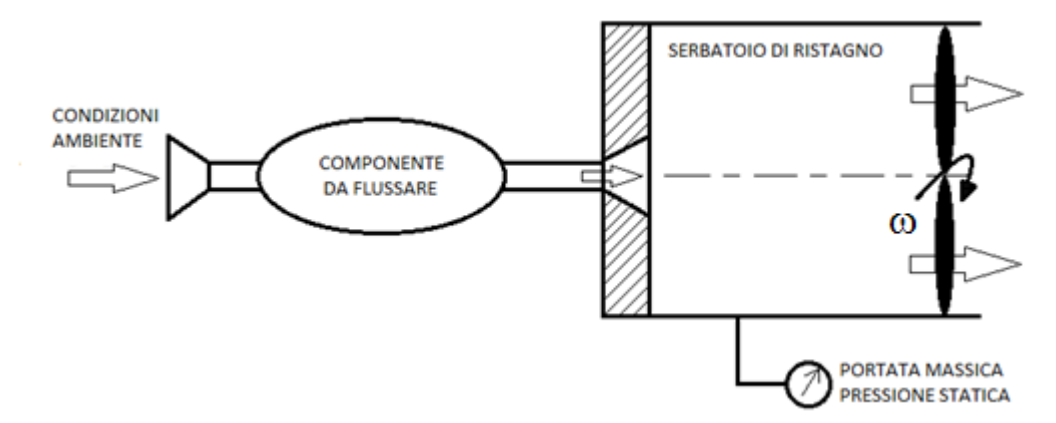

**Figura 3.1.** Schema semplificato dell'impianto di prova utilizzato per i flussaggi stazionari in depressione.

La differenza di pressione statica tra ambiente e serbatoio di ristagno è un modo molto semplice e poco oneroso per determinare il salto di pressione totale, ma purtroppo considera dei contributi di perdita che non dipendono dal componente testato. I contributi di perdita non attribuibili al componente sono:

- **−** *perdita concentrata di imbocco* tra ambiente-componente;
- **−** *perdita concentrata di sbocco* tra componente-serbatoio di ristagno;
- **−** *perdita distribuita* lungo i condotti di collegamento dell'impianto.

Nel caso in cui il contributo di queste perdite fosse rilevante, il risultato dei flussaggi stazionari non permetterebbe la caratterizzazione corretta del comportamento fluidodinamico dei componenti testati. Per evitare questo inconveniente, è possibile limitare le perdite sopracitate utilizzando:

- **−** in aspirazione un condotto convergente di imbocco, chiamato in gergo *cornetto di aspirazione*;
- **−** allo scarico un diffusore che colleghi il condotto al serbatoio di ristagno;
- **−** condotti di collegamento accessori con scabrezza contenuta.

Infine, la determinazione della curva di perdita di pressione totale in funzione della portata massica fluente può essere ottenuta modulando la velocità di rotazione *ω* della girante del ventilatore.

La conoscenza dei risultati sperimentali dei flussaggi consente la valutazione della bontà dei modelli monodimensionali sviluppati in seguito.

## **3.3 Costruzione di modelli monodimensionali**

La costruzione di modelli monodimensionali per la simulazione dei processi fluidodinamici è uno strumento indispensabile nella progettazione e sviluppo dei motori a combustione interna. A differenza dei più complessi e onerosi modelli multidimensionali, l'approccio 1-D permette di ottenere buoni risultati con tempi di calcolo contenuti. Nel voler riprodurre il corretto funzionamento di un motore, particolare attenzione va posta alla modellazione dei sistemi di aspirazione e scarico, comprendenti tutti gli organi interposti, poiché essi influenzano fortemente il coefficiente di riempimento del cilindro ed il successivo processo di ricambio fluido. I condotti e i volumi costituenti i sistemi di aspirazione e scarico, assumono spesso forme particolari, atte a sfruttare al meglio lo spazio disponibile ed ottimizzare il funzionamento del motore. Uno dei limiti della modellazione 1-D risiede appunto nella definizione stessa, ovvero nell'impossibilità di riprodurre geometrie complesse, ma lo spirito di questo approccio non è rivolto alla studio del singolo dettaglio bensì ad una valutazione di massima.

L'interfaccia grafica utilizzata dal codice di calcolo *Gasdyn*, chiamata *GasdynPre2*, consente di modellare condotti di sezione circolare, definendo diametri e lunghezze. Risulta opportuno definire alcuni *criteri geometrici di modellazione* per poter riprodurre in modo corretto i componenti reali:

**−** *I° criterio*: semplice ma essenziale, consiste nel ricondursi da una sezione di forma generica ad una sezione circolare di area equivalente. Attraverso l'eq. 2.1 è possibile determinare il diametro equivalente del condotto monodimensionale:

$$
A_{gen} = A_{eq} \longrightarrow D_{eq} = \sqrt{\frac{4 \cdot A_{gen}}{\pi}} \tag{3.1}
$$

dove:

*Agen* rappresenta l'area della sezione di forma generica; *Aeq, Deq* sono rispettivamente l'area ed il diametro equivalenti assunti dal condotto 1-D.

**−** *II° criterio*: definite le sezioni equivalenti di ammissione e scarico di un condotto, si determina la lunghezza imponendo la conservazione del volume del componente reale. L'eq. 2.2 considera il caso di un condotto rettilineo, dove le sezioni di ingresso ed uscita sono uguali:

$$
V_{gen} = V_{cond} \longrightarrow L_{cond} = \frac{V_{gen}}{\frac{\pi \cdot D_{eq}^2}{4}}
$$
(3.2)

dove:

*Vgen* è il volume dell'elemento generico reale; *Vcond, Lcond* sono rispettivamente il volume e la lunghezza del condotto 1-D. Nel caso di condotti 1-D convergenti o divergenti si utilizza l'espressione del volume di un tronco di cono per determinarne la lunghezza.

Oltre a queste regole pratiche di modellazione geometrica monodimensionale dei condotti, di fondamentale importanza è l'utilizzo corretto degli strumenti messi a disposizione dall'interfaccia grafica *GasdynPRE2*. In seguito verranno elencate le caratteristiche principali di una serie di strumenti indispensabili nella modellazione, ponendo maggior attenzione a quelli utilizzati per la successiva costruzione dei modelli destinati ai flussaggi stazionari:

- Duct  $\sum$ : è l'elemento che permette la modellazione dei condotti. Il singolo componente viene spesso modellato come un insieme di condotti e giunzioni, quindi questo strumento risulta essere essenziale. Attraverso l'interfaccia grafica è possibile impostare le principali caratteristiche che simulano i condotti reali, come: dimensioni geometriche, caratteristiche fisiche del materiale, temperatura di parete, scabrezza superficiale. In aggiunta è possibile impostare la dimensione della *mesh*, parametro fondamentale per i metodi numerici introdotti nel Cap. 1.

**- Constant pressure junction**  $\mathbb{X}$ **:** è un modello di giunzione che permette di connettere 2 o più condotti senza considerare perdite di pressione totale. Viene largamente utilizzata ogni qualvolta ci sia un'istantanea variazione di sezione di entità limitata (nell'ordine di 1-2 *mm* sul diametro) e nei casi di giunzioni con perdite trascurabili, ad esempio la ramificazione del plenum di aspirazione in singoli condotti. Questo strumento è indispensabile nella modellazione monodimensionale: infatti l'utilizzo di giunzioni dissipative in corrispondenza di ogni piccola discontinuità geometrica porterebbe alla sovrastima sistematica delle perdite.

**- Sudden loss**  $\tilde{\mathbf{X}}$ **:** questo comando identifica la presenza di perdite di carico concentrate; si può imporre un coefficiente adimensionale di perdita K:

$$
K = \frac{C_P/C_V}{2} \cdot \frac{\Delta p}{(0.5 \cdot \rho u^2)}
$$
(3.3)

**- Sudden diameter variation**  $\mathbf{X}$ : sono giunzioni di tipo dissipativo e permettono la modellazione di brusche variazioni di sezione tra 2 condotti contigui. A seconda che si tratti di un brusco allargamento o restringimento, viene determinata la perdita concentrata di pressione totale.

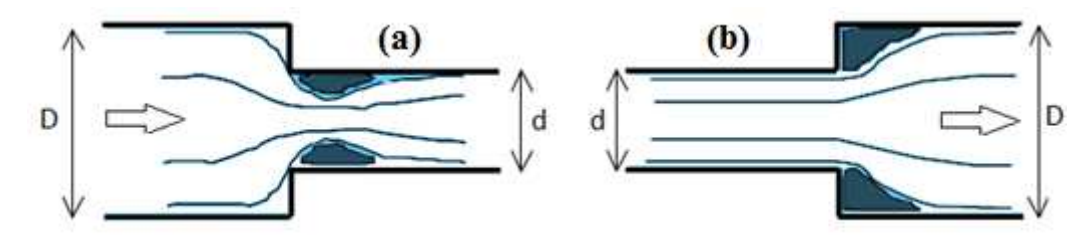

**Figura 3.2. (a)** Brusco restringimento con conseguente vena contratta; **(b)** brusco allargamento caratterizzato da una zona di acqua morta nel primo tratto del condotto di sezione maggiore.

Nel caso di *brusca contrazione* si forma una vena contratta nella sezione di gola seguita da una successiva espansione del fluido, come rappresentato in fig. 3.2 (a). L'effettiva area di efflusso viene determinata per mezzo di un coefficiente di efflusso adimensionale, calcolato utilizzando la seguente relazione semiempirica:

$$
C_d = \frac{A_{effective}}{A_{geometrica}} = 1 - 0.2 \cdot \left[1 - \left(\frac{d}{D}\right)^4\right]
$$
 (3.4)

Dove:

*D* è il diametro del condotto a monte (grande);

*d* è il diametro del condotto a valle (piccolo).

Nel caso di *brusco allargamento* si ha una zona di acqua morta in corrispondenza degli spigoli del condotto di sbocco, come evidenzia la fig. 3.2 (b), ma non essendoci vena contratta il coefficiente di efflusso  $C_d$  assume valore unitario.

Per entrambi i casi si considera il processo *non isoentropico* e la valutazione della perdita di pressione totale ∆*ptot* è resa possibile utilizzando la classica relazione adottata nella meccanica dei fluidi, opportunamente modificata per ottenere una variazione di pressione:

$$
\Delta p_{tot} = \alpha \cdot \frac{V^2}{2} \cdot \rho = [Pa] \tag{3.5}
$$

Dove:

 *α* è un coefficiente di perdita dipendente dal rapporto tra i diametri e dal regime di moto;

*V* è la velocità di efflusso del fluido;

*ρ* è la densità del fluido.

**- Volume**  $\mathbb{X}$ : questo elemento *zero-dimensionale* permette di modellare una capacità e quindi si presta ad essere utilizzato come serbatoio di ristagno nel caso dei flussaggi stazionari. Assegnando un volume sufficientemente elevato è possibile abbattere la velocità del flusso e quindi avere una pressione statica circa uguale alle pressione totale, a meno di un contributo cinetico trascurabile.

**- Orific**  $\mathbf{\mathbf{\mathfrak{C}}}$  questo elemento permette di modellizare un orifizio che separa due condotti di differenti (od uguali) diametri. Per calcolare l'area di passaggio del flusso considerando la presenza di una vena contratta, si moltiplica l'area geometrica dell'orifizio per il coefficiente di efflusso  $C<sub>D</sub>$  calcolato tramite la seguente formula semiempirica:

$$
C_D = 1 - \left[1 - \left(\frac{d}{D_1}\right)^4\right] \cdot \left[0.2 + 0.2 \cdot \left(1 - \left(\frac{d}{D_2}\right)^4\right)\right] \tag{3.6}
$$

Dove  $D_1$  e  $D_2$  sono rispettivamente il diametro a monte ed a valle dell'orifizio, mentre  $d$  è il diametro della contrazione. Nota l'area della vena contratta, l'orifizio è trattato come un brusco restringimento di sezione seguito da un brusco allargamento; la perdita complessiva è dunque data dalla composizione delle perdite di questi due elementi.

**- Throttle valve**  $\mathbb{Z}$  questo elemento è utilizzato per simulare la presenza di valvole a farfalla o valvole *EGR*. L'elemento è trattato come un orifizio di area geometrica  $A_{th}$ :

$$
\frac{4 \cdot A_{th}}{\pi \cdot D^2} = \left(1 - \frac{\cos\psi}{\cos\psi_0}\right) + \frac{2}{\pi} \cdot \left[\frac{a}{\cos\psi}\sqrt{\cos^2\psi - a^2\cos^2\psi_0}\right] + \frac{\cos\psi}{\cos\psi_0}\arcsin\left(\frac{a \cdot \cos\psi_0}{\cos\psi}\right) - a\sqrt{1 - a^2} + \arcsin(a) \tag{3.7}
$$

Dove  $a = \frac{d}{dt}$  $\frac{a}{b}$  e le altre grandezze sono visibili in figura:

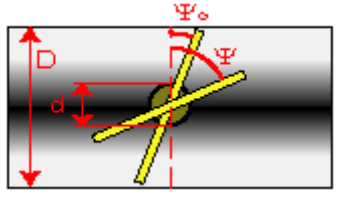

**Figura 3.3**. Schema valvola a farfalla

**- Air Injection**  $\mathbb{A}^{\mathbb{I}}$ : è lo strumento che permette di imporre le condizioni desiderate nelle regioni di contorno di un condotto. Nel caso dei flussaggi stazionari, tra le diverse soluzioni possibili, si è scelto di utilizzare come variabili imposte la pressione nella sezione di aspirazione e la massa fluente, in modo tale da poter ricostruire la curva di perdita con gli stessi valori di portata massica del caso sperimentale.

**- Outlet**  $\mathbb{R}$ : è l'elemento che modella la sezione terminale di scarico. Per quanto riguarda le simulazioni di flussaggi si utilizza l'opzione *Open End*, poichè l'alternativa *Anechoich Termination* viene utilizzata solo nel caso di simulazioni acustiche atte a valutare la *Transmission Loss* del componente. È possibile assegnare un coefficiente che caratterizza il grado di apertura della sezione in scarico, ma nei casi sviluppati si è sempre lavorato con un'apertura totale (*Outflow Area Ratio=1*).

**- Output pick-up**  $\mathbb{R}$ **:** sono trasduttori virtuali che consentono il rilievo delle grandezze termo-fluidodinamiche o acustiche in base ai settaggi scelti. Nel caso specifico, volendo utilizzare gli stessi criteri di valutazione della perdita del caso sperimentale, si è scelto di posizionare i trasduttori nella sezione di aspirazione ed in prossimità del serbatoio di ristagno.

Per quanto riguarda il fluido di lavoro, l'adozione del modello di *gas perfetto* risulta essere appropriata, poiché le simulazioni dei flussaggi utilizzano aria come fluido di lavoro senza coinvolgere reazioni chimiche. Lo scambio termico delle pareti dei condotti con l'ambiente è del tutto trascurabile in quanto il fluido evolvente e l'ambiente esterno si trovano alla stessa temperatura; di conseguenza, si può ritenere il processo *adiabatico*. Le perdite di pressione totale sono attribuite alle perdite concentrate e distribuite, dovute rispettivamente alle variazioni di sezione ed all'attrito del fluido sulle pareti dei condotti. Utilizzando il calcolo automatico del coefficiente di attrito (*f*) nei condotti, questo viene aggiornato durante la simulazione partendo da un valore di riferimento di *f* = 0,005. Il calcolo del nuovo coefficiente d'attrito dipende dal numero di *Reynolds* medio nei condotti e quindi dalla velocità del fluido. A seconda che si tratti di condotti rettilinei o curvi, il codice adotta una metodologia di valutazione differente:

**− Condotti rettilinei**: viene adottata la formula implicita di *Colebrook-White*  per determinare, ad ogni ciclo di calcolo, il valore del coefficiente di attrito in funzione del nuovo *numero di Reynolds*:

$$
\frac{1}{\sqrt{f}} = -2 \cdot \log_{10} \left( \frac{\epsilon}{3.71} + \frac{2.51}{Re \cdot \sqrt{f}} \right)
$$
(3.8)

dove:

 $\frac{\epsilon}{D}$  =  $\frac{Rugosit\grave{a} \text{ parete}}{Diametro \text{ condott}}$  $\frac{hugosita\mu are}{Diametro\,\text{condotto}}$  = scabrezza relativa del condotto;  $Re =$  *numero di Reynolds*;  $f =$  coefficiente d'attrito.

**− Condotti curvi:** il coefficiente di attrito viene determinato utilizzando le informazioni di un vasto database realizzato sulla base degli esperimenti di *Miller*.

Con l'utilizzo appropriato delle metodologie e degli strumenti sopra descritti, è possibile realizzare modelli monodimensionali destinati alle simulazioni di flussaggi stazionari. Per l'ottenimento di risultati confrontabili con i rilievi sperimentali, risulta essere di fondamentale importanza il settaggio delle corrette condizioni di prova, ad esempio temperature e pressioni.

Nella modellazione dell' *EGR Short Route* le perdite di carico, oltre che alla lunghezza del sistema, sono imputabili sopratutto a tre elementi: l'*EGR valve*, l'*EGR cooler* e il filtro antiparticolato (*FAP*). Poiché non abbiamo informazioni sperimentali sulle perdite dell'ultimo elemento, esso è stato introdotto riproponendo la corretta geometria in termini di sezioni di passaggio e volumi, ma senza considerare le perdite dovute all'elemento filtrante vero e proprio.

Di conseguenza, nei sottoparagrafi successivi verrà illustrata la modellazione monodimensionale dei seguenti componenti testati sperimentalmente facenti parte dello *Short Route*:

- **−** *Valvola EGR* (*EGR valve*)
- **−** *EGR cooler*

Questa attività è rivolta a creare modelli il più possibile accurati che saranno successivamente utilizzati nello schema completo del motore.

## **3.3.1 EGR valve**

La valvola è l'elemento che controlla il quantitativo di gas combusti che sono ricircolati dal condotto di scarico a quello di aspirazione. La valvola in questione è della tipologia a fungo: per aprirsi, trasla secondo l'asse dello stelo, consentendo al fluido di passare attraverso la sua sede. All'estremità dell'asta è montato perpendicolarmente un perno che è vincolato a scorrere in una doppia scanalatura elicoidale attraverso due rotelle (fig. 3.5); di conseguenza, l'alzata della valvola è proporzionale alla rotazione dello stelo. Il meccanismo di apertura è azionato da un attuatore elettrico che impone l'angolo di rotazione e che è pilotato dalla centralina elettronica.

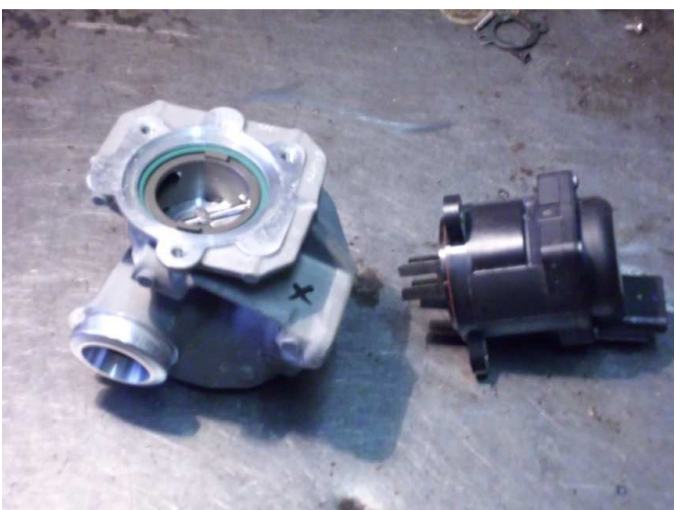

**Figura 3.4**. Valvola *EGR* e attuatore elettrico di controllo a lato

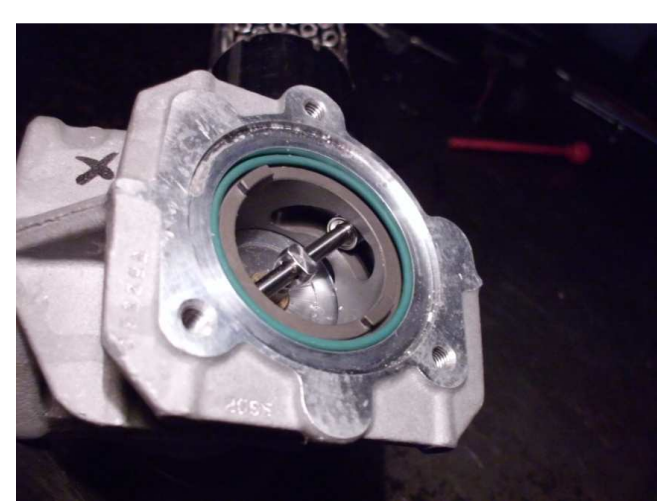

**Figura 3.5**. Particolare del meccanismo di alzata della valvola *EGR*: sedi elicoidali

Il gas proveniente dal plenum di scarico attraversa un condotto inclinato di 45° rispetto alla superficie della sede della valvola per poi giungere ad un piccolo volume, delimitato su un lato dal piattello della valvola stessa. Quando la valvola è aperta, il fluido può passare attraverso la superficie laterale del tronco di cono circolare retto che si forma fra il piattello e la sede della valvola, per poi proseguire attraverso un corto condotto cilindrico, giungendo ad un nuovo spazio relativamente ampio rispetto ai condotti in questione. Infine, da questo piccolo volume il gas prosegue attraverso un passaggio fino all'*EGR cooler*.

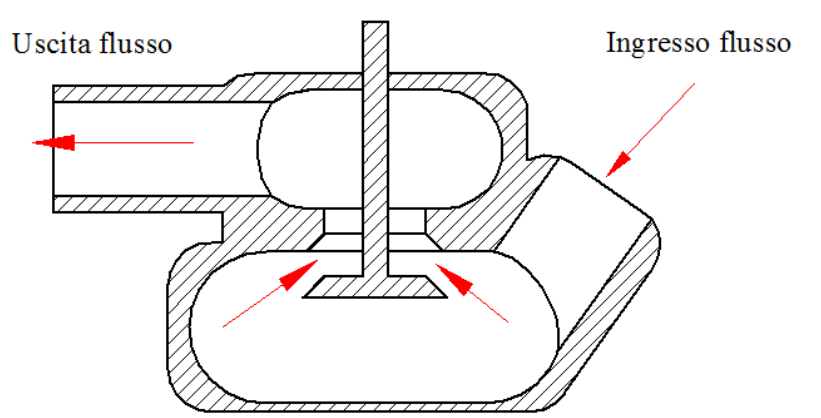

**Figura 3.6**. Sezione schematica della valvola *EGR* che illustra il percorso del fluido al suo interno

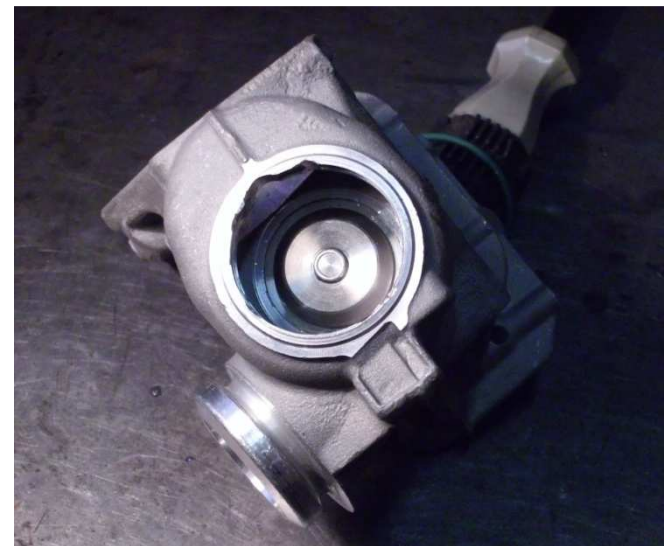

**Figura 3.7**. Vista del piattello della valvola e del volumetto che la precede

### **Modellazione**

Per tener conto della perdita introdotta dal restringimento di sezione dovuto dalla presenza della valvola, si è utilizzato l'elemento *Throttle valve* che, come precedentemente illustrato, si comporta come un orifizio con sezione funzione dell'angolo di rotazione  $\psi$ . Per considerare correttamente la presenza delle cavità relativamente ampie rispetto ai condotti limitrofi, nel modello si sono utilizzati gli elementi *Volume* che si comportano come serbatoi di ristagno e consentono di introdurre le perdite di pressione totale caratteristiche della compressione non isoentropica che trasforma l'energia cinetica in energia di pressione. Trattandosi di flussaggi in depressione, l'*air*-*injectior* viene posizionato sulla sezione di scarico, imponendo una portata massica negativa, per rispettare la direzione corretta del flusso, ed una pressione totale nella

sezione di aspirazione pari al valore della pressione ambiente nelle condizioni di prova. Ragionando in modo analogo, l'*outlet* viene posto sulla sezione di aspirazione anziché di scarico. In figura 3.8 si mostra lo schema finale utilizzato per il calcolo dei flussaggi, compresi i condotti accessori ed il volume di ristagno utilizzato nella prova sperimentale.

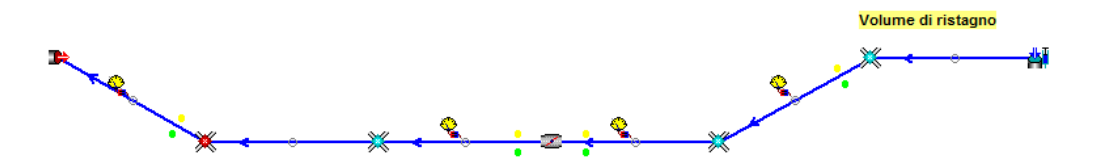

**Figura 3.8**. Modello in *GasdynPre2* della valvola EGR completo dell'impianto di prova, per la simulazione di flussaggi stazionari.

#### **Post-processing**

Terminata la simulazione, prima di passare all'analisi delle grandezze di interesse è opportuno verificare che i valori delle grandezze fluidodinamiche siano coerenti fra di loro. Una verifica sufficiente consiste nell'accertarsi che il flusso di massa venga conservato nelle diverse sezioni del modello, a meno di piccole fluttuazioni numeriche, perché la convergenza della massa al valore imposto assicura anche la convergenza delle pressioni e delle velocità nelle diverse sezioni. Posizionando quattro trasduttori virtuali, viene verificata la conservazione della massa a cavallo della *Throttle valve* e nelle sezioni di estremità per una data portata massica imposta; come si nota dalla figura 3.9, il sistema va a convergenza in circa 30 cicli e il valore di portata raggiunto ha piccole oscillazioni attorno al valore obiettivo ed è uguale per le quattro sezioni controllate (le curve sono perfettamente sovrapposte). Si è scelto di riportare il caso a 40% di alzata e 40 kg/h di portata perché è uno dei casi più ricorrenti nelle simulazioni del motore *Dv6*.

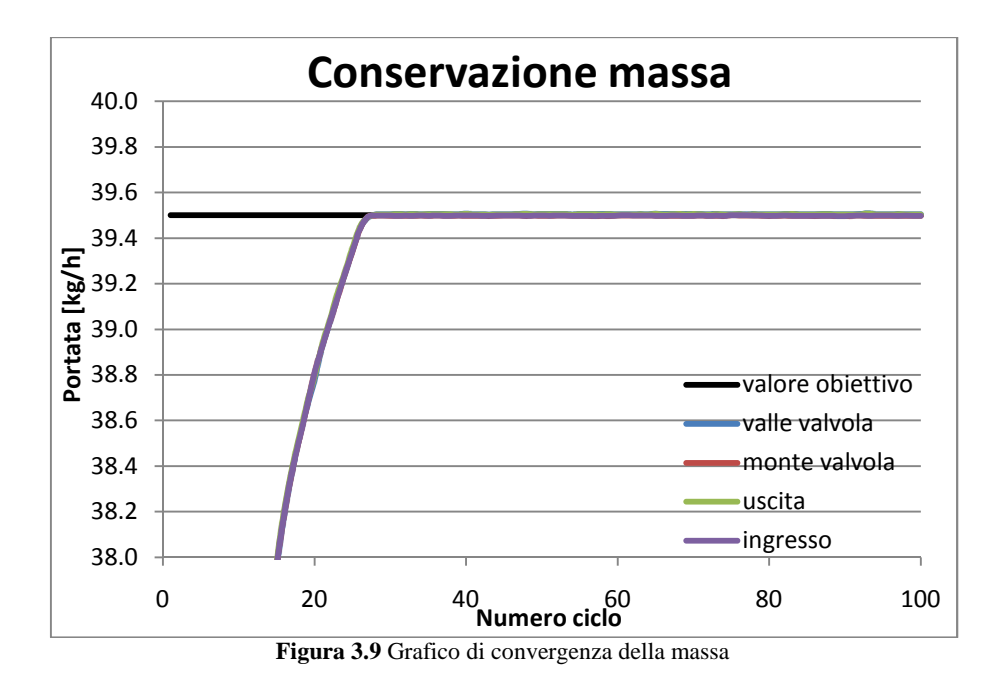

Verificata la conservazione della massa e il raggiungimento della condizione di regime, è possibile confrontare le perdite di pressione ottenute dal calcolo con quelle sperimentali alle varie alzate; di seguito si riportano tre esempi per alzate piccole, medie e grandi:

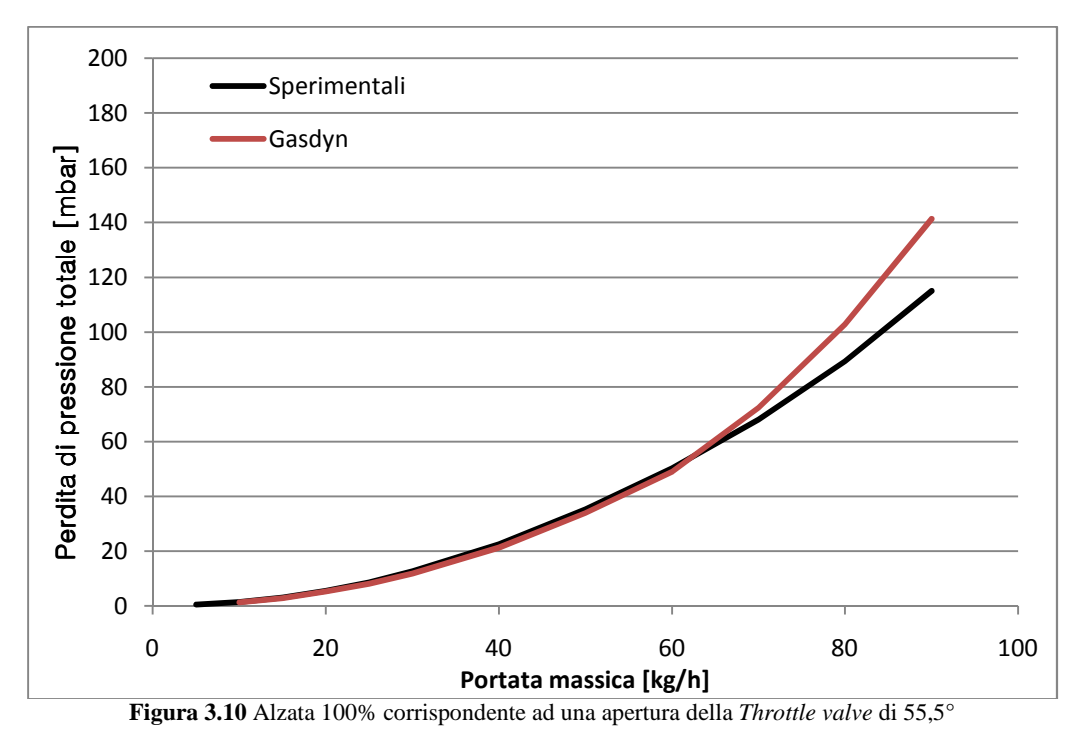

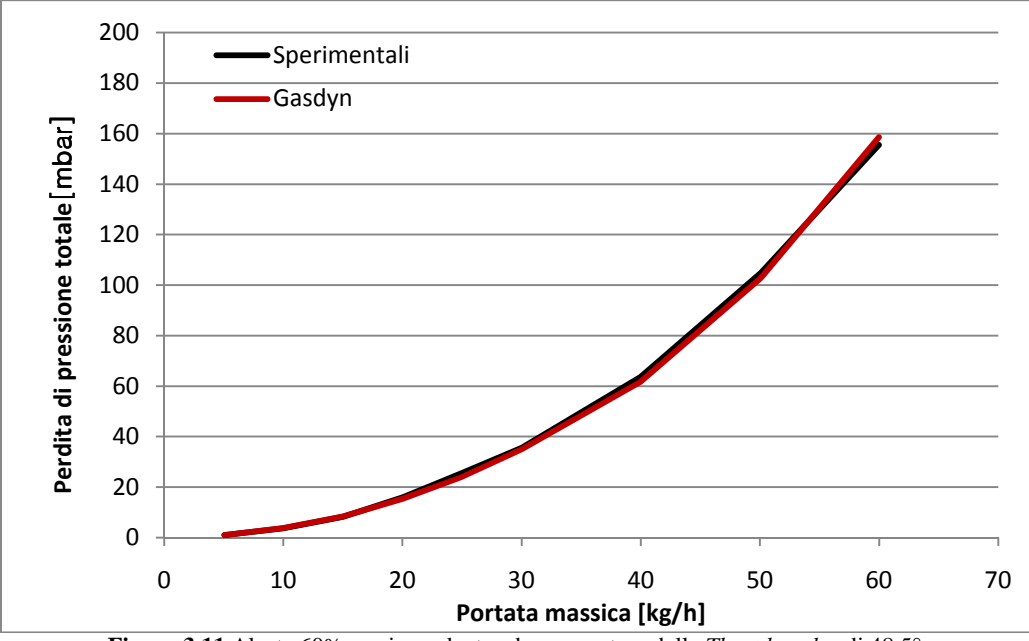

**Figura 3.11** Alzata 60% corrispondente ad una apertura della *Throttle valve* di 48,5°

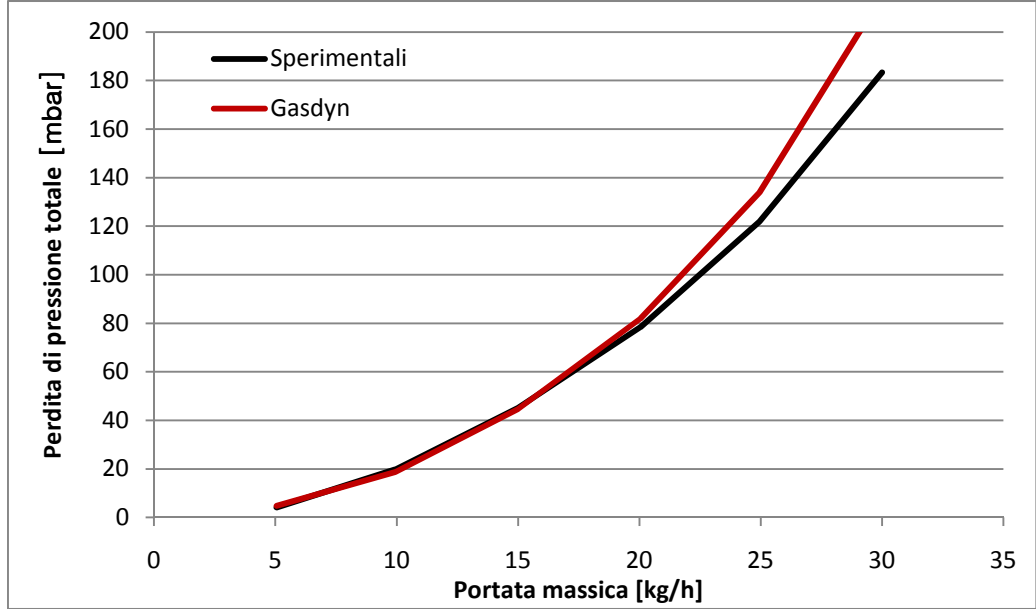

**Figura 3.12** Alzata 20% corrispondente ad una apertura della *Throttle valve* di 32°

Si può notare che la condizione di miglior accordo tra i dati sperimentali e quelli calcolati con programma *Gasdyn* è quella ad alzata intermedia (60%) perché è quella su cui è stato tarato il modello per quanto riguarda i coefficienti di attrito. I risultati ottenuti con le altre alzate, per le quali si è operato semplicemente variando l'angolo di apertura della valvola a parità del resto, sono comunque soddisfacenti poiché le zone dove la differenza fra le curve si fa più marcata

non sono quelle tipiche di funzionamento del motore. Per esempio, nelle simulazioni del modello del motore completo (vedi capitolo 4 e 5), aprendo la valvola a 55.5° la portata massima di *EGR* passante è inferiore a 40 kg/h, quindi in una zona dove c'è buona corrispondenza tra le perdite sperimentali e quelle calcolate con un errore percentuale generalmente inferiore al 6%.

## **3.3.2 EGR cooler**

L'*EGR cooler* è uno scambiatore di calore della tipologia *shell & tube* (pertanto molto compatto e facilmente installabile, nonostante gli angusti spazi a disposizione) in cui i gas di scarico caldi provenienti dal sistema di scarico scorrono all'interno dei tubicini, i quali sono circondati da una massa di acqua refrigerante ad 80°C. Il dispositivo ha una grande efficienza di riduzione della temperatura dei gas (in 15 cm la temperatura cala di oltre 100°C).

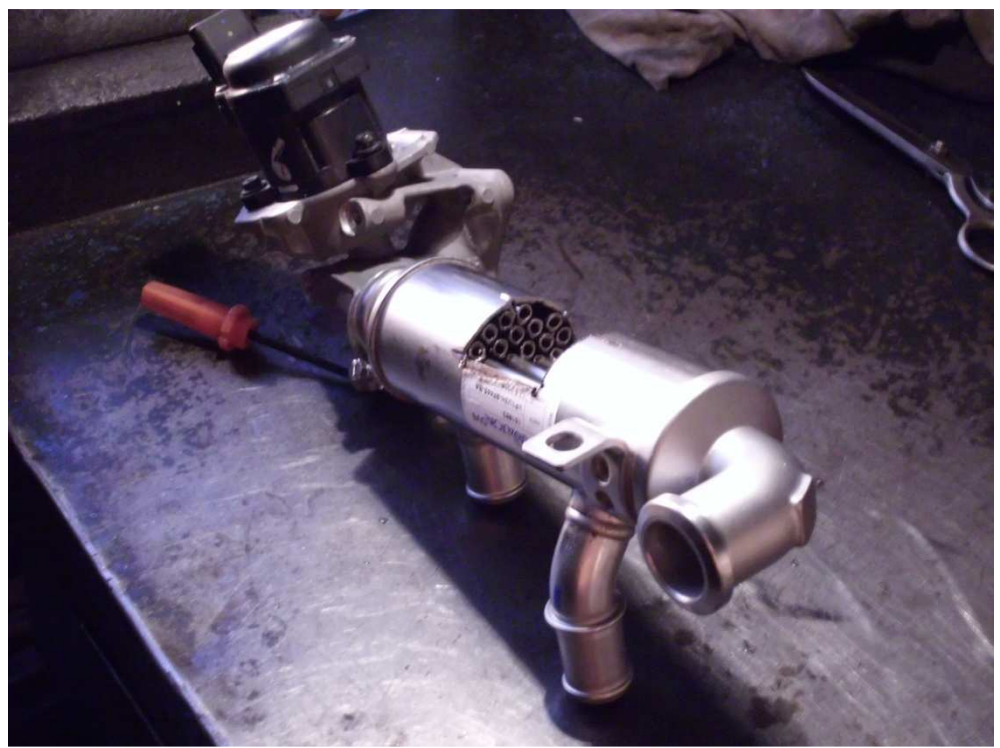

**Figura 3.13** *EGR cooler* disposto in serie alla valvola *EGR* 

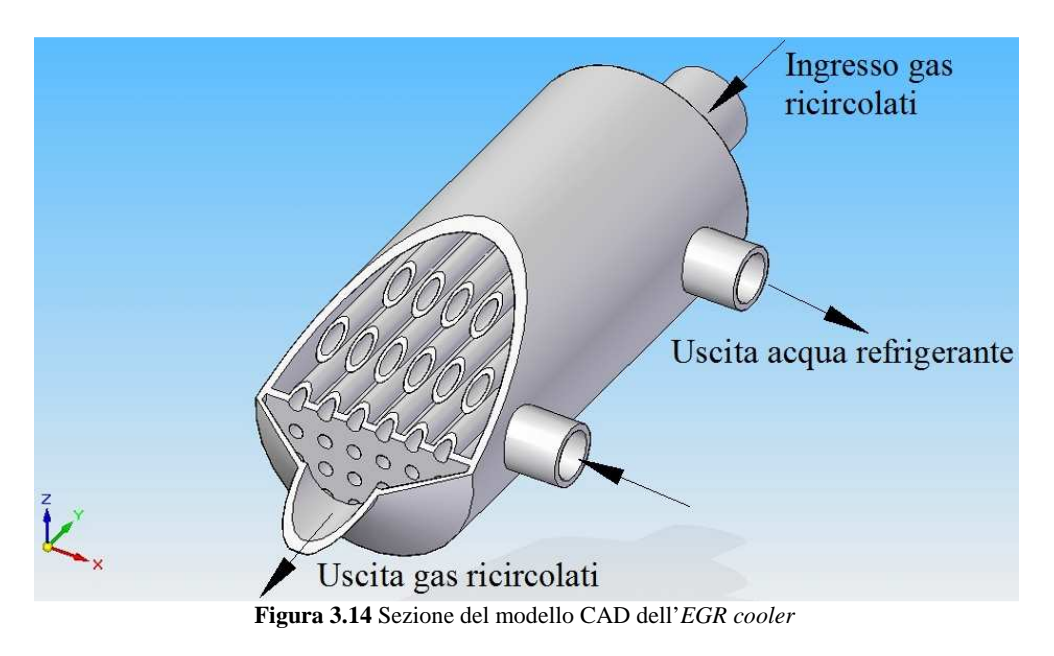

Come ampiamente discusso nel secondo capitolo, esistono due differenti schemi adottati per effettuare il ricircolo esterno dei gas combusti: *Short Route* e *Long Route.* La prima ricircola i gas combusti prelevandoli a monte della turbina e inviandoli direttamente nel plenum di aspirazione, mentre la seconda prevede il prelievo dei gas a valle della turbina e la loro reintroduzione a monte del compressore. In entrambi i casi, il miscelamento dell'aria fresca con la quota di gas combusti ricircolati produce un aumento della temperatura dei gas aspirati dal motore. Nel caso della configurazione *Short Route* l'aumento di temperatura della "carica fresca" ne causa una riduzione di densità e, quindi, una diminuzione della massa che è possibile intrappolare nei cilindri in fase di aspirazione. Questo comporta una riduzione della dosatura (rapporto tra aria e combustibile), fattore che tende ad aumentare leggermente la produzione di particolato e la temperatura massima dei gas combusti, mitigando in parte l'effetto benefico dell'*EGR* per quanto riguarda la produzione di NO<sub>X</sub>. Nella configurazione *Long Route*, questo effetto è di minore entità perché tra compressore e plenum di aspirazione è posto un intercooler in grado di riportare la temperatura a valori poco superiori a quella della sola aria fresca. In questo caso, l'aumento di temperatura del gas elaborato dal compressore, a pari pressione di sovralimentazione, aumenta la potenza richiesta da questo, con conseguente variazione del punto di funzionamento della turbina, la quale, a parità di portata, dovrà chiudere la VGT per aumentare il rapporto di espansione e quindi la contropressione allo scarico dei cilindri. Da queste considerazioni si deduce l'importanza del raffreddamento della quota dei gas combusti ricircolati in entrambe le configurazioni.

### **Modellazione**

Seguendo il flusso dei gas combusti, si incontra un collettore tronco conico, alto circa 1 cm, che collega il condotto proveniente dalla valvola *EGR* di diametro 23 mm con il corpo cilindrico dell'*EGR cooler* di 52 mm di diametro. Di seguito il flusso si suddivide in 32 tubi di 5 mm di diametro lunghi 15 cm, lambiti dall'acqua refrigerante per poi ricongiungersi in un collettore analogo a quello di ingresso (figura 3.14). I 32 tubi sono tenuti in posizione alle due estremità da due piastre forate che delimitano i collettori e delimitano il volume occupato dall'acqua. Data la rapida variazione di sezione dei tronchi di cono, i collettori sono stati schematizzati come cilindri collegati ai condotti tramite un elemento di *Sudden diameter variation*. Le perdite di imbocco e sbocco dal collettore ai condotti raffreddati sono state introdotte per mezzo di due *sudden loss* ed il fascio tubiero è schematizzato da un *filter cartridge* (figura 3.15).

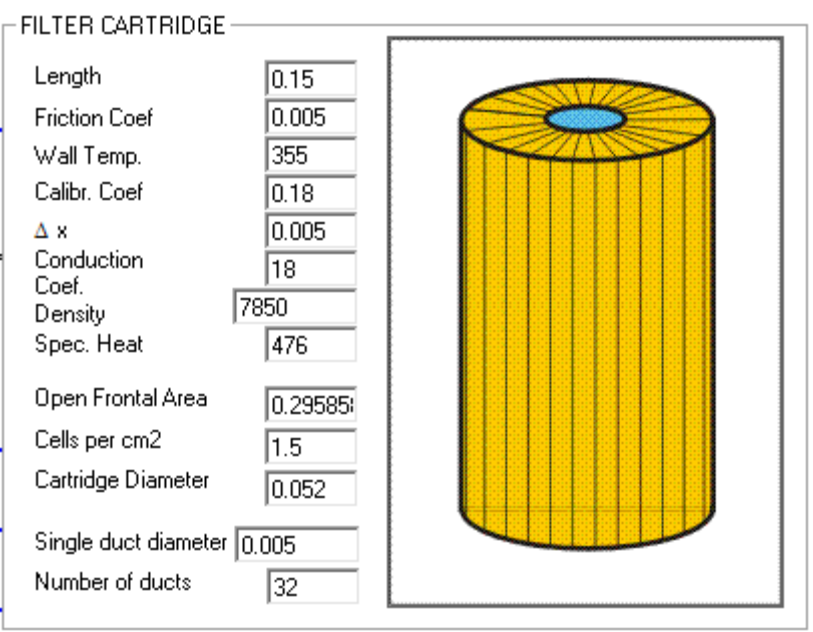

**Figura 3.15** Griglia *Gasdyn* per inserimento dati di un elemento *filter cartridge*

Questo componente si comporta in maniera equivalente a due *Constant pressure junction* collegate da n condotti in parallelo. L'utilizzo del numero esatto di condotti e non di un numero più limitato, seppure con sezioni totale equivalenti, consente di ottenere i corretti numeri di Reynolds per il calcolo delle perdite di carico.

Definite le caratteristiche geometriche dell'*EGR cooler*, per tarare il modello si è agito sul coefficiente di calibrazione del *filter cartridge* e sul coefficiente adimensionale di perdita delle *sudden loss*.

Come già spiegato nel paragrafo precedente, per imporre al modello *Gasdyn* le corrette pressioni tra *inlet* ed *outlet*, si impiega un *air-injector* con portata negativa.

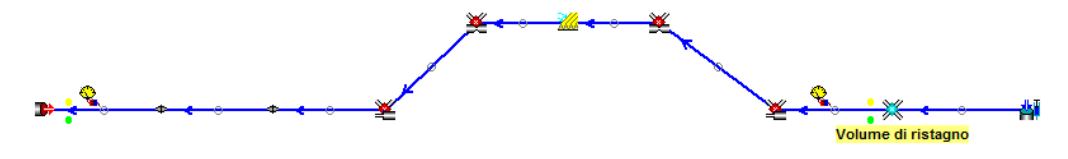

**Figura 3.16.** Schema Gasdyn dell'*EGR cooler*

#### **Post-processing**

Come descritto precedentemente, la prima analisi effettuata sui risultati delle simulazioni riguarda la conservazione di massa e il raggiungimento della condizione di regime; tali presupposti, essenziali per la corretta analisi dei risultati, sono rispettati con un errore inferiore allo 0,25%:

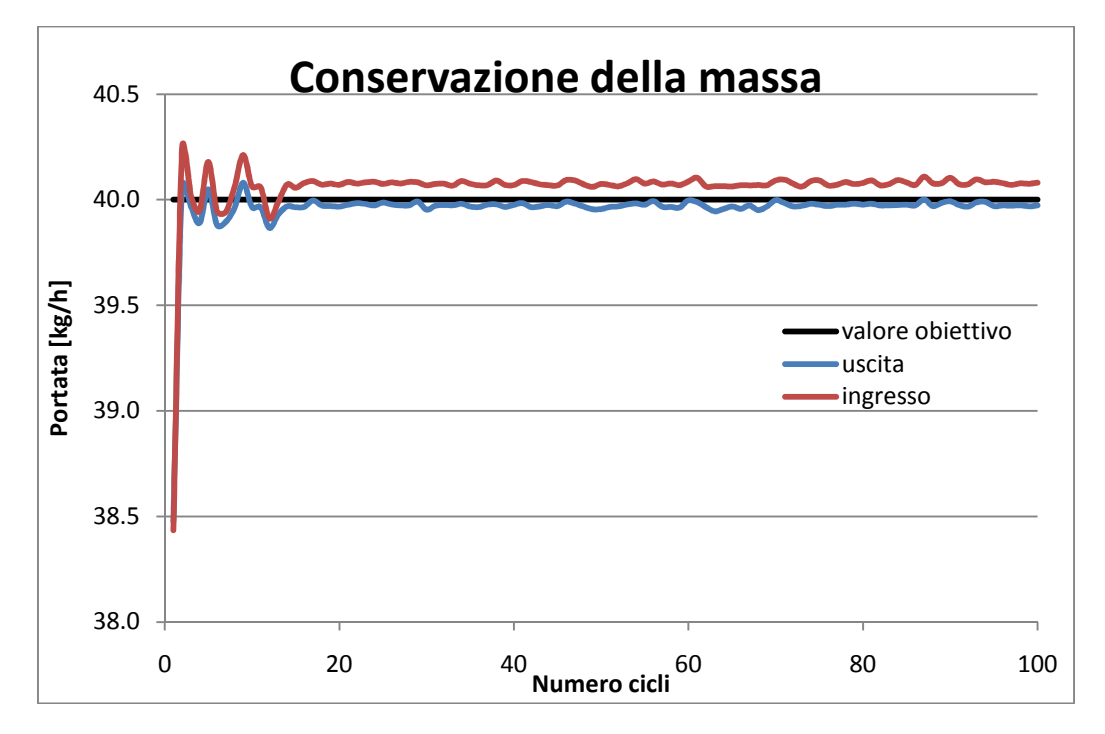

**Figura 3.17.** Grafico di convergenza della massa, lo scostamento tra le masse in ingresso ed uscita è inferiore allo 0,25%

Di seguito si riporta il grafico delle perdite di carico sperimentali e calcolate da *Gasdyn* in funzione della portata:

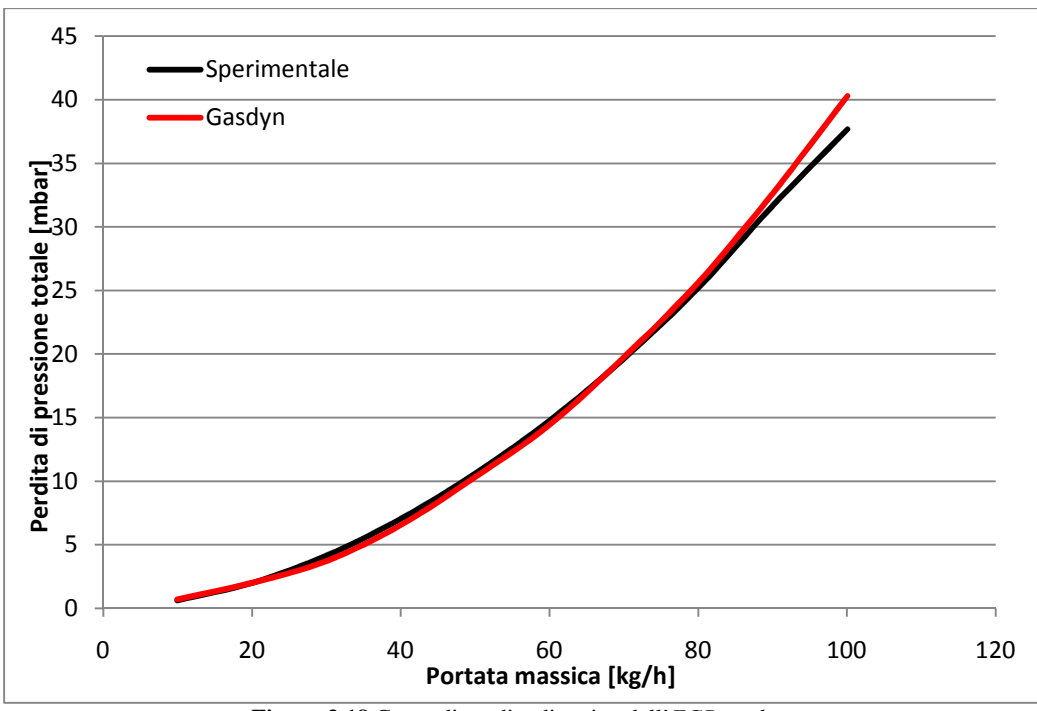

**Figura 3.18** Curve di perdita di carico dell'*EGR cooler*

Si nota una adeguata corrispondenza tra le due curve: entrambe sono parabole a causa del legame quadratico tra perdite e portata, sia per quanto riguarda quelle distribuite, sia per quelle concentrate. Lo scostamento massimo si ha in corrispondenza delle elevate portate, ma resta comunque contenuto in 2,62 mbar; si può comunque notare che la curva sperimentale presenta un andamento anomalo in corrispondenza dell'ultimo punto a portata 100 kg/h, indice forse di un incertezza di misurazione. Il massimo errore percentuale è circa del 10% nella zona di basse portate, ma corrisponde ad un errore assoluto di soli 0,43 mbar.

# **CAPITOLO 4**

# **MODELLAZIONE E VALIDAZIONE DEL MOTORE DIESEL Dv6 TURBOSOVRALIMENTATO**

## **4.1 Introduzione**

Nel presente capitolo verranno presentate le caratteristiche generali del motore oggetto di studio e le campagne di misura sperimentali condotte da un ente di ricerca sul motore strumentato per diverse condizioni di esercizio.

Successivamente, si scenderà più nel dettaglio descrivendo, per gruppi, gli elementi particolari costitutivi del motore e la loro modellazione monodimensionale sviluppata in *Gasdyn*. Verranno inoltre illustrate alcune operazioni, quali i transitori termici, atte a perfezionare il modello. Infine verranno confrontati i risultati ottenuti dal modello con i dati sperimentali per mostrarne la bontà ed i limiti.

Si ricorda che questa tesi è stata sviluppata parte in concomitanza e parte come proseguo di un altro lavoro [13] a cui si rimanderà in alcune sezioni di questo capitolo per maggiori approfondimenti

## **4.2 Caratteristiche del motore reale**

Il motore a combustione interna studiato è un Diesel 4 tempi sovralimentato di medio-piccola cilindrata a sedici valvole destinato a vetture stradali, nato dalla joint-venture tra il gruppo automobilistico francese *PSA* ed il gruppo automobilistico americano *Ford*.

La fig. 4.1 mostra uno spaccato del motore, la cui sigla di progetto è *Dv6-TED4* ma chiamato semplicemente con l'abbreviativo *Dv6*.

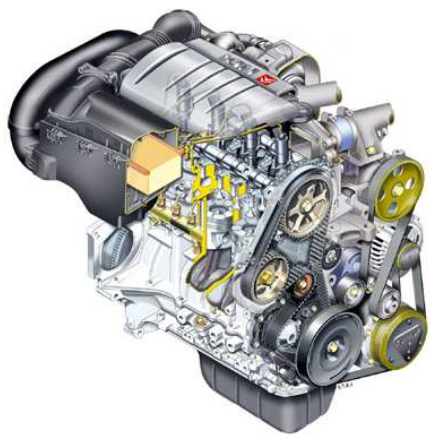

**Figura 4.1.** Spaccato del *Dv6* nella configurazione per installazione su vettura.

Le caratteristiche principali del motore sono elencate nella tabella seguente:

| <b>Motore</b>                        | Dv6-TED4                                                                                       |
|--------------------------------------|------------------------------------------------------------------------------------------------|
| Alimentazione                        | Diesel                                                                                         |
| Sistema di alimentazione             | Common rail con iniettori di II°<br>generazione BOSCH CRI 2.2<br>1600 bar                      |
| Sovralimentazione                    | turbocompressore<br>Gruppo<br>HONEYWELL con turbina<br>a<br>geometria variabile ed intercooler |
| Numero e disposizione cilindri       | 4 in linea                                                                                     |
| Ordine di scoppio                    | $1 - 3 - 4 - 2$                                                                                |
| Alesaggio                            | 75 mm                                                                                          |
| Corsa                                | 88,3 mm                                                                                        |
| Cilindrata                           | 1560 $cm3$                                                                                     |
| Rapporto volumetrico di compressione | 18                                                                                             |
| Potenza                              | 80 kW (110 CV) a 4000 giri/min                                                                 |
| Coppia                               | 260 Nm a 2750 giri/min                                                                         |

**Tabella 4.1.** Caratteristiche principali del motore oggetto di studio.

## **4.3 Campagne di misura sperimentali**

La *FEMTO*, un centro di ricerca francese, in collaborazione con *FAURECIA*, partecipanti al progetto *SIMBA*, ha condotto una serie di campagne di misura sul motore *Dv6*, testandolo in diverse condizioni di esercizio. Le prove sperimentali svolte, oltre ad essere finalizzate all'acquisizione di tutti i parametri che

caratterizzano il funzionamento del motore, sono rivolte alla determinazione del moto ondoso dei gas nei sistemi di aspirazione e scarico. Il motore reale è stato quindi strumentato in una sala prove dedicata; in particolar modo sono state apportate parziali modifiche ad alcuni componenti ed al layout dei sistemi di aspirazione e scarico rispetto alla configurazione originale di vettura, rappresentato in figura 4.2.

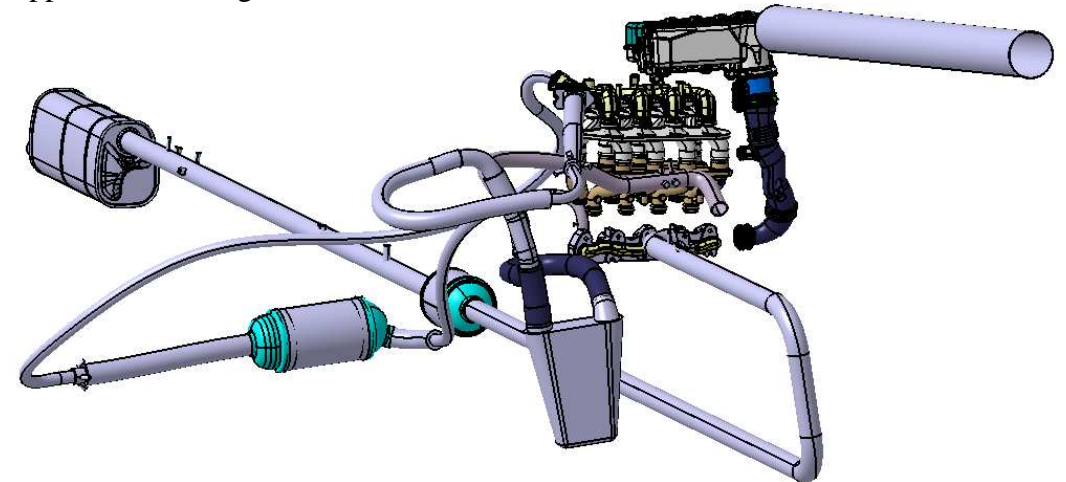

**Figura 4.2.** Morfologia e layout dei condotti di aspirazione e scarico del *Dv6* in configurazione test.

Il moto ondoso dei gas nei condotti di aspirazione e scarico dei motori a combustione interna è caratterizzato da un'elevata velocità di propagazione; infatti, le onde di pressione si propagano alla velocità del suono che è funzione della temperatura locale dei gas. L'osservazione del fenomeno tramite delle prove sperimentali richiede l'utilizzo di una strumentazione adeguata, che permetta di effettuare acquisizioni con elevate frequenze di campionamento. Inoltre, essendo il moto ondoso generato dall'apertura e chiusura delle valvole motore, è fondamentale analizzare le onde di pressione in funzione dell'angolo di manovella del motore sull'intero ciclo termodinamico (720° per un motore 4 tempi). La *FEMTO* è stata in grado di fornire le misure in alta frequenza della pressione dei gas in diversi punti dei sistemi di aspirazione e scarico nonché all'interno di un cilindro, campionando queste grandezze ogni 6/10 di grado dell'angolo di manovella del motore per qualsiasi regime di rotazione testato.

Mentre l'acquisizione in alta frequenza della grandezza pressione è effettuata da diversi anni senza particolari problemi di natura tecnica, i termometri normalmente utilizzati non sono ancora in grado di effettuare letture con adeguata cadenza, per cui si hanno a disposizione solamente le misure delle temperature medie dei gas circolanti (si veda fig. 4.39).

In fig 4.3 è possibile osservare lo schema del motore strumentato e la posizione dei diversi trasduttori installati lungo i sistemi di aspirazione e scarico del motore test.

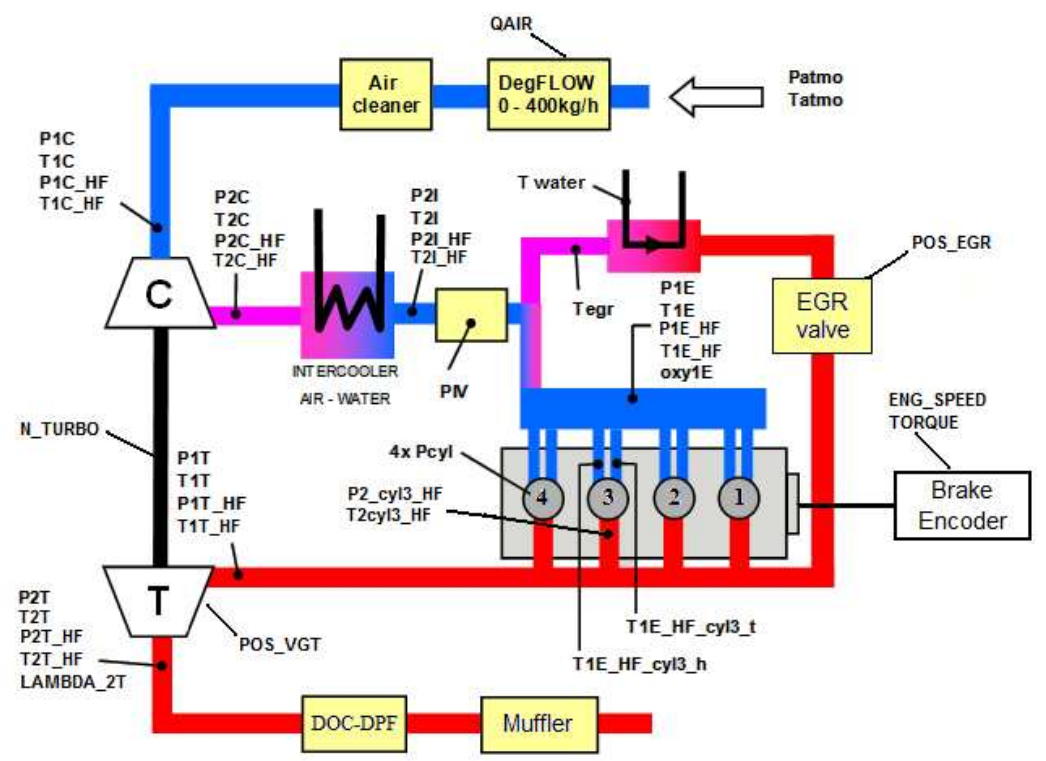

**Figura 4.3.** Schema del *Dv6* strumentato con posizione dei trasduttori lungo i sistemi di aspirazione e scarico. La sigla *HF* indica che la grandezza viene acquisita in alta frequenza.

Oltre alle temperature e le pressioni dei gas, per caratterizzare il funzionamento del motore nelle diverse condizioni di esercizio sono stati acquisiti a bassa frequenza di campionamento altri parametri, riportati parzialmente in fig. 4.3 e riassunti in tab. 4.2.

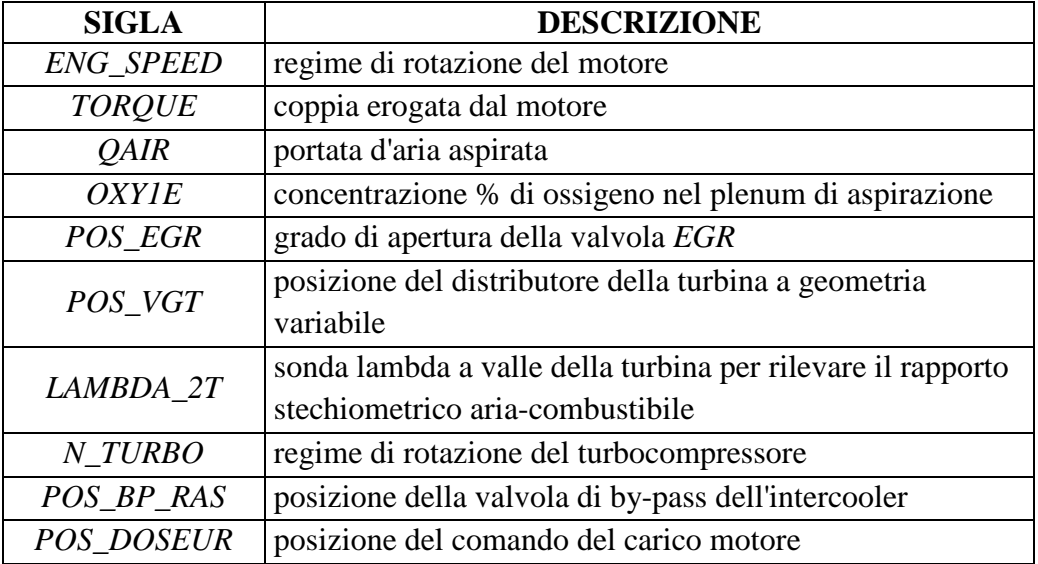

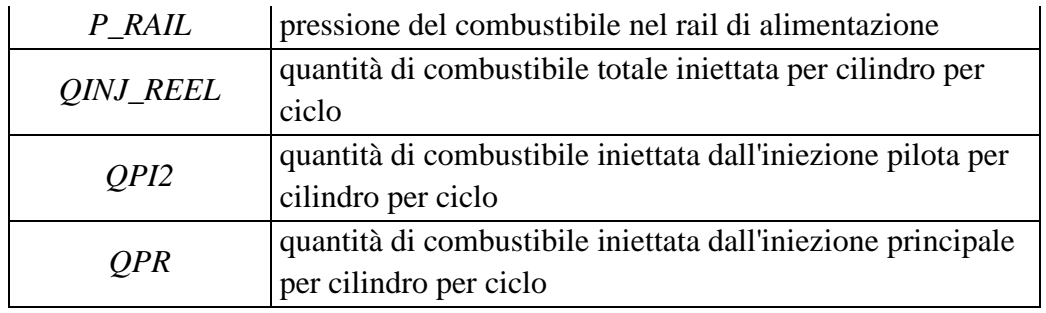

**Tabella 4.2.** Elenco dei parametri motore acquisiti in bassa frequenza nelle campagne di misura sul *Dv6*.

Utilizzando il metodo ottico *PIV* (*Particle Image Velocimetry)*, *FEMTO* è stata in grado anche di fornire indicazioni sul campo di velocità bidimensionale del flusso d'aria in una sezione a monte del plenum di aspirazione del motore.

Durante l'evoluzione del progetto *SIMBA* sono state effettuate tre campagne di misura sul *Dv6*, considerando differenti condizioni di esercizio del motore al variare del grado di ricircolo dei gas combusti (*EGR*).

Nel precedente lavoro di tesi [13], il modello monodimensionale del *Dv6* è stato testato solo per le condizioni di prova senza *EGR*, validando i risultati ottenuti mediante un confronto con quelli sperimentali forniti da *FEMTO* e risalenti all'ultima attività sperimentale di Marzo 2010, il cui elenco di prove è riportato in tab. 4.3.

Nel presente lavoro si è ulteriormente migliorato il modello precedentemente sviluppato, aggiungendo inoltre ulteriori elementi (in particolar modo il sistema di ricircolo dei gas combusti) e validando il modello anche per le prove con *EGR*, per poi utilizzarlo come base per ulteriori studi.

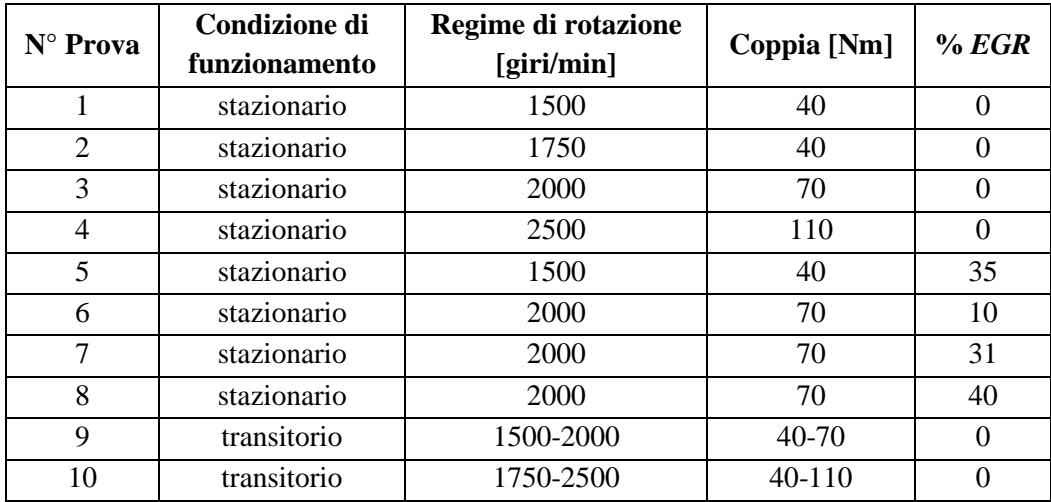

**Tabella 4.3.** Elenco delle prove effettuate da *FEMTO* sul *Dv6* nella campagna di misura di Marzo 2010.

## **4.4 Modello monodimensionale del motore**

Il motore *Dv6* oggetto di questo studio è stato schematizzato con un modello monodimensionale, tramite l'impiego del preprocessore *GasdynPre2*, e successivamente ne sono state simulate alcune condizioni di funzionamento grazie al solutore *Gasdyn*, il quale risolve le equazioni di conservazione della massa, quantità di moto ed energia nei punti della mesh del modello, come descritto nel cap. 1.

A partire da uno schema tridimensionale *Catia* fornitoci (figura 4.2), sono stati applicati i criteri geometrici di modellazione (area equivalente e volume equivalente – descritti nel paragrafo 3.3) per riprodurre con elementi monodimensionali (condotti) e zero-dimensionali (volumi, valvole, cilindri, turbocompressore, ecc.) una geometria tridimensionale complessa. Ciò è stato fatto per creare un modello veloce da risolvere (se si operassero le simulazioni su un modello tridimensionale i tempi di calcolo sarebbero enormemente dilatati e si perderebbe lo scopo previsionale del metodo, risultando sconveniente tutto il lavoro a computer rispetto alle prove al banco) e che ben approssimi il componente reale.

Oltre alla riproduzione più fedele possibile della geometria, per alcuni elementi è stato necessario effettuare delle prove di flussaggio, come descritto nel cap. 3. Di seguito si riporta il modello monodimensionale completo del motore *Dv6* e successivamente si riporta con maggiore dettaglio le operazioni eseguite.

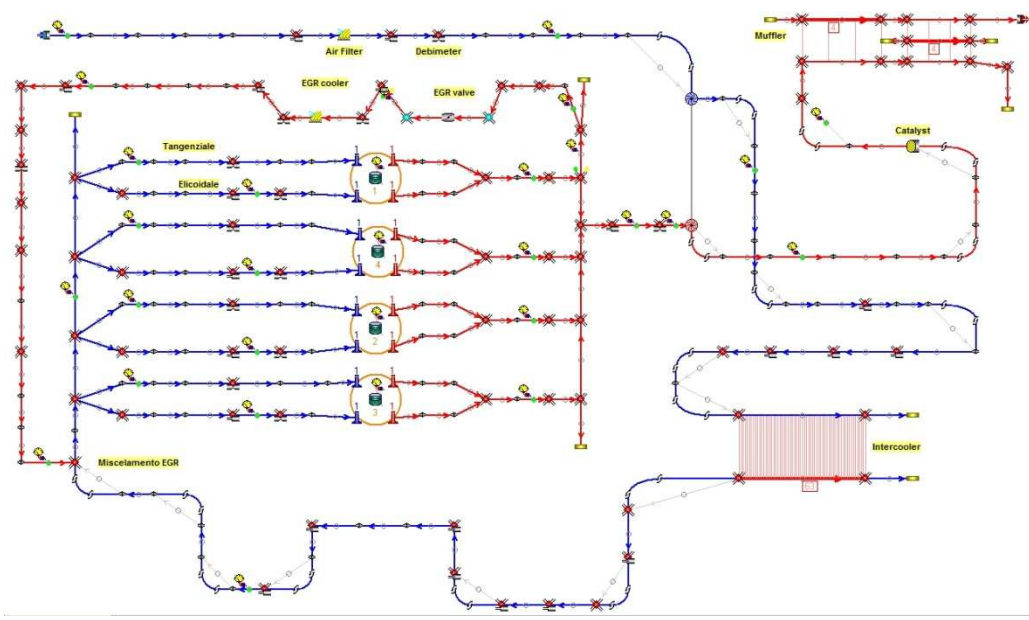

**Figura 4.4.** Modello monodimensionale completo del motore *Dv6* mediante preprocessore *GasdynPre2*. Gli elementi in blu costituiscono l'impianto di aspirazione, mentre quelli rossi rappresentano la parte in cui circolano i gas combusti.

## **4.4.1 Sistema di aspirazione**

Al fine di ottenere un buon riempimento del cilindro nei motori a combustione interna molta importanza è attribuita al sistema di aspirazione. Il flusso d'aria aspirata non deve incontrare resistenze fluidodinamiche elevate nel suo moto verso i cilindri, pena un maggior lavoro speso da parte del compressore con conseguente aumento della contropressione allo scarico dei cilindri. Queste esigenze prevedono che i componenti per il trattamento dei gas, installati lungo gli impianti di aspirazione presentino una buona permeabilità fluidodinamica. Il sistema di aspirazione del *Dv6* presenta tutti i componenti caratteristici di un motore turbo sovralimentato:

- **-** un *air-box* contenente il filtro dell'aria, indispensabile per mantenere efficiente il motore e garantirne durata ed affidabilità;
- **-** un *intercooler*, elemento presente in tutti i motori sovralimentati, il cui scopo è ridurre le temperature dell'aria fresca riscaldata dal processo di compressione. Ciò permette ai pistoni di aspirare una maggior massa di aria che avrebbe densità inferiore se non fosse raffreddata a monte dei cilindri; inoltre, una minore temperatura alla chiusura della valvola di aspirazione, riduce il lavoro di compressione nonché le temperature massime raggiunte in fase di combustione e quindi il carico termico che subisce il motore. Questo elemento verrà ripreso nel capitolo 6;
- **-** il *plenum di aspirazione*, il cui compito è distribuire la carica fresca in maniera omogenea a tutti i cilindri e favorirne il riempimento sfruttando gli effetti inerziali e d'onda per mezzo della sua geometria.

Per maggiori informazioni sulla modellizzazione di questi tre elementi si veda [13]. Per concludere la descrizione del sistema di aspirazione, si specifica che i due condotti che collegano il plenum ad ogni cilindro sono di due tipi: uno elicoidale ed uno tangenziale. Entrambi servono per generare dei movimenti rotatori organizzati all'interno del cilindro che favoriscono il miscelamento del combustibile con la carica fresca e per velocizzare il processo di combustione. Il primo in particolare è adatto a generare alle basse-medie alzate un moto di *swirl*, ovvero un moto rotatorio organizzato su un piano circonferenziale del cilindro, derivato dalla componente tangenziale della velocità del fluido entrante. Il secondo è ancora adatto a generare un moto di *swirl*, ma alle alte alzate della valvola di aspirazione.

## **4.4.2 Cilindri e valvole**

Il cilindro rappresenta l'organo fondamentale di un motore a combustione interna. Il fluido di lavoro al suo interno subisce una serie di trasformazioni fisico-chimiche che portano all'innesco e propagazione della combustione ed al conseguente sviluppo di energia termica che, attraverso un manovellismo

centrato ordinario, viene trasformata in energia meccanica disponibile all'albero motore. A processo di combustione terminato, le condizioni termodinamiche del fluido influenzano il moto dei gas combusti nei condotti di scarico; risulta quindi necessario modellare correttamente il processo di combustione.

Un modello dettagliato della combustione in un motore *Diesel* richiede una simulazione soddisfacente di una serie di processi complessi come: il moto dell'aria nel cilindro, la polverizzazione e vaporizzazione del combustibile, il miscelamento dei due fluidi, la cinetica chimica che regola la combustione in fase premiscelata ed in fase diffusiva. Purtroppo modelli così accurati, tipicamente multidimensionali, richiedono un elevato onere di calcolo; nel caso qui considerato, si è ricorso ad un modello semplificato zero-dimensionale trezone (descritto nel cap. 2) per limitare i tempi di calcolo ed avere comunque una adeguata aderenza alla realtà circa le temperature sviluppate nel cilindro e la quantità di alcune sostanze inquinanti prodotte.

Al modello di combustione è necessario accoppiare la legge di rilascio del calore, ovvero la frazione di miscela bruciata *xb* (definita come il rapporto tra la massa di combustibile bruciata nell'intervallo di tempo e la massa di combustibile totale iniettata) in funzione dell'angolo di manovella *θ*.

La legge più semplice utilizzabile è la funzione di *Wiebe*, così definita:

$$
x_b(\theta) = 1 - exp\left[-a\left(\frac{\theta - \theta_{in}}{\theta_{fin} - \theta_{in}}\right)^{m+1}\right]
$$
(4.1)

[6] funzione in cui sono da determinare i coefficienti *a* (definisce la completezza della combustione; valori tipici di *a* sono compresi tra 4,6, cui corrisponde una completezza di combustione del 99% e 6,9, per una completezza del 99,9%) e *m* (un basso valore di m significa un elevato rilascio di calore nella fase iniziale del processo, cui segue un lento completamento, mentre un alto valore di m presenta caratteristiche opposte: un valore tipico dei motori ad accensione comandata è 2) per ottenere una buona corrispondenza con i dati sperimentali. Tale legge, scelti gli opportuni coefficienti, risulta un'ottima approssimazione per la combustione dei motori ad accensione comandata, che è caratterizzata da propagazione del fronte di fiamma. Nel caso dei motori Diesel, la possibilità di variare la legge di iniezione per controllare lo sviluppo della combustione comporta di avere per *x<sup>b</sup>* leggi più complesse e diversificate.

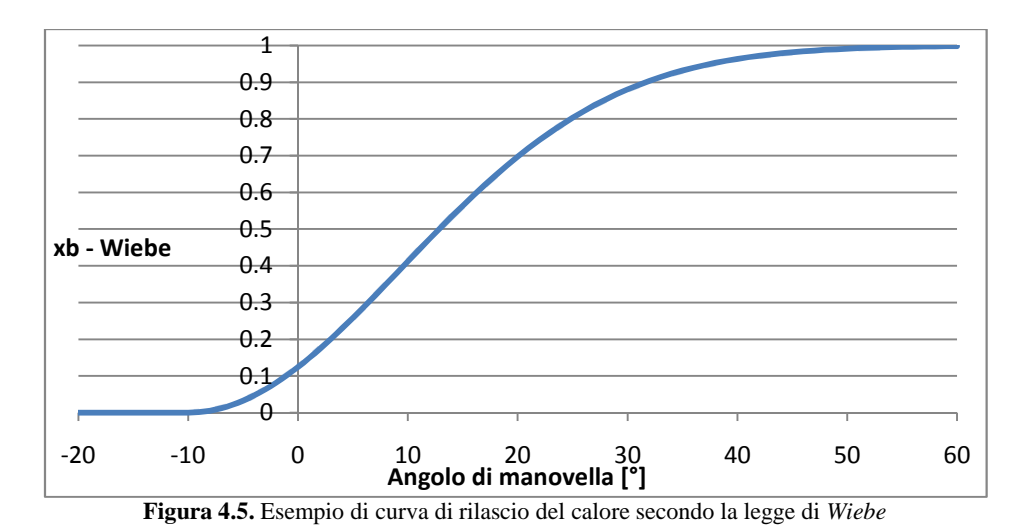

Nel caso presente, avendo a disposizione i dati sperimentali dell'evoluzione della pressione in un cilindro (per precisione nel 4° cilindro in ordine di accensione), nell'ambito di validazione del modello si è ricorso alla funzione "*input\_inver"* disponibile nel *Gasdyn*, la quale consente di imporre i valori di pressione in un intervallo di angolo di manovella e di ricavare i valori di funzionamento corrispondenti. I valori delle pressioni da inserire nel programma di calcolo sono quelli che coprono l'intervallo durante il quale avviene la combustione; per i restanti il valore viene calcolato autonomamente. Nelle figure seguenti si può notare come, assegnato l'andamento della pressione nel cilindro, il *Gasdyn* le elabori fornendo in output anche la legge  $x_b$ ( $\theta$ ).

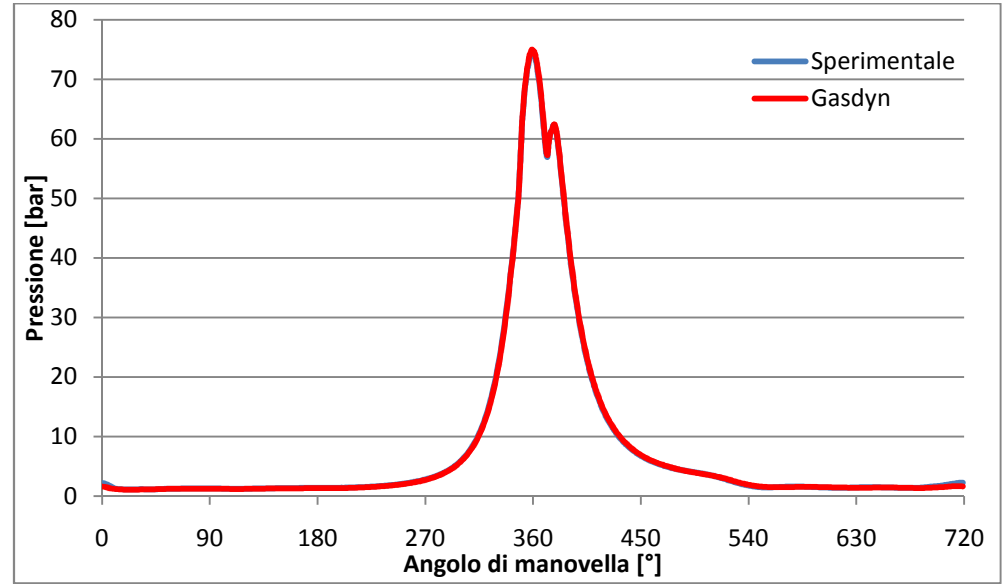

**Figura 4.6.** Andamento della pressione nel cilindro in funzione dell'angolo di manovella a 2000 giri/min

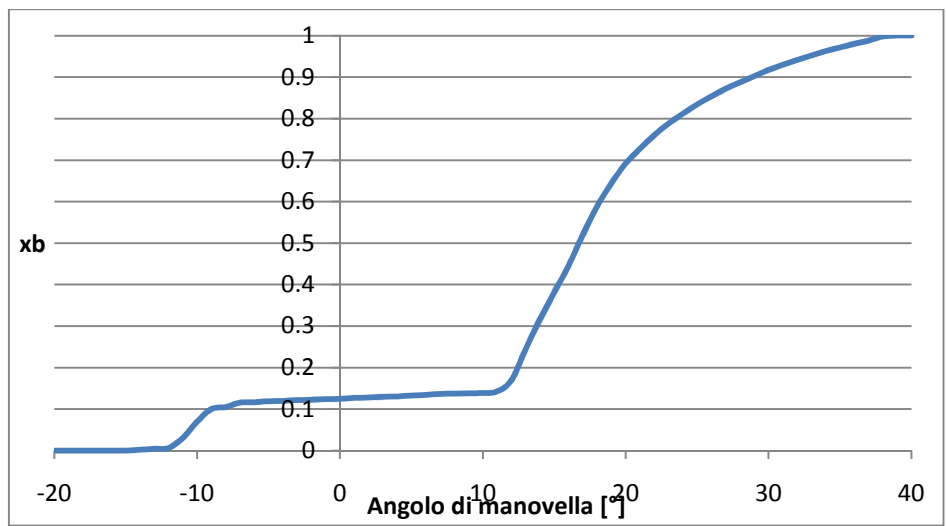

**Figura 4.7.** Legge *x<sup>b</sup> (θ)* che il Gasdyn calcola in output alla funzione *input\_inver* in funzione dell'angolo di manovella a 2000 giri/min

Come si nota dalla legge di frazione di massa bruciata, l'iniezione in questo motore è suddivisa in due fasi (ragion per cui l'utilizzo di una *Wiebe* è molto approssimativo): la pre-iniezione – o iniezione pilota –, il cui scopo è quello di aumentare la temperatura in camera di combustione oltre a quella raggiungibile grazie alla sola compressione per facilitare l'accensione della miscela, e l'iniezione principale, la quale inietta la maggior parte di combustibile, regolando il rilascio principale di energia e, quindi, lo sviluppo della pressione durante l'espansione.

A regime di 2000 rpm l'iniezione pilota avviene con 23° di anticipo rispetto al punto morto superiore per qualsiasi percentuale di *EGR*; si notano circa 10° di ritardo di accensione, dato che tende ad aumentare leggermente (al massimo 3°) con la quantità di gas combusti ricircolati. L'iniezione principale, che interessa circa il 90% del combustibile totale, comincia 3° dopo il punto morto superiore ed il ritardo di accensione è compreso tra i 7° ed i 10°, minore rispetto all'iniezione precedente proprio grazie all'aumento di temperatura e pressione in camera, che avvicina la miscela alle condizioni di accensione. Il ritardo aumenta al crescere della percentuale di *EGR*.

Come sarà discusso più diffusamente in seguito (cap. 5), nella fase di comparazione tra la tipologia *Short route* e *Long route* dell'*EGR*, invece, avendo dati sperimentali della pressione nel cilindro relativi solo a 4 punti di funzionamento, si è operato a  $x<sub>b</sub>$  fissato.

Infine, per caratterizzare i processi di ricambio del fluido nei cilindri è necessario introdurre i modelli delle valvole di aspirazione e di scarico.

In *GasdynPre2* ad ogni cilindro è possibile associare delle valvole che, nel caso considerato, si riconducono a 2 di aspirazione e 2 di scarico; ovviamente è possibile imporre tutti i parametri che ne caratterizzano il funzionamento, quali: fasature ed alzate, coefficiente di efflusso in funzione del rapporto alzata su diametro valvola nel caso di flusso diretto ed inverso e gioco valvola-camma. Il *Dv6* è caratterizzato da fasature ed alzate delle valvole fisse al variare del regime di rotazione del motore e presenta il seguente diagramma della distribuzione:

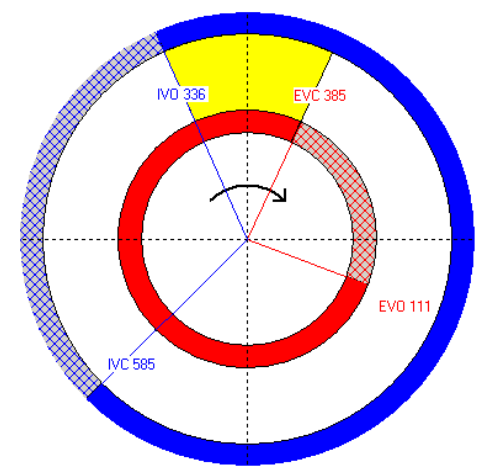

**Figura 4.8.** Diagramma della distribuzione del *Dv6*. Inlet valve open/closed (IVO/IVC), Exhaust valve open/closed (EVO/EVC).

L'angolo di incrocio di 49° è necessario per permettere un adeguato ricambio della carica nel cilindro agli elevati regimi, data la non istantaneità dell'apertura della valvola d'aspirazione e della chiusura della valvola di scarico; ciò fa sì che ai regimi medio-bassi, come il 2000 rpm, si possa instaurare un ricircolo interno dei gas combusti attorno al 4%. Ogni volta che all'interno del presente lavoro si è fatto riferimento alla percentuale *EGR*, tale contributo non è stato considerato.

### **4.4.3 Sistema di scarico**

Come in tutti i motori Diesel di ultima generazione, lungo i condotti di scarico del *Dv6*, a valle della turbina, si trovano in successione il filtro antiparticolato ed il silenziatore di scarico. La loro trattazione specifica esula dal presente lavoro, ma essi sono stati comunque modellati poiché modificano il comportamento del motore, in quanto ostacolano l'espulsione dei gas combusti.

Il filtro antiparticolato ha come funzione principale la depurazione dei gas combusti dai residui carboniosi trasportati ed inoltre, in alcuni impianti di scarico, funge anche da catalizzatore per l'abbattimento degli ossidi d'azoto *NO<sup>X</sup>* [6]. Esso è costituito da una matrice di materiale ceramico poroso che il flusso di gas combusti è obbligato ad attraversare; le particelle di dimensioni superiori a quelle dei pori sono trattenute, mentre i componenti gassosi attraversano le pareti filtranti.

In *GasdynPre2* è possibile utilizzare uno strumento dedicato alla modellazione dei catalizzatori, ma che ben si adatta anche a riprodurre le perdite offerte dal filtro antiparticolato. Esso consiste in una matrice di piccoli canali rettilinei che, se opportunamente tarata in termini di diametri, lunghezze e densità di condotti per unità di superficie, permette di simulare un comportamento fluidodinamico analogo a quello del filtro reale.

Passando alla trattazione del silenziatore, il suo compito principale è l'attenuazione del rumore di natura gasdinamica. Il silenziatore del *Dv6* sfrutta diversi principi fisici per attenuare il rumore: esso è costituito da condotti perforati uniti a camere di espansione per l'inversione del flusso. Il suo contributo, in termini di contropressione generata, è limitato ma comunque non trascurabile. In *GasdynPre2*, attraverso l'utilizzo di condotti perforati, è stato possibile riprodurre fedelmente la geometria del silenziatore reale.

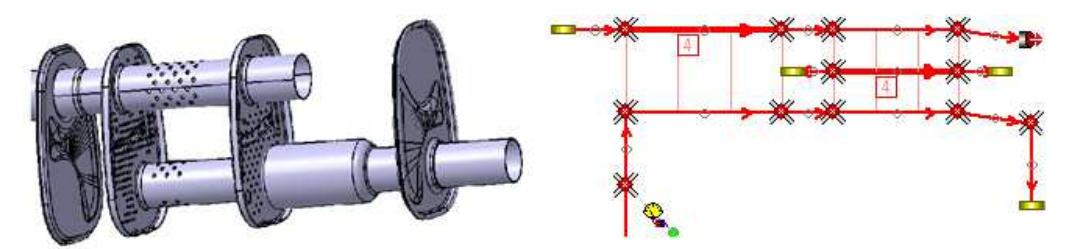

**Figura 4.9.** Spaccato del silenziatore di scarico installato lungo l'impianto di scarico del *Dv6* e sua modellizzazione in *Gasdyn*.

## **4.4.4 Condotto EGR Short Route**

Questo gruppo è composto da un primo condotto che collega la testata del motore alla valvola *EGR* subita seguita dall'*EGR cooler*; a questo elemento segue un tratto che conduce il fluido fino al filtro ed un ultimo condotto che chiude il circuito, riportando i gas combusti ricircolati all'ingresso del plenum di aspirazione, dove si misceleranno all'aria fresca.
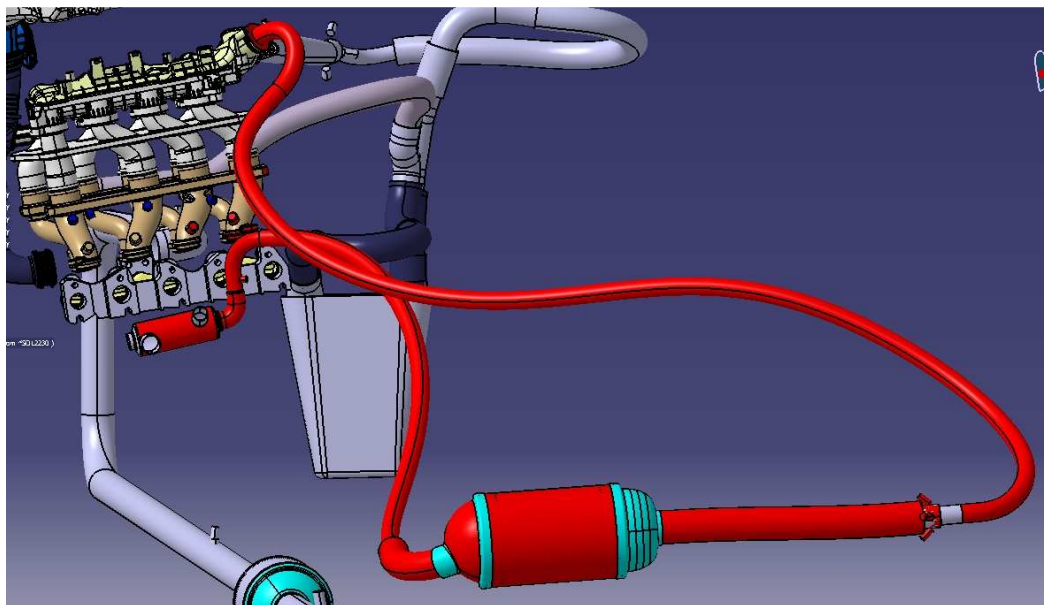

**Figura 4.10.** Modello *Catia* del motore: il condotto *EGR Short Route* è evidenziato in rosso

Per riprodurre nel modello *Gasdyn* la geometria dei condotti e componenti si sono impiegate le regole prima descritte (cap. 3) della conservazione dell'area di passaggio e del volume.

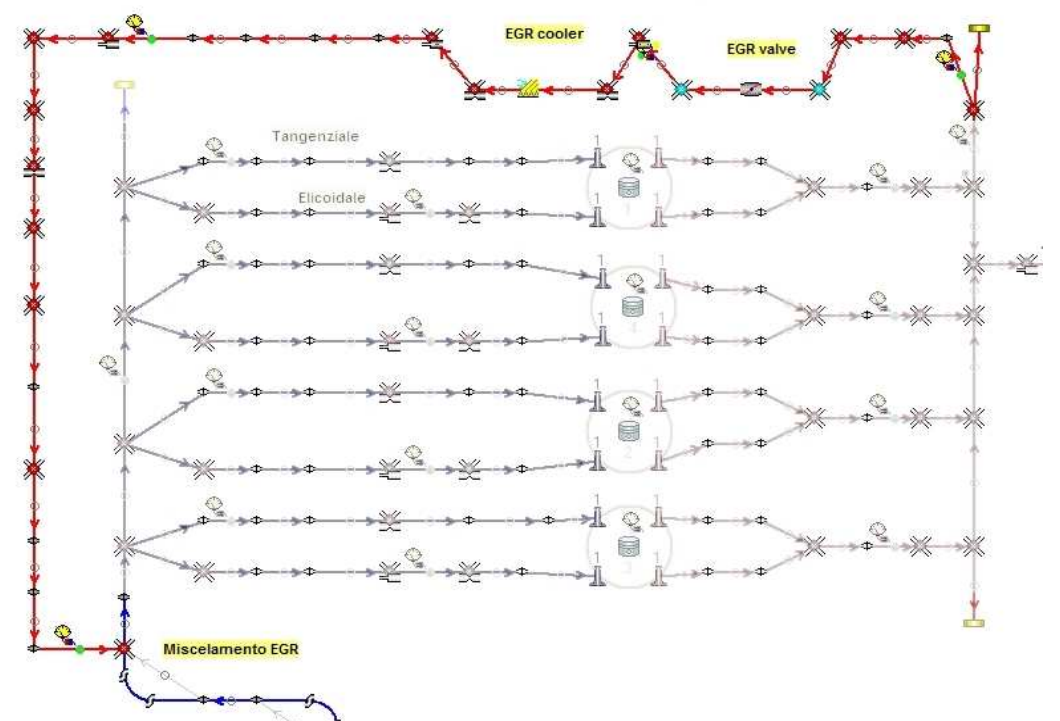

**Figura 4.11.** Dettaglio del condotto *EGR Short Route* modellato in *GasdynPre2* 

Successivamente, due aspetti hanno richiesto particolare attenzione: le perdite di carico concentrate e le temperature di parete. Le prime sono state determinate nell'ambito dei flussaggi dei singoli componenti (nello specifico i flussaggi della valvola *EGR* e dell'*EGR cooler* – descritti nel cap. 3.3) e le soluzioni che meglio simulano il comportamento reale ricavate in quella sede sono state riportate nel modello completo del motore.

L'unico elemento di cui non si posseggono dati sperimentali circa le perdite di carico è il filtro del ramo *EGR*. Per questo elemento si è riprodotta il più fedelmente possibile la geometria, ma non si è potuti essere precisi riguardo alle perdite introdotte; ciò non sembra comunque rappresentare un problema perché può essere bypassato tramite una maggiore chiusura della valvola *EGR*.

Le temperature di parete dei componenti – soprattutto dei condotti – sono state determinate in un secondo momento: dopo una prima riproduzione dell'assieme, caratterizzata da temperature di parete scelte secondo logica, sono state effettuate delle prove di transitorio termico (descritte nel cap. 4.4.5), al termine delle quali si sono ricavate delle temperature più precise. Alcuni condotti, però, sono caratterizzati da temperature fissate delle pareti: è il caso del filtro che rappresenta l'*EGR cooler* (come anche dell'intercooler e dei tratti che entrano nella testata del motore). La ragione di ciò sta nel fatto che questi, nel motore reale, sono raffreddati artificialmente da fluidi refrigeranti, nello specifico acqua. Poiché il calore specifico del liquido è molto superiore a quello dell'aria e dei gas combusti, la temperatura esterna dei condotti è approssimabile a quella del fluido che li lambisce; inoltre, il materiale che compone i condotti è acciaio, che presenta un elevato coefficiente conduttivo, e lo spessore è di 0,3mm, da cui si deduce che la differenza di temperatura tra parete interna ed esterna è minima. Infine, i dati sperimentali evidenziano che la temperatura dell'acqua in ingresso ed uscita dal dispositivo di raffreddamento varia di meno di un grado centigrado e dunque la scelta di imporre una temperatura uniforme pari a quella rilevata (81°C) su tutti i condotti di scambio è corretta.

## **4.4.5 Transitorio termico**

Come affermato in precedenza, è stato l'ultimo passo della creazione del modello del motore *Dv6* in esame.

Dapprima è stato realizzato uno schema completo in cui le temperature immesse di parete dei componenti – condotti, volumi, catalizzatore e filtro – sono state determinate approssimativamente dall'esperienza e dalla letteratura. Avendo cura di marcare come "*head duct*" – funzione che fissa la temperatura di parete – i condotti che entrano nella testata del motore, sia in aspirazione, sia in scarico, e quelli che compongono l'*EGR cooler* (tutti questi condotti sono a contatto con il fluido refrigerante, la cui temperatura – pressoché costante – è stata fornita insieme al modello *Catia*), sono state avviate delle prove – una per ogni punto di funzionamento a noi noto – attivando la funzione "*Wall temp. calculation*" nella sezione *General* di *Gasdyn*.

Le simulazioni sono state di 700 cicli ognuna, in modo tale da giungere a convergenza non solo sui valori delle portate e della pressione di sovralimentazione, ma anche sulle temperature di parete.

Di seguito si riporta un grafico che mostra l'andamento delle temperature di parete in alcuni condotti del tratto *EGR Short Route* durante queste prove:

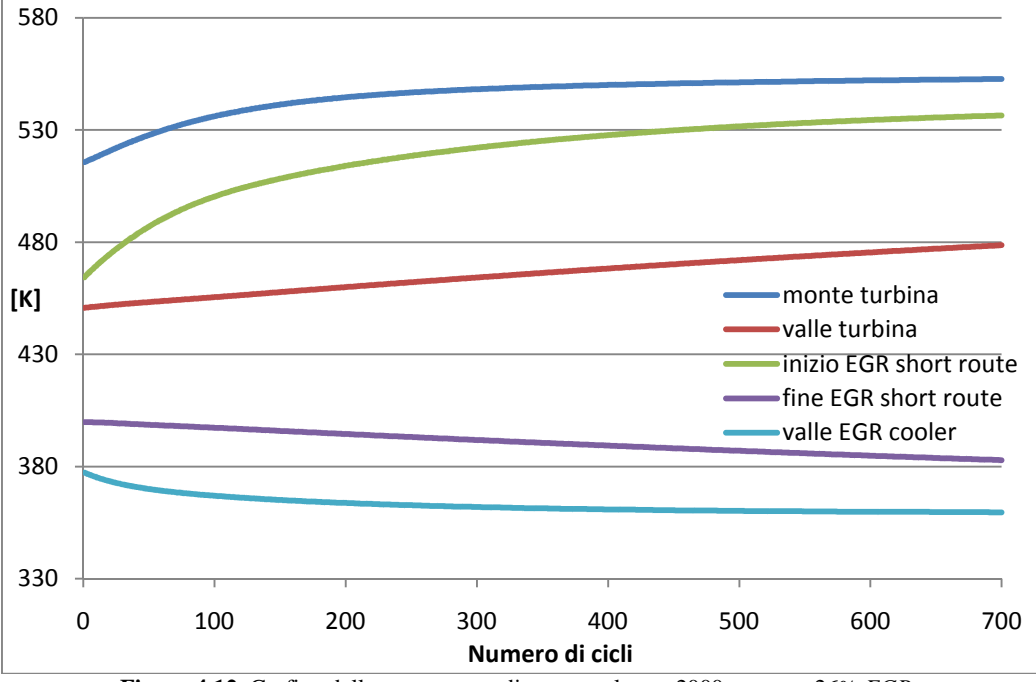

**Figura 4.12.** Grafico delle temperature di parete nel caso 2000 rpm con 26% *EGR*

Come si nota, dopo un certo periodo di transitorio, dovuto sia al flusso di calore che si instaura attraverso la parete dei condotti, sia alla conduzione termica tra i condotti adiacenti e sia all'inevitabile transitorio di tutto il sistema (che corrisponde anche ad una instazionarietà della portata), le temperature si assestano su valori costanti.

In seguito a queste simulazioni, le temperature così ottenute sono utilizzate come input nel modello completo del motore ed è, pertanto, possibile avviare le simulazioni vere e proprie di funzionamento del sistema.

Si fa presente che le temperature di parete del modello variano in funzione del regime indagato (perché varia la portata di aria e gas combusti, oltre al carico e, quindi, il flusso termico attraverso le pareti).

Nella sezione relativa al confronto fra soluzioni di *EGR Short Route* e *Long Route*, poiché le temperature di parete dei tratti di ricircolo di gas combusti variano poco (il regime considerato è sempre il 2000 rpm), non si effettuano ulteriori transitori termici, che sarebbero delle inutili prove, non apportando modifiche significative al modello.

#### **4.4.6 Metodo risolutivo impiegato**

Una volta realizzato il modello completo grazie al preprocessore *GasdynPre2* come prima descritto, lo stesso programma crea un file di testo contenente tutte le informazioni relative al motore *Dv6*. Tale file è poi passato come input al solutore delle equazioni termofluidodinamiche di conservazione di massa, quantità di moto ed energia.

Tra le informazioni contenute nel file di input è inclusa l'indicazione del metodo risolutivo da impiegare. Le opzioni implementate tra cui scegliere sono: *HLLC* del primo ordine, *Lax-Wendroff* (LW) o *McCormack* (MCK) del secondo ordine, a cui è possibile associare dei limitatori di flusso, come il TVD o l'FCT (descritti nel dettaglio nel cap. 1).

Dato l'elevato numero di simulazioni effettuate e non essendoci fenomeni di discontinuità quali onde d'urto, la scelta è ricaduta sul metodo *HLLC* perché è molto più rapido nel risolvere le equazioni. Inoltre le soluzioni ottenute con questo metodo sono molto simili a quelle dei metodi del secondo ordine come mostrato in figura 4.13.

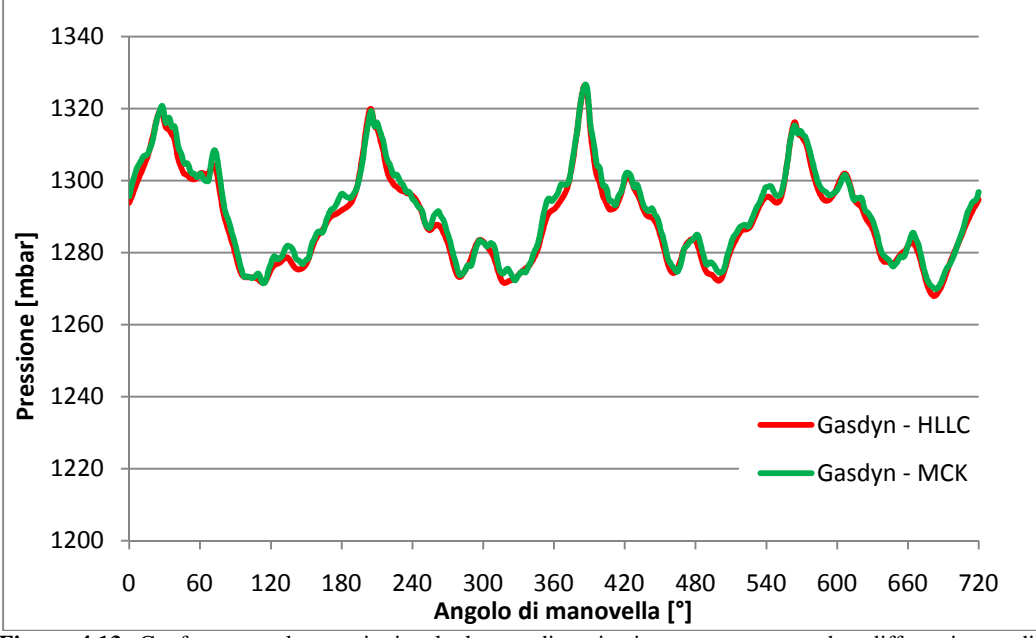

**Figura 4.13.** Confronto tra le pressioni nel plenum di aspirazione ottenute con due differenti metodi numerici (HLLC e MCK)

# **4.5 Gruppo turbocompressore**

Data la particolare importanza che riveste il gruppo turbocompressore per quanto riguarda la differenziazione delle configurazioni *Long* e *Short route* sia a livello di architettura che di prestazioni, di seguito si tratta con particolare attenzione la modellazione di tale componente.

Il motore oggetto di studio dispone di un gruppo turbocompressore a gas di scarico *Honeywell* ed è costituito da un compressore centrifugo ed una turbina centripeta a geometria variabile, entrambi calettati sullo stesso albero. Sfruttando l'energia dei gas di scarico a valle dei cilindri tramite una loro espansione in turbina, è possibile azionare il compressore e conseguentemente incrementare la densità dell'aria aspirata dal motore. Il *Dv6* adotta un plenum di scarico di piccolo volume (figura 4.14 (a)) che consente di conservare l'energia cinetica dei gas a valle dei cilindri e di trasferirla alla turbina sotto forma di onde di pressione, da cui deriva l'appellativo di *turbosovralimentazione ad impulsi*.

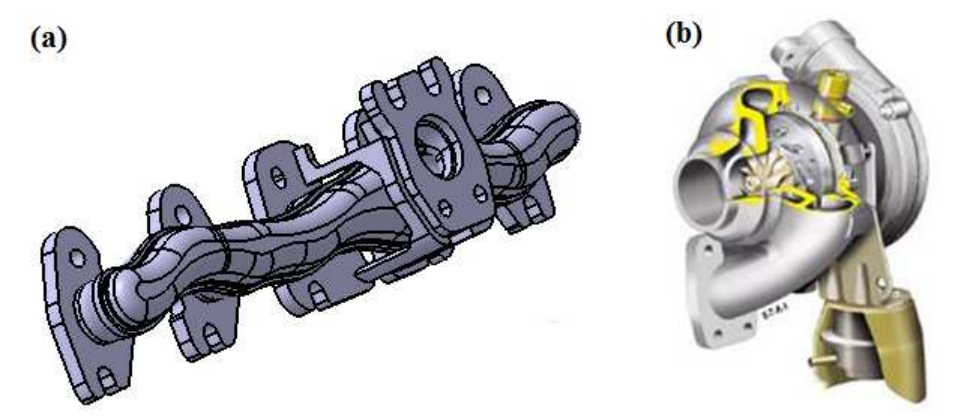

**Figura 4.14. (a)** Plenum di scarico di piccolo volume tipico della turbosovralimentazione ad *impulsi*. **(b)**  Gruppo turbocompressore installato sul *Dv6*, in evidenza la turbina a geometria variabile.

Tale configurazione permette una buona conservazione dell'exergia dei gas di scarico a cavallo della valvola di scarico e durante il tragitto fino alla turbina centripeta, ma rende fortemente instazionario il suo funzionamento e di conseguenza ne penalizza il rendimento. L'instazionarietà del flusso in termini di massa, ma soprattutto di pressione, provoca infatti il continuo mutamento dei triangoli di velocità in ingresso, portando la macchina a lavorare in condizioni non ottimizzate. Nonostante il calo di rendimento, in termini di bilancio globale, la configurazione ad impulsi è comunque migliore dell'alternativa configurazione *a pressione costante,* soprattutto in caso di basse contropressioni allo scarico dei cilindri. Se si considera anche la miglior risposta ai transitori della soluzione ad impulsi, a causa dei piccoli volumi in gioco, risulta ancor più chiara la convenienza del suo utilizzo per motori destinati alla trazione stradale. A fronte di tutto ciò, la configurazione ad impulsi richiede una progettazione più attenta dei condotti e del plenum di scarico, poiché, soprattutto nel caso di

motore a 4 cilindri, avvengono fenomeni di interferenza durante le sovrapposizioni delle fasi di scarico che possono ostacolare i processi di ricambio della carica nei cilindri.

## **4.5.1 Turbina a geometria variabile**

In un motore a combustione interna, il flusso dei gas di scarico a valle dei cilindri è caratterizzato da una portata massica e da un livello energetico dipendenti principalmente dal regime di rotazione del motore e dalla quantità di combustibile iniettata. In base a queste osservazioni e considerando l'ampio campo di funzionamento nel quale i motori operano, risulta evidente che la turbina di un motore turbosovralimentato si trova a lavorare in condizioni molto variabili, influendo significativamente sulle prestazioni del compressore ad essa accoppiato.

Per ottimizzare l'accoppiamento motore-turbocompressore, garantendo in ogni condizioni di funzionamento la pressione di sovralimentazione richiesta, la turbina installata sul *Dv6* è di tipo a geometria variabile, ovvero consente la regolazione dell'incidenza delle pale del distributore a cui consegue una variazione dell'area di passaggio destinata al flusso dei gas di scarico, come mostrato in fig. 4.14. Infatti, per soddisfare le richieste del compressore, specificatamente in termini di velocità angolare della girante, quando il motore lavora a bassi regimi di rotazione, la turbina deve presentare sezioni di passaggio ridotte. Questo permette di smaltire la modesta portata massica fluente, mantenendo al tempo stesso valori elevati della componente tangenziale di velocità del triangolo in ingresso al rotore e quindi di sfruttarne appieno l'energia cinetica. Differentemente, quando il motore funziona a pieno carico e la turbina deve smaltire elevate portate massiche, viene aumentata la sezione di passaggio dei canali del distributore per limitare la componente di velocità tangenziale in ingresso al rotore ed al tempo stesso garantire basse contropressioni allo scarico che penalizzerebbero l'espulsione dei gas e conseguentemente le prestazioni del motore.

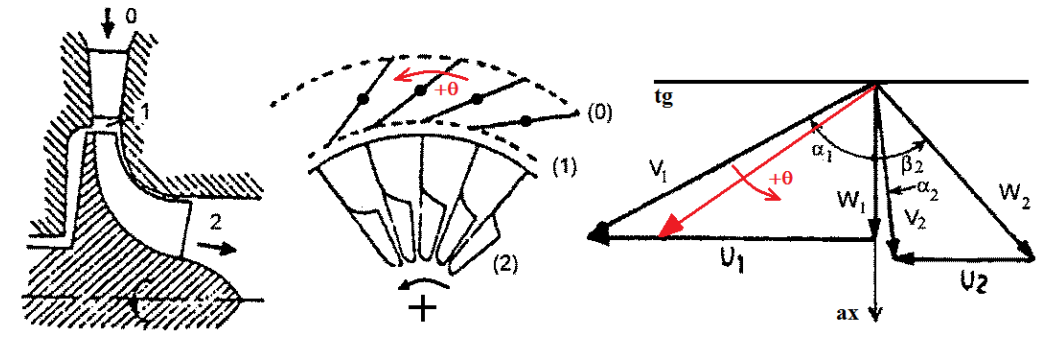

**Figura 4.15.** Sezione e triangoli di velocità di una turbina centripeta. Si noti come varia la componente di velocità tangenziale in ingresso al rotore al variare dell'incidenza della palettatura del distributore.

#### **4.5.2 Parametri descrittivi delle turbomacchine**

Con l'utilizzo di opportuni parametri è possibile descrivere il comportamento delle turbomacchine che compongono il gruppo turbocompressore, definendone le curve di funzionamento in caso di condizioni stazionarie [14][15].

− *Turbina* 

$$
r\text{approx of }d\text{ is span.}\tag{4.2}
$$

$$
parametero di portata \frac{m\sqrt{T_{T0}}}{p_{T0}}
$$
\n(4.3)

$$
r\text{approx of }d\text{ i velocity}\text{ }=\frac{U}{C_{is}}\tag{4.4}
$$

$$
rendimento totale/statico \eta_{TS} = \frac{h_{T0} - h_{T2}}{h_{T0} - h_{2is}} \tag{4.5}
$$

dove:

 $\dot{m}$  è la portata massica smaltita;

*U* è la velocità periferica della girante;

*Cis* è la velocità isoentropica della turbina, definita come:

$$
C_{is} = \sqrt{2(h_{T0} - h_{2is})}
$$
\n(4.6)

*h*, *T* sono rispettivamente l'entalpia e la temperatura, statiche o totali a seconda del pedice, mentre il numero indica la sezione a cui si riferiscono come in figura 4.15.

Ovviamente, la turbina sarà caratterizzata da diverse mappe di funzionamento e rendimenti per ogni grado di apertura dei canali del distributore, poiché i triangoli di velocità sulla sezione in ingresso del rotore (1) variano al variare della geometria assunta dal distributore.

− *Compressore* 

$$
r\text{approx of } d \text{i compression } e \frac{p_3}{p_1} \tag{4.7}
$$

$$
parametero di portata \frac{\dot{m}\sqrt{T_{T1}}}{p_{T1}}
$$
 (4.8)

$$
rendimento totale/statico \eta_{TS} = \frac{h_{3is} - h_{T1}}{h_{T3} - h_{T1}} \tag{4.9}
$$

Dove con il pedice 1 si intende la sezione di ingresso del rotore e con 3 la sezione di scarico del diffusore non palettato, componente solitamente installato su questa tipologia di macchina.

Per il motore studiato, la *Honeywell* ha gentilmente messo a disposizione le mappe del turbocompressore per diversi gradi di apertura del distributore della turbina, chiamato anche con l'acronimo anglosassone *Variable Guide Turbine* o *VGT*.

Per il compressore, in figura 4.16 è rappresentata una famiglia di curve di funzionamento al variare del rapporto di compressione e del coefficiente di portata, parametrizzate sulla velocità di rotazione della girante.

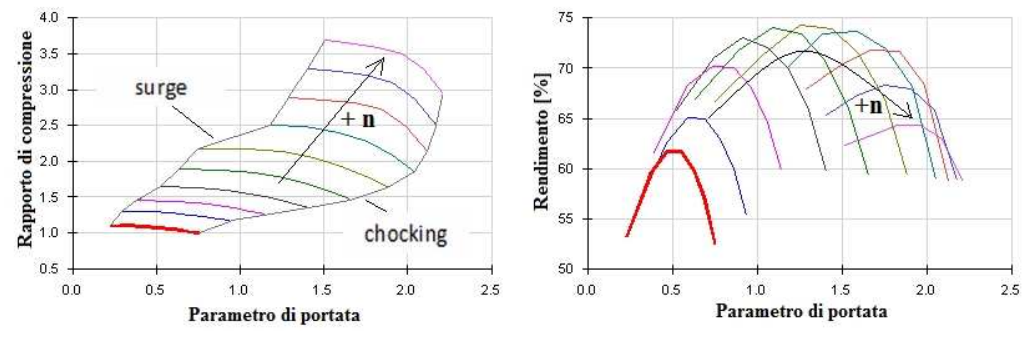

**Figura 4.16.** Famiglia di curve di funzionamento e relativo rendimento del compressore installato sul *Dv6* al variare della velocità di rotazione *n* della girante.

Le curve di funzionamento sono limitate alle basse portate da un'instabilità di funzionamento, nota come *pompaggio* o *surge*, legata all'interazione macchinaambiente ed alla natura comprimibile del flusso di gas.

Alle alte portate sono limitate invece da un fenomeno di saturazione della portata, noto come *choking*, che si verifica quando in qualche sezione della macchina si raggiunge mediamente *Mach*=1 [15].

Si noti invece come il rendimento massimo venga ottenuto per valori intermedi del parametro di velocità. In fase di progetto del motore sarà quindi consigliabile prevedere di far funzionare il compressore in queste condizioni ogniqualvolta sia possibile, in modo tale da ottenere un buon rendimento.

Passando alla turbina, in fig. 4.17 sono rappresentate due diverse mappe al variare del grado di apertura della *VGT*. Si noti che all'aumentare del grado di apertura della *VGT* le curve di funzionamento si spostano verso alti coefficienti di portata, mostrando un'inclinazione maggiore a causa del raggiungimento delle condizioni di *choking*, ed inoltre migliorano i rendimenti, poiché i triangoli di velocità assumono le forme caratteristiche per le quali è stata progettata la macchina.

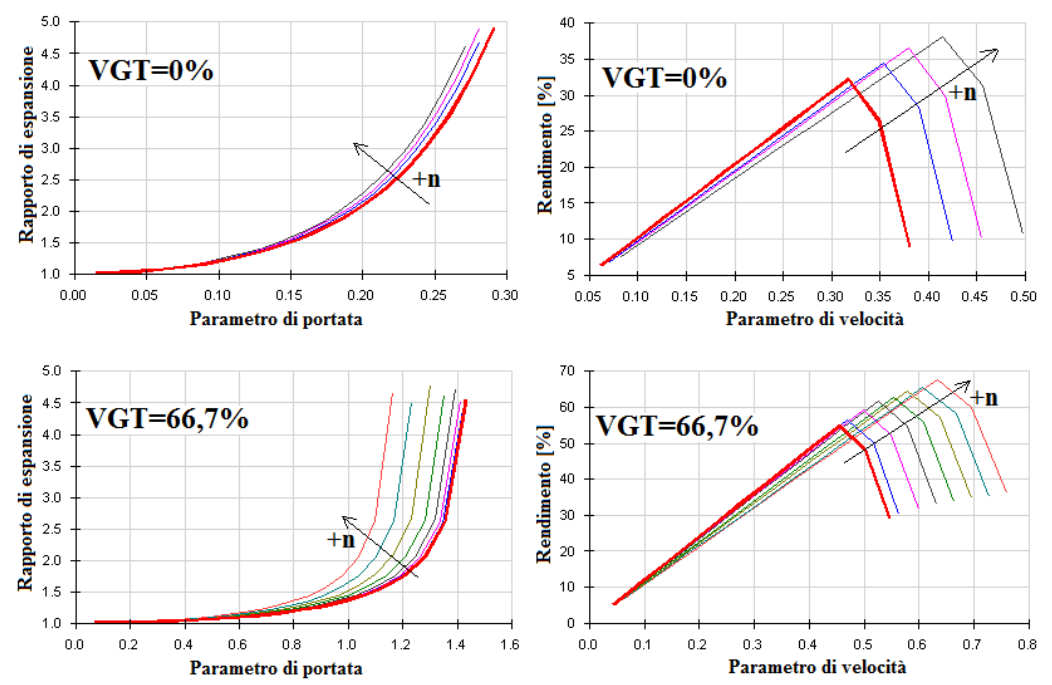

**Figura 4.17.** Due famiglie di curve di funzionamento e relativo rendimento della turbina centripeta installata sul *Dv6* per due diversi gradi di apertura della *VGT* al variare del regime di rotazione *n* della girante.

Per concludere, si ricorda che tali mappe sono ottenute per mezzo di prove in condizioni stazionarie; per questo le curve utilizzate non rispecchiano fedelmente le vere caratteristiche della macchina che lavora in condizioni instazionarie.

Inoltre per problemi di natura tecnica in fase di misurazione, le curve di funzionamento non coprono alcune zone di interesse, quali la zona a basse portate, per quanto riguarda la turbina, e la zona a sinistra della linea di pompaggio del compressore.

Tali zone sono invece compatibili con il funzionamento instazionario di un motore alternativo, che, ad esempio, per una piccola frazione del ciclo può funzionare con inversione del flusso, situazione evidentemente incompatibile con un flusso stazionario. Per supplire a queste carenze il programma prevede una subroutine [16] che estrapola i valori di quelle zone a partire da quelli forniti.

In generale i punti di funzionamento si ottengono per interpolazione dei dati sperimentali più vicini.

## **4.5.3 Modello del turbocompressore e controllo della VGT**

Il pre-processore grafico *GasdynPre2*, grazie ad un'applicazione dedicata, consente di modellare il gruppo turbocompressore dotato di turbina a geometria variabile all'interno del modello monodimensionale del *Dv6*. Le turbomacchine

sono viste come delle giunzioni che legano le variabili di Riemann adimensionalizzate  $\lambda_{in}$  e  $\lambda_{out}$  del condotto a monte ed a valle della turbomacchina attraverso le curve caratteristiche di funzionamento precedentemente descritte secondo un metodo di calcolo proposto da Benson [17]. Questo metodo semplifica il problema considerando il processo di espansione o compressione come quasi stazionario. Tale ipotesi non risulta del tutto soddisfacente in quanto alcuni lavori [18][19] hanno mostrato come la potenza sviluppata da una turbina in condizioni instazionarie sia superiore a quella prevista da calcoli quasi stazionari, anche se in molti casi lo scostamento è piuttosto piccolo; d'altra parte non sono ancora disponibili metodi più sofisticati che diano risultati migliori.

In quanto giunzioni, le turbomacchine non occupano alcun volume nel modello monodimensionale; per questo esistono delle relazioni che forniscono delle lunghezze correttive da applicare ai condotti a monte od a valle dell'elemento considerato per tenerne conto.

Lo studio corretto del moto ondoso all'interno dei condotti del motore impone l'utilizzo di particolari condizioni al contorno sulle sezioni del turbocompressore; nel codice utilizzato sono implementate le seguenti:

- − *variable inlet pressure model* sulla sezione di aspirazione del compressore, che consente di tenere in considerazione le pulsazioni di pressione dovute ai processi di aspirazione nei condotti a monte del compressore;
- − *variable outlet pressure model* sulla sezione di scarico della turbina, per poter studiare il moto ondoso nei condotti a valle dovuto al susseguirsi delle fasi di scarico dei cilindri.

In particolari situazioni, per esempio quando il condotto di scarico a valle della turbina è particolarmente corto, è possibile semplificare le condizioni al contorno imponendo la costanza, nel tempo, della pressione a valle della turbina od a monte del compressore.

## **Bilancio istantaneo di potenza "***Instantaneous Matching***"**

All'interno delle equazioni risolte dal programma di calcolo, l'elemento che lega la turbina al compressore è il numero di giri N che serve a calcolare il parametro di velocità utilizzato nelle curve caratteristiche delle due turbomacchine . Per calcolare questa grandezza si è scelto di far eseguire al codice di calcolo un bilancio di potenze istantaneo all'albero del turbocompressore, il cui schema è rappresentato in fig. 4.18.

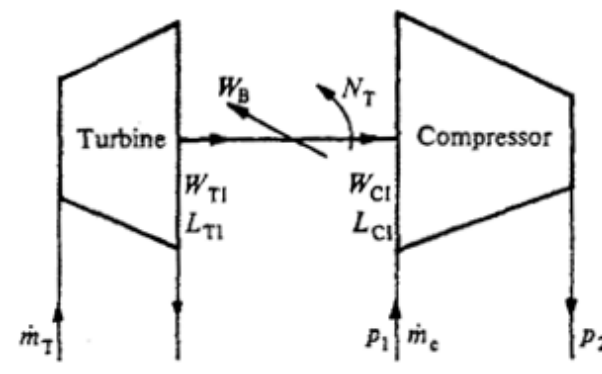

**Figura 4.18.** Schematizzazione della turbina e compressore calettati sullo stesso albero.

Ad ogni passo temporale la turbina produce una potenza  $W_{TI}$  che viene in parte assorbita dal compressore ( $W_{CI}$ ) ed in parte dissipata per attrito nella rotazione dell'albero sui cuscinetti ( $W_B$ ). Se la potenza sviluppata dalla turbina risulta essere maggiore della somma dei contributi di potenza assorbiti, il turbocompressore accelera secondo l'eq. 4.10.

$$
W_{TI} - W_{CI} - W_B > 0 \longrightarrow \frac{d\omega}{dt} = 2\pi \frac{dN}{dt} > 0 \tag{4.10}
$$

dove:

*N* rappresenta la velocità di rotazione dell'albero del turbocompressore ed  $\omega$  la velocità angolare.

Le coppie istantanee di turbina, compressore e cuscinetti sono espresse come:

$$
L_{TI} = \frac{W_{TI}}{2\pi N} \tag{4.11}
$$

$$
L_{CI} = \frac{W_{CI}}{2\pi N} \tag{4.12}
$$

$$
L_B = \frac{W_B}{2\pi N} = (1 - \eta_M) \frac{W_{TI}}{2\pi N} = (1 - \eta_M) L_{TI}
$$
 (4.13)

Con  $\eta_M$  rendimento meccanico del turbocompressore espresso come:

$$
\eta_M = \frac{W_{TI} - W_B}{W_{TI}} \tag{4.14}
$$

Il bilancio di coppia per il sistema di fig. 4.14 diventa:

$$
L_{TI} - L_{CI} - L_B = 2\pi J \frac{dN}{dt}
$$
 (4.15)

Dove: *J* rappresenta il momento di inerzia polare delle parti rotanti.

Dall'eq. 4.16 è possibile esprime la variazione del regime di rotazione del turbocompressore nel tempo:

$$
\frac{dN}{dt} = \frac{1}{2\pi J} (\eta_M L_{TI} - L_{CI})
$$
\n(4.16)

Ora non resta che calcolare le coppie prodotte ed assorbite rispettivamente da turbina e compressore:

$$
L_{CI} = \frac{p_1}{\eta_C} \left(\frac{\dot{m}\sqrt{T_1}}{p_1}\right) \left(\frac{\sqrt{T_1}}{N}\right) \frac{C_p}{2\pi} \left\{ \left(\frac{p_2}{p_1}\right)^{\frac{k-1}{k}} - 1 \right\}
$$
(4.17)

$$
L_{TI} = \frac{e_a}{2\pi N} = \frac{\eta_T}{2\pi N} m \frac{C_{is}^2}{2}
$$
 (4.18)

Dove:

 $\eta_c$ ,  $\eta_{\tau}$  rappresentano i rendimenti adiabatici del compressore e della turbina;

 $e_a$  è la potenza sviluppata dalla turbina, calcolabile attraverso la portata massica  $\dot{m}$  e la velocità isoentropica  $C_{is}$ , quest'ultima espressa tramite l'eq. 4.6.

Al successivo *time step* la velocità di rotazione del gruppo turbocompressore è valutabile come:

$$
N_{new} = N_{old} + \frac{1}{2\pi I} (\eta_M L_{TI} - L_{CI}) dt
$$
 (4.19)

Dato che il bilancio di potenza all'albero è istantaneo, la velocità di rotazione del turbocompressore subisce delle fluttuazioni durante ogni ciclo termodinamico del motore a causa dell'instazionarietà del flusso. Il *criterio di convergenza* che verrà illustrato successivamente fa riferimento al numero di giri medio del ciclo termodinamico.

#### **Controllo della VGT**

L'azionamento ed il controllo della geometria variabile della turbina è dettato dall'esigenza di far lavorare il compressore nelle condizioni che permettono il raggiungimento della pressione di sovralimentazione desiderata (*p boost*).

In *GasdynPre2* è possibile imporre la pressione obiettivo per le diverse condizioni di funzionamento del motore che si vogliono simulare, lasciando ad un controllore *PID* il controllo della geometria variabile della turbina.

Questo problema è del tutto analogo al controllo in spostamento di un sistema meccanico ad 1 grado di libertà [20]. Il tipo di controllo utilizzato è nella classica configurazione ad *anello chiuso*, basato sulla differenza tra *pressione di boost di riferimento* e quella raggiunta durante l'evolversi nel tempo della simulazione termodinamica del motore. Questa differenza, chiamata errore, costituisce il segnale di ingresso del controllore, il quale a sua volta produce

un'uscita che determina il grado di apertura percentuale della *VGT*. Il segnale di uscita del controllore *PID* risulta essere composto dai 3 contributi seguenti:

- − *azione proporzionale*: produce un segnale di controllo proporzionale all'errore nel tempo tramite il coefficiente  $k_p$ , chiamato *guadagno proporzionale*. Frequentemente però, l'aumento incondizionato del solo  $k_p$ , pur migliorando il comportamento a regime del sistema, può peggiorarne la stabilità;
- − *azione derivativa*: produce un segnale di controllo proporzionale alla derivata temporale dell'errore tramite il coefficiente  $k_d$ . Il suo effetto è quello di smorzare le oscillazioni a regime e quindi migliorare la stabilità del sistema, perché, rifacendosi all'analogia di un sistema meccanico, il suo contributo rappresenta un termine smorzante;
- − *azione integrale*: è il contributo che permette di annullare l'errore a regime del sistema perché produce un segnale di controllo proporzionale all'integrale dell'errore nel tempo, tramite il coefficiente di guadagno  $k_i$ .

Riassumendo, il segnale di controllo nel tempo della percentuale di apertura della *VGT* può essere espresso tramite l'eq. 4.20, mentre la fig. 4.19 rappresenta lo schema a blocchi del sistema controllato in anello chiuso:

$$
VGT\% (t) = k_p (p_{rif}(t) - p(t)) + k_d (p_{rif}(t) - \dot{p}(t))
$$
  
+ 
$$
k_i \int_0^t (p_{rif}(t) - p(t)) dt
$$
(4.20)  

$$
\frac{P_{rif}(t)}{P_{r}} + \frac{\text{err}(t)}{P_{r}} \underbrace{\text{CONTROLLORE}}_{\text{PID}}
$$
  

$$
\underbrace{\text{VGT%}(t)}_{\text{TURBOCOMPRESORE}} \underbrace{\text{MAPPE}}_{\text{TURBOCOMPRESORE}}
$$

**Figura 4.19.** Schema a blocchi del sistema della VGT controllato in anello chiuso con controllore *PID*.

Tramite il controllore *PID* risulta possibile determinare il valore corretto di apertura della *VGT* e quindi identificare la mappa di funzionamento corretta della turbina.

#### **Condizione di convergenza**

Nel caso di simulazioni del motore in regime di rotazione stazionario, il corretto studio del turbocompressore rende necessario il raggiungimento di una sua condizione di *stabilità*, in cui le sue condizioni di funzionamento tra un ciclo termodinamico ed il successivo possano essere considerate quasi inalterate; questo significa che la velocità media del turbocompressore non deve variare in modo apprezzabile. Una volta raggiunta la stabilità è possibile determinare sulle

mappe di turbina e compressore una regione di punti di funzionamento istantanei, a cui corrisponde un singolo punto di funzionamento ciclico. In queste condizioni viene ottenuta la condizione di *matching* tra le due turbomacchine.

Nel codice di calcolo la condizione di convergenza è rappresentata dal valore dello scarto percentuale dell'oscillazione della velocità media del turbocompressore tra cicli termodinamici successivi, il quale deve essere inferiore ad un valore limite imposto. Il parametro principale è quindi rappresentato dal gradiente della velocità media del turbocompressore da confrontare con un valore di riferimento imposto nel codice. Il calcolo del gradiente può essere facilmente effettuato tramite il rapporto incrementale così definito:

$$
D = \frac{N_{mean}(n+1) - N_{mean}(n)}{Cycle \text{ Angle}}
$$
(4.21)

Dove:

*Cycle Angle*: rappresenta l'angolo di rotazione necessario per realizzare un ciclo motore completo, 720° per un quattro tempi;

 $N_{mean}(n + 1)$ ,  $N_{mean}(n)$ : le velocità medie del turbocompressore rispettivamente al ciclo termodinamico *n+*1 ed *n*.

#### **4.5.3 Post-processing del turbocompressore**

Utilizzando un'apposita routine *Matlab*, chiamata *Turbocharger*, che elabora i risultati della simulazione riguardanti il turbocompressore, è possibile fare un'analisi del suo funzionamento quando esso è accoppiato al motore in regime di rotazione stazionario. Per il modello del *Dv6* con regime di rotazione imposto a 2500 *giri/min* e pressione di sovralimentazione pari a 1,777 *bar*, si ottengono i risultati riportati in fig. 4.20-21-22.

Si noti dalla fig. 4.20 che il valore della pressione di sovralimentazione raggiunta parte dal valore della pressione ambiente imposto e che la velocità di rotazione del turbocompressore ed il grado di apertura della *VGT* sono inizializzati con valori a discrezione. Poiché nei primi cicli termodinamici del motore la pressione di boost raggiunta è inferiore a quella obiettivo, il controllore *PID* comanda la chiusura della *VGT* per ottenere una velocità di rotazione del turbocompressore maggiore a pari portata trattata dalla turbina e quindi un rapporto di compressione maggiore. Oltrepassata la pressione obiettivo è necessario ridurre il rapporto di compressione, quindi il controllore comanda l'apertura della *VGT*. Dal grafico della pressione di boost raggiunta è facile riconoscere i 3 contributi forniti dal controllore *PID*: nel primo tratto è preponderante l'azione del controllo *proporzionale* poiché si cerca di arrivare velocemente alla grandezza di riferimento, proseguendo si riconosce l'azione *derivativa* che smorza le oscillazioni e l'azione *integrale* che annulla l'errore a regime.

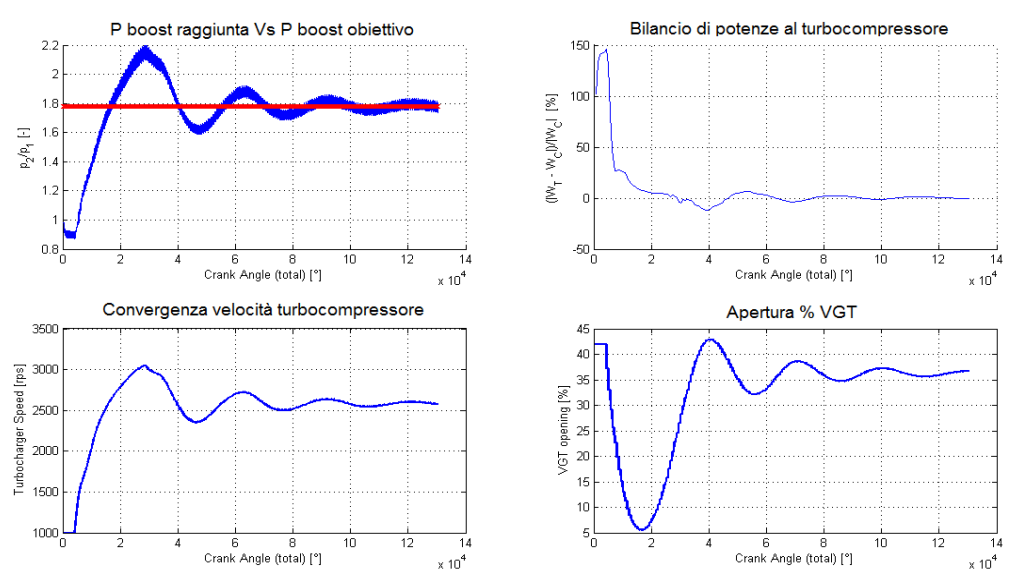

**Figura 4.20.** Grafici in output della routine *Turbocharger*. Partendo dal primo e proseguendo in senso orario si riconosce: l'andamento della pressione di sovralimentazione raggiunta rispetto a quella imposta, il bilancio di potenza all'albero del turbocompressore, la velocità di rotazione del turbocompressore ed infine l'apertura percentuale della *VGT*.

Le osservazioni precedentemente esposte sono del tutto in accordo con i grafici del bilancio di potenze e della velocità di rotazione del turbocompressore. Infatti, nei primi cicli termodinamici la turbina dispone di una potenza residua positiva, che fa accelerare l'intero gruppo, mentre, proseguendo, il bilancio tende a zero e di conseguenza si stabilizza anche la velocità di rotazione del turbocompressore.

Definito il grado di apertura della *VGT*, pari a circa il 37% nel caso considerato, e soddisfatte le condizioni di matching sulla velocità definite in precedenza, è possibile determinare i punti di funzionamento della turbina e quindi anche del compressore sulle corrispettive mappe. Non avendo a disposizione infiniti valori di apertura della *VGT*, le curve caratteristiche della turbina sono determinate come interpolazione lineare di quelle disponibili.

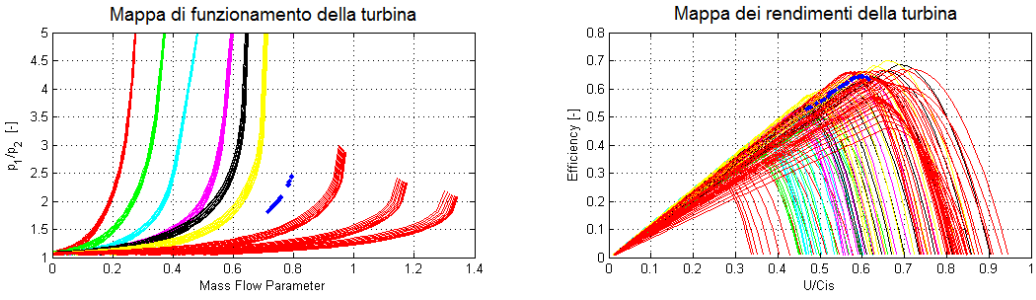

**Figura 4.21.** Punti di funzionamento della turbina ad un fissato valore di apertura della *VGT,* determinato dal controllore *PID* per il raggiungimento della pressione di sovralimentazione imposta. Il valore del grado di apertura della *VGT* è individuabile sul grafico di fig. 4.13 alla fine del transitorio.

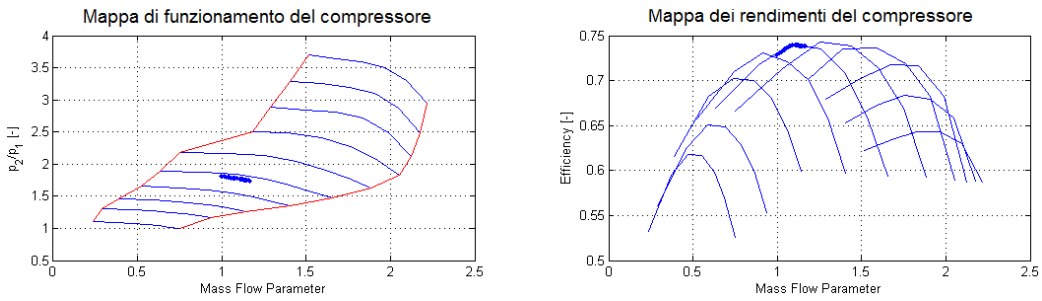

**Figura 4.22.** Punti di funzionamento del compressore accoppiato alla turbina a geometria variabile per un dato valore di apertura della *VGT*.

Si noti in figura 4.21 e 4.22 dove sono situati i punti di funzionamento sulle mappe delle due turbomacchine e l'elevato valore assunto dai rispettivi rendimenti. Poiché in questa configurazione si riesce a raggiungere una condizione quasi ottimale, si può dedurre che il turbocompressore installato sul *Dv6* è ottimizzato per le condizioni di medio carico del motore.

# **4.6 Validazione del modello**

Una volta eseguite tutte le operazioni precedentemente illustrate, il modello può considerarsi completo ed i risultati delle simulazioni sono stati messi a confronto con i dati sperimentali fornitici. Sono state successivamente apportate delle piccole modifiche correttive per migliorare la corrispondenza; ad esempio, notato che la pressione di mandata del compressore indicata sperimentalmente non era in accordo con i successivi dati di pressione (in particolare era poco inferiore al punto di misura successivo, nonostante la presenza delle perdite di carico introdotte dall'intercooler), il grado di sovralimentazione del modello è stato impostato in modo da ottenere il valore sperimentale di pressione a valle dell'intercooler stesso.

Inoltre si sono notate delle discrepanze riguardanti le temperature a monte della turbina, per ridurre le quali si è imposto uno scambio termico nullo con le pareti nel plenum di scarico, le quali, altrimenti, tendono a raffreddare troppo i gas di scarico.

Infine si è notato che, anche a pari temperatura a monte della turbina, il rapporto medio di espansione calcolato è risultato sempre superiore a quello sperimentale; ciò può essere dovuto a vari motivi, come la sovrastima delle perdite di natura meccanica dovuti ai cuscinetti, la sovrastima del lavoro del compressore e la sottostima del lavoro prodotto dalla turbina in tali condizioni.

La prima motivazione è stata scartata, in quanto il rendimento meccanico è già considerato all'interno dell'efficienza fornita dalle mappe sperimentali disponibili.

Per quanto riguarda la seconda possibile causa, le temperature in ingresso del compressore sono coerenti con quelle sperimentali, mentre il rapporto di

compressione, considerando i buoni risultati dei flussaggi dell'intercooler (che anzi sottostimano un poco le perdite sperimentali), è coerente coi dati forniti. Dunque il lavoro del compressore non viene sovrastimato.

In conclusione, si è ritenuta valida la terza possibile causa; come già accennato nel paragrafo precedente, diversi articoli riportano che il metodo quasi stazionario utilizzato per lo studio del comportamento della turbina tenda a sottostimarne in qualche misura la potenza prodotta in condizioni instazionarie, non tanto per il rendimento quando per l'energia effettivamente disponibile data dagli impulsi di pressione provenienti dal cilindro. Inoltre il modello monodimensionale non è in grado di calcolare la componente tangenziale della velocità nel plenum di scarico dovuta alla curvatura dei condotti e quindi tende a sottostimare l'energia disponibile alla turbina.

Di conseguenza si è tentato di correggere tali fattori aumentando leggermente i rendimenti delle mappe della turbina fornite fino ad ottenere una accettabile corrispondenza con i risultati sperimentali.

#### **4.6.1 Confronto parametri di funzionamento**

Di seguito sono riportati i grafici relativi al confronto tra dati sperimentali e calcolati da *Gasdyn* riguardanti due fondamentali parametri motoristici: aria fresca aspirata e coppia all'albero.

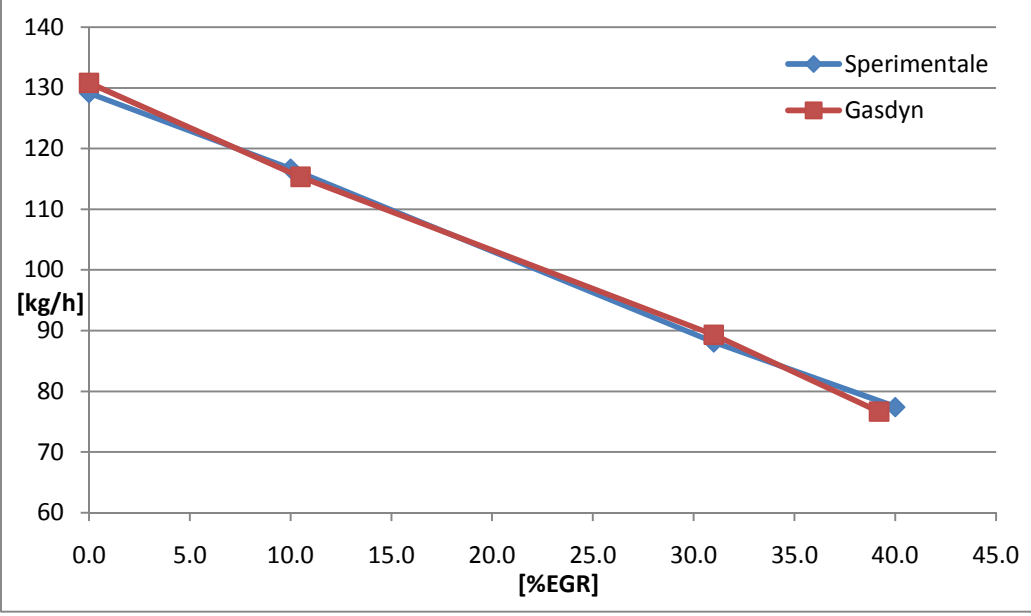

**Figura 4.23.** Confronto tra la quantità di aria fresca aspirata misurata sperimentalmente e quella calcolata da *Gasdyn*

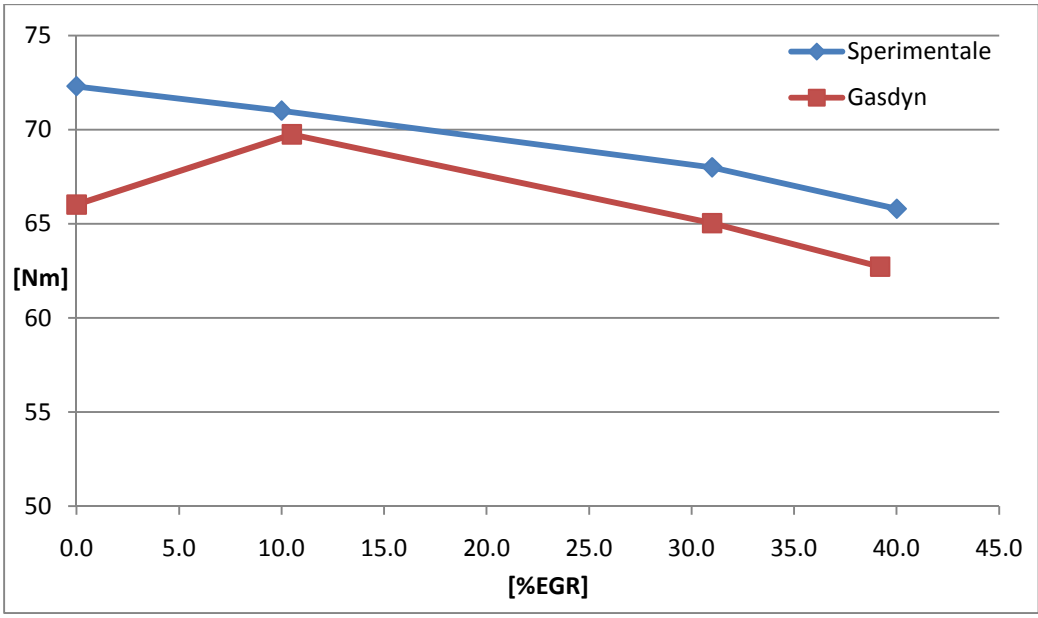

**Figura 4.24.** Confronto tra la coppia misurata sperimentalmente e la coppia calcolata da *Gasdyn*

Si nota un ottimo accordo del parametro di quantità di aria fresca aspirata, mentre il valore di coppia meccanica calcolata da *Gasdyn* sottostima sistematicamente quello sperimentale, con un valore anomalo al primo punto. Il programma ha indirettamente fornito in uscita (per mezzo del valore massimo di  $X<sub>b</sub>$ ) la quantità di combustibile necessario a ricreare in camera di combustione le pressioni sperimentali. Si è notata una sovrastima per tutti i punti considerati, ma, mentre per il caso a 0% di *EGR* il combustibile calcolato si attesta attorno al 110% rispetto al dato sperimentale, errore ancora accettabile considerando la presenza di alcune incognite quali il calore estratto dal sistema di raffreddamento, per gli altri casi l'incremento si fa molto più rilevante. Al 10%, 31% e 40% di *EGR* il combustibile calcolato si attesta rispettivamente al 127%, 147% e 157% rispetto a quello sperimentale. L'incremento così considerevole dell'errore fa supporre che il modello tre zone non sia in grado di gestire correttamente la presenza di gas ricircolato per quanto riguarda i consumi.

## **4.6.2 Confronto delle pressioni**

Di seguito si presta maggior attenzione ai risultati relativi ad un caso rappresentativo di quelli di nostro interesse, ovvero quelli inerenti al ricircolo di gas combusti (2000 rpm con 31% *EGR*). Gli altri casi non presentano differenze sostanziali e, pertanto, per alleggerire la trattazione, sono riportati solamente nei due punti notevoli e cioè nel plenum di aspirazione (perché maggiormente influenzata dal ricircolo dei gas combusti, data la vicinanza fisica al punto di miscelamento) e a monte della turbina (in quanto si può verificare la corretta chiusura della *VGT*).

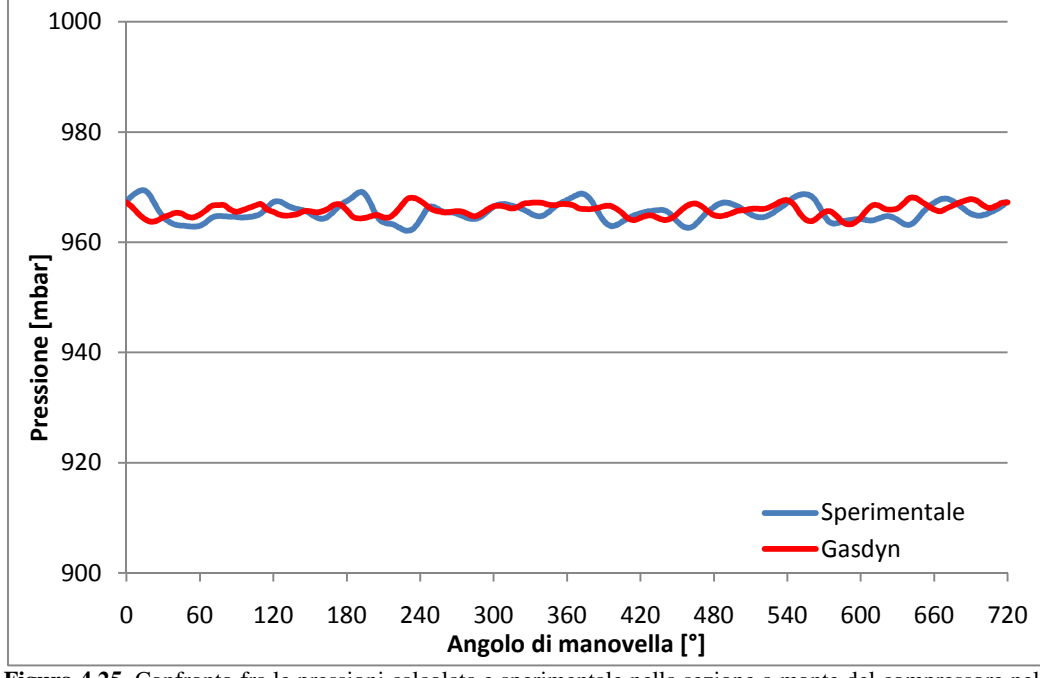

**Figura 4.25.** Confronto fra le pressioni calcolata e sperimentale nella sezione a monte del compressore nel caso *EGR* 31%

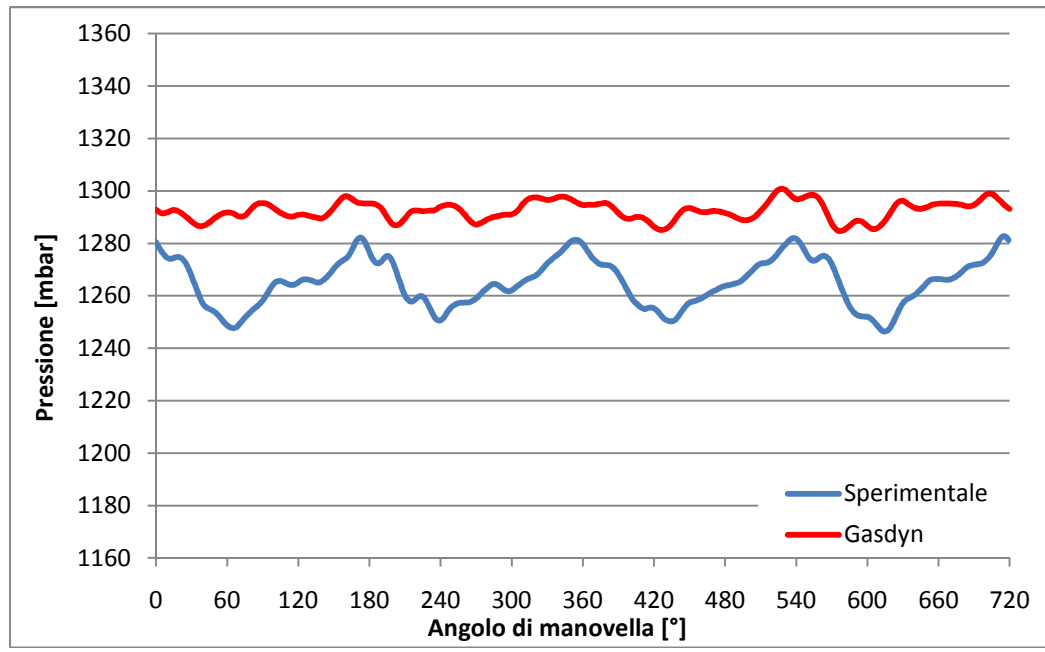

**Figura 4.26.** Confronto fra le pressioni calcolata e sperimentale nella sezione a valle del compressore nel caso *EGR* 31%

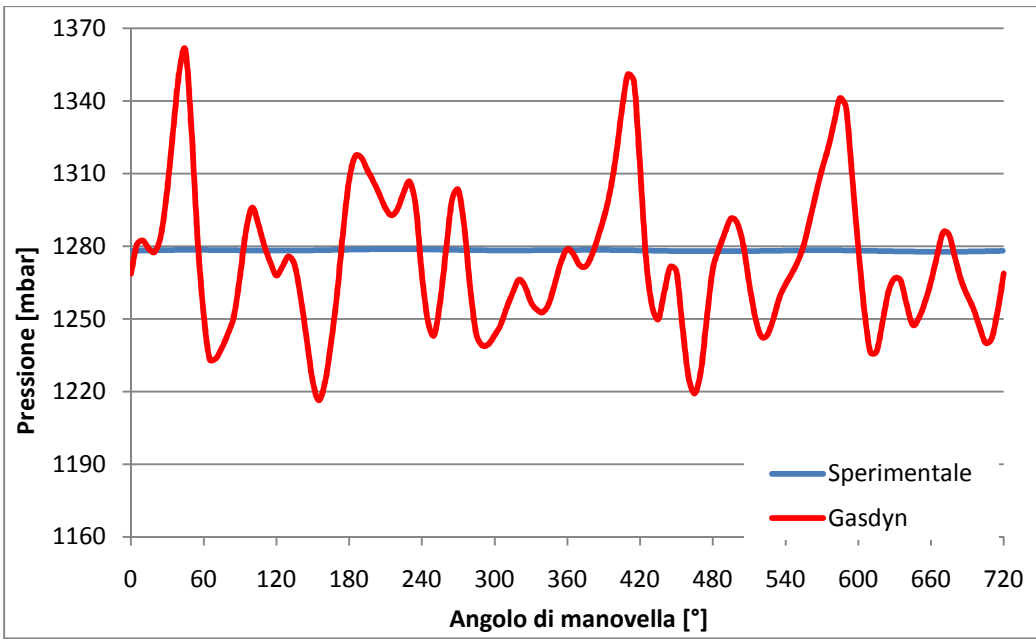

**Figura 4.27.** Confronto fra le pressioni calcolata e sperimentale (disponibile solo a bassa frequenza) nella sezione a valle dell'intercooler nel caso *EGR* 31%

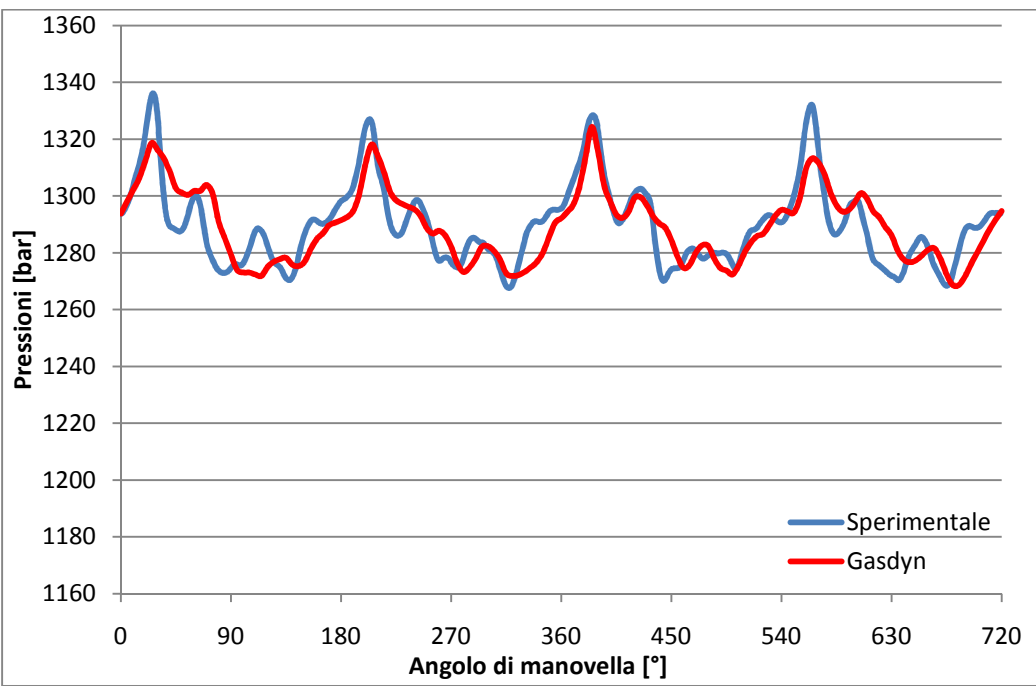

**Figura 4.28.** Confronto fra le pressioni calcolata e sperimentale nella sezione nel mezzo del plenum di aspirazione nel caso *EGR* 0%

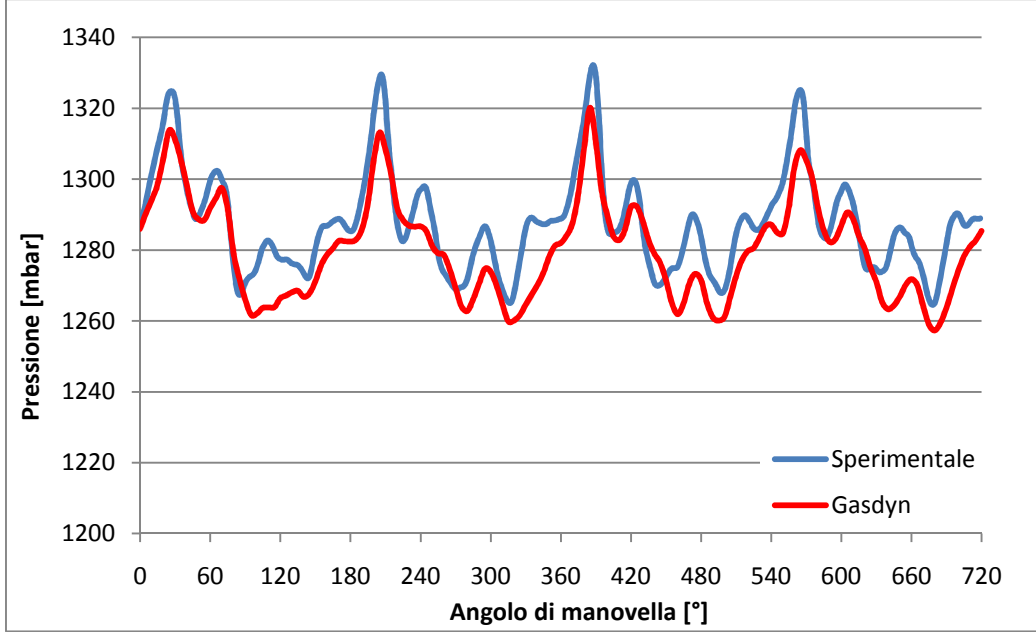

**Figura 4.29.** Confronto fra le pressioni calcolata e sperimentale nella sezione nel mezzo del plenum di aspirazione nel caso *EGR* 10%

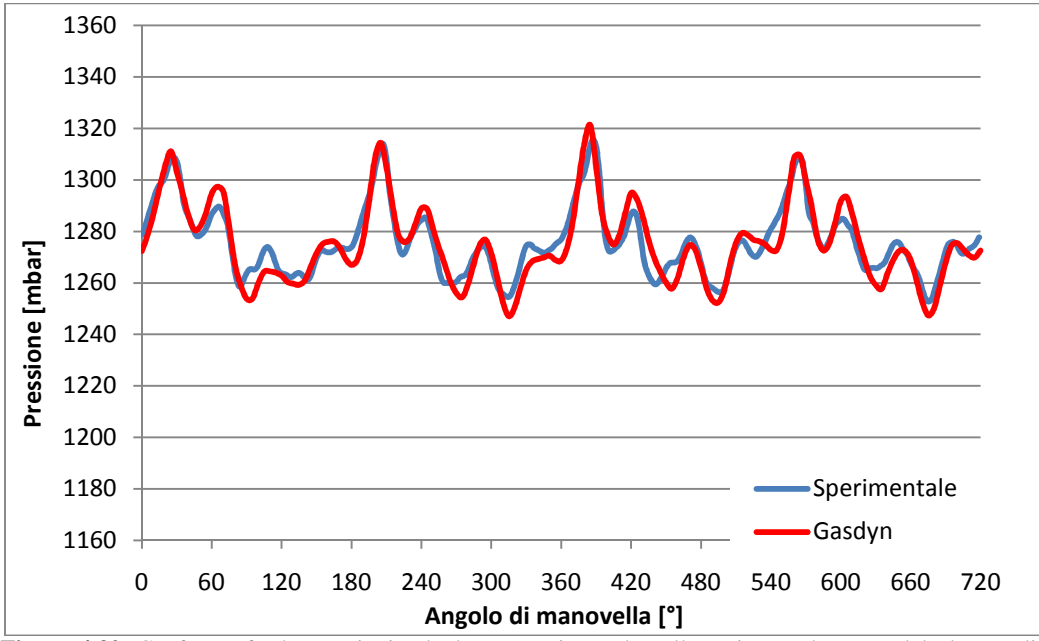

**Figura 4.30.** Confronto fra le pressioni calcolata e sperimentale nella sezione nel mezzo del plenum di aspirazione nel caso *EGR* 31%

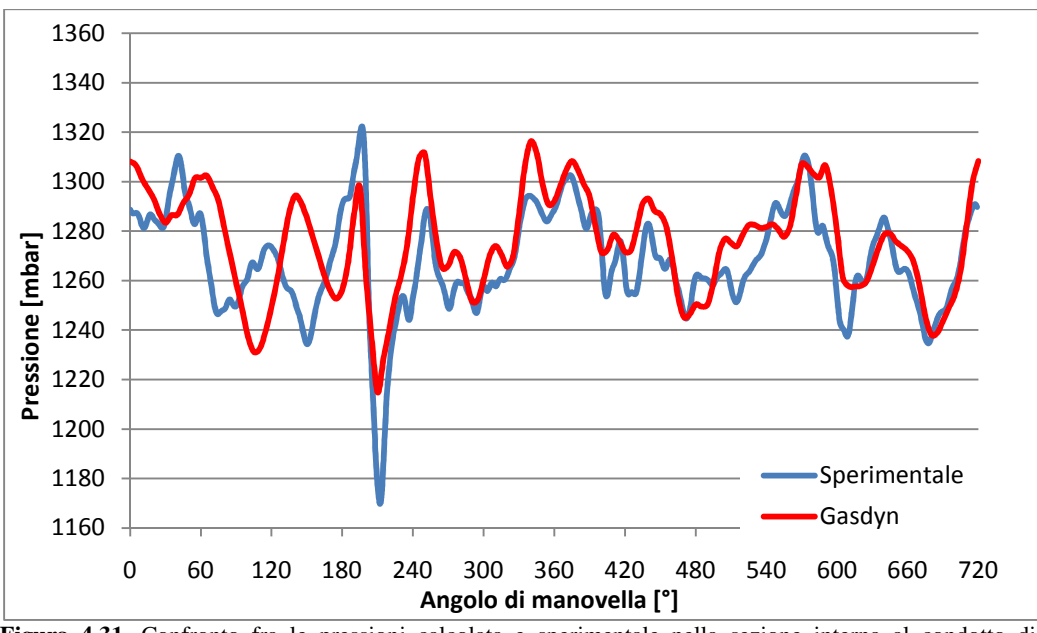

**Figura 4.31.** Confronto fra le pressioni calcolata e sperimentale nella sezione interna al condotto di aspirazione elicoidale relativo al secondo cilindro nel caso *EGR* 31%

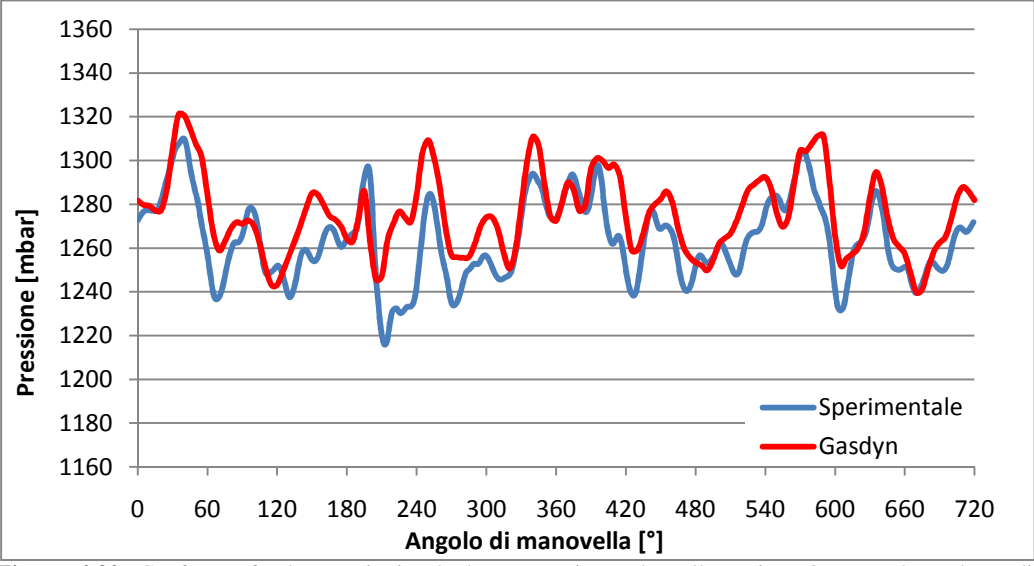

**Figura 4.32.** Confronto fra le pressioni calcolata e sperimentale nella sezione interna al condotto di aspirazione tangenziale relativo al secondo cilindro nel caso *EGR* 31%

Per quanto riguarda i dati nel sistema di aspirazione si possono fare le seguenti osservazioni:

− a monte del compressore (fig. 4.25) l'andamento della pressione è pressoché costante perché il compressore smorza la forzante dovuta all'apertura delle valvole di aspirazione che si nota altrove. L'unico

controllo effettuabile riguarda il valor medio che è in accordo con i dati sperimentali e, pertanto, si deduce che le perdite modellizzate sono corrette;

- − nella sezione intermedia tra compressore ed intercooler (fig. 4.26) si osserva una discrepanza tra i valori medi delle curve. Ciò è probabilmente dovuto ad un errore del dato sperimentale; infatti nella sezione a valle dell'intercooler (fig 4.27), di cui sono disponibili solo dati a bassa frequenza, si nota un valor medio di poco superiore a quello rilevato a valle del compressore, il che è evidentemente impossibile;
- − nel plenum di aspirazione si nota un notevole accordo tra i dati sperimentali e quelli calcolati, sia in assenza sia con ricircolo dei gas combusti (fig. 4.28, 4.29 e 4.30). Sono chiaramente distinguibili i quattro impulsi prodotti dai cilindri di ampiezza limitata in quanto, all'apertura della valvola, la pressione interna al cilindro si discosta poco da quella del sistema di aspirazione;
- − nei condotti che collegano il plenum di aspirazione ai cilindri la situazione è più caotica; il moto ondoso è influenzato anche dalle interazioni provocate dalle onde dei cilindri adiacenti durante il succedersi delle fasi di aspirazione. L'andamento delle pressioni calcolate corrisponde in maniera dettagliata ai dati sperimentali in alcuni tratti (si veda ad esempio la zona compresa La probabile causa di ciò è da attribuire ai limiti della modellazione monodimensionale, che non riesce a schematizzare in maniera sufficientemente precisa un elemento tipicamente tridimensionale quale è il plenum e quindi la riflessione di tutte le onde di pressione riscontrabili nei condotti di aspirazione.

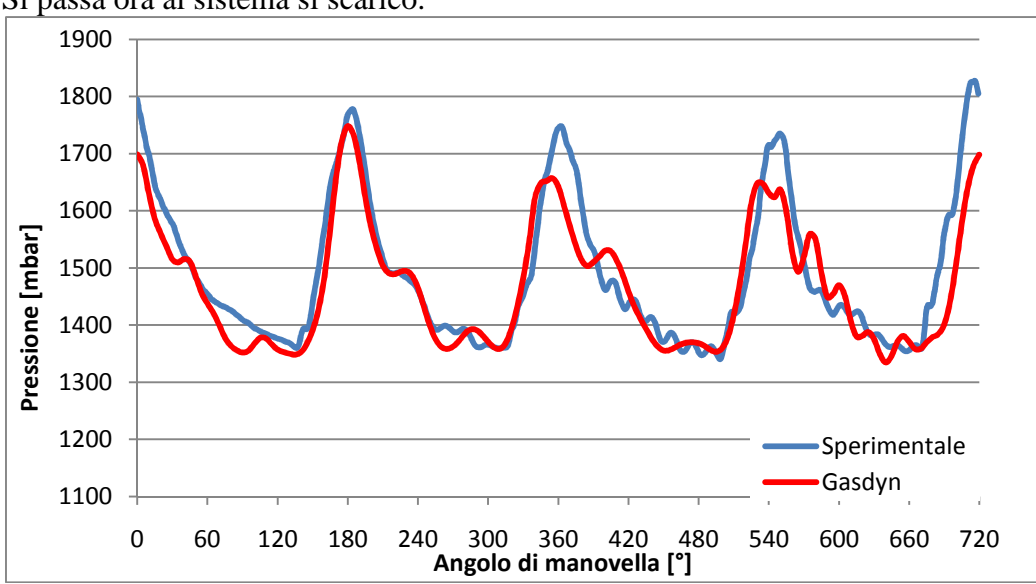

Si passa ora al sistema si scarico.

**Figura 4.33.** Confronto fra le pressioni calcolata e sperimentale nella sezione nel condotto di scarico relativo al secondo cilindro nel caso *EGR* 31%

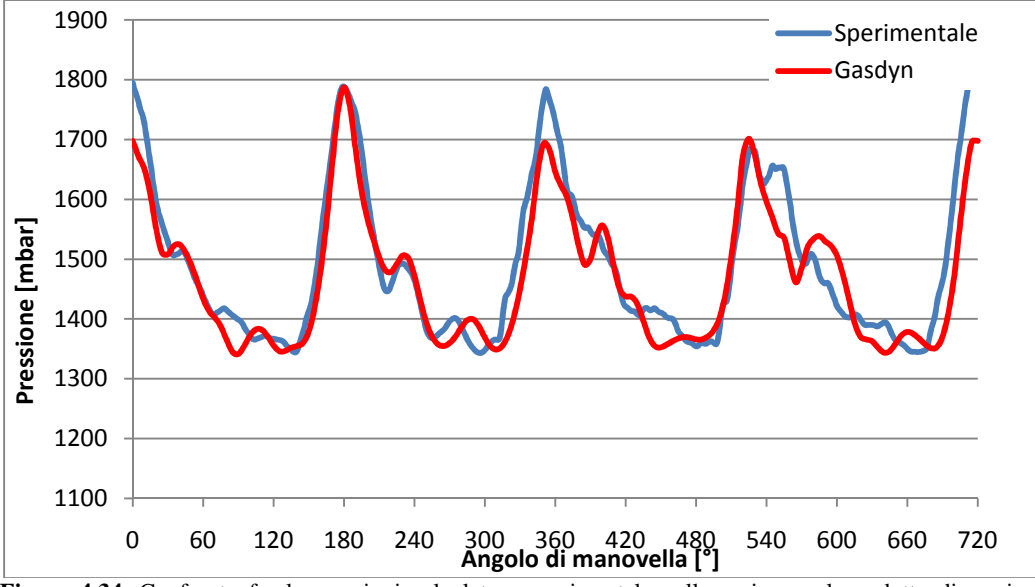

**Figura 4.34.** Confronto fra le pressioni calcolata e sperimentale nella sezione nel condotto di scarico relativo al terzo cilindro nel caso *EGR* 31%

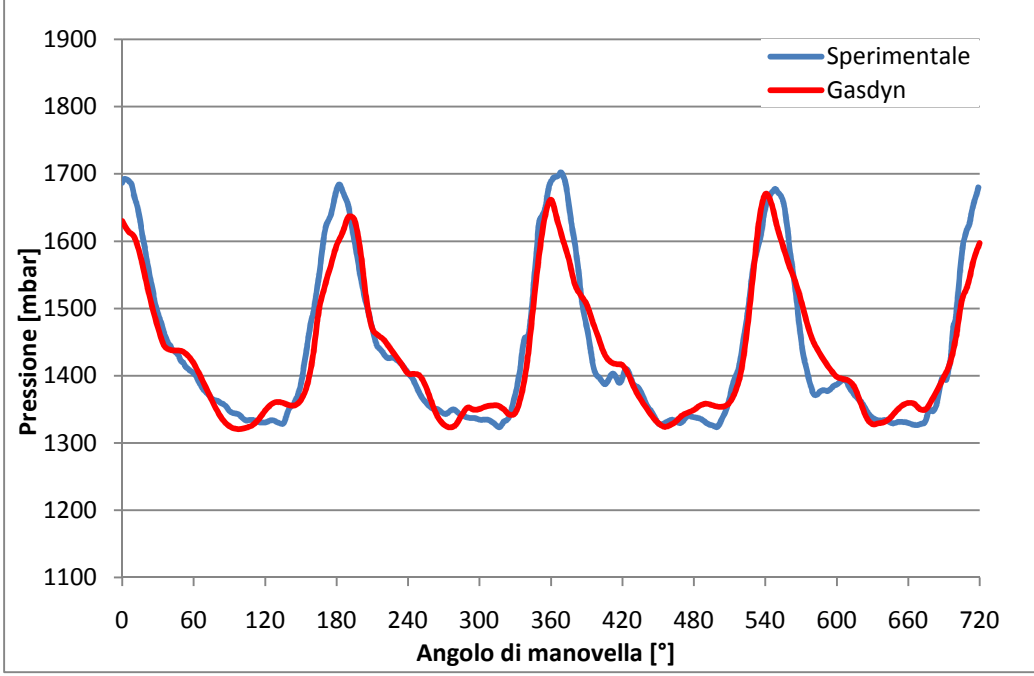

**Figura 4.35.** Confronto fra le pressioni calcolata e sperimentale nella sezione a monte della turbina nel caso *EGR* 0%

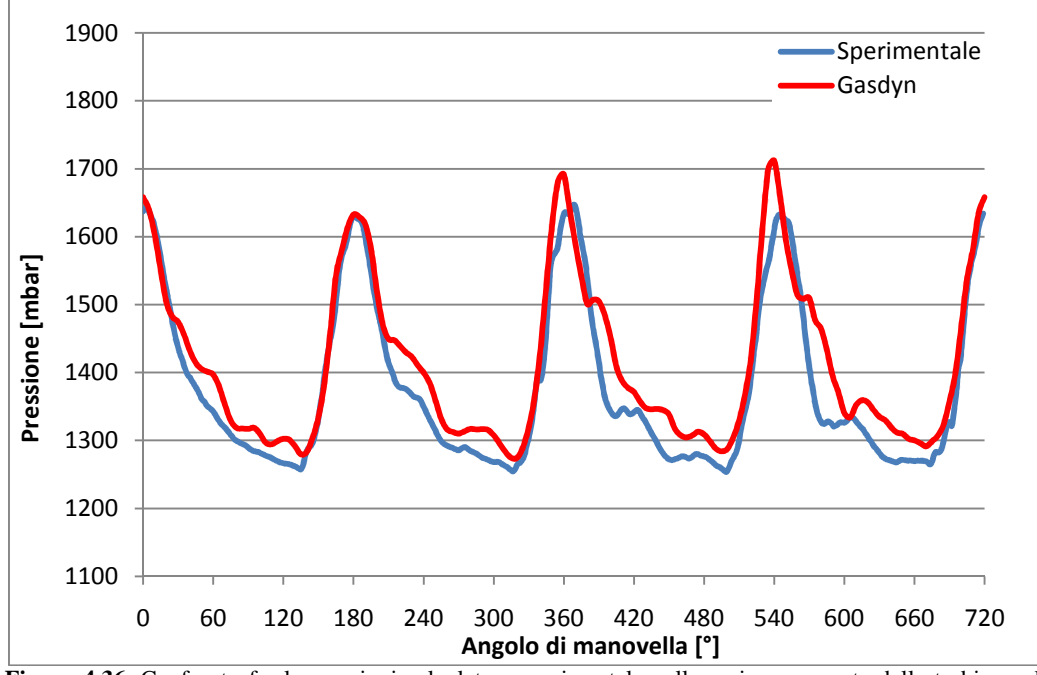

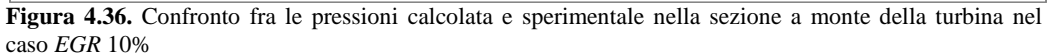

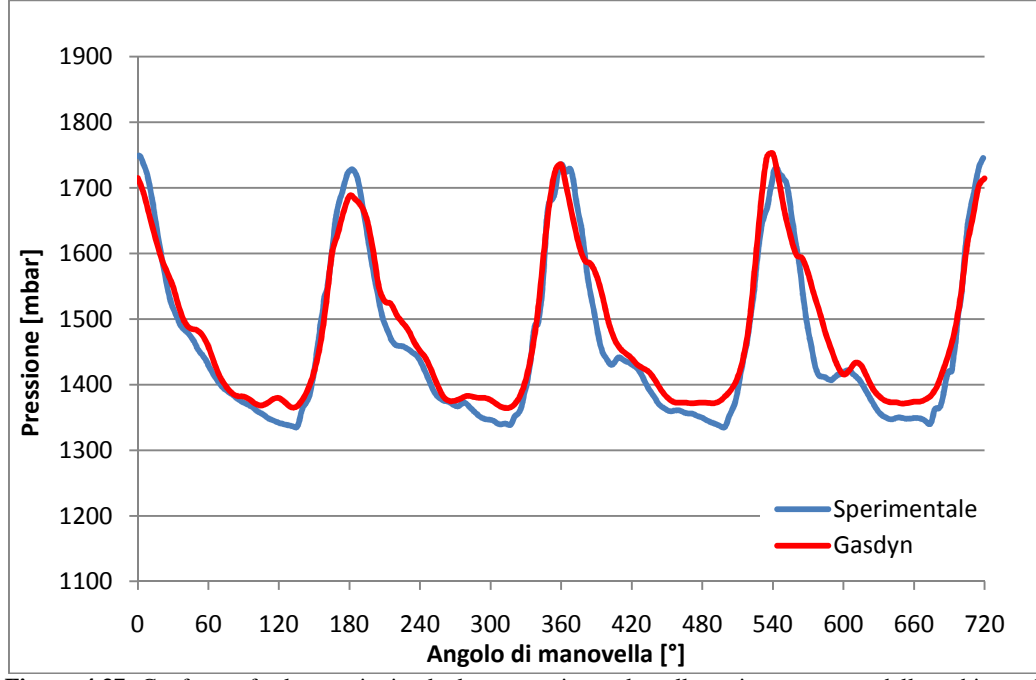

**Figura 4.37.** Confronto fra le pressioni calcolata e sperimentale nella sezione a monte della turbina nel caso *EGR* 31%

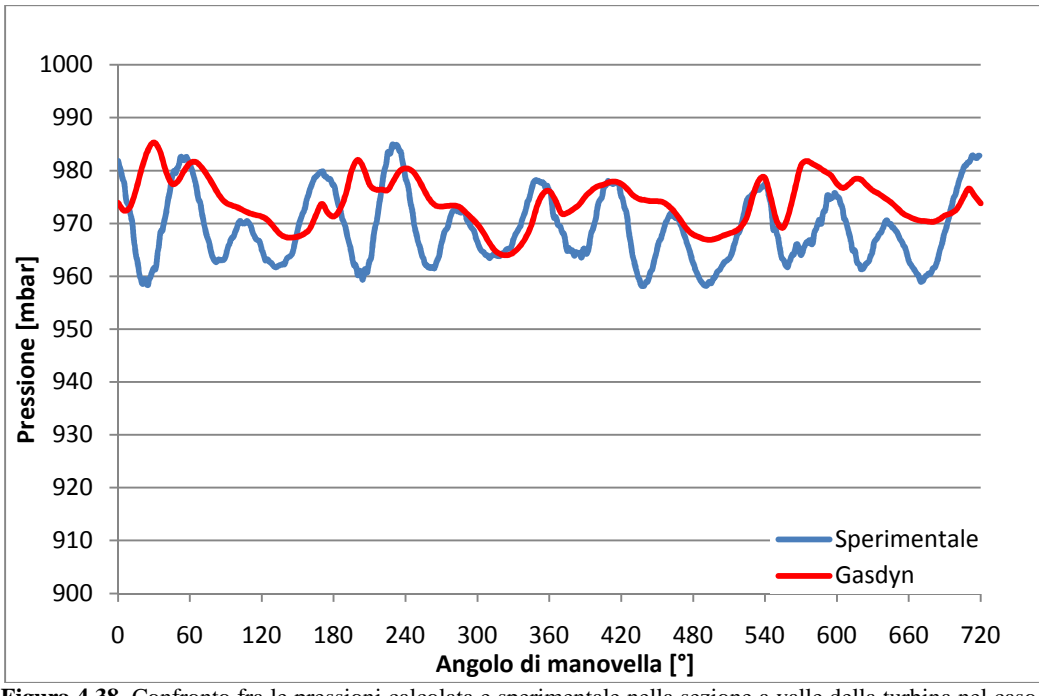

**Figura 4.38.** Confronto fra le pressioni calcolata e sperimentale nella sezione a valle della turbina nel caso *EGR* 31%

Per quanto riguarda il sistema di scarico, si può osservare che:

- − nel runner di scarico (fig. 4.33 e 4.34) sono ben delineati i quattro picchi di pressione dovuti all'apertura delle valvole dei cilindri: ciò è dovuto al fatto che il sistema di scarico è del tipo ad impulsi e, pertanto, il plenum è di dimensione tale da non smorzare i contributi provenienti dagli altri cilindri. Il fatto che in uno solo dei picchi presenti nel grafico i valori sperimentali e quelli calcolati siano praticamente coincidenti a differenza degli altri, per i quali si riscontrano scostamenti significativi, può probabilmente essere dovuto al fatto che tramite l'*input inver* si è imposto lo stesso identico andamento di pressione in tutti i cilindri, cosa ovviamente non vera nel caso reale;
- − nella sezione a monte della turbina (fig. 4.35, 4.36 e 4.37) sono facilmente identificabili i quattro impulsi provenienti dai cilindri. Si deduce che l'exergia dei gas di scarico si conserva a cavallo del plenum ed è completamente disponibile per la turbina che, però, lavora in condizioni fortemente instazionarie. Dato che la pressione a monte della turbina influisce pesantemente sia sul lavoro di pompaggio, sia sul quantitativo di gas combusto ricircolato, il fatto di averne migliorata la corrispondenza, per tutte le percentuali di ricircolo, sia per quanto riguarda il suo valore medio, sia per quello dei suoi picchi, garantisce una miglior valutazione delle prestazioni dello *Short Route*;

− a valle della turbina (fig 4.38) valgono considerazioni analoghe a quelle relative al caso a monte del compressore: nel caso calcolato si possono percepire i quattro impulsi presenti a monte, anche se talmente smorzati da confondersi col rumore di fondo; nei casi di maggior carico del motore, quando l'intensità degli impulsi a monte della turbina è più elevata, le quattro oscillazioni sono ben distinguibili anche in questo punto così come si rileva nei dati sperimentali [13].

#### **4.6.3 Confronto delle temperature**

Come specificato in precedenza, le misure sperimentali delle temperature sono acquisite a bassa frequenza, per cui è possibile effettuare un confronto dei soli valori medi, come evidenziato dalla seguente figura:

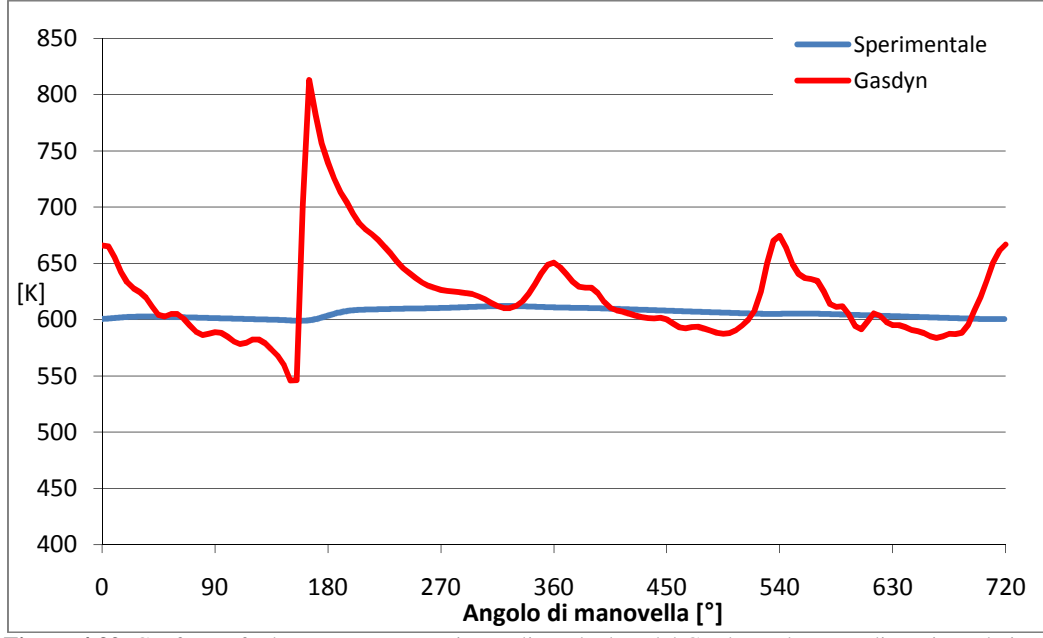

**Figura 4.39.** Confronto fra le temperature sperimentali e calcolate dal Gasdyn nel runner di scarico relativo al primo cilindro

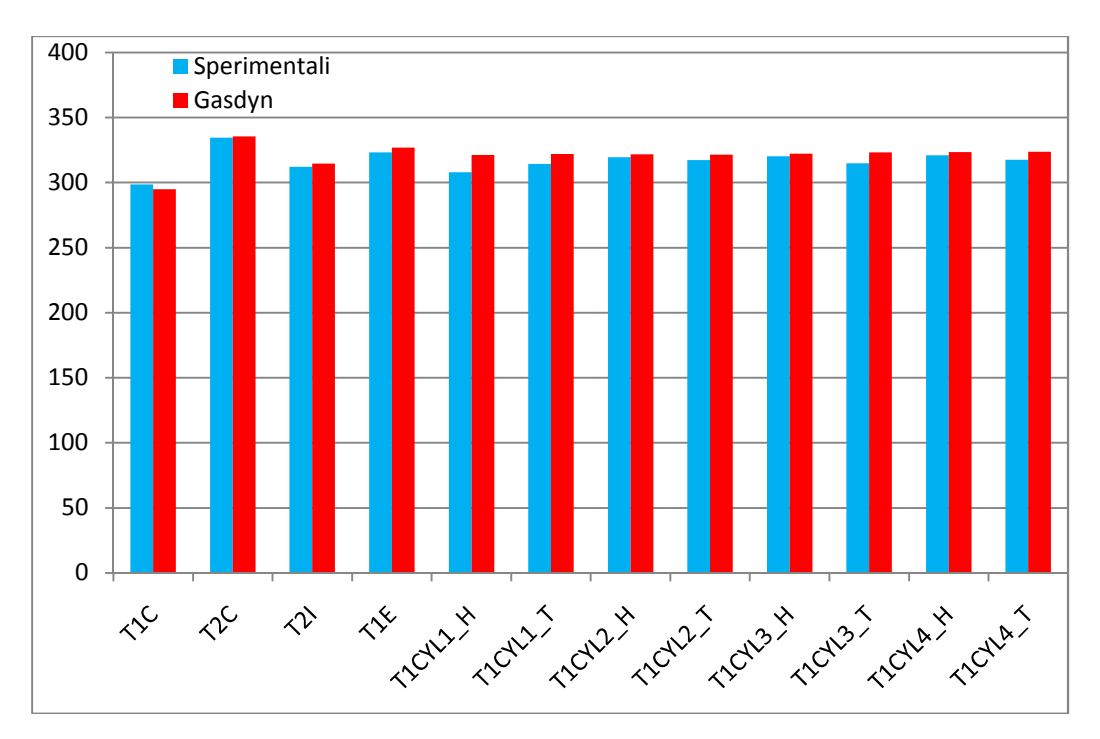

**Figura 4.40.** Temperature nei condotti del sistema di aspirazione

In figura 4.40 sono mostrati i valori medi delle temperature nei condotti di aspirazione:

| Posizione                                                  |
|------------------------------------------------------------|
| monte compressore                                          |
| valle compressore                                          |
| valle intercooler                                          |
| plenum di aspirazione                                      |
| condotto di aspirazione elicoidale relativo al cilindro 1  |
| condotto di aspirazione tangenziale relativo al cilindro 1 |
| condotto di aspirazione elicoidale relativo al cilindro 2  |
| condotto di aspirazione tangenziale relativo al cilindro 2 |
| condotto di aspirazione elicoidale relativo al cilindro 3  |
| condotto di aspirazione tangenziale relativo al cilindro 3 |
| condotto di aspirazione elicoidale relativo al cilindro 4  |
| condotto di aspirazione tangenziale relativo al cilindro 4 |
|                                                            |

**Tabella 4.4.** Posizione strumenti di misura nel sistema di aspirazione

Si può notare il buon accordo delle temperature in tutti i condotti di aspirazione, con l'eccezione dei condotti di aspirazione relativi al cilindro uno, per i quali lo

scostamento tra valori calcolato e sperimentale è dell'ordine dei 10°C (probabilmente in tali condotti l'errore riguarda la misura sperimentale, in quanto le temperature riportate sono inferiori persino a quella a valle dell'intercooler, nonostante il miscelamento con i gas caldi ricircolati). Negli altri casi lo scostamento è inferiore ai 4°C. Dal confronto dei dati, si deduce una corretta modellazione dello scambio termico all'interno del ramo *EGR Short Route*, in quanto la temperatura a valle dell'intercooler è sovrastimata di 2,3°C, mentre quella nel plenum di aspirazione – appena a valle del miscelamento – è sovrastimata di 3,7°C. Questo risultato è ancor più significativo, se si considera che la percentuale di gas ricircolati è del 31% in massa, ovvero un quantitativo importante.

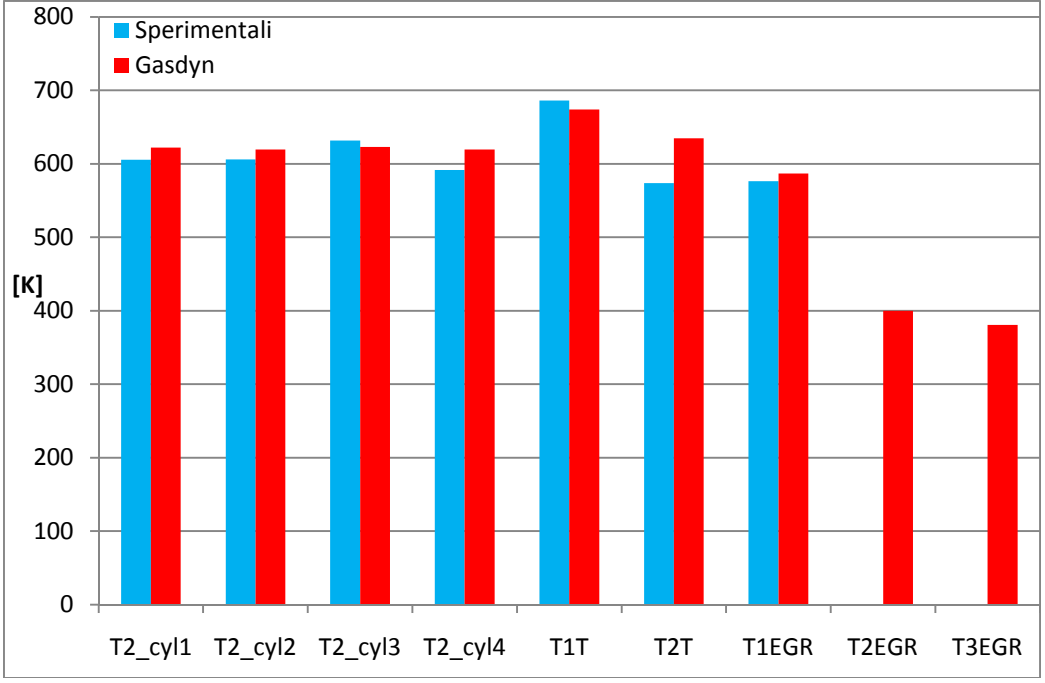

**Figura 4.41.** Temperature nei condotti del sistema di scarico nel caso *EGR* 10%

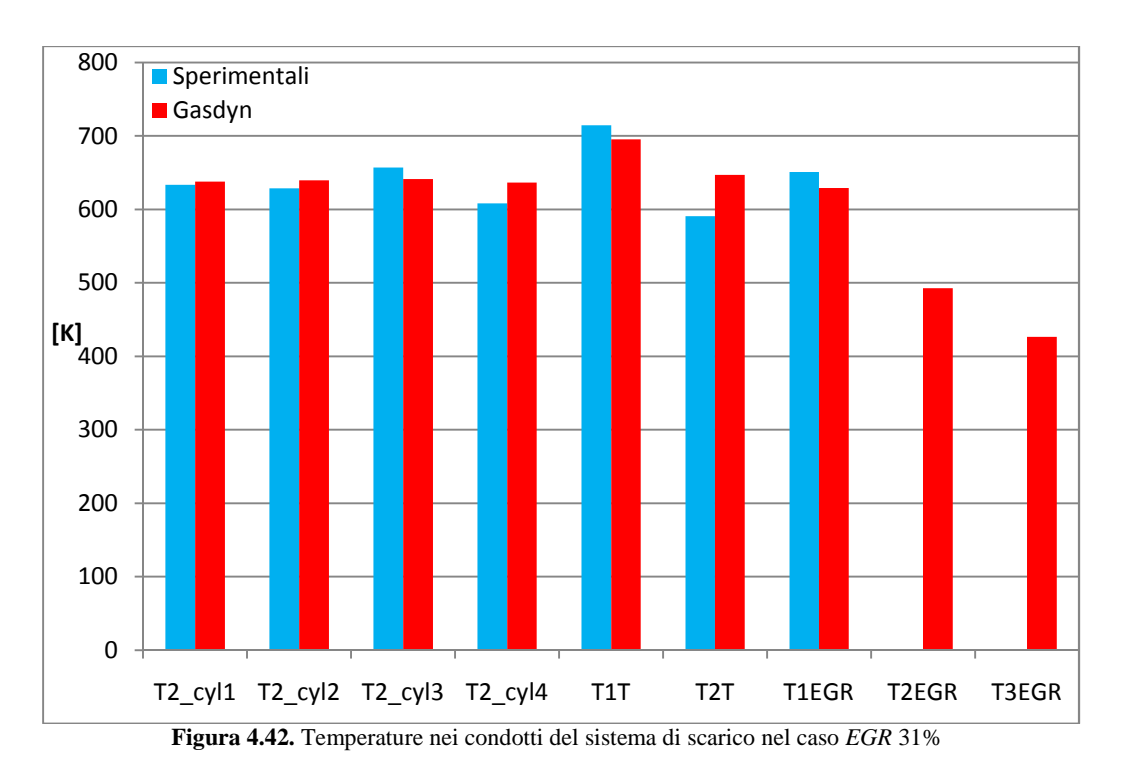

In figura 4.41 e 4.42 sono mostrati i valori medi delle temperature nei condotti di scarico in due differenti condizioni di funzionamento:

| Sigla              | Posizione                                  |
|--------------------|--------------------------------------------|
| $T2$ _cyl1         | condotto di scarico relativo al cilindro 1 |
| $T2$ _cyl2         | condotto di scarico relativo al cilindro 2 |
| $T2$ _cyl $3$      | condotto di scarico relativo al cilindro 3 |
| $T2$ _cyl $4$      | condotto di scarico relativo al cilindro 4 |
| T <sub>1</sub> T   | monte turbina                              |
| T <sub>2</sub> T   | valle turbina                              |
| T1EGR              | ingresso ramo EGR Short Route              |
| T <sub>2</sub> EGR | valle EGR cooler                           |
| T3EGR              | fine ramo EGR Short Route                  |

**Tabella 4.5.** Posizione strumenti di misura nel sistema di scarico

Analizzando la situazione con ricircolo di gas al 31%, per quanto riguarda i risultati ottenuti nei condotti che collegano i cilindri al plenum di scarico, si nota una leggera sovrastima del valore medio sui 4 dati (639 K calcolati contro 632 K rilevati). Inoltre, i valori calcolati dal *Gasdyn* si discostano poco tra loro (da 637 K a 641 K), mentre quelli sperimentali presentano un'oscillazione di 45 K; tale fenomeno può essere imputato ad una disomogeneità accidentale del sistema di raffreddamento che il programma di calcolo non è ovviamente in grado di tenere in considerazione.

La temperatura a monte della turbina è uno dei parametri di maggior rilievo ai fini della taratura del modello, in quanto influenza in maniera preponderante l'energia disponibile alla turbina e quindi il grado di apertura della *VGT*. Il problema maggiore è rappresentato dalla temperatura sperimentale indicata: come detto in precedenza, le temperature allo scarico calcolate dal *Gasdyn* sovrastimano i dati sperimentali, mentre quella a monte della turbina in tutti i casi trattati è ampiamente sottostimata. Per ridurre questo scarto si è annullato lo scambio termico con le pareti del plenum di scarico e, di conseguenza, la relativa diminuzione di temperatura; tale ipotesi è giustificabile considerando la collocazione di questo elemento all'interno del sistema, collocazione che impedisce un adeguato smaltimento di calore. Nonostante ciò, la differenza di temperatura con i dati sperimentali, seppur ridotta, permane significativa. Al fine di annullarla del tutto sarebbe stato necessario imporre temperature di parete ben superiori a quelle dei gas di scarico, il che è fisicamente un assurdo.

Per annullare lo scambio termico delle pareti si è posto uguale a zero il valore di un coefficiente, previsto dal programma, che moltiplica il coefficiente di scambio termico; in tal modo il modello non perde di generalità. In alternativa si sarebbe potuto imporre al gas la temperatura sperimentale nel punto a monte della turbina; tale approccio avrebbe però impedito al modello di assumere la natura predittiva voluta, in quanto i risultati sarebbero stati determinati dallo specifico dato sperimentale non generalizzato.

Per quanto riguarda la temperatura a valle della turbina il dato sperimentale non è coerente con gli altri dati (temperatura a monte e rapporto di espansione calcolato a partire dalle pressioni); infatti partendo da questi dati ed ipotizzando un'espansione isoentropica, risulterebbe una differenza di temperatura a cavallo della turbina di circa 60°C, mentre i dati sperimentali in tutti i casi considerati riportano una differenza di oltre 120°C. Si potrebbe pensare che l'espansione sia raffreddata a causa della sottrazione di calore da parte del compressore, raffreddato dall'aria aspirata a temperatura ambiente, attraverso l'albero comune con la turbina. Poiché la temperatura sperimentale a valle del compressore è coerente con quella calcolata dal programma, che non tiene conto di tale scambio termico, significa che questo non può minimamente causare tali differenze di temperature.

Purtroppo non sono disponibili dati sperimentali all'interno dei condotti dello *Short Route* che consentano un controllo diretto della correttezza del modello: tale correttezza è peraltro confermata indirettamente dai dati relativi al resto del motore (pressione a monte della turbina, temperatura nel plenum di aspirazione). Un'osservazione annotobile riguardo al ramo *EGR* concerne la riduzione di temperatura dei gas ricircolati introdotta dall'*EGR cooler* – cioè tra i punti T1EGR e T2EGR –, che si attesta a circa 135°C, valore che concorda con i dati riscontrati in letteratura [21]. L'ultimo punto da discutere riguarda l'ulteriore

calo di temperatura che si verifica nel restante ramo *EGR*, ovvero dall'uscita dell'*EGR cooler* al miscelamento con l'aria fresca: questa differenza di temperatura è tutt'altro che trascurabile – circa 110°C – ed è dovuta alla lunghezza del condotto che unisce i due punti, come si può osservare dalla fig. 4.10. I circa 6 metri di percorso totale che i gas ricircolati sono costretti a seguire per tornare al plenum di aspirazione sono elevati per le caratteristiche tipiche della tipologia *Short Route*, ma possono essere dovuti all'ingombro di altri elementi non riportati nello schema *Catia*, ma presenti nella realtà.

# **CAPITOLO 5**

# **SIMULAZIONE E CONFRONTO TRA DIVERSE ARCHITETTURE PER IL RICIRCOLO DEI GAS COMBUSTI**

# **5.1 Introduzione**

In questo capitolo si confrontano le caratteristiche di diverse architetture utilizzate per il ricircolo esterno di gas combusti, al fine di ridurre la produzione di ossidi di azoto in camera di combustione. Il lavoro è stato sviluppato utilizzando unicamente simulazioni numeriche, sulla base del modello di calcolo precedentemente tarato grazie ai valori sperimentali disponibili.

Su tale modello sono state apportate le modifiche inerenti le varie soluzioni allo studio, aggiungendone o modificandone di volta in volta gli elementi specifici (condotti, modello di combustione, ecc.). Non è invece stato possibile confrontare i risultati con dati sperimentali, in quanto non erano disponibili. Inoltre questa è la prima volta che il programma *Gasdyn* è stato utilizzato per simulare motori che prevedono *EGR*; pertanto si verifica anche la capacità del programma di descrivere correttamente tale situazione.

Per stabilire la bontà delle conclusioni tratte, si confrontano i risultati ottenuti con quelli ottenuti da altri ricercatori utilizzando differenti programmi di calcolo.

Dapprima si descrive il modello di combustione utilizzato e come è stata variata la geometria del motore *Dv6* per implementare anche le differenti tipologie di *EGR Long Route*; successivamente, si confrontano tra loro le architetture di *Long Route* e la migliore tra di esse è posta in raffronto con lo *Short Route*, già previsto nel motore *Dv6*. Da ultimo, si analizzano alcune prove di transitorio in cui si apre istantaneamente la valvola che regola la quantità di gas combusti ricircolati, per testare la prontezza di risposta del modello.

# **5.2 Modifiche apportate al modello del motore** *Dv6*

Il motore *Dv6*, di cui si è creato e validato il modello monodimensionale precedentemente illustrato, è già provvisto di sistema *EGR Short Route*; nel presente lavoro è stato aggiunto anche un condotto *Long Route* per il ricircolo di gas combusti. Le operazioni effettuate per la creazione di questo secondo sistema sono esposte di seguito (vedi par. 5.2.2).

## **5.2.1 Modello di combustione**

La parte più difficile da simulare per quanto riguarda lo studio del ricircolo dei gas combusti è l'andamento della pressione nel cilindro; generalmente, tale problema viene risolto in maniera analoga a quanto visto nel cap. 4, ovvero, noti i dati sperimentali, si assume la pressione come input del modello.

Nel presente caso, dato l'esiguo numero di punti sperimentali a disposizione, si è reso necessario seguire una differente strada. Per mantenere le caratteristiche della legge di iniezione adottata nel motore reale – come descritto nel cap. 4 sono previste una iniezione pilota e una principale –, si è utilizzato la frazione di massa combusta (*xb*) al variare dell'angolo di manovella, calcolata dal *Gasdyn* a partire dalla pressione nel cilindro nel caso di ricircolo del 10% in massa di gas esausti.

L'effetto della presenza di *EGR* in fase di combustione è di ridurre la temperatura massima e, con essa, quella media spaziale, a partire dalla quale è calcolata la pressione nel cilindro (si veda cap. 2). Da ciò si deduce che imporre la stessa pressione nel cilindro al variare del ricircolo è poco rispondente alla fisica del processo.

D'altro canto, la legge di rilascio del calore è influenzata dalla percentuale di *EGR* attraverso l'aumento del ritardo di accensione. Poiché sperimentalmente si osserva che tale ritardo varia di 3° di angolo di manovella (rispetto ad una durata della combustione di circa 60°) per un'escursione da 0 a 40% di *EGR*, pare un'approssimazione più adeguata allo studio condotto l'impiego di una *xb* costante. L'andamento della frazione di massa combusta è mostrata in fig. 4.7.

Dato lo studio di natura parametrica, si sono condotte le prove al variare della sola quantità di gas combusti ricircolati; in particolare, sono stati mantenuti fissi i valori della pressione di sovralimentazione e la coppia all'albero. Per rispettare la seconda condizione si è operato sul quantitativo di combustibile iniettato, in quanto è il parametro più influente e di più semplice gestione (ad esempio, agire sull'anticipo di iniezione ha effetti meno consistenti e prevedibili).

L'aumento di combustibile comporta una riduzione del rapporto aria/combustibile (*a/f*) superiore a quella dovuta al solo *EGR* – quest'ultimo riduce la percentuale di ossigeno in camera –, riducendone gli effetti benefici sulla riduzione degli  $NO<sub>X</sub>$ .

## **5.2.2 Modifiche apportate alla struttura**

Come introdotto nel capitolo 2, il sistema *Long Route* ( o *Low Pressure*) prevede il collegamento del sistema di scarico a valle della turbina con quello di aspirazione a monte del compressore. Il ricircolo dei gas combusti nel *Long Route* è garantito dalla differenza di pressione che si instaura naturalmente a causa delle perdite di carico distribuite e concentrate lungo i condotti. Tali

perdite generano una pressione superiore a quella ambiente nei condotti di scarico, zona di imbocco del *Long Route*, ed una inferiore in quelli di aspirazione, zona terminale del condotto di ricircolo.

Poiché il motore *Dv6* non dispone di un condotto *Low Pressure*, per modellizzare quest'ultimo si sono utilizzati gli stessi componenti previsti nello *Short Route*, quali la valvola di regolazione e l'*EGR cooler*. A differenza del sistema *High Pressure*, la differenza di pressione a cavallo di tutto il ramo è di circa 15 mbar, il che permette il ricircolo di un'esigua quantità di gas. Per ridurre le perdite di carico introdotte dal ramo di ricircolo stesso – la maggior parte delle quali è rappresentata dalle perdite introdotte dalla valvola, che sono proporzionali al quadrato della velocità dei gas in transito – si è pensato di invertire la disposizione presente nello *Short Route* della valvola di regolazione e dell'*EGR cooler*, ponendo la prima di seguito al secondo. Tale accorgimento riduce il volume specifico e quindi la velocità dei gas passanti e la perdita di carico che ne consegue, permettendo un incremento del 7% della massa totale ricircolata.

Per quanto riguarda la lunghezza dei condotti e la presenza di eventuali curve, si è fatto riferimento al modello *Catia* fornitoci, tenendo in considerazione le seguenti esigenze:

- − assenza di interferenza con i componenti già presenti
- − lunghezza adeguata per il collegamento dei punti ipotizzati come partenza e arrivo del ramo di ricircolo
- − maggiorazione di circa il 50% della lunghezza minima complessiva, per tener conto dell'eventuale presenza di ingombri di altri componenti; questo valore è solo un'ipotesi, data la mancanza di informazioni relative a questo aspetto. Malgrado ciò, si è ottenuto un ramo *EGR Long Route* più corto dello *Short Route* già installato.

Nel modello impiegato non è prevista la presenza del filtro antiparticolato, in quanto le architetture attuali pongono la giunzione di ingresso del ramo *Long Route* a valle del FAP che tratta la totalità dei gas di scarico.

Poiché nel motore in questione le perdite sui condotti di aspirazione e di scarico, in particolare nei secondi, sono particolarmente basse, si è introdotta una perdita di carico concentrata al fine di riprodurre le perdite che effettivamente si riscontrano nei motori utilizzati in ambito automobilistico (quando il motore è installato su un autoveicolo sono presenti degli ulteriori silenziatori allo scarico che producono un incremento di contropressione a valle della turbina e quindi all'imbocco del *Long Route*).

Con tale accorgimento la quantità di gas ricircolati, a valvola completamente aperta, è aumentata dal 5% al 15%, valore più conforme a quelli indicati dalla letteratura.

Nella realtà, però, le percentuali di *EGR* effettivamente richieste possono arrivare al 40-50%; per ottenere tale risultato si utilizza un dispositivo aggiuntivo, rispetto allo *Short Route,* che aumenti la differenza di pressione a cavallo del condotto di ricircolo. Alcune strategie prevedono l'impiego di una valvola a farfalla simile a quella dei motori aspirati (a differenza di quest'ultima, la depressione generata non incide sul riempimento dei cilindri in quanto la densità dell'aria aspirata è determinata dalla pressione di sovralimentazione garantita dal compressore); altre strategie prevedono l'impiego di un convergente che riduca la pressione statica a monte della giunzione di collegamento del *Long Route* con il sistema di aspirazione od addirittura l'introduzione di un compressore all'interno del *Long Route* che pompi i gas esausti. Nel presente lavoro si è utilizzata il primo metodo illustrato in quanto è il più diffuso; oltretutto nel *Gasdyn* non è possibile modellizzare l'impiego di un compressore a sé stante; infine da alcune simulazioni condotte si è notato che anche una riduzione di sezione del 50% comporta un incremento del valore massimo di gas ricircolati soltanto di circa un punto percentuale, che è assai lontano da quanto necessario per raggiungere il valore richiesto.

Di seguito si riporta lo schema *Gasdyn* che descrive il ramo *Long Route*; nell'immagine seguente sono state inserite entrambe le valvole a farfalla citate nel prossimo paragrafo (quella a monte della congiunzione tra ramo *EGR* e sistema di aspirazione – indicata con "a" – e quella a valle della presa del *Long Route* – indicata con "b"). In realtà, se ne utilizza solo una delle due, sostituendo l'altra con una normale *junction*.

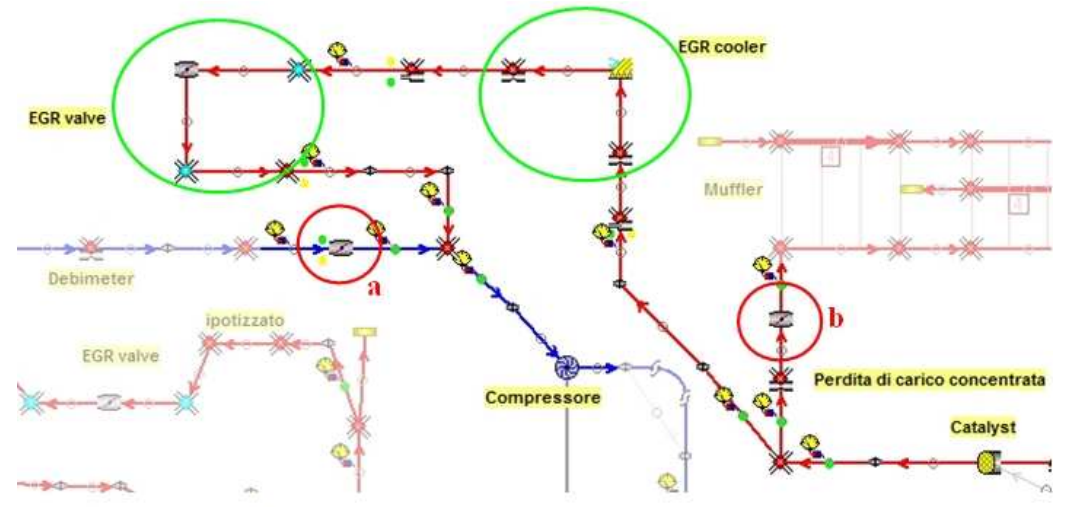

**Figura 5.1.** Modello *EGR Long Route* schematizzato in *Gasdyn*. In questo modello sono inserite entrambe le valvole a farfalla – a monte e a valle – per mostrarne l'esatta posizione.

#### **5.2.3 Prove effettuate**

Benché l'obiettivo principale della seguente trattazione sia il confronto tra i sistemi *Short* e *Long Route*, sono state esaminate anche due diverse tipologie del
secondo sistema, nonché l'influenza della presenza dell'*EGR cooler* nelle due architetture.

La differenza essenziale tra le due tipologie di *Long Route* è la posizione della valvola a farfalla: in una tale elemento è posto nel sistema di aspirazione a monte della giunzione di miscelamento, nell'altra nei condotti di scarico a valle della presa di ricircolo. La prima soluzione comporta l'aumento del lavoro del compressore, a causa del maggior rapporto di compressione necessario per portare la carica fresca alla pressione di sovralimentazione obiettivo (le perdite concentrate introdotte dalla valvola riducono la pressione a monte del compressore). Ciò costringe la turbina a geometria variabile a chiudersi per avere un adeguato salto entalpico, aumentando la contropressione allo scarico dei cilindri. La seconda soluzione non modifica il punto di funzionamento del compressore: la turbina lavora variando poco il rapporto di espansione, ma l'aumento della pressione a valle di essa provoca una maggior contropressione allo scarico dei cilindri.

La presenza dell'*EGR cooler* ha come obiettivo la riduzione della temperatura dei gas che lo attraversano; nel caso *Short Route* ciò si traduce in una minore temperatura della carica aspirata dai cilindri e, quindi, in un miglior coefficiente di riempimento della camera di combustione e un minor lavoro di compressione dei pistoni. Invece, nell'architettura *Long Route* l'effetto riguarda solo il lavoro del compressore, in quanto la presenza dell'intercooler riporta la temperatura della carica fresca ai valori tipici in assenza di ricircolo. Nei paragrafi successivi si discuterà anche l'influenza dell'*EGR cooler* nelle due architetture.

I risultati ottenuti e discussi in seguito sono relativi a prove condotte a parità di coppia all'albero, il che ha comportato la necessità di variare la quantità del combustibile iniettato al variare della percentuale di *EGR*. Un'altra via affrontata (ma non presentata nel proseguo del capitolo) è stata quella a combustibile costante, ovvero a coppia decrescente all'aumentare della quantità di gas ricircolati. In entrambi i casi si è notato un eccessivo incremento dei consumi rispetto ai dati riscontrabili in letteratura. Come già accennato nel capitolo precedente, esso è probabilmente dovuto alla incapacità del modello tre zone di gestire in maniera corretta l'effetto dei gas ricircolati nei cilindri, almeno per quanto riguarda la coppia prodotta, in quanto riducono eccessivamente la pressione in fase di combustione. Di conseguenza lo studio effettuato ha valore in quanto confronto tra due architetture calcolate in situazioni omologhe, mentre le curve dei consumi considerate separatamente risultano meno affidabili.

### **5.3 Confronto tra le due tipologie di** *Long Route*

Si confrontano ora le due tipologie *Long Route* precedentemente illustrate analizzando alcuni parametri globali significativi e le grandezze termodinamiche mediate su un singolo ciclo in alcuni punti notevoli del motore. Si presentano dapprima i dati relativi ai fenomeni che avvengono all'interno dei cilindri e poi le grandezze che caratterizzano il funzionamento del gruppo turbocompressore (nel caso 2000 rpm); da ultimo, si illustrano i parametri globali che definiscono le prestazione del motore sia a 2000 che a 2500 rpm.

Si tenga presente che per livelli di ricircolo inferiori al 15%, il controllo è effettuato esclusivamente con la valvola inserita nel condotto di ricircolo, mentre l'altra valvola – sia essa a monte o a valle – è completamente aperta. Pertanto, fino al 15% di *EGR* le due configurazioni sono identiche.

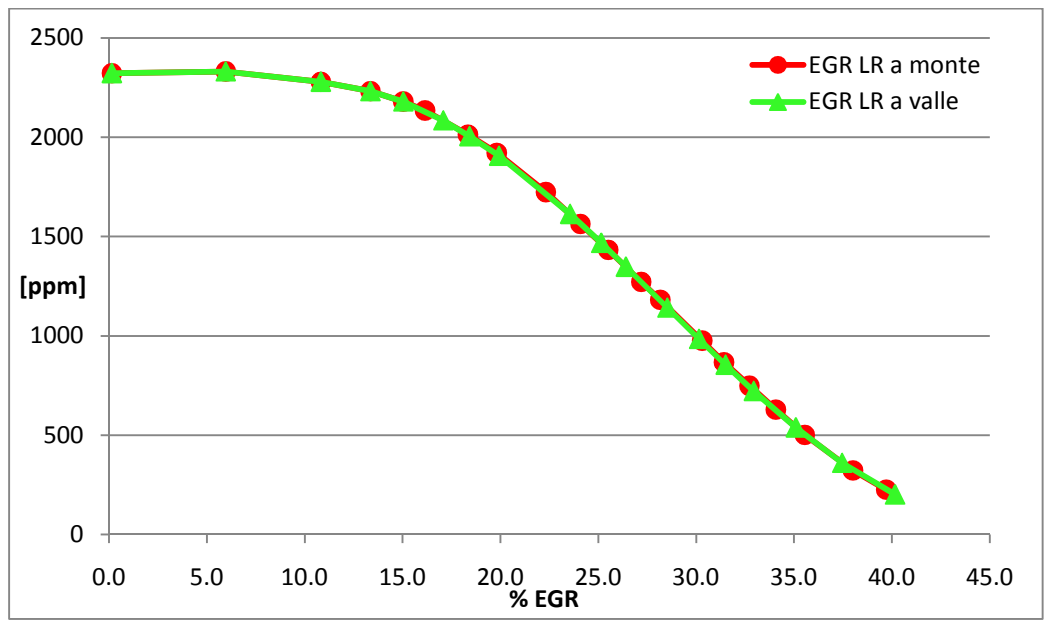

**Figura 5.2.** Andamento degli NO<sub>X</sub> nel primo cilindro al variare della percentuale di *EGR* 

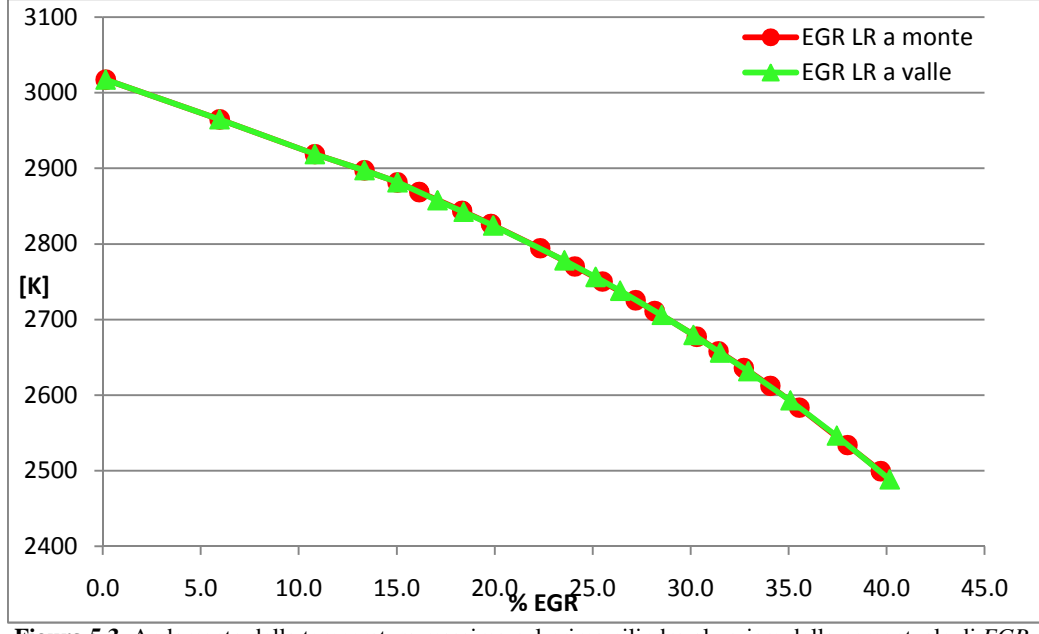

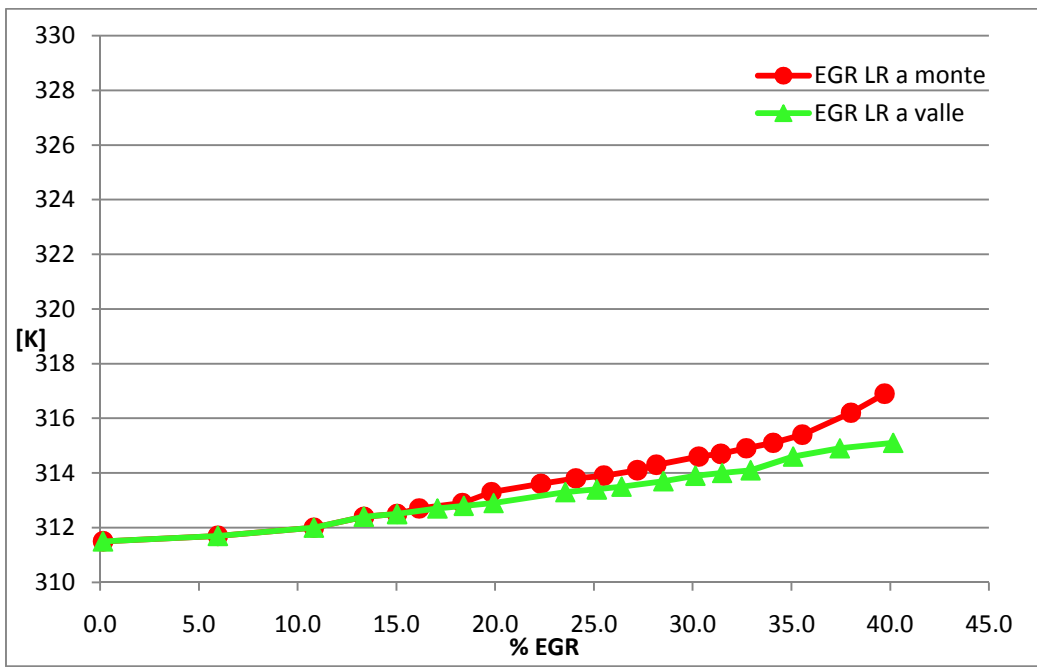

**Figura 5.3.** Andamento della temperatura massima nel primo cilindro al variare della percentuale di *EGR* 

**Figura 5.4.** Andamento della temperatura nel plenum di aspirazione al variare della percentuale di *EGR*

Si nota che le curve di temperatura massima ed  $NO<sub>X</sub>$  prodotti al variare del quantitativo di gas esausti ricircolati sono uguali nelle due tipologie considerate. Per quanto riguarda la prima figura, si osserva che la riduzione degli ossidi di azoto comincia a diventare significativa per percentuali di *EGR* superiori al 15%; segue un tratto quasi lineare fino al 35%, valore a partire dal quale il decremento si attenua. Da ciò si deduce che, nel caso considerato e tenendo presente i limiti del modello, è sconsigliato superare tale valore di ricircolo.

La temperatura massima decresce con andamento parabolico, ma il suo effetto sugli ossidi di azoto è importante in un intervallo compreso tra 2900 K e 2600 K a causa della legge di Zel'dovich.

La temperatura nel plenum di aspirazione varia di pochi gradi in funzione della percentuale *EGR* in entrambe le architetture, data la presenza dell'intercooler che attenua l'effetto del miscelamento tra aria fresca e gas caldi. Si osserva che la temperatura è leggermente maggiore nel caso di valvola a monte del miscelamento e che tale differenza aumenta con la percentuale di gas ricircolati; questo è da imputare al maggior lavoro che il compressore è costretto a compiere quando si chiude la valvola.

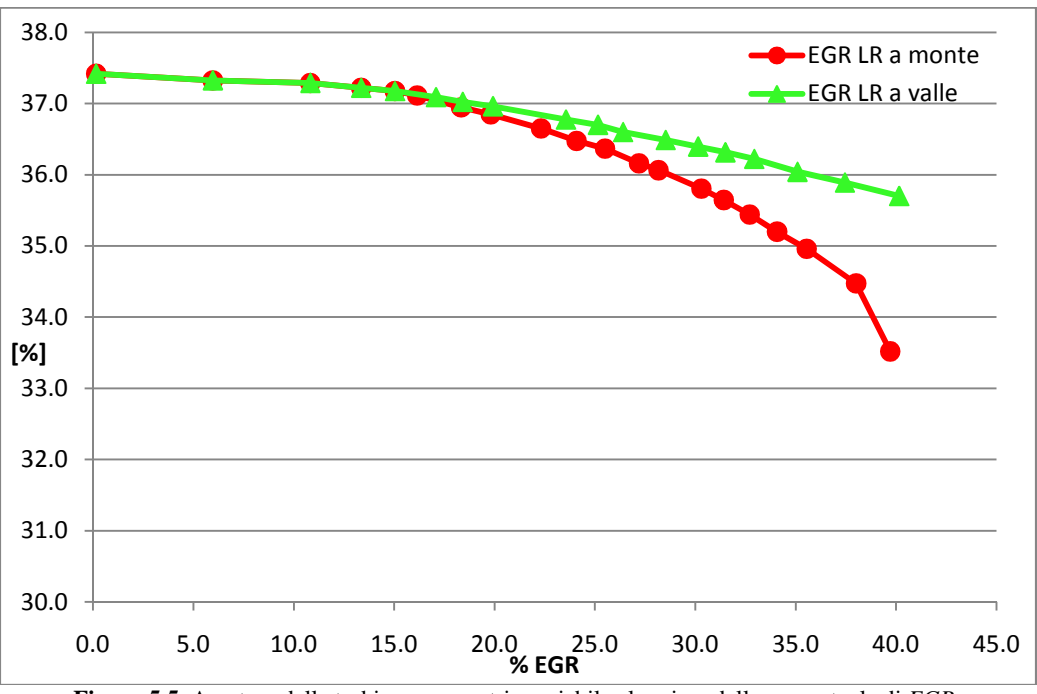

**Figura 5.5.** Apertura della turbina a geometria variabile al variare della percentuale di *EGR*

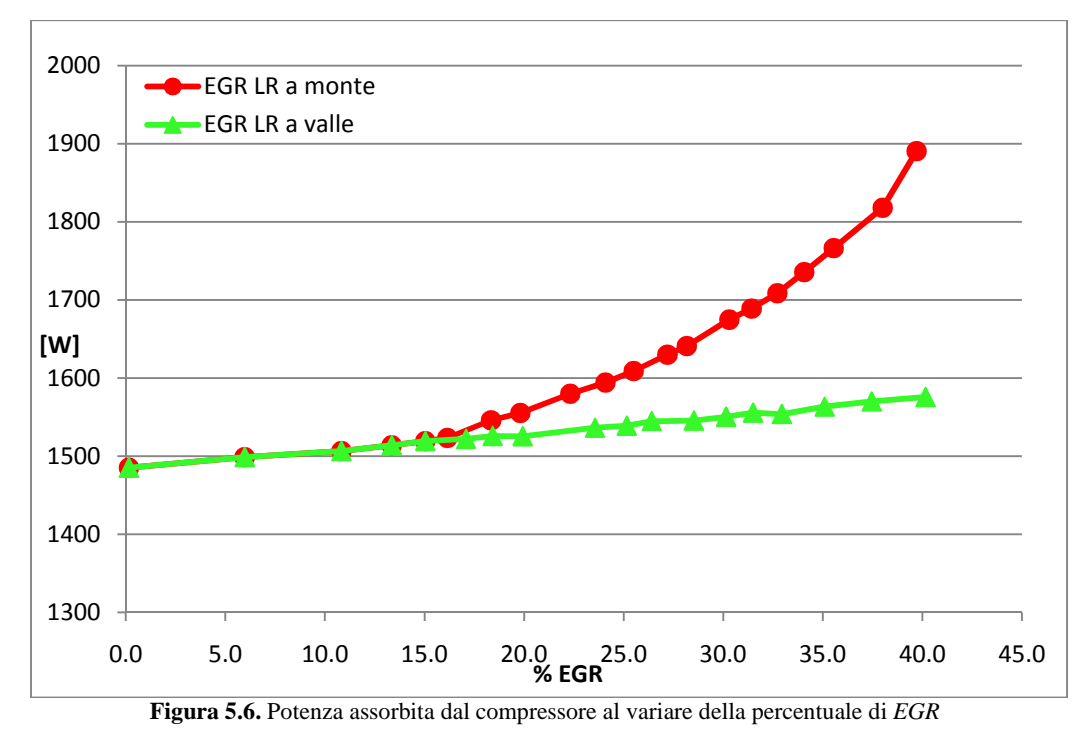

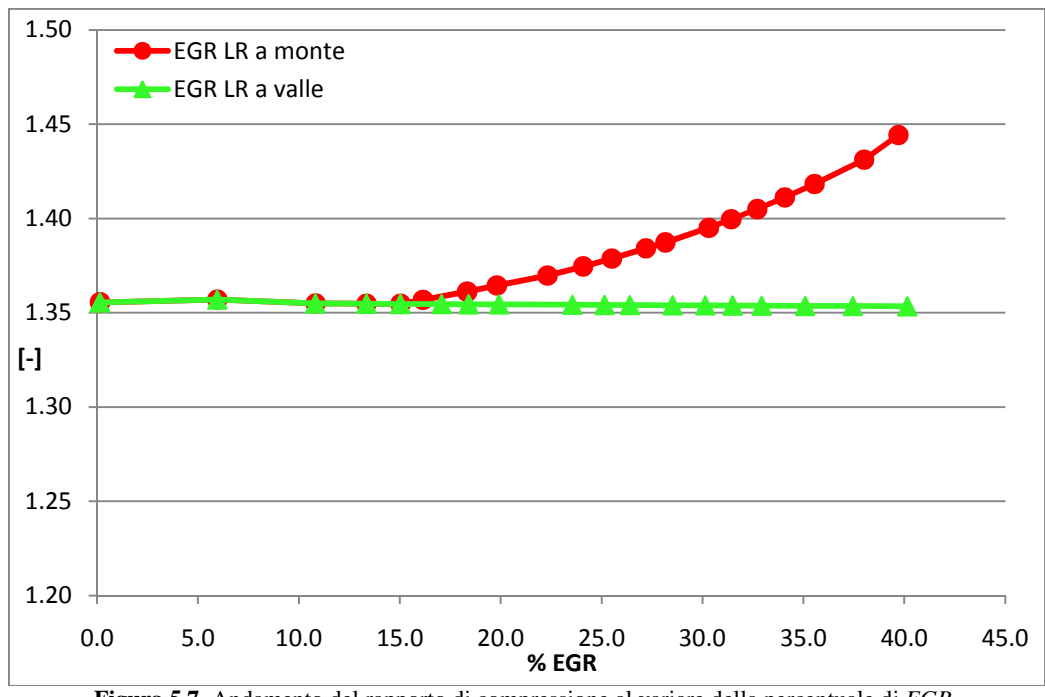

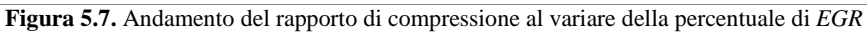

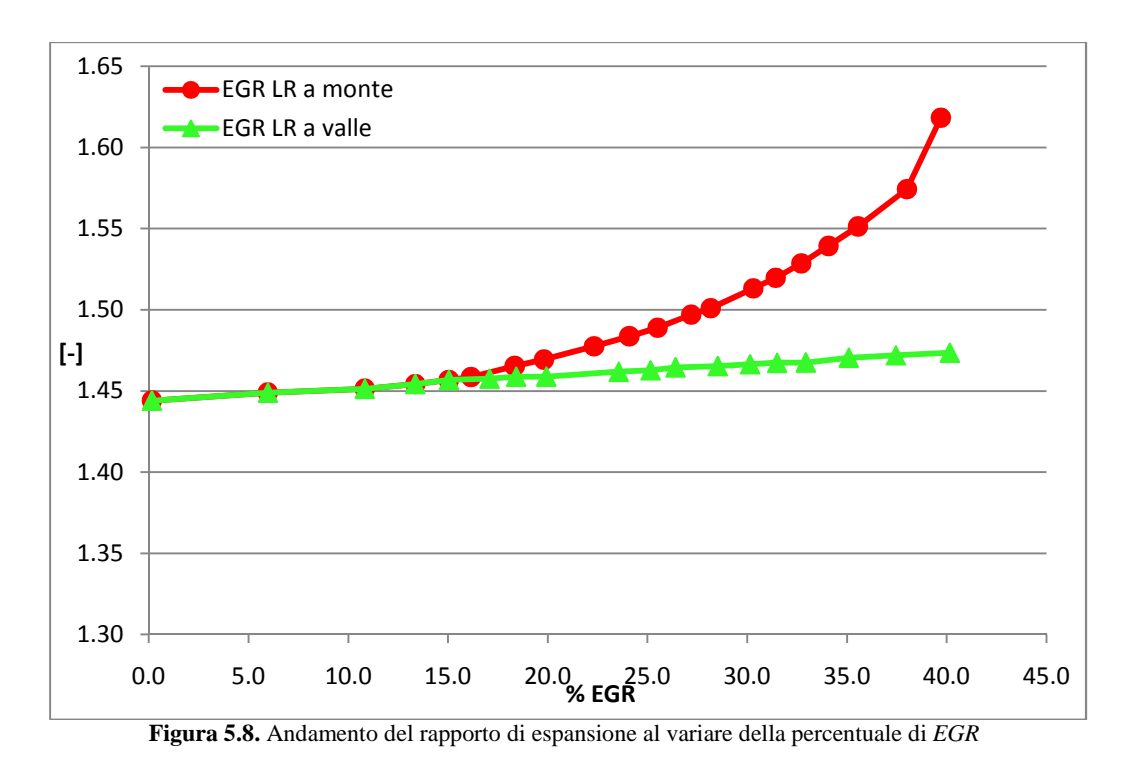

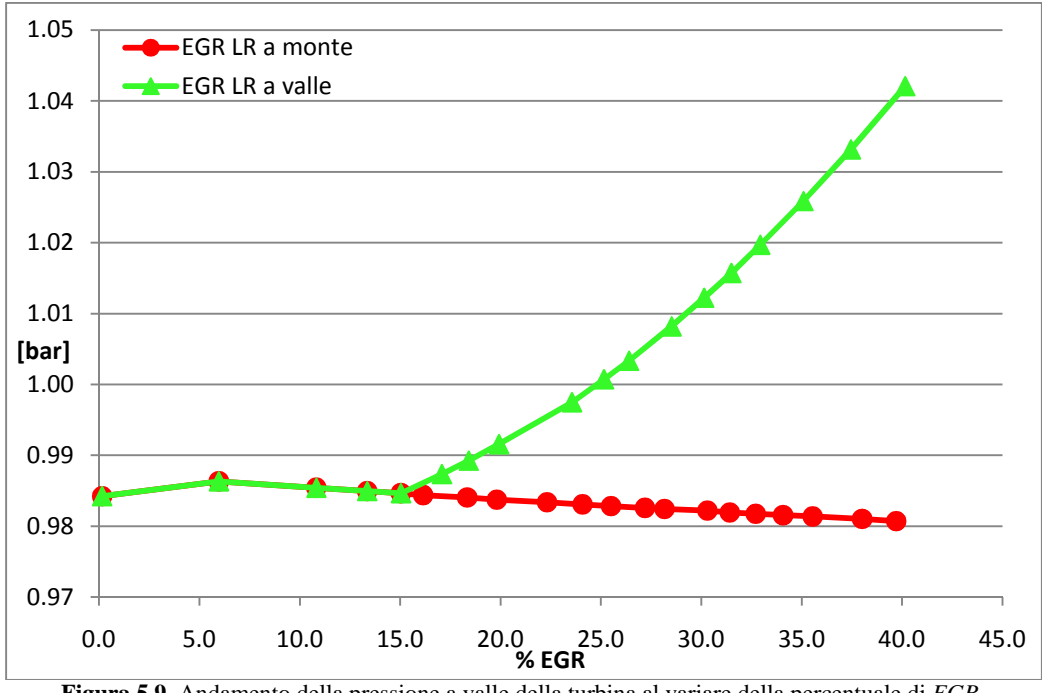

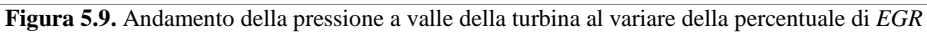

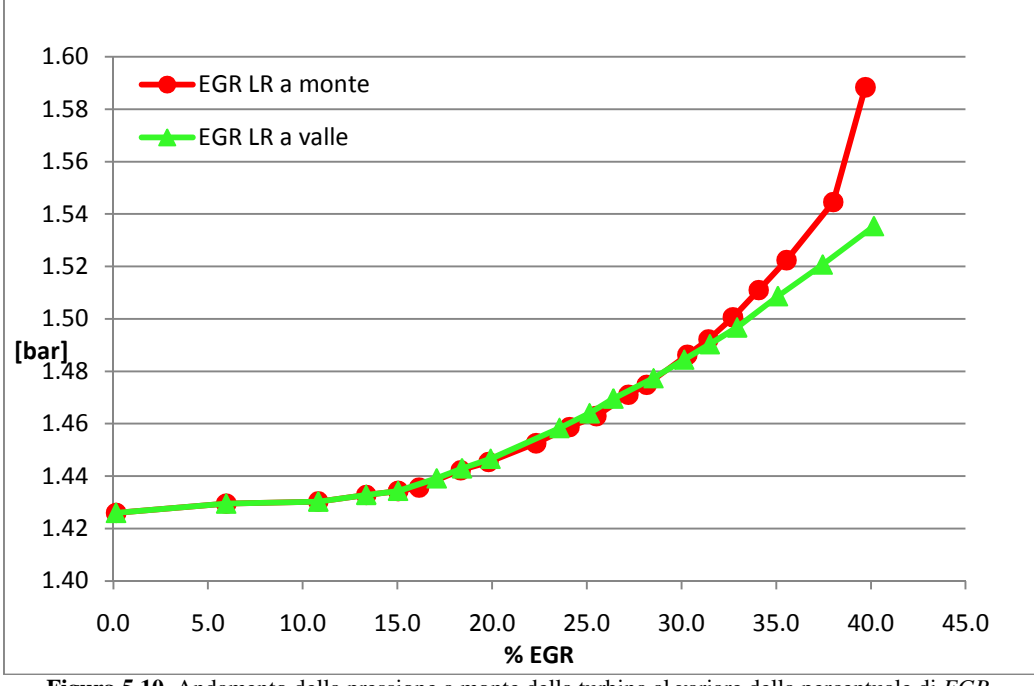

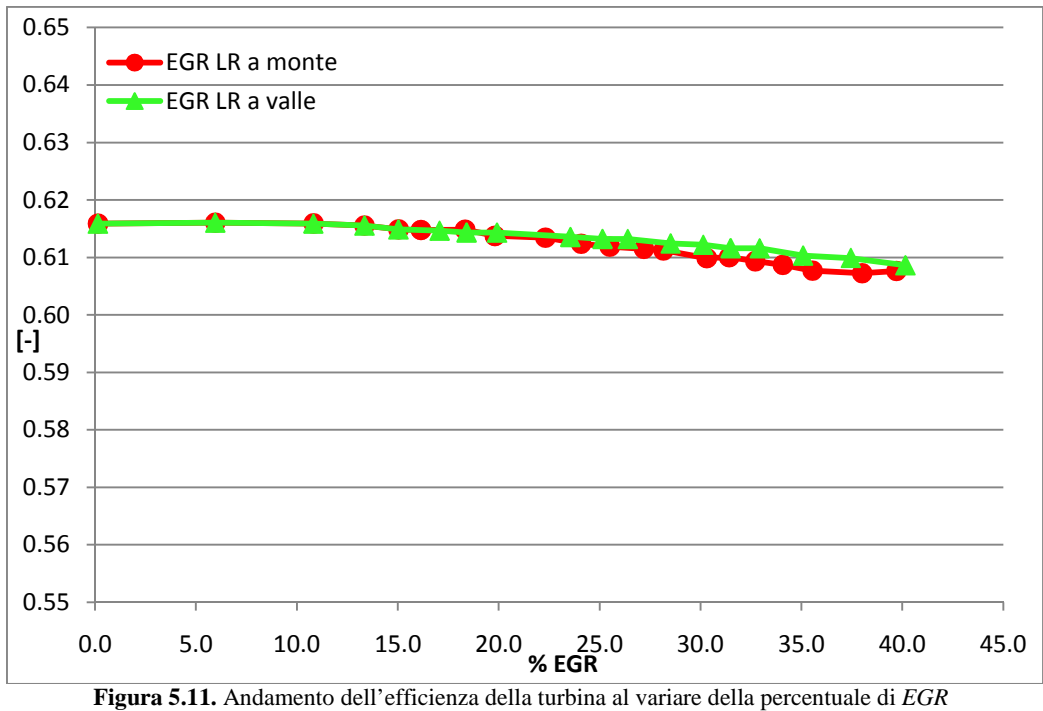

**Figura 5.10.** Andamento della pressione a monte della turbina al variare della percentuale di *EGR*

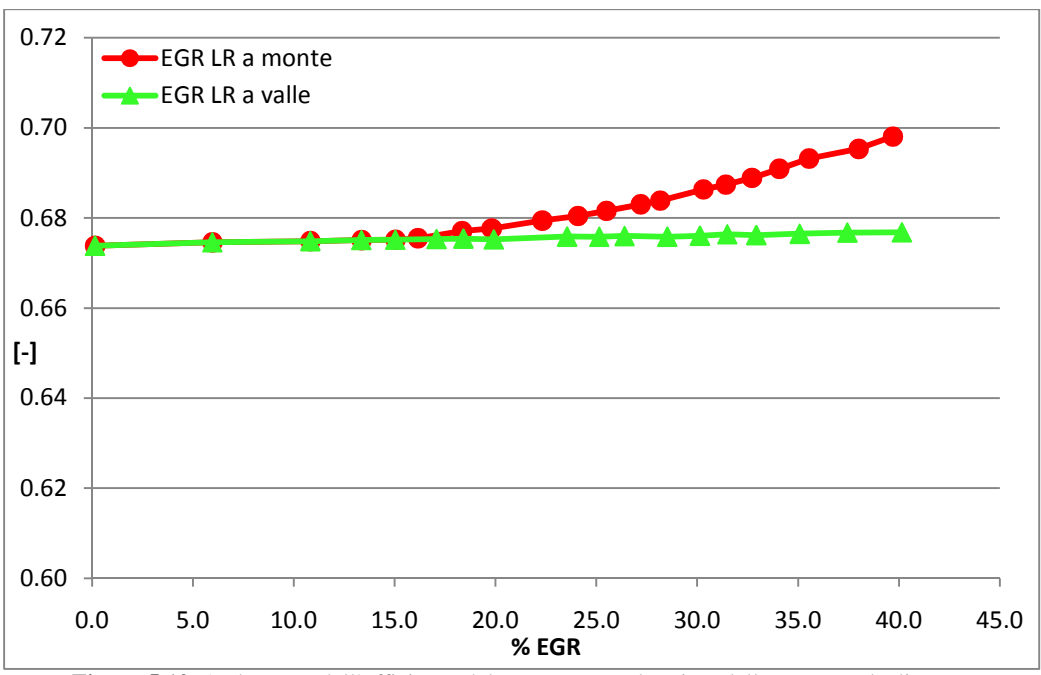

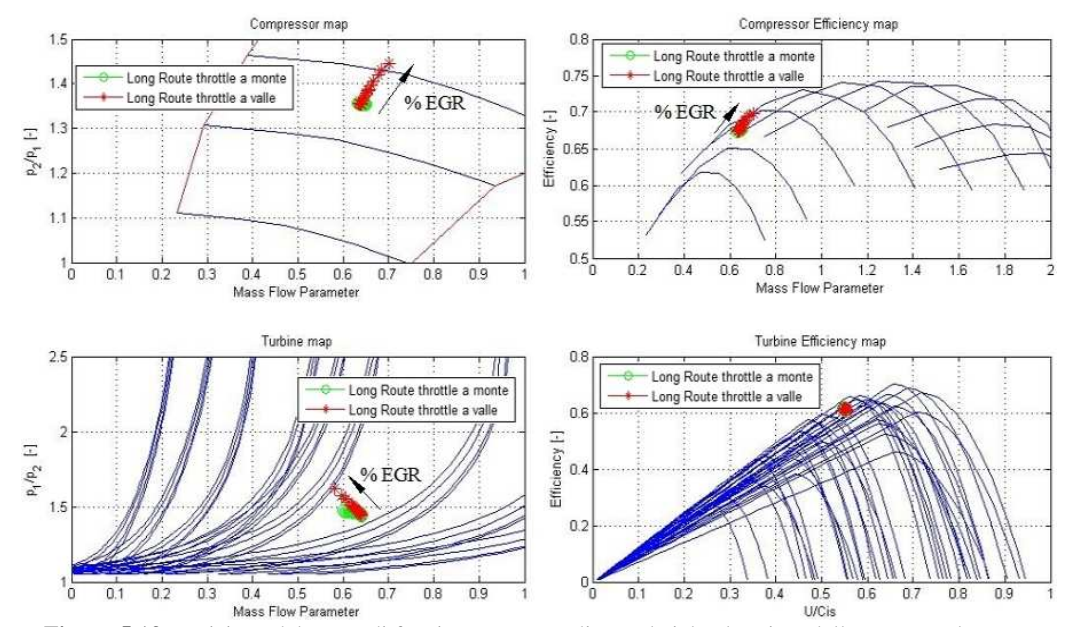

**Figura 5.12.** Andamento dell'efficienza del compressore al variare della percentuale di *EGR*

**Figura 5.13.** Posizione del punto di funzionamento mediato sul ciclo al variare della percentuale *EGR*

In figura 5.5 si osserva che in entrambe le soluzioni la turbina si chiude per poter aumentare il rapporto di espansione al fine di soddisfare la richiesta di potenza da parte del compressore (fig. 5.6). L'energia necessaria per portare la carica fresca alla pressione di sovralimentazione obiettivo aumenta con la quantità di *EGR*: in entrambi i casi aumenta la temperatura a monte del

compressore a causa del miscelamento di aria fresca con l'*EGR* più caldo (nonostante la presenza dell'*EGR cooler*); nell'architettura che prevede la valvola a monte del miscelamento è presente anche il contributo dovuto all'aumento del rapporto di compressione (fig. 5.7) che ha un'influenza ben più rilevante rispetto alla temperatura. Pertanto il rapporto di espansione della turbina (fig. 5.8) aumenta maggiormente in questa tipologia; d'altra parte la contropressione a valle della turbina (fig. 5.9) cresce solamente nell'altra tipologia, a causa della presenza della valvola nei condotti di scarico. Dato che la pressione a monte della turbina è data dal prodotto di questi due fattori, dalla figura 5.10 si nota una leggera predominanza dell'effetto dell'aumento della pressione allo scarico della turbina per quantità di *EGR* comprese tra il 15% ed il 30%, mentre per percentuali superiori è più rilevante l'influenza del rapporto di espansione.

Nella configurazione con valvola a valle della presa del *Long Route*, la turbina ed il compressore lavorano pressoché con gli stessi parametri caratteristici (rapporto di espansione, parametro di portata, ecc.), il che comporta la costanza delle efficienze (fig. 5.11 e 5.12). Nell'altra tipologia, invece, si nota un incremento dell'efficienza del compressore all'aumentare della percentuale di *EGR* a causa della forma delle mappe (fig. 5.13); ciò compensa in parte il maggior rapporto di compressione, attenuando l'aumento del lavoro richiesto.

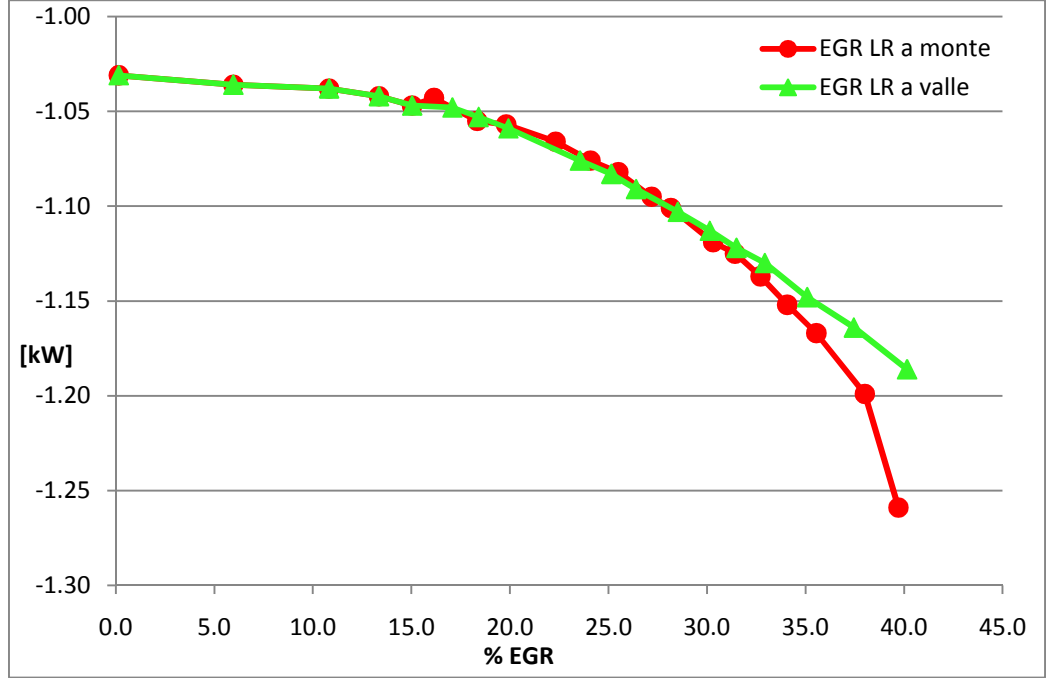

**Figura 5.14.** Potenza del ciclo di pompaggio al variare della percentuale di *EGR* a 2000 rpm

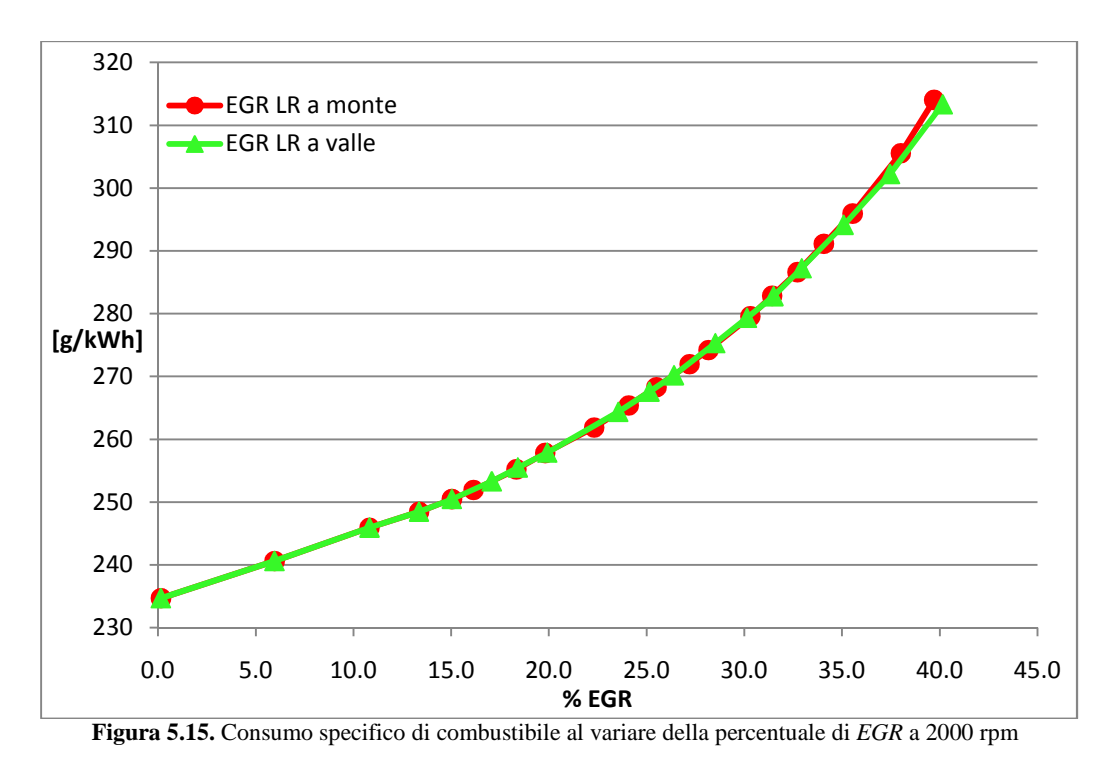

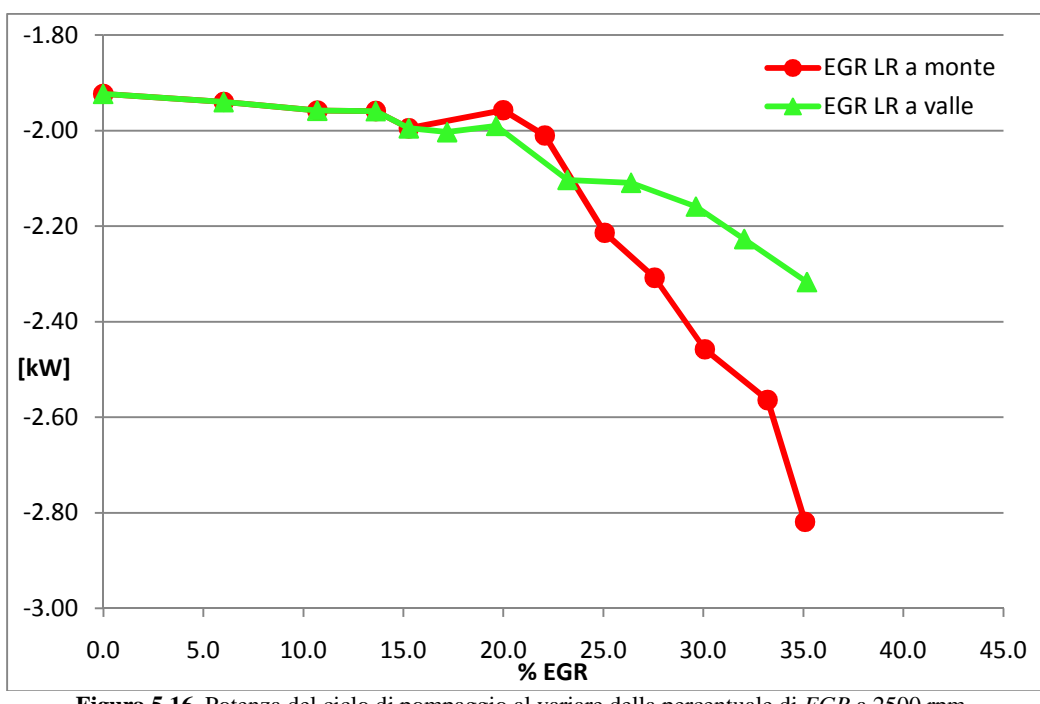

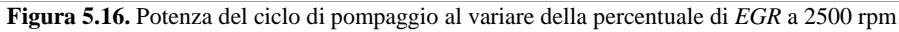

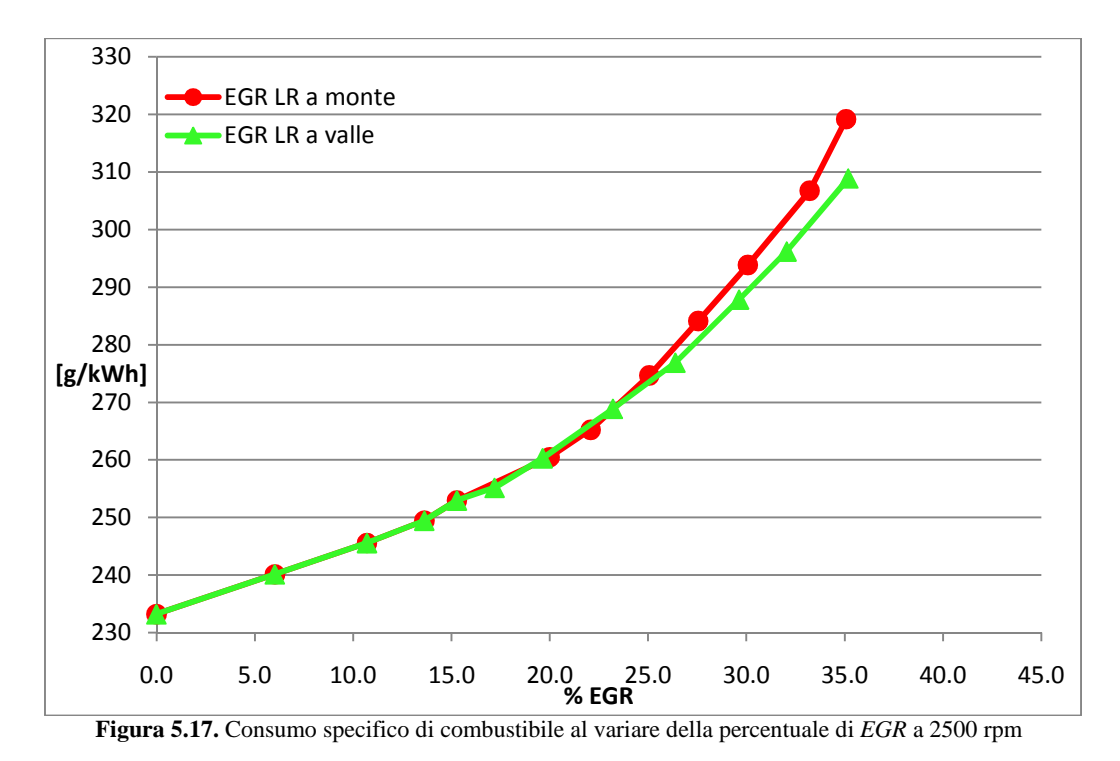

In figura 5.14 si osserva che il lavoro di pompaggio cresce coerentemente con quanto osservato finora (si noti che l'asse delle ordinate ha valori negativi in quanto il pompaggio è ottenuto come integrazione nel diagramma *p*-*V* del cilindro ed il ciclo, nella fase di ricambio, è percorso in senso antiorario). In particolare si nota che la curva rappresentante la configurazione con valvola a monte del punto di miscelamento sta leggermente al di sopra dell'altra per percentuali comprese tra il 15% ed il 30%; per valori superiori si ha un distacco più evidente, con valori, in modulo, maggiori rispetto al caso di valvola a valle della presa del *Long Route*. Sul grafico di figura 5.15 si osserva che le curve sono praticamente sovrapposte, tranne un lieve scostamento nella parte finale. Ciò è dovuto al fatto che il lavoro di pompaggio risulta, nel caso di 2000 rpm con 0% di *EGR*, solamente il 7% rispetto al lavoro positivo prodotto dal pistone, per cui le differenze del lavoro di pompaggio, seppur evidenti, risultano troppo piccole per poter avere un'apprezzabile influenza sui consumi specifici.

Per verificare che le note qui riportate non fossero caratteristiche della sola situazione di regime 2000 rpm, ma che avessero valore generale, almeno per questo motore e per la tipologia di indagine condotta – ovvero a coppia costante –, sono state svolte ulteriori simulazioni a un differente regime e carico. In particolare si è trattato il caso a 2500 rpm, in quanto caratterizzato da un maggior grado di sovralimentazione (la pressione di mandata del compressore è di 1780 mbar anziché 1310 mbar) e da un carico ancora molto parzializzato (110 Nm), adatto quindi a sostenere degli elevati ricircoli di gas combusti. Rispetto al caso a 2000 rpm, il rapporto *a/f* in assenza di *EGR* è inferiore, indice del fatto

che il carico è meno parzializzato, per cui la quantità massima di gas ricircolati si riduce al 35%, valore per il quale si ha un rapporto prossimo allo stechiometrico. Nella realtà si lavora con valori *a/f* più distanti, al di sopra di un limite di fumosità che è influenzato in maniera non ancora del tutto compresa dalla presenza di *EGR*. Data l'impossibilità di prevedere la produzione di particolato con il modello utilizzato, tale problema non è stato affrontato.

Nel caso di 2500 rpm (fig 5.16 e 5.17) il compressore deve elaborare una portata superiore e comprimere di più e, pertanto, le differenze tra le due tipologie sono più marcate; in particolare, si nota un andamento simile al caso precedente, ma con un anticipo al 23% di *EGR* del punto in cui la potenza di pompaggio del caso con valvola a monte diventa superiore all'altra tipologia. Le differenze si fanno più importanti, tanto che stavolta, malgrado il peso percentuale del lavoro di pompaggio sul lavoro complessivo risulti il medesimo del caso precedente, si notano delle differenze anche sul grafico del consumo specifico per percentuali superiori al 25%, che oltrepassano il 3% in presenza del 35% di *EGR*.

Si è inoltre osservato che gli andamenti degli altri parametri prima descritti non sono cambiati, salvo nei valori numerici e, pertanto, le conclusioni tratte durante lo studio della configurazione a 2000 rpm sono valide anche a 2500 rpm.

La soluzione con valvola a valle della presa del *Long Route*, seppur si discosti poco dall'altra e non sempre in maniera favorevole, sembra migliore in quanto per percentuali di ricircolo medio-alte – per le quali si hanno forti riduzioni di  $NO<sub>X</sub>$  – presenta un minor lavoro di pompaggio e, quindi, un minor consumo di combustibile. Tale vantaggio aumenta in maniera più marcata ai regimi più elevati, per i quali il compressore deve fornire più lavoro. Poiché lo scostamento fra le due soluzioni è così esiguo, la scelta su quale adottare potrebbe essere influenzata da altri parametri, quali gli ingombri, più che da considerazioni motoristiche.

### **5.4 Confronto tra** *Short Route* **e** *Long Route*

Si confrontano ora la tipologia *Short Route* con quella *Long Route* con valvola posta nel sistema di scarico. La presentazione è strutturata come nel paragrafo precedente e si illustra solo il caso a 2000 rpm.

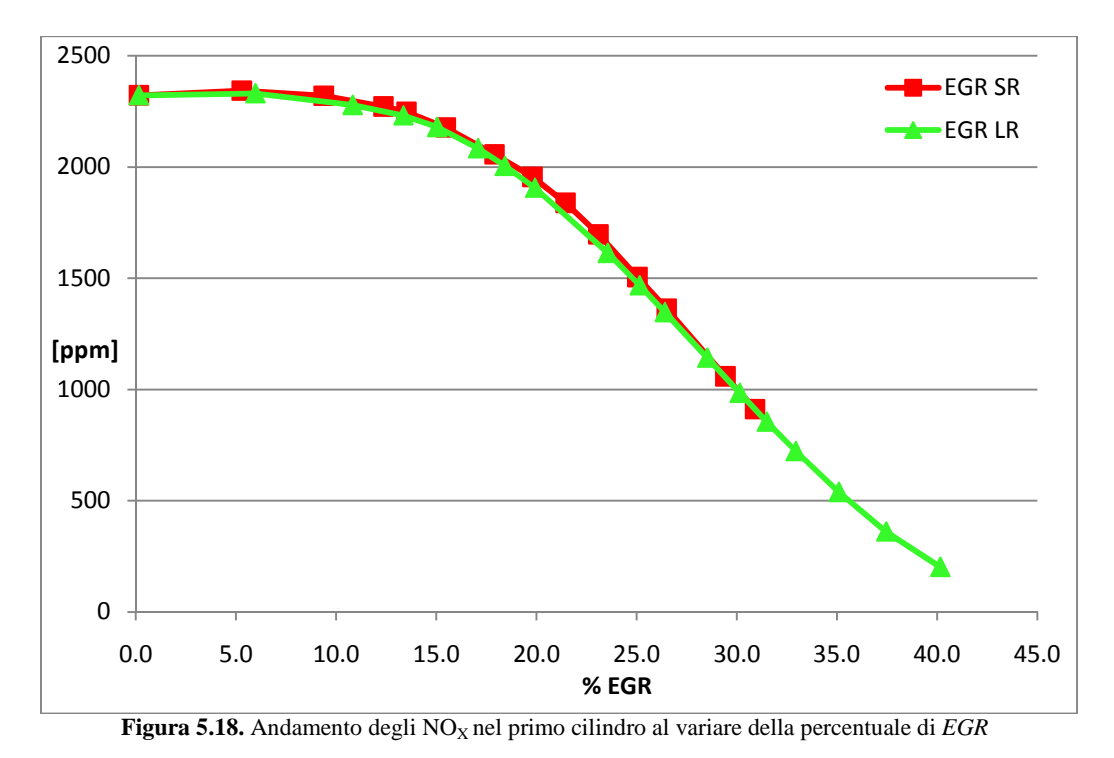

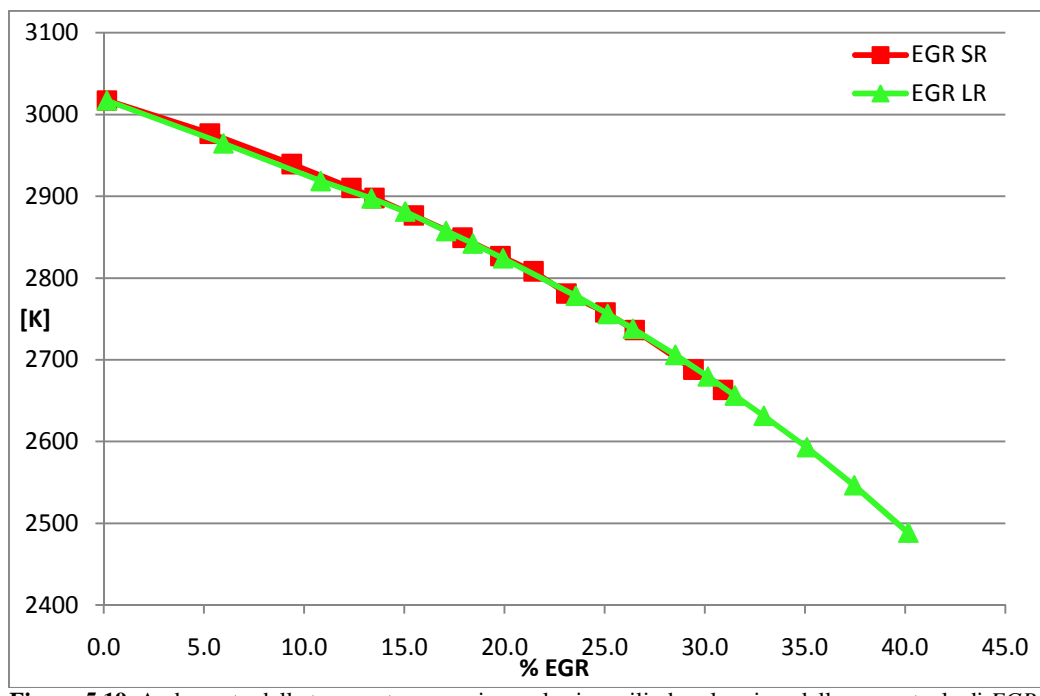

**Figura 5.19.** Andamento della temperatura massima nel primo cilindro al variare della percentuale di *EGR*

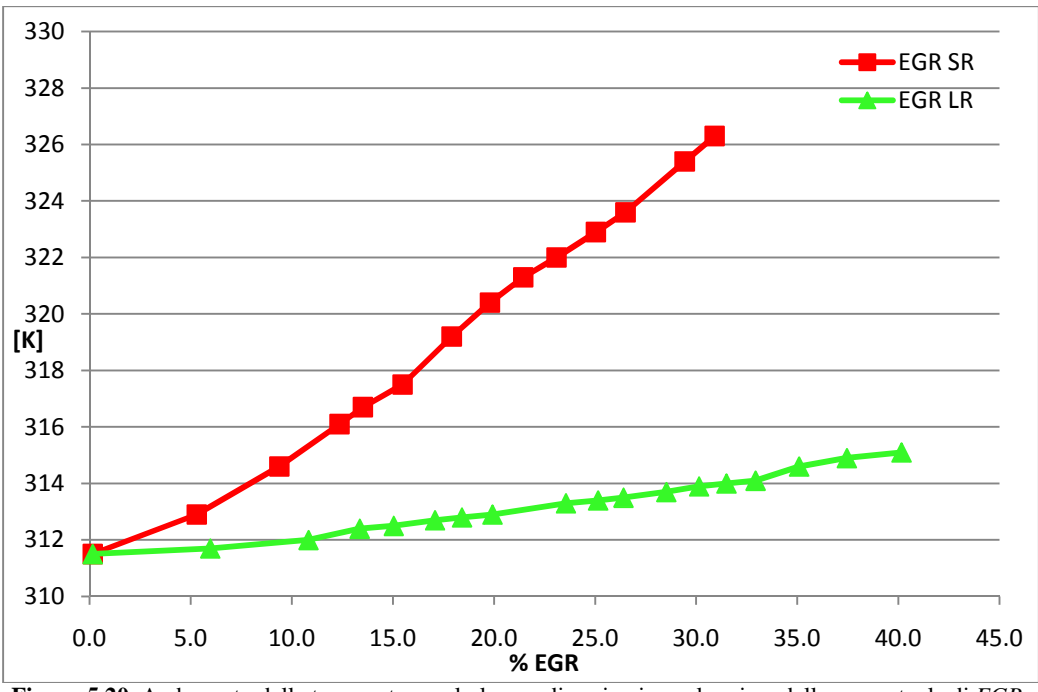

**Figura 5.20.** Andamento della temperatura nel plenum di aspirazione al variare della percentuale di *EGR*

Si osserva che la quantità massima di gas ricircolati nel caso Short Route si attesta a valori poco superiori al 30%.

In figura 5.18 si osserva che l'andamento degli  $NO<sub>X</sub>$  è simile a quello già commentato nel paragrafo precedente. Anzitutto si nota che, a pari quantitativo di *EGR*, la produzione di ossidi di azoto nello *Short Route* è leggermente superiore rispetto all'altro caso. In figura 5.19 si osserva un leggero aumento della temperatura massima, che spiega i risultati illustrati nel grafico precedente. Si precisa che la temperatura massima può essere considerata un indice significativo, ma non esaustivo per prevedere la produzione di  $NO<sub>X</sub>$ ; infatti è importante anche il tempo di permanenza a tali temperature. Ad esempio, a pieno carico le temperature massime risultano pressoché le medesime rispetto ad un carico parziale, ma gli  $NO<sub>X</sub>$  prodotti sono superiori.

Infine, si osserva che la temperatura dei gas nel plenum di aspirazione cresce visibilmente nel caso *Short Route* (fig. 5.20), il che comporta una minor massa di carica fresca aspirata; l'aumento di temperatura è notevolmente contenuto grazie alla presenza dell'*EGR cooler*.

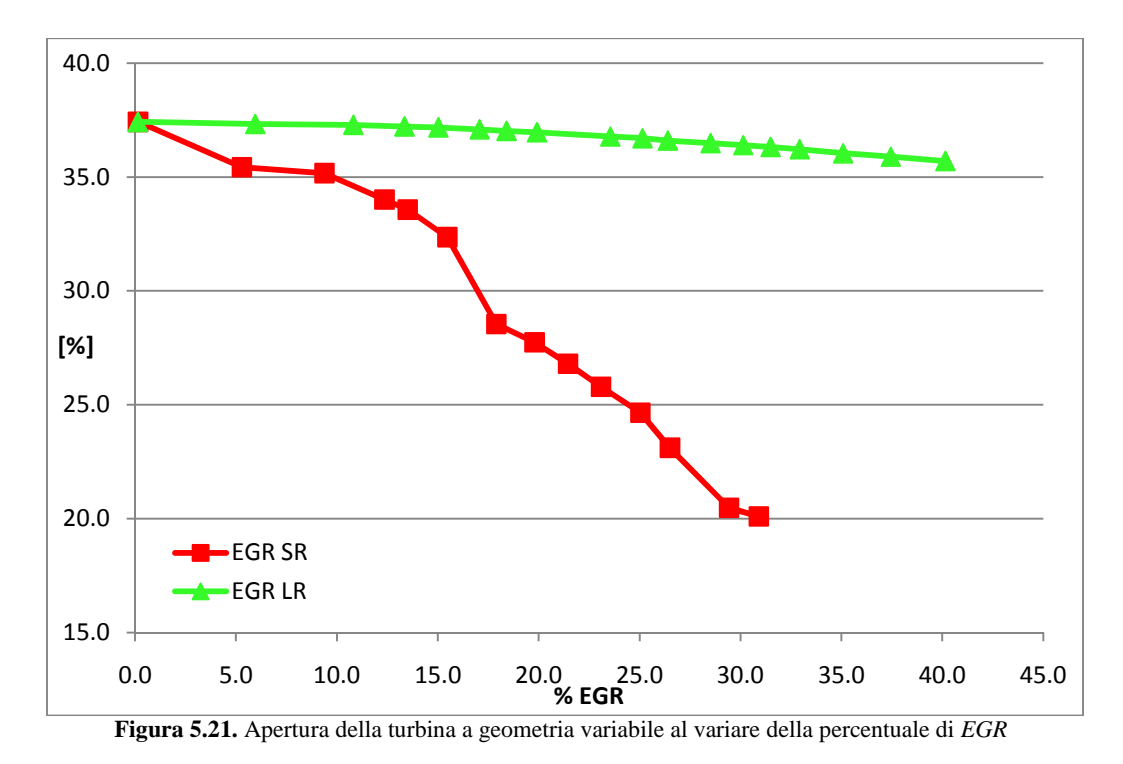

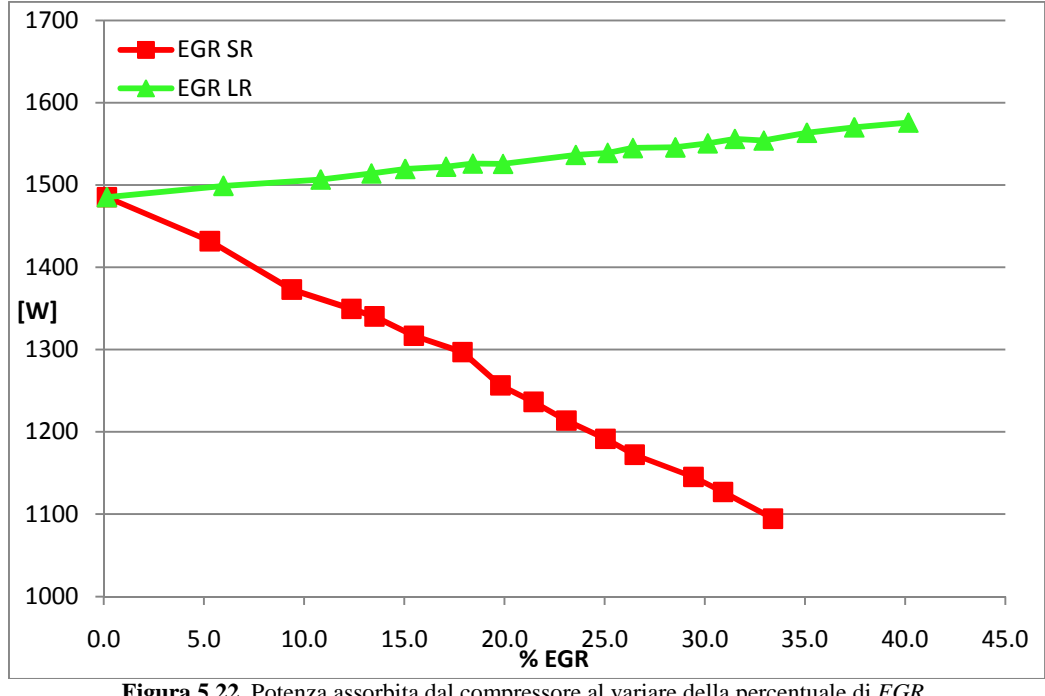

**Figura 5.22.** Potenza assorbita dal compressore al variare della percentuale di *EGR*

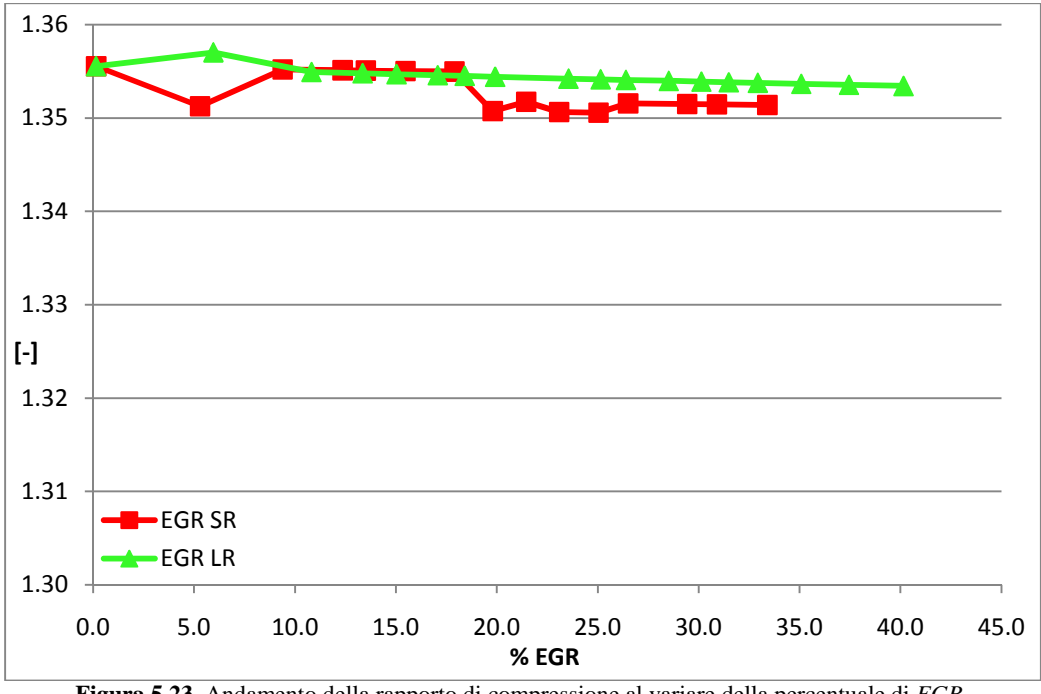

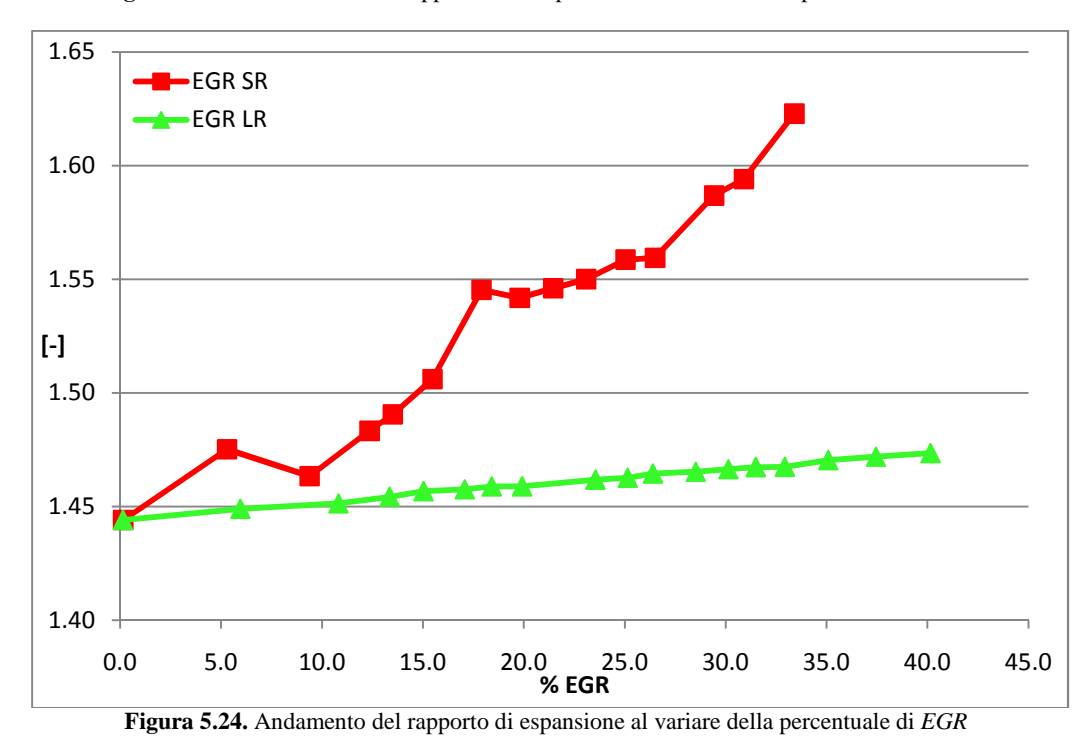

**Figura 5.23.** Andamento della rapporto di compressione al variare della percentuale di *EGR* 

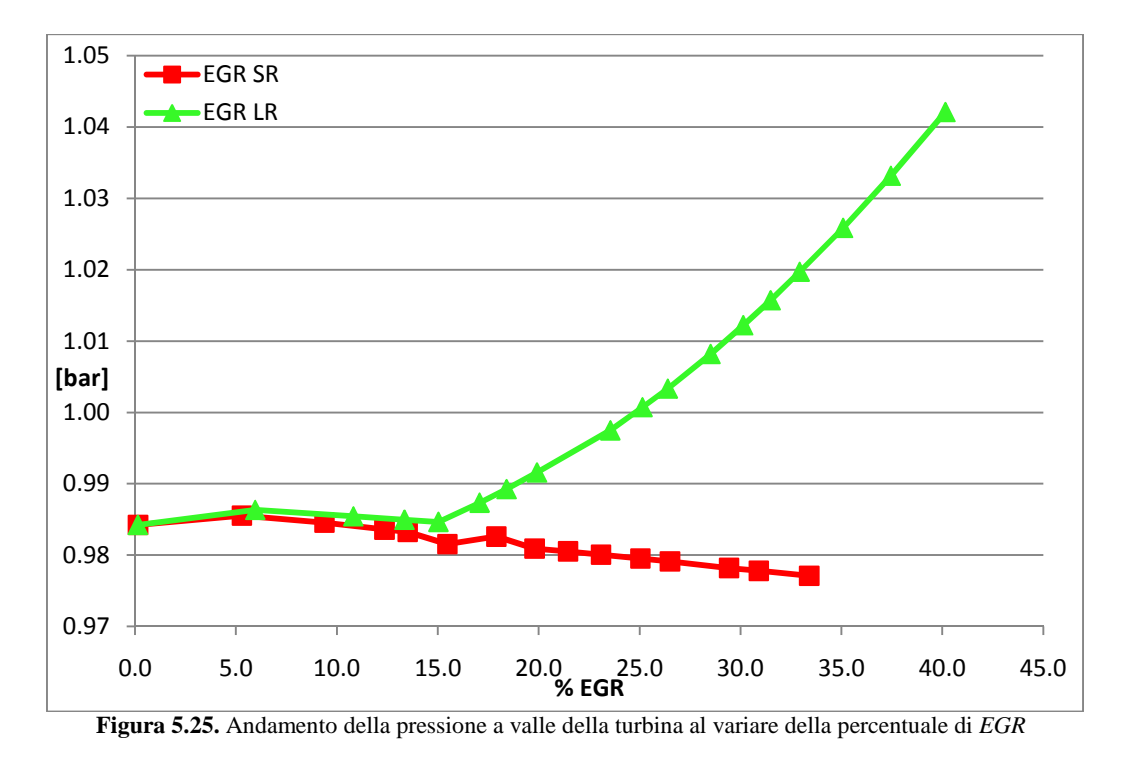

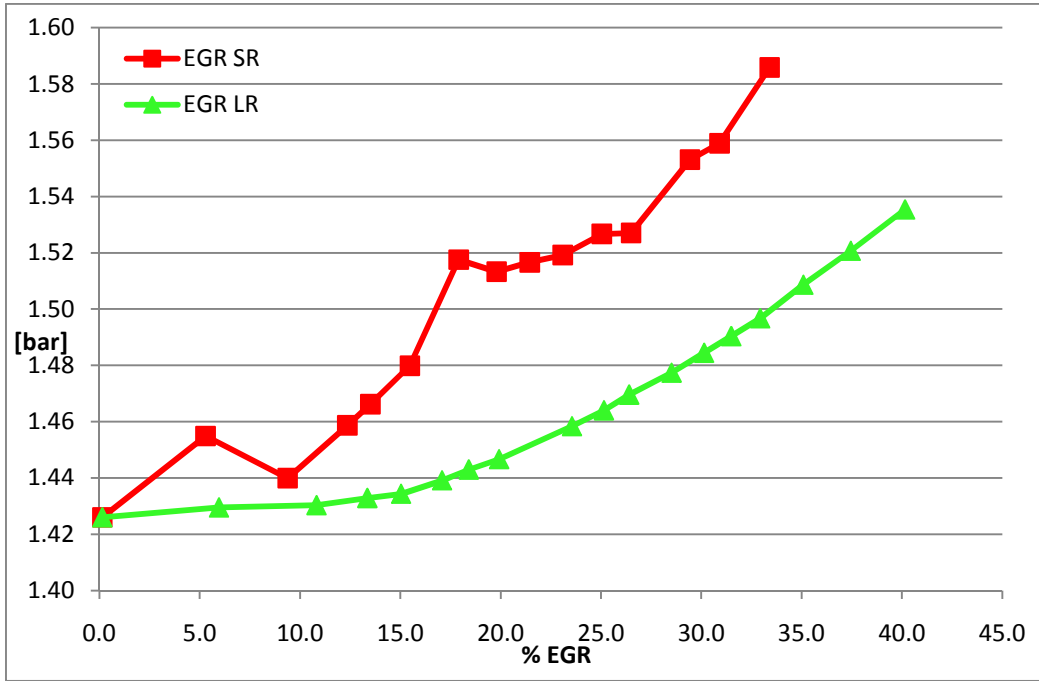

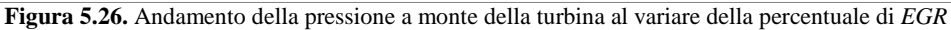

145

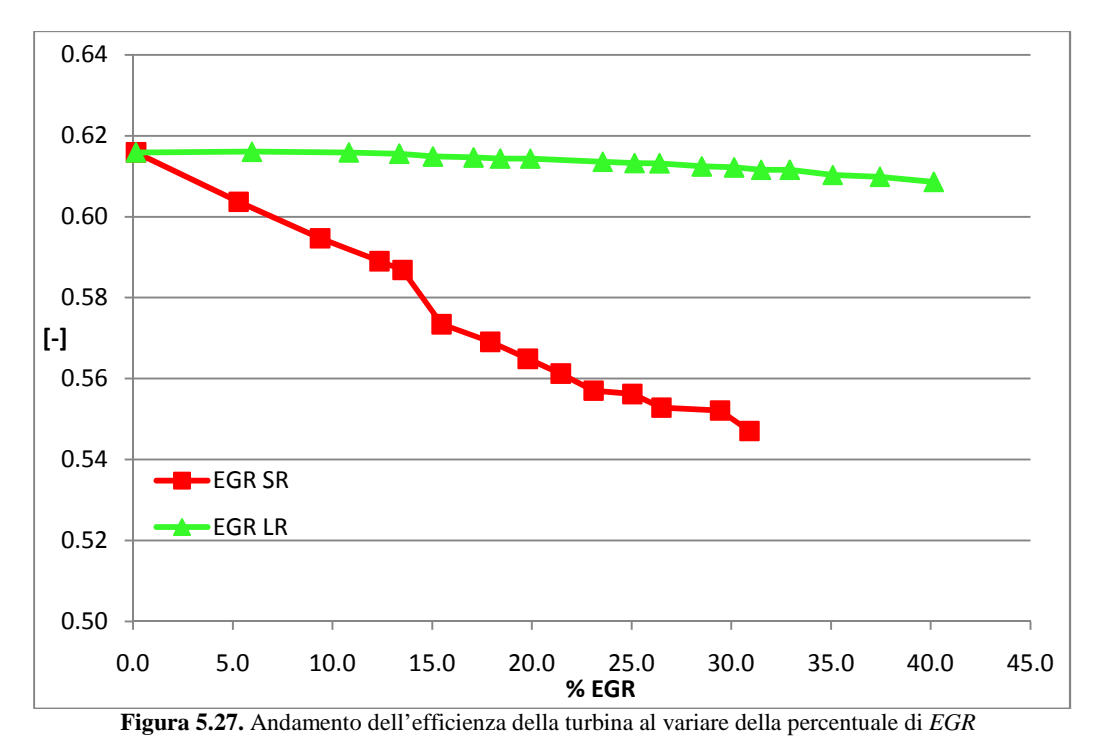

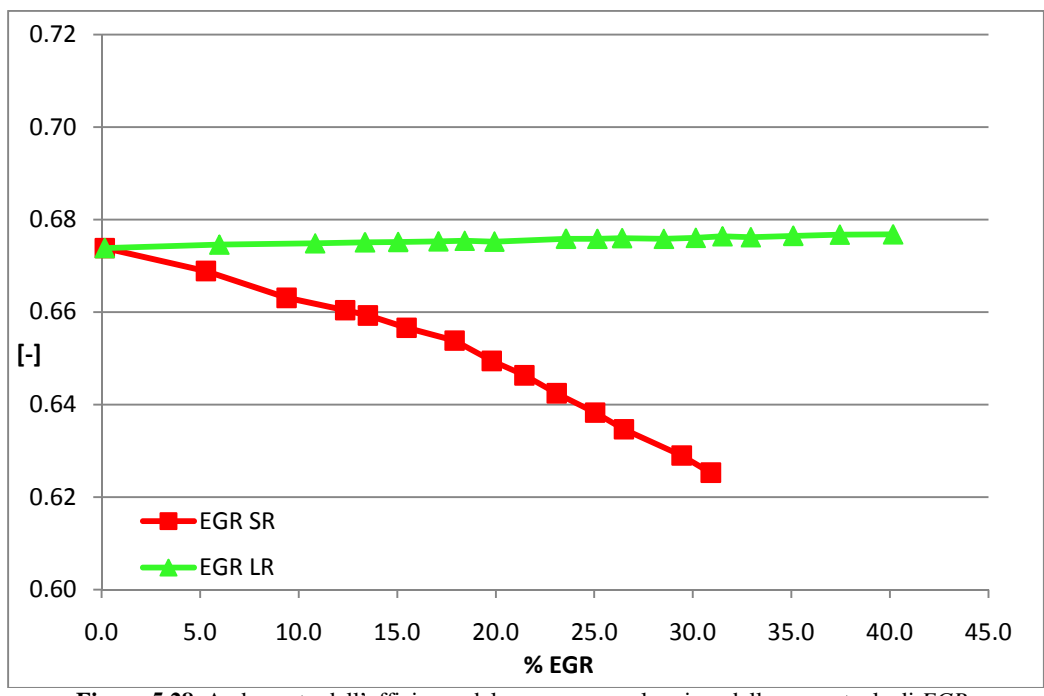

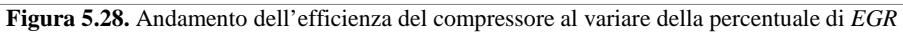

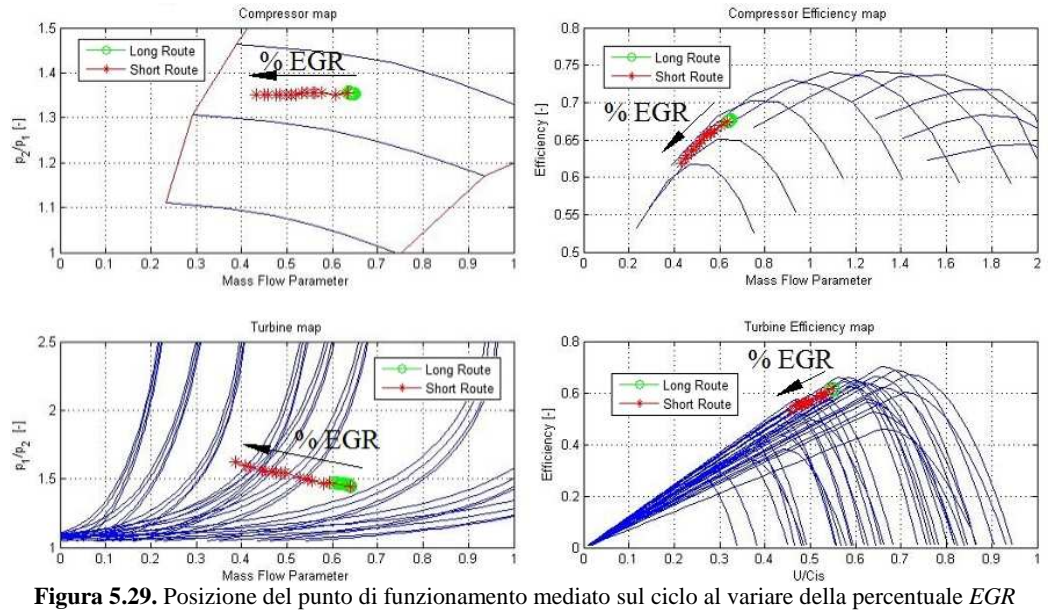

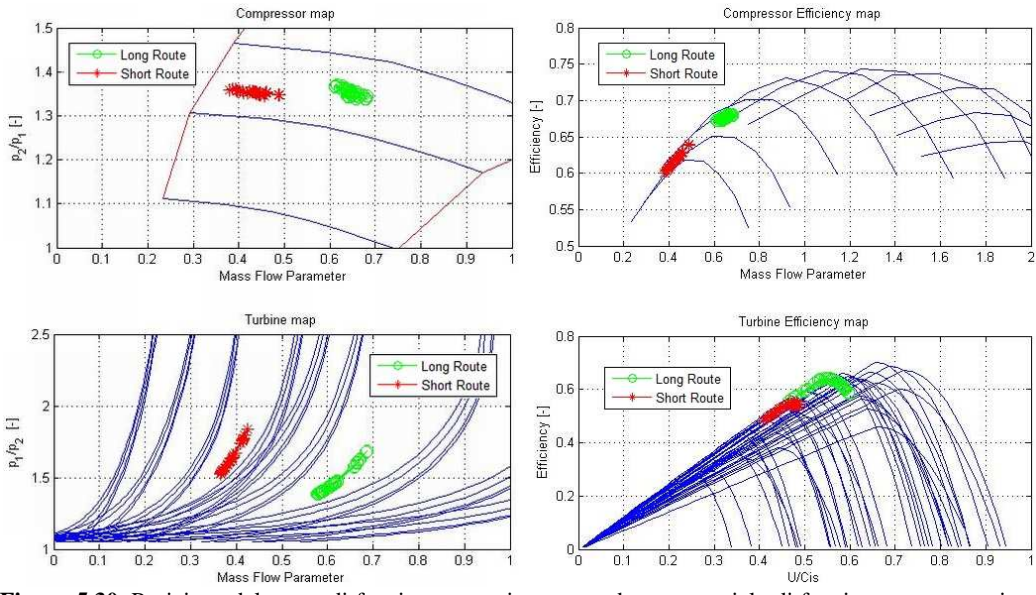

**Figura 5.30.** Posizione del punto di funzionamento istantaneo durante un ciclo di funzionamento a regime al 33% di *EGR*

La potenza sviluppata dalla turbina è data dall'efficienza moltiplicata per la potenza ideale che è pari a:

$$
\dot{P} = \dot{m} \cdot c_p \cdot T_1 \cdot \left(1 - \beta^{\frac{1-\gamma}{\gamma}}\right) \tag{5.1}
$$

Dove T<sub>1</sub> è la temperatura a monte della turbina,  $\beta$  il rapporto di espansione e  $\gamma$ il coefficiente dell'isoentropica. Nel caso *Short Route*, quando la *VGT* si chiude aumenta la pressione a monte della turbina e, di conseguenza, si verificano due effetti contrastanti: da un lato aumenta il rapporto di espansione, dall'altro diminuisce la portata dei gas elaborati, in quanto aumenta quella dei gas combusti ricircolati. Analogamente, nel plenum di aspirazione la chiusura della *VGT* provoca due effetti: da una parte una variazione della pressione dovuta alla modifica (in positivo o in negativo, come appena visto) della potenza disponibile al compressore, dall'altra un aumento della quantità gas ricircolati.

Tutti i fenomeni descritti e la loro complessa interconnessione sono condizionati dall'apertura della valvola *EGR* e non assicurano che la variazione della chiusura della *VGT* sia in grado di far convergere il sistema ai valori di pressione di sovralimentazione richiesta.

Il fenomeno descritto ha trovato riscontro nelle varie simulazioni elaborate: si è rilevato che, mantenendo costante l'apertura della valvola *EGR* e partendo da *VGT* completamente aperta, nella prima fase di chiusura si ottiene un aumento della potenza erogata dalla turbina, spiegato dal fatto che l'aumento del rapporto di espansione ha un effetto prevalente rispetto alla perdita di portata. Chiudendo ulteriormente la *VGT*, si raggiunge un valore massimo, superato il quale l'effetto della diminuzione di portata diventa predominante. Con l'aumento di apertura della valvola *EGR*, il grado di chiusura della *VGT* per cui si raggiunge il massimo tende a diminuire; così pure il valore di tale massimo. Il problema è reso ancora più complesso dalla variazione dell'efficienza, sia del compressore, che della turbina, con la variazione dei parametri caratteristici.

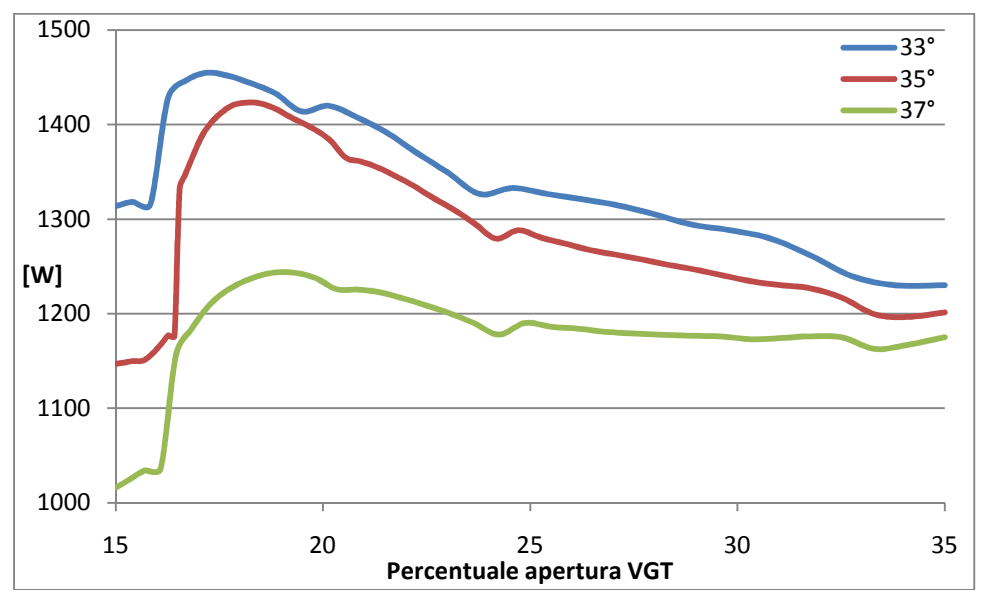

**Figura 5.31.** Esempio di variazione della potenza erogata dalla turbina al chiudersi della *VGT* per varie apertura della valvola *EGR*

È evidente che se la potenza richiesta dal compressore (tenendo conto anche della quantità di fluido ricircolato) è maggiore del valore massimo di quella che può essere erogata dalla turbina in quelle condizioni, il sistema non riesce a convergere ad un punto di equilibrio. Questo problema può essere superato solo riducendo l'apertura della valvola *EGR* e quindi cambiando i parametri di funzionamento. Questo comporta che nell'architettura *Short Route*, per ogni punto di funzionamento del motore (regime, carico e pressione di sovralimentazione), esista un limite superiore della quantità di gas combusti ricircolabili, anche senza tener del rapporto stechiometrico. Da queste considerazioni si desume che per carichi elevati il limite sulla quantità di *EGR* è imposto dalla necessità di fornire sufficiente ossigeno alla combustione, mentre per bassi carichi tale limite è imposto dall'incapacità del gruppo turbocompressore di raggiungere le prestazioni richieste (eventualmente, in questo caso, la riduzione della pressione di sovralimentazione può spostare il limite verso percentuali più elevate).

Alla luce di quanto detto finora, per raggiungere la sovrappressione richiesta, nello *Short Route* la VGT è costretta a chiudersi molto di più rispetto al caso *Long Route* (fig. 5.21), malgrado il lavoro del compressore diminuisca a causa della minor portata elaborata (fig. 5.22). Di conseguenza il rapporto di espansione aumenta molto (fig. 5.24) e, dato che la pressione a valle della turbina rimane quasi costante (fig. 5.25), la contropressione allo scarico dei cilindri aumenta (fig. 5.26). Un ulteriore aspetto negativo dello *Short Route* è dovuto al vistoso calo di efficienza sia del compressore che della turbina (fig. 5.27 e 5.28). Come si nota dalle mappe delle turbomacchine (fig. 5.29), all'aumentare della quantità di gas combusti ricircolati, il punto di funzionamento medio si avvicina pericolosamente alla curva limite di *surge*. Dato che la turbina lavora in condizioni fortemente instazionarie, obbliga il compressore ad avere un punto di funzionamento variabile nel tempo (fig. 5.30); pertanto, anche se il punto medio è distante dalla curva di *surge*, per alcuni istanti la turbomacchina può oltrepassare tale limite, peggiorando la regolarità di funzionamento del motore.

Tale problema è maggiormente sentito ai bassi regimi, in quanto il parametro di massa è inferiore.

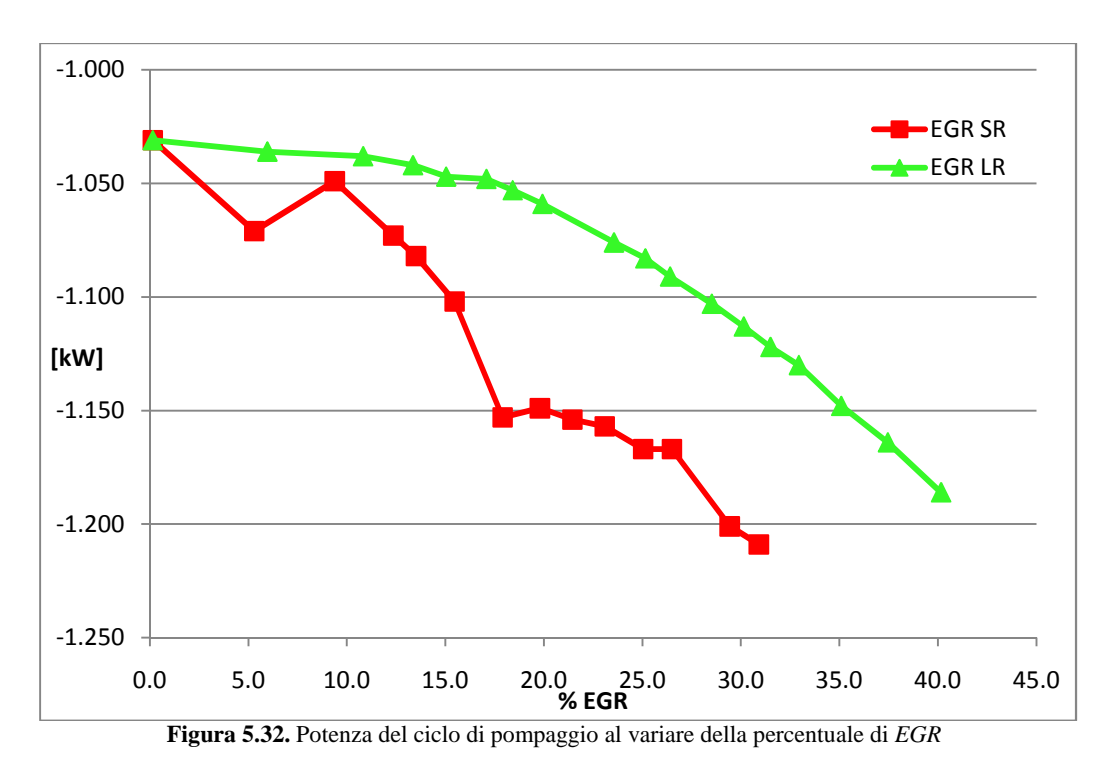

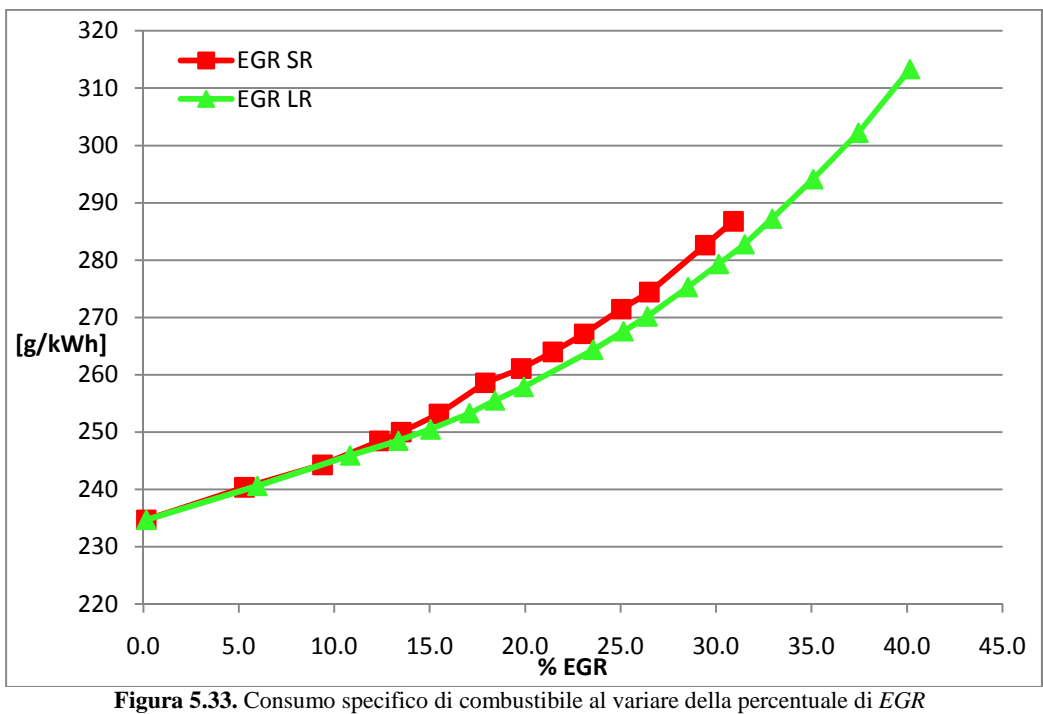

Coerentemente con i grafici precedenti, si osserva un maggior lavoro di pompaggio nel caso *Short Route* (fig. 5.32), di entità tale da evidenziare una differenza del consumo specifico (fig. 5.33) già per basse portate di ricircolo  $(15\%)$ .

In conclusione il sistema *Long Route* appare un'architettura più efficiente dello *Short*, in quanto è in grado di ricircolare un quantitativo superiore di *EGR* (ciò permette un'ulteriore riduzione degli ossidi di azoto allo scarico, consentendo il rispetto di normative più stringenti in materia), a pari pressione di sovralimentazione, consumando meno combustibile. La soluzione *High pressure* risulta particolarmente svantaggiosa per i bassi regimi, quando la portata aspirata dal motore è molto piccola, in quanto il punto di funzionamento del compressore si avvicina alla curva di surge anche in caso di ricircolo nullo ed i rendimenti di turbina e compressore, già scadenti, si riducono notevolmente all'aumentare dell'*EGR*. Agli alti regimi la situazione per lo *Short Route* migliora, in quanto si allontana il rischio di lavorare in zona di pompaggio ed i rendimenti delle turbomacchine peggiorano meno al variare della percentuale di gas ricircolati.

Per avere una visiona completa del problema resta ancora da confrontare il comportamento in fase di transitorio.

### **5.5 Transitori**

Finora si sono confrontati comportamenti stazionari, ovvero alle condizioni di equilibrio delle variabili termodinamiche coinvolte nel processo. Dato che il motore analizzato è destinato al settore automobilistico, nelle condizioni di impiego reali esso verrà utilizzato in regimi e carichi molto variabili. Per questo motivo è opportuno studiare la risposta dei due sistemi *EGR* durante i transitori e confrontarne la prontezza.

Poiché l'obiettivo è soprattutto quello di confrontare gli effetti delle diverse architetture piuttosto che analizzare lo specifico comportamento del motore, le simulazioni sono state condotte variando solamente l'apertura della valvola di ricircolo.

Le prove sono state effettuate a 2000 rpm, a combustibile costante, a pari pressione di sovralimentazione e con valvola di ricircolo che passa istantaneamente da completamente chiusa al valore di apertura che consente un ricircolo del 25%. Le prove hanno previsto una fase iniziale, necessaria per giungere alle condizioni di convergenza con flusso di *EGR* pari a 0 e non riportata nei grafici, seguita dall'apertura istantanea della valvola, che costituisce il transitori oggetto dello studio.

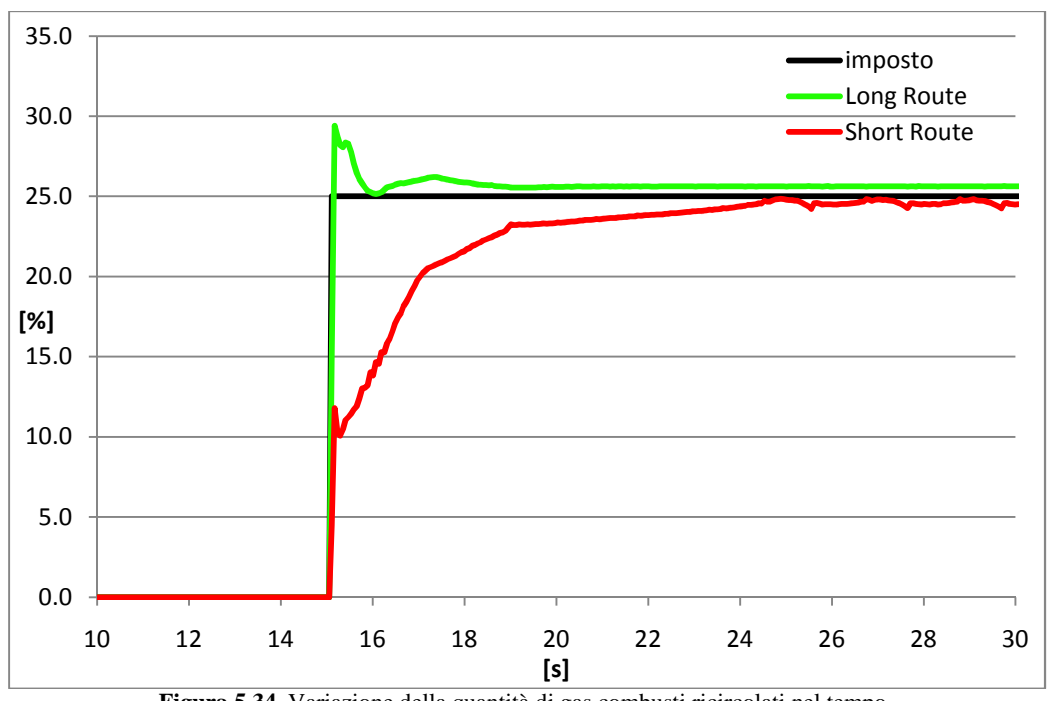

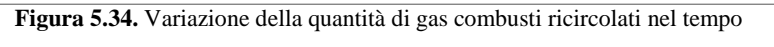

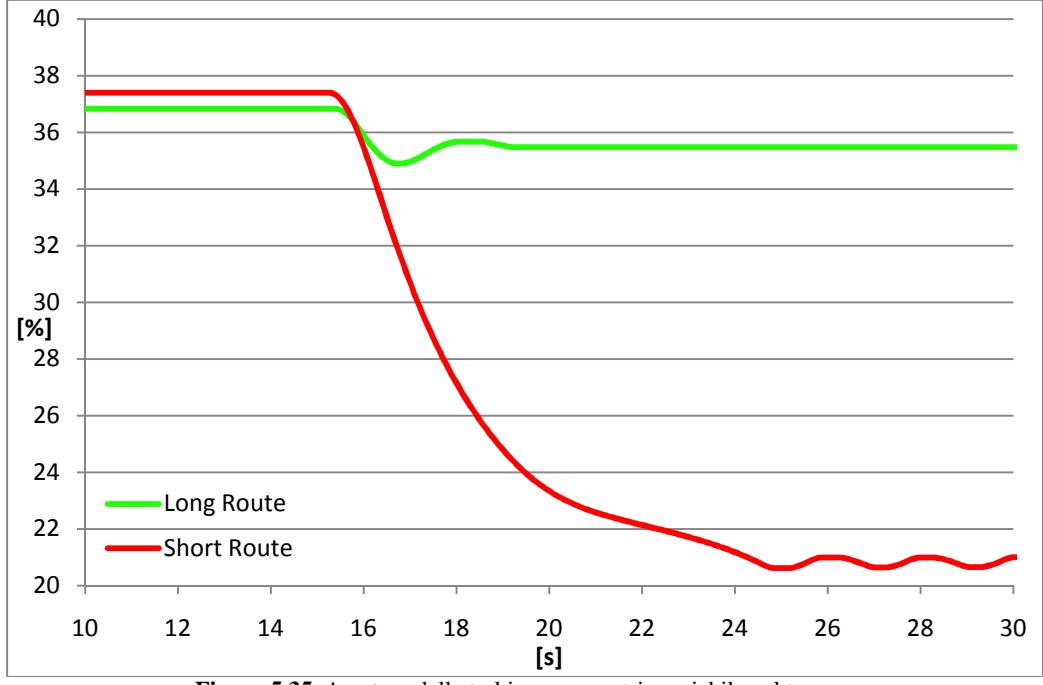

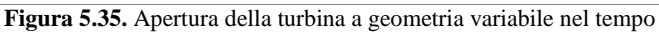

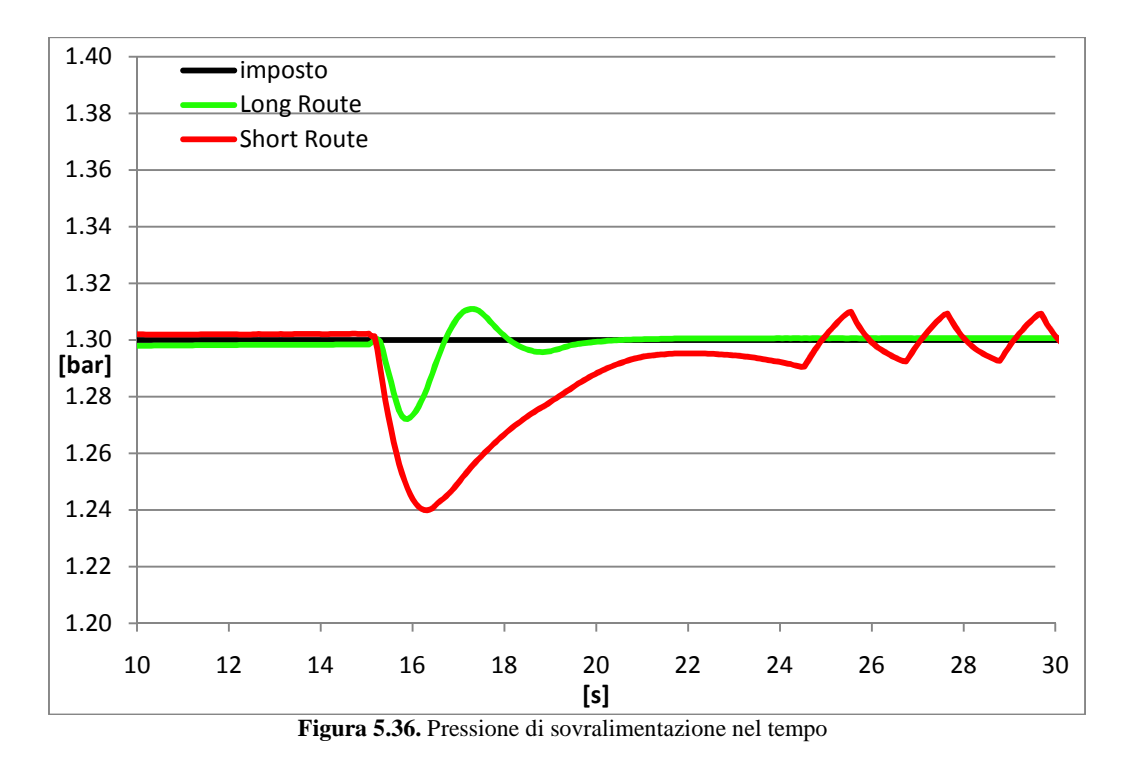

Nella configurazione *Short Route* l'aumento di *EGR* è dovuto a due fenomeni distinti: l'apertura della valvola e l'aumento di pressione conseguente la chiusura della VGT. In una prima fase, l'apertura istantanea della valvola di controllo dell'*EGR* produce un repentino passaggio da 0% a circa il 10%; successivamente l'avvicinamento alla percentuale obiettivo avviene con notevole lentezza perché il guadagno del sistema di controllo della pressione di sovralimentazione prevede di adeguare lentamente la chiusura della *VGT* (fig. 5.35). Ne consegue che in questa fase si evidenzia un lungo tempo di risposta prima di andare a regime. Questo andamento concorda con quanto riscontrato in letteratura [7].

L'architettura *Long Route*, invece, presenta una risposta immediata: la percentuale *EGR* si porta velocemente al valore obiettivo, compiendo qualche oscillazione che si smorza rapidamente per raggiungere in breve tempo la condizione di regime. Questo perché la quantità di gas combusti ricircolati è poco influenzata dall'apertura della *VGT*. Tale comportamento non è conforme con quanto riportato nella letteratura consultata, secondo cui esiste un ritardo di risposta da parte del *Long Route*, legato all'inerzia causata dal maggior volume di fluido compreso tra la valvola *EGR* e il plenum di aspirazione [7].

Dato che nel motore oggetto della presente indagine il ramo *Short Route* è particolarmente lungo e con un valore di volume prossimo a quello del ramo *Long Route* ipotizzato, si sono condotte delle prove allungando quest'ultimo, al fine di ottenere un rapporto di volumi simile a quello indicato in altri testi.

Malgrado ciò, non si è notata una differenza apprezzabile nei tempi di risposta rispetto al caso precedente (le immagini fanno riferimento alla configurazione Long Route allungata con volume di circa 26 dm<sup>3</sup>, pari a 3 volte quello dello *Short Route*).

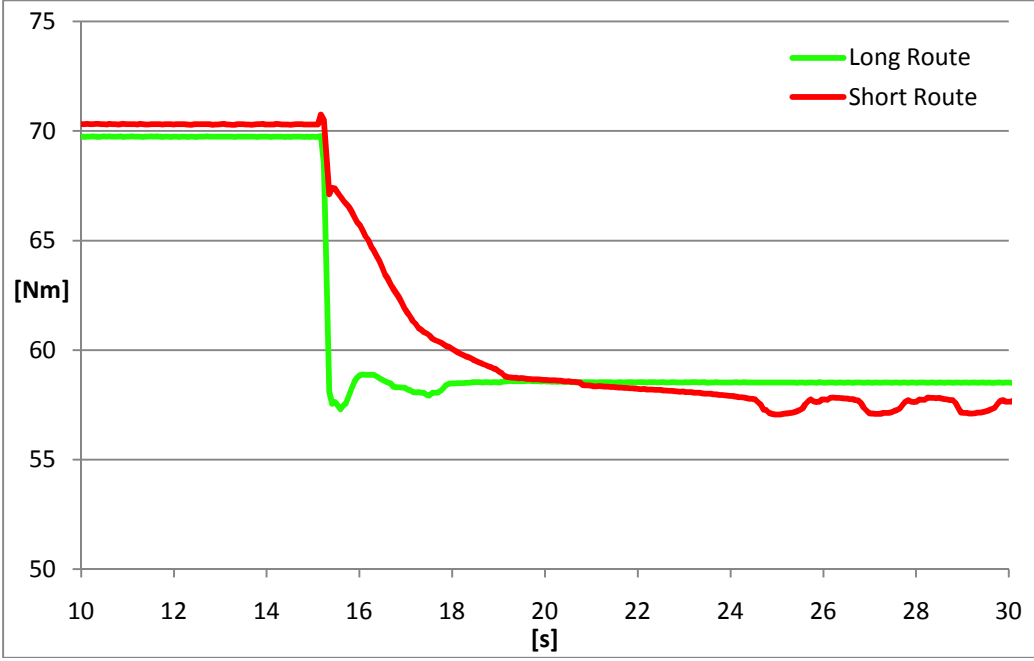

**Figura 5.37.** Coppia all'albero nel tempo

Dato che il transitorio è stato effettuato a combustibile costante, si nota un'elevata riduzione di coppia strettamente collegata alla quantità di gas ricircolati. Lo *Short Route* presenta una coppia a convergenza più bassa essenzialmente a causa del maggior lavoro di pompaggio. Si osserva che la riduzione di coppia è molto significativa, superiore a quanto riscontrabile nei dati sperimentali.

In conclusione, dalle prove effettuate, il sistema *Long Route* appare migliore anche dal punto di vista della prontezza di risposta; inoltre, ritorna più rapidamente alla pressione di sovralimentazione iniziale e l'andamento delle grandezze considerate presenta minori oscillazioni a convergenza. Quest'ultimo aspetto è probabilmente dovuto al fatto che la logica di controllo PID adottato per la *VGT* è stato ottimizzato per situazioni in cui la sua chiusura comporta necessariamente un aumento del lavoro erogato, a differenza di quanto avviene nell'architettura *Short Route*, come spiegato nel paragrafo precedente.

### **5.6 Influenza della presenza dell'***EGR cooler*

I casi finora trattati fanno riferimento a architetture comprendenti l'*EGR cooler*. Tale elemento introduce delle rilevanti perdite di pressione, per cui di seguito se ne studia l'effettiva utilità, sia nella versione *Short Route*, sia nel *Long Route*.

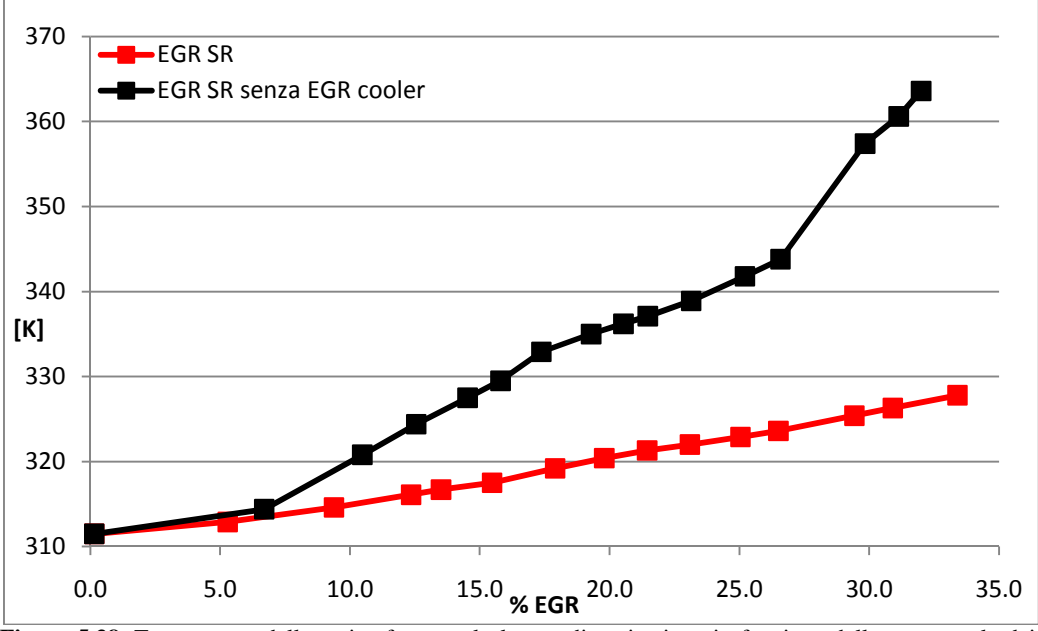

**Figura 5.38.** Temperatura della carica fresca nel plenum di aspirazione in funzione della percentuale dei gas di scarico ricircolati

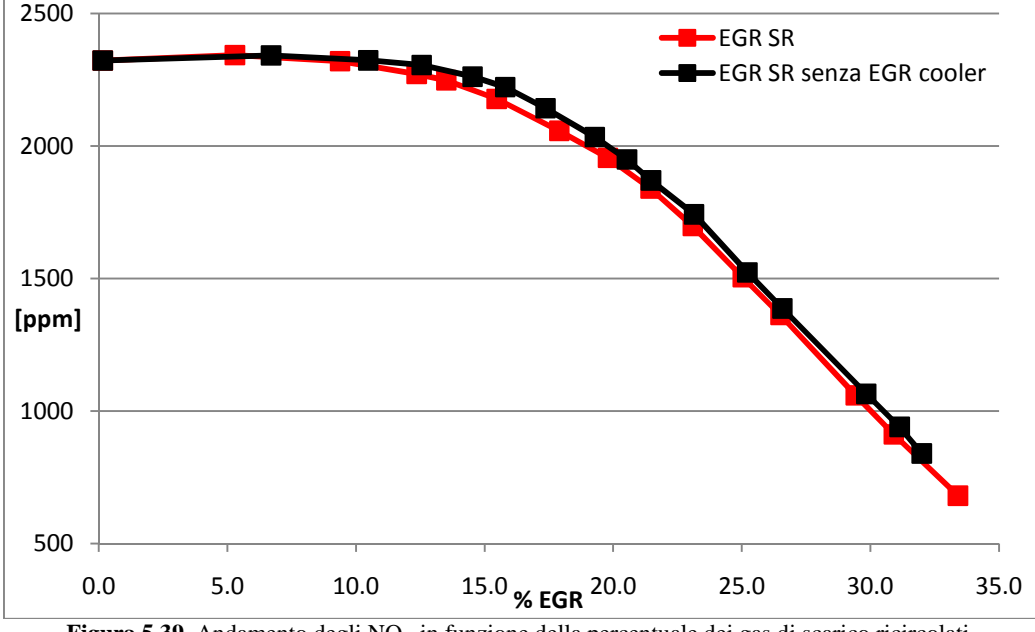

Figura 5.39. Andamento degli NO<sub>X</sub> in funzione della percentuale dei gas di scarico ricircolati

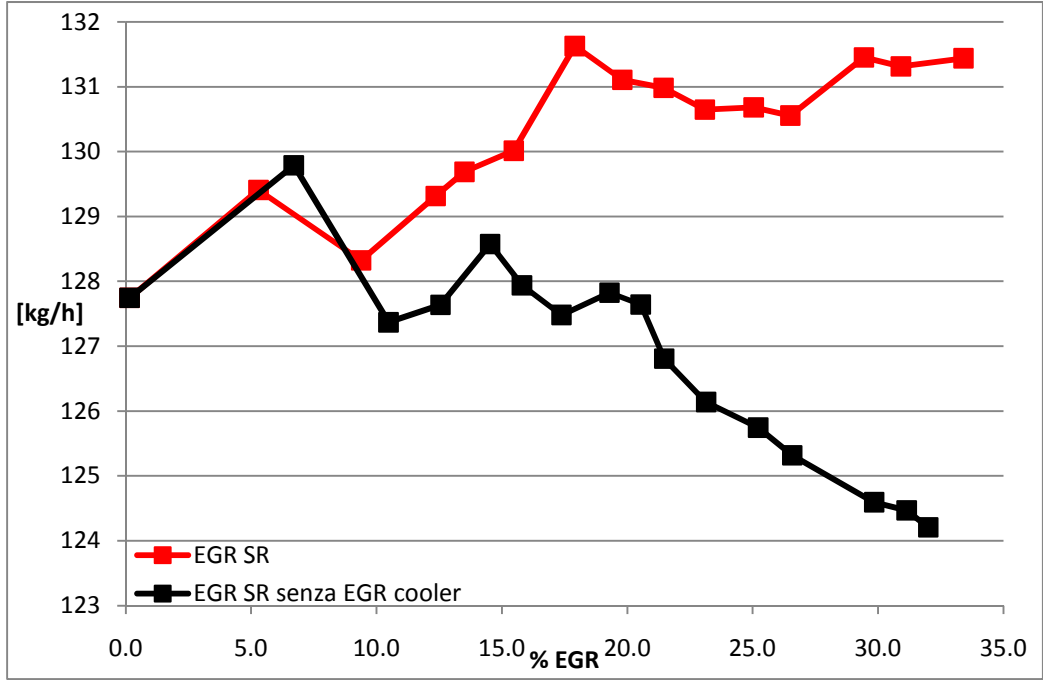

**Figura 5.40.** Portata di carica fresca aspirata dai cilindri in funzione della percentuale dei gas di scarico ricircolati

Nella tipologia *Short Route* l'effetto più evidente e ovvio dell'impiego dell'*EGR cooler* consiste nella riduzione della temperatura dei gas di scarico ricircolati e, quindi, della temperatura della carica fresca presente nel plenum di aspirazione (fig. 5.38). Conseguenze dirette sono una leggera riduzione degli  $NO<sub>X</sub>$  prodotti (fig. 5.39) e una maggiore portata massica di carica fresca aspirata dai cilindri stessi (fig. 5.40).

Di seguito si mostra la variazione di altri parametri indirettamente coinvolti dalla presenza del dispositivo di raffreddamento.

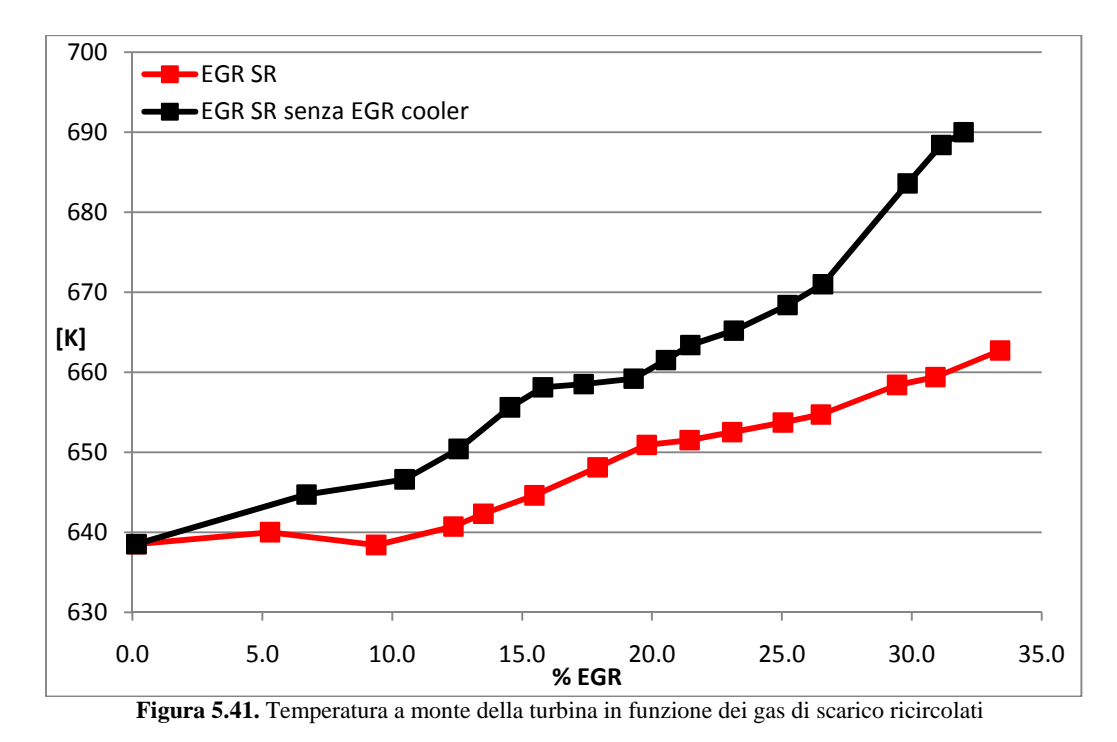

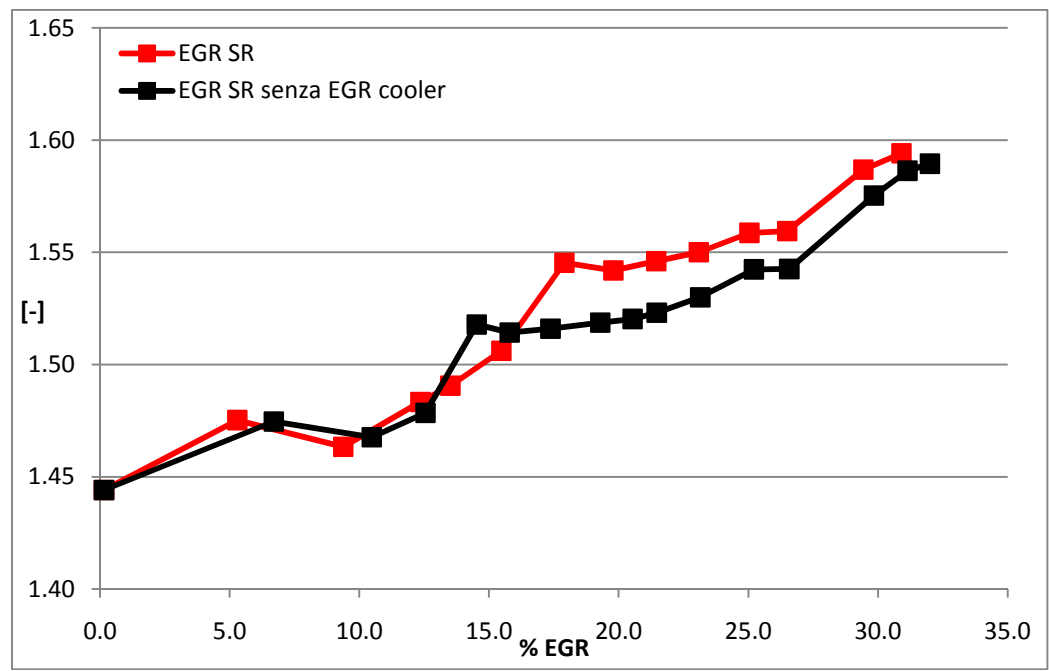

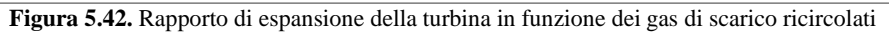

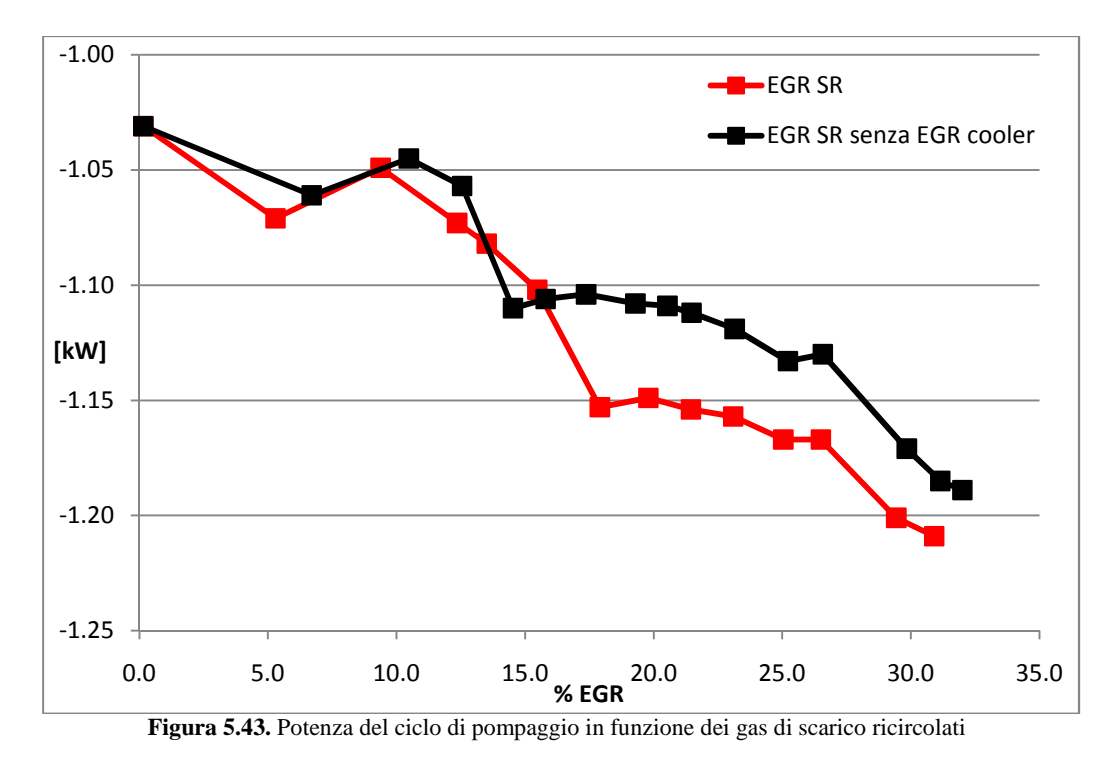

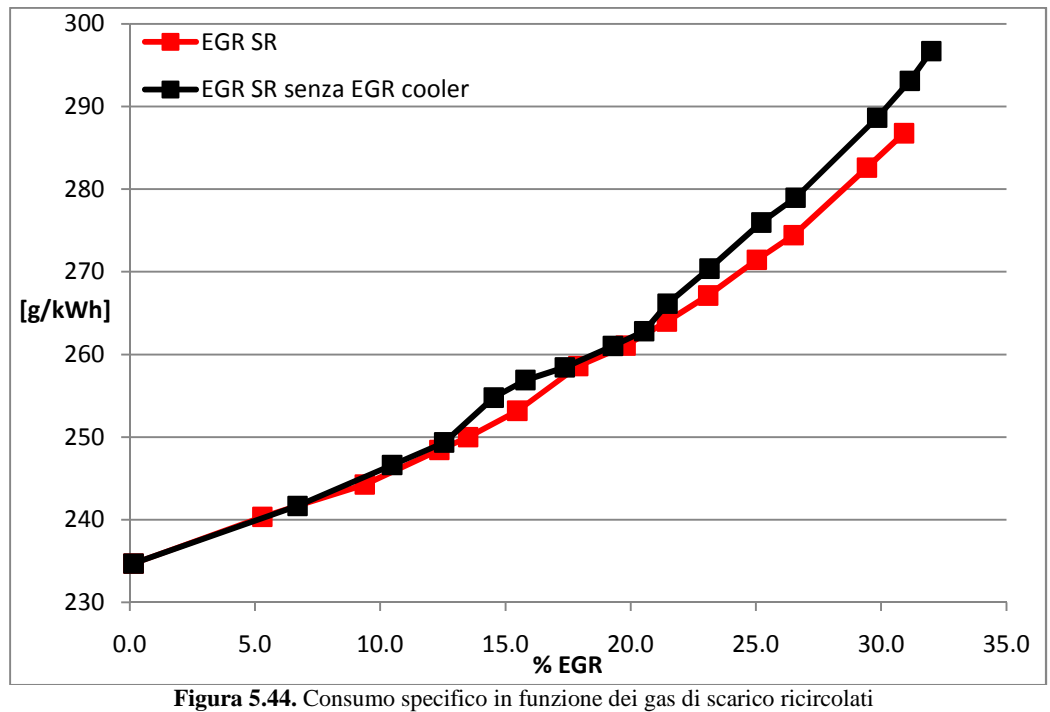

In assenza di *EGR cooler*, le maggiori temperature allo scarico dei cilindri (fig. 5.41) forniscono maggiore energia alla turbina, la quale necessita di un minore rapporto di espansione (fig. 5.42) per soddisfare la richiesta del compressore.

Ciò si traduce in una minor contropressione allo scarico dei cilindri e ad un minore lavoro di pompaggio (fig. 5.43), che parrebbe favorevole per i consumi. Al contrario, dalla figura 5.44 si evince che i consumi in assenza del dispositivo di raffreddamento aumentano: ciò è comprensibile se si considera che la potenza all'albero è data dal prodotto della portata massica aspirata per la differenza tra il lavoro utile del ciclo diretto e quello di pompaggio. La potenza utile si riduce a causa della minore portata, mentre la potenza di pompaggio si riduce sia per il minor lavoro utilizzato per il ricambio della carica sia per la minore portata. Dato che la potenza di pompaggio è una piccola quota rispetto a quella complessiva, una sua riduzione non è sufficiente per compensare la minor potenza utile, da cui ne derivano i maggiori consumi specifici.

La presenza dell'*EGR cooler* nell'architettura *Short Route* è utile per il doppio effetto sulla riduzione degli ossidi di azoto e dei consumi.

Nella tipologia *Long Route*, il fatto che vengano ricircolati gas combusti più freddi rispetto al caso *High Pressure* potrebbe rendere meno importante la presenza dell'*EGR cooler*, anche perché questi gas vengono trattati dall'*intercooler* che potrebbe da solo ridurre le problematiche affrontate in precedenza nella configurazione *Short Route*. Come si nota dalla successiva figura, la temperatura della miscela a valle dell'intercooler non è influenzata in modo significativo dalla presenza dell'*EGR cooler*; ne consegue che la portata trattata dai cilindri, nonché la produzione di  $NO<sub>X</sub>$  nelle due situazioni è analoga.

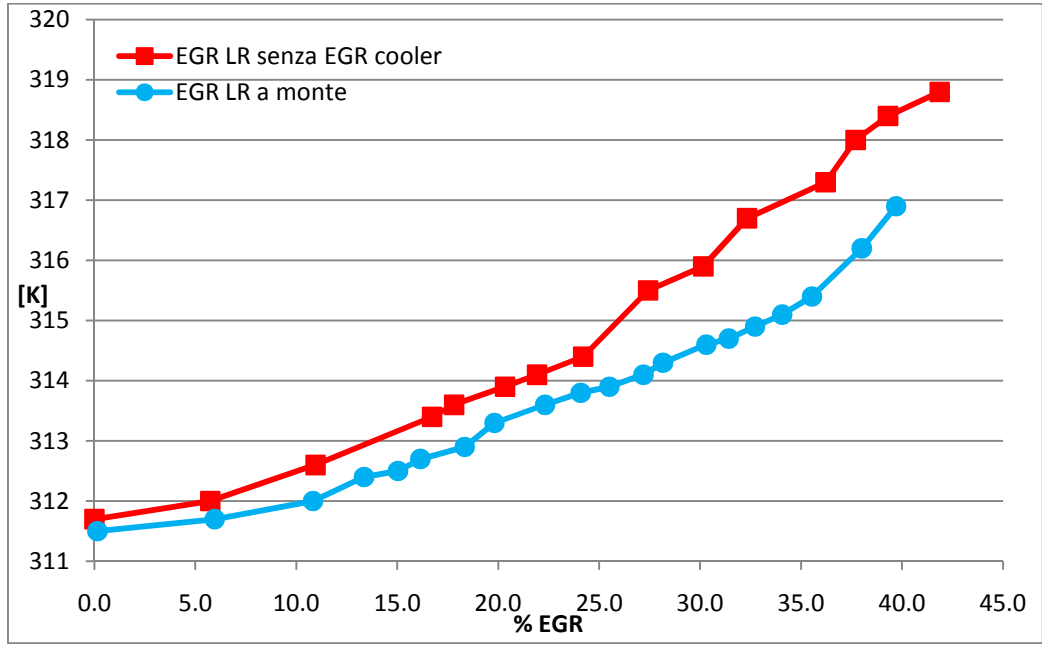

**Figura 5.45.** Temperatura della carica fresca nel plenum di aspirazione in funzione dei gas combusti ricircolati

Resta da analizzare l'influenza sul gruppo turbocompressore. La configurazione di *Long Route* scelta per il confronto è quella che presenta la valvola a monte del miscelamento perché è maggiore il lavoro compiuto dal compressore, quindi maggiori sono le differenze.

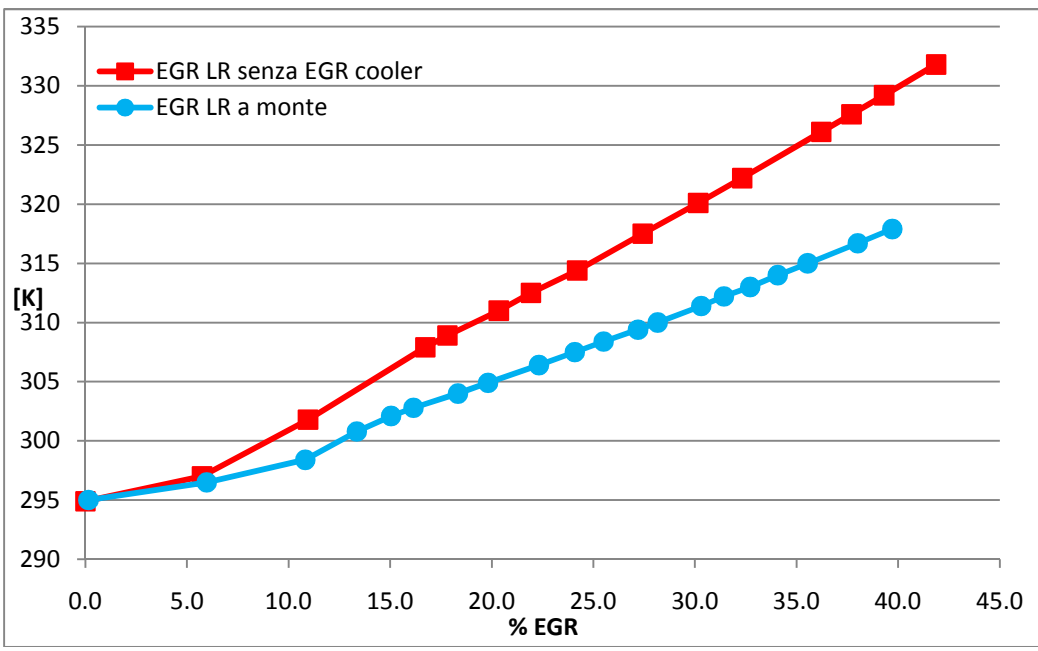

**Figura 5.46.** Temperatura a monte del compressore in funzione dei gas combusti ricircolati

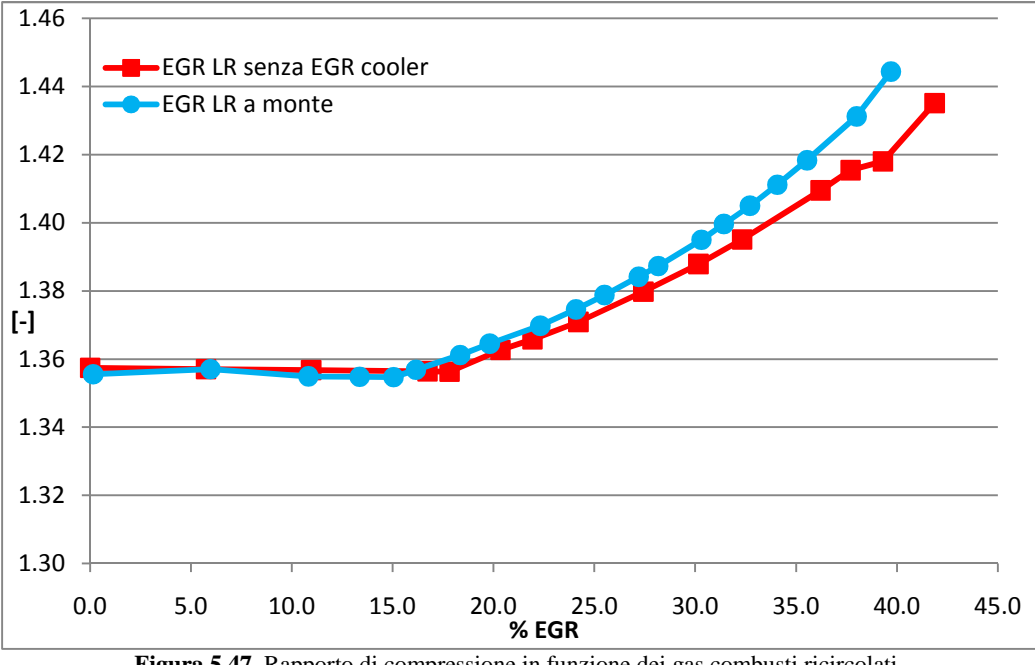

**Figura 5.47.** Rapporto di compressione in funzione dei gas combusti ricircolati

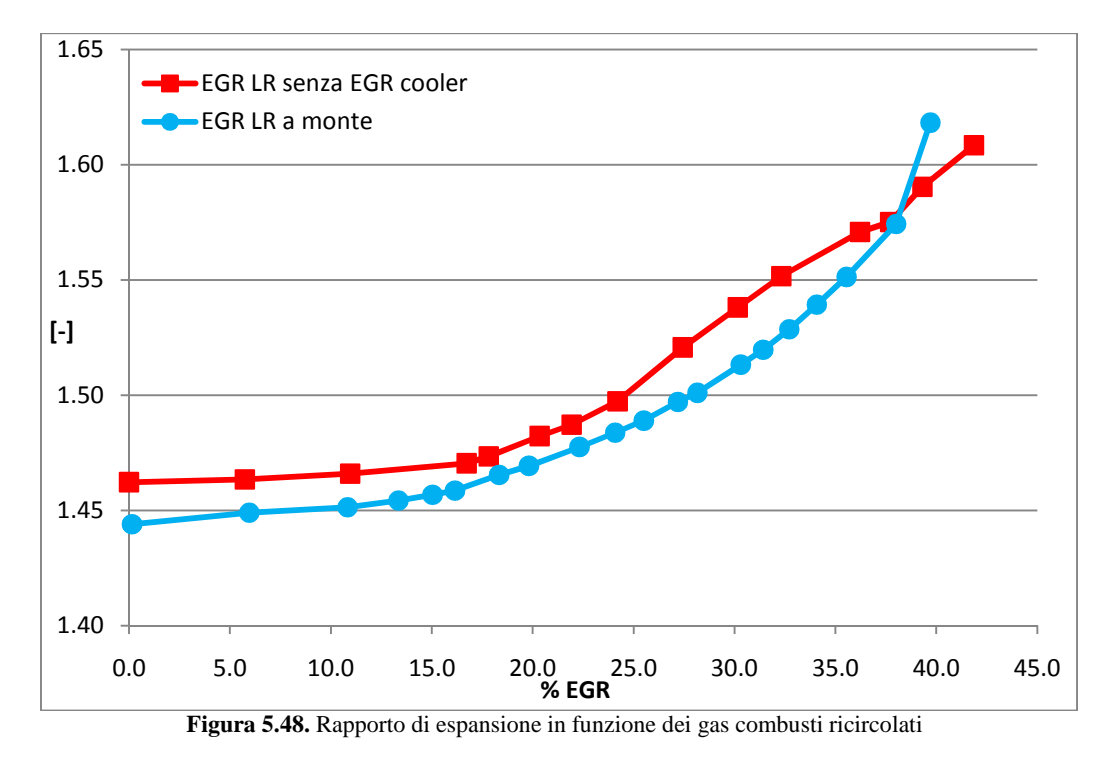

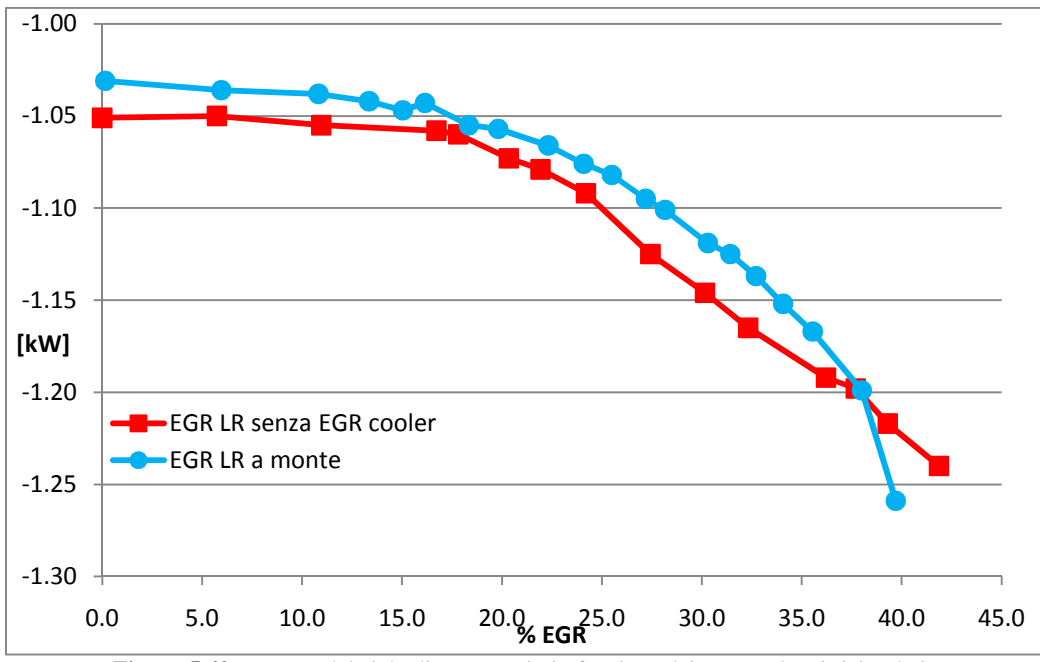

**Figura 5.49.** Potenza del ciclo di pompaggio in funzione dei gas combusti ricircolati

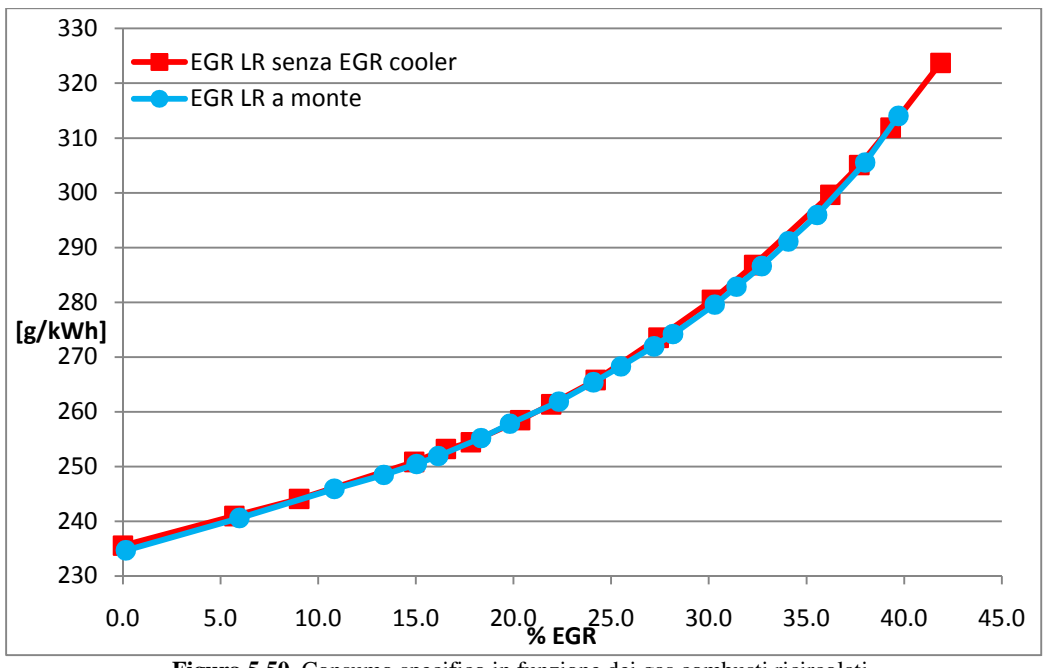

**Figura 5.50.** Consumo specifico in funzione dei gas combusti ricircolati

L'assenza dell'*EGR cooler* si ripercuote essenzialmente sulla temperatura a monte del compressore, anche se la massima differenza è di soli 13°C (fig. 5.46). Nel contempo, l'assenza delle perdite introdotte dal dispositivo di refrigerazione consente di ottenere le stesse quantità di gas ricircolati strozzando meno la valvola a monte, il che produce una maggiore pressione a monte del compressore, riducendo il rapporto di compressione necessario per l'ottenimento della pressione di sovralimentazione obiettivo (fig. 5.47). Poiché la potenza del compressore è funzione di ambedue i parametri, si nota un maggior peso da parte dell'aumento di temperatura per buona parte delle percentuali di ricircolo indagate; solo per quantità di *EGR* superiori al 38% si ha un'inversione di peso delle due grandezze. Da ciò discende una maggiore potenza richiesta alla turbina e, quindi, un maggiore rapporto di espansione (fig. 5.48). Ciò si traduce in una potenza spesa nel ciclo di pompaggio più elevata (fig. 5.49), ma comunque trascurabile rispetto alla potenza complessiva: il consumo specifico è pressoché il medesimo nelle due configurazioni.

In conclusione, nell'architettura *Long Route* i benefici introdotti dall'*EGR cooler* risultano più esigui del caso precedente, per cui l'utilità del suo impiego è da valutare con attenzione.

## **CAPITOLO 6**

# **APPROCCIO 3DCELL PER IL CALCOLO DELLA TRANSMISSION LOSS**

### **6.1 Introduzione**

Nel presente capitolo verrà studiato il comportamento acustico di un componente motoristico, al fine di valutare le capacità predittive di un approccio 1D-3D effettuato tramite *3Dcell* [22][23], un solutore tridimensionale recentemente sviluppato dal Gruppo Motori del Politecnico di Milano, che utilizza un approccio differente rispetto ai CFD convenzionali. I risultati ottenuti con tale metodo saranno confrontati con quelli ottenuti tramite un modello monodimensionale, oltre che con i dati sperimentali (gentilmente forniti da *Mark IV*), per analizzare anche i limiti di un approccio 1D per quanto concerne lo studio di geometrie relativamente complesse. Dato che le equazioni utilizzate per la soluzione monodimensionale sono state già esposte nel capitolo 1, nel proseguo di questo verrà illustrato solo l'approccio *3Dcell*.

### **6.2 Il motore come fonte di rumore**

L'evoluzione degli studi della fisiologia umana ha portato a riconoscere nel rumore un'importante causa di inquinamento, capace di produrre danni fisici, psicologici e sociali. I motori a combustione interna presentano una vasta diffusione in tutte le zone densamente popolate e sono ritenuti una tra le più importanti cause di inquinamento acustico. Di conseguenza, negli anni sono state introdotte limitazioni legislative sempre più stringenti, che hanno dato un impulso alla ricerca di soluzioni che ne consentano il rispetto senza gravare, per quanto possibile, sulle prestazioni dei motori.

Nel settore automobilistico, le emissioni sonore sono riconducibili principalmente a tre sorgenti:

- *rumore di combustione*, dovuto al rapido incremento di pressione nel cilindro a causa dell'innesco della combustione; tale fenomeno si ripercuote sulla struttura del motore attraverso pistoni e cuscinetti, generando vibrazioni;
- − *rumore meccanico*, generato dagli urti negli accoppiamenti meccanici tra gli organi del motore;
- − *rumore irradiato alle sezioni di estremità* (*tailpipe noise*) dei condotti di aspirazione e scarico comunicanti con l'atmosfera.

In base alla sorgente sonora, il *tailpipe noise* è dovuto al rumore gasdinamico e a quello aerodinamico. Il primo è causato dal processo di ricambio della carica, tipico dei motori alternativi, che provoca la formazione di un sistema di onde di pressione nei condotti di aspirazione e scarico. Queste si propagano alla velocità del suono, sono parzialmente riflesse da pareti e discontinuità, interagiscono con altre onde e raggiungono infine la sezione terminale del sistema a contatto con l'atmosfera, generando una sorgente di rumore. Il rumore gasdinamico così generato è limitabile grazie all'impiego di silenziatori, che sono generalmente del tipo reattivo e ad interferenza lungo la linea di aspirazione e reattivo, dissipativo e ad interferenza in quella di scarico. Un'ulteriore conseguenza del sistema di onde di pressione è lo *shell noise*, ovvero il rumore prodotto dalle vibrazioni delle pareti dei condotti a causa della loro elasticità.

Il rumore aerodinamico è prodotto dalla turbolenza e dai vortici che si formano nelle discontinuità geometriche dei condotti a causa delle elevate velocità del flusso medio di gas. La presenza dei silenziatori può incrementare il rumore di natura aerodinamica, a causa della loro configurazione caratterizzata da molte discontinuità geometriche.

Oggetti del seguente studio sono un intercooler e un plenum di aspirazione, visto come dispositivo di attenuazione del *tailpipe noise*; infatti, in un'ottica di miglioramento continuo delle prestazioni, attualmente si studia il comportamento acustico anche degli elementi la cui presenza è necessaria per il buon funzionamento del motore, ma che hanno un compito diverso rispetto a quello dei silenziatori. L'utilizzo di opportune geometrie per questi componenti può portare all'eliminazione o, quantomeno, al ridimensionamento dei classici sistemi di attenuazione del rumore e delle relative perdite di carico.

#### **6.3 Caratterizzazione del rumore in un motore**

La grandezza fondamentale per la valutazione del campo sonoro emesso è il livello di pressione sonora (*SPL* – *Sound Pressure Level*), così definito:

$$
L_P = 10 \cdot \log_{10} \left(\frac{p_e^2}{p_0^2}\right) = 20 \cdot \log_{10} \left(\frac{p_e}{p_0}\right) \, [dB] \tag{6.1}
$$

Dove:

 $p_0$  è la pressione sonora di riferimento, pari a 2 ⋅ 10<sup>-5</sup>Pa, che corrisponde alla soglia di udibilità

*pe* è il valore efficace della pressione sonora *p* misurata:

$$
p_e = \sqrt{\frac{1}{T} \int_0^T p^2(t) dt}
$$
 (6.2)
Il livello sonoro rilevato in un motore a combustione interna presenta una componente media, associata alla portata media, e pulsazioni di frequenza multiple della frequenza fondamentale  $(f_i = f_0 \cdot i)$ , con

$$
f_0 = n_c \cdot \frac{n}{\varepsilon} \tag{6.3}
$$

Dove:

*nc* è il numero di cilindri da cui è composto il motore

*n* è il regime di rotazione in giri al secondo

*ε* indica il numero di giri necessari per ultimare un ciclo, quindi assume il valore di 1 per motori 2 tempi e 2 per i 4 tempi.

Il processo di ricambio di fluido è associato alle basse frequenze (*f0* e prime armoniche associate), mentre il rumore aerodinamico, in quanto derivato dalle elevate velocità dei gas, è caratterizzato da alte frequenze, diventando predominante oltre il *kHz*.

Ogni componente interposto tra la fonte del rumore e l'organo o la sonda ricevente smorza il livello sonoro percepito. Il coefficiente per valutare tale attenuazione è la *Transmission Loss*, definita come la differenza in deciBel tra la potenza sonora dell'onda incidente I nella sezione a monte e quello dell'onda trasmessa T nella sezione a valle:

$$
TL = 10 \cdot \left( \log_{10} \frac{P_I}{P_0} - \log_{10} \frac{P_T}{P_0} \right) = 10 \cdot \log_{10} \frac{P_I}{P_T} \left[ dB \right] \tag{6.4}
$$

Dove:

*PI* e *PT* rappresentano rispettivamente la potenza dell'onda incidente *I* e dell'onda trasmessa *T* nelle sezioni di monte e valle del componente testato, *P0* indica la potenza di riferimento, pari a *10-12 W*.

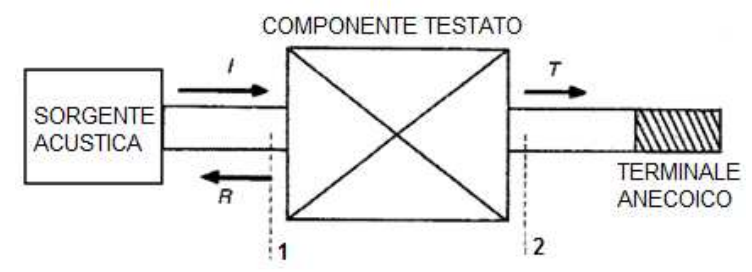

**Figura 6.1.** Configurazione di prova per la determinazione sperimentale della *Transmission Loss* di un componente.

Per effettuare una corretta misura della *TL*, le condizioni al contorno del sistema devono essere, come fonte di eccitazione, un altoparlante non influenzato dall'onda riflessa creata dalla presenza del componente da testare, e un terminale anecoico.

Purché le oscillazioni di pressione dell'onda incidente non siano troppo elevate rispetto al valor medio, la *TL* determinata risulta indipendente dall'intensità dell'onda incidente ed è funzione solo della sua frequenza e della geometria dell'elemento testato.

## **6.4 L'approccio** *3Dcell*

L'approccio *3Dcell* è un approccio tridimensionale per la modellazione di particolari componenti in cui la tridimensionalità della geometria non è associata a complessità della forma, o comunque il livello di dettaglio geometrico non ha un'eccessiva influenza sui fenomeni che si vogliono indagare con la simulazione. Rispetto agli approcci CFD convenzionali, esso viene applicato su una griglia di calcolo decisamente più ampia, in cui la dimensione delle mesh, dell'ordine di grandezza del centimetro, può diventare confrontabile con la dimensione del componente. Lo schema di calcolo utilizzato dal *3Dcell* è ottimizzato per trattare questa situazione; applicato su una griglia molto ristretta, tipica delle trattazioni CFD, risulterebbe meno performante degli schemi convenzionali. I tempi di calcolo che ne derivano sono quindi molto ridotti rispetto a quelli tipici di una simulazione CFD. Questa caratteristica rende l'approccio molto interessante anche per la modellazione di componenti 3D inseriti in modelli di simulazione monodimensionali complessi (ad esempio il sistema di aspirazione e scarico di un motore), poiché, pur fornendo una descrizione migliorata dei fenomeni legati alla tridimensionalità del flusso, non determina un eccessivo aggravio dei calcoli.

La possibilità di modellare la geometria con una mesh ampia è legata, oltre che all'influenza del dettaglio geometrico sul fenomeno da simulare, anche alla scala dimensionale sulla quale tale fenomeno è visibile: l'adeguatezza dell'approccio *3Dcell* per la modellazione di un particolare componente deve essere quindi valutata tenendo presente lo scopo con cui si effettua la simulazione. Per meglio inquadrare il campo di applicazione del metodo si propone ora una classificazione dei componenti in cui la modellazione con questo approccio porta a sensibili vantaggi:

− **Componenti tridimensionali con geometria semplice:** alcuni componenti, pur essendo tridimensionali, presentano una geometria descrivibile con un limitato numero di dimensioni caratteristiche. Si pensi a una camera di espansione cilindrica, completamente descrivibile in termini di lunghezza e diametro. In questi casi è possibile realizzare una mesh che, con pochi elementi, riesce a ricostruire esattamente la geometria senza approssimazioni. Tale mesh risulta sufficiente per cogliere i fenomeni acustici; inoltre i risultati ottenuti dalla simulazione sono confrontabili con quelli calcolati con un approccio CFD.

- − **Componenti tridimensionali con geometria semplificabile:** alcuni componenti con geometria complessa possono essere modellati con una geometria semplificata equivalente a quella di partenza dal punto di vista dello studio di un particolare fenomeno. Un esempio tipico è costituito dallo studio dell'acustica di una camera in serie che presenta una sezione ellittica, (forma abbastanza abituale di silenziatore automobilistico). Tale geometria può essere semplificata con un rettangolo, a patto che le sue dimensioni corrispondano agli assi principali dell'ellisse (o quantomeno quella di lunghezza superiore, a condizione che il campo di frequenza preso in considerazione lo permetta); a questo può essere applicata la discretizzazione con una mesh ampia. Si riesce così, con un approccio veloce dal punto di vista dei tempi di calcolo, a cogliere le peculiarità acustiche della camera.
- − **Componenti con geometria complessa in cui si vuole indagare un fenomeno tridimensionale poco influenzato dal livello di dettaglio geometrico:** alcuni componenti presentano una geometria complessa ma, in relazione a un particolare fenomeno che si vuole indagare, se ne può operare una drastica semplificazione. Si consideri una giunzione di più condotti variamente orientati tra loro: la determinazione del campo fluidodinamico interno richiede un'accurata descrizione della geometria e l'applicazione di un metodo CFD. Qualora invece lo scopo della simulazione sia solo quello di determinare la riflessione delle onde di pressione incidenti nei vari condotti collegati alla giunzione, si possono ottenere soluzioni accettabili utilizzando un componente semplificato che descriva in modo equivalente il volume della giunzione e l'orientazione dei condotti. Tale drastica semplificazione riesce a fornire risultati adeguati all'obiettivo della simulazione, con tempi di calcolo molto più contenuti.

## **6.4.1 Caratteristiche del** *3Dcell*

L'approccio *3Dcell* prevede di descrivere una geometria 3D come una rete di elementi 0D (come dei volumi) connessi tra loro, ai quali sono assegnate delle lunghezze caratteristiche. L'elemento *3Dcell* (fig. 6.2) è definito mediante due elementi: la cella e il connettore. La cella contiene le informazioni relative al volume dell'elemento ed è connessa con l'esterno (con altre celle o con un dominio 1D) mediante i connettori. Il connettore contiene le informazioni relative alla connettività tra due celle adiacenti, in particolare la distanza tra i centri, la direzione della congiungente e l'area di passaggio.

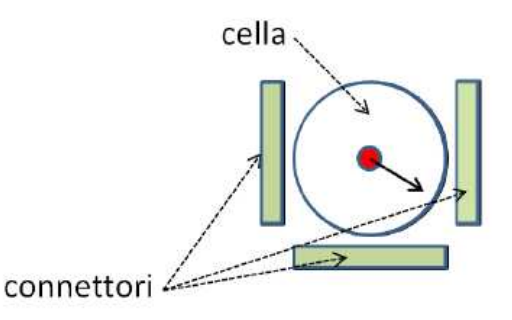

**Figuta 6.2.** Schematizzazione dell'elemento *3Dcell*

Una cella può essere connessa con altre n celle tramite altrettanti connettori, mentre i connettori possono connettere al massimo due celle. In particolare, per ogni connettore è definita una cella *left* (detta anche *owner)* e una cella *right*  (detta anche *neighbour)*; la normale all'area di passaggio del connettore, che ne definisce l'orientamento nello spazio, è sempre diretta dalla cella *owner* alla cella *neighbour.* I metodi numerici utilizzati per la soluzione delle equazioni di conservazione della massa, della quantità di moto e dell'energia sono basati su un approccio ai volumi finiti e si differenziano in base al fatto che le grandezze termodinamiche e fluidodinamiche vengano calcolate nella cella oppure nel connettore. Si possono seguire due diversi approcci: il primo, denominato *collocated,* prevede di definire tutte le grandezze nella cella, mentre il secondo, denominato *staggered,* prevede di definire nella cella solo le grandezze intensive (pressione, temperatura, densità, energia interna) mentre velocità e momento sono definite nel connettore. Nel primo caso per determinare tutte le grandezze nei connettori si procede per interpolazione tra le grandezze calcolate nelle due celle adiacenti, mentre nel secondo si opera in questo modo solo per densità ed energia. Invece, per quanto riguarda la velocità, si risolve l'equazione di conservazione della quantità di moto nel connettore, calcolando la componente della velocità del flusso orientata come la normale e a partire da questa si determina la velocità del flusso nelle celle, che risulta essere diretta in modo arbitrario nello spazio. I due approcci si differenziano anche per il trattamento delle superfici di contorno della geometria: infatti, mentre nel caso *collocated* le pareti sono descritte per mezzo di connettori per i quali non è definita la cella *neighbour*, ma sono comunque specificate area e direzione della normale; nel caso *staggered* esse non vengono modellate in modo esplicito. In questo caso la condizione di parete viene individuata semplicemente dal fatto che, non essendoci connettori posti sulla superficie di contorno, essa non può essere attraversata da flusso. Dato che l'approccio *staggered* è risultato superiore al *collocated* in termini di accuratezza, limitazione delle oscillazioni spurie, tempi di calcolo e semplicità di implementazione, di seguito si riporta solo il suo schema di calcolo. Attualmente si sta comunque lavorando a questo approccio per introdurvi anche dei connettori che rappresentino la superficie di contorno per poter modellare l'attrito delle pareti.

#### **6.4.2 L'approccio staggered**

Le equazioni fondamentali su cui si basa la trattazione sono quelle conservazione di massa, quantità di moto ed energia per flusso non viscoso:

$$
\frac{\partial \rho}{\partial t} + \nabla \cdot (\rho U) = 0 \tag{6.5}
$$

$$
\frac{\partial \rho U}{\partial t} + \nabla \cdot (\rho U \times U) = -\nabla p \tag{6.6}
$$

$$
\frac{\partial \rho e_0}{\partial t} + \nabla \cdot (\rho e_0 U) + \nabla (p U) = 0 \tag{6.7}
$$

Dove  $e_0$  è l'energia specifica di ristagno. Il sistema viene chiuso accettando l'ipotesi di gas perfetto a calore specifico costante tramite la ben nota relazione:

$$
\frac{p}{\rho} = R^*T\tag{6.8}
$$

Nell'approccio staggered solo le equazioni 6.5 e 6.7 vengono risolte sull'elemento cella, tramite integrazione sul volume e discretizzazione in spazio e tempo. Per la conservazione della generica grandezza  $\vartheta$  si ha:

$$
\frac{\partial \rho \vartheta}{\partial t} + \nabla \cdot (\rho \vartheta U) = 0 \tag{6.9}
$$

Integrando la 6.9 sul volume V della cella e nell'intervallo di tempo ∆t, si ottiene:

$$
\int_{t}^{t+\Delta t} \left[ \frac{\partial}{\partial t} \int \rho \vartheta \, dV + \frac{\partial}{\partial t} \int \nabla \cdot (\rho \vartheta U) \, dV \right] dt = 0 \tag{6.10}
$$

Applicando il teorema di Gauss all'integrale del termine di trasporto e considerando che l'integrale di superficie che si ottiene può essere scritto come sommatoria dei flussi volumetrici delle variabili conservate attraverso i connettori valutate al centro delle facce, si ha:

$$
\int \nabla \cdot (\rho \vartheta U) \, dV = \oint \rho \vartheta U \cdot n \, dS = \sum_{p=1}^{N} \rho_p \vartheta_p U_p S_p \tag{6.11}
$$

Si ottiene quindi l'equazione discretizzata della conservazione della generica variabile  $\vartheta$ :

$$
(\rho \vartheta)_c^{n+1} = (\rho \vartheta)_c^n + \frac{1}{V} \sum_{p=1}^N \rho_p^n \vartheta_p^n U_p^n S_p^n \cdot \Delta t \tag{6.12}
$$

Dove  $(\rho \vartheta)_c$  rappresenta la grandezza media della cella definita come

$$
(\rho \vartheta)_c = \frac{1}{V} \int \rho \vartheta \, dV \tag{6.13}
$$

Per concludere, si scrivono le equazioni di conservazione in forma discretizzata di massa ed energia:

$$
\rho^{n+1} = \rho^n + \frac{1}{V} \sum_{p=1}^{N} \rho_p^n U_p^n S_p^n \cdot \Delta t \tag{6.14}
$$

$$
\rho E^{n+1} = \rho e_0^n + \left(\frac{1}{V} \sum_{p=1}^N \rho_p^n h_{0,p}^n U_p^n S_p^n\right) \Delta t \tag{6.15}
$$

Dove  $h_0$  è l'entalpia di ristagno.

Per il calcolo dei flussi delle grandezze nei connettori si possono adottare due schemi di interpolazione. Il primo è costituito dall'interpolazione lineare delle grandezze nelle celle adiacenti, per cui, nota la generica grandezza  $\vartheta_{left}$  nella cella sinistra e  $\vartheta_{riath}$  nella cella destra e le rispettive distanze *l* del connettore dai centri cella, si ricava la generica grandezza nel connettore  $\vartheta$  come:

$$
\vartheta = \frac{l_{left} \vartheta_{left} + l_{right} \vartheta_{right}}{l_{left} + l_{right}}
$$
(6.16)

In alternativa, si può adottare lo schema *upwind,* che, sulla base della direzione del flusso, assegna alla generica grandezza  $\vartheta$  nel connettore il valore calcolato nella cella di destra o nella cella sinistra:

$$
\vartheta = \begin{cases} \vartheta_{right} & \text{se } U < 0 \\ \vartheta_{left} & \text{se } U \ge 0 \end{cases} \tag{6.17}
$$

Per la scrittura dell'equazione di conservazione della quantità di moto nell'approccio *staggered* si applica l'equazione 6.6 all'elemento connettore tenendo presente che in questo caso la direzione della velocità del flusso è nota, essendo coincidente con la normale n all'area di passaggio.

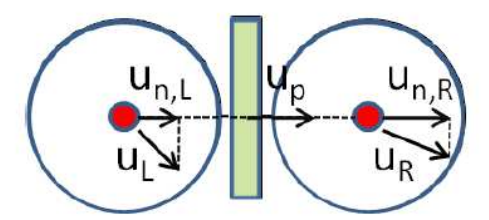

**Figura 6.3.** Schematizzazione dell'elemento connettore con le due celle adiacenti

L'equazione 6.6 può essere quindi proiettata in direzione n ottenendo:

$$
\frac{\partial \rho A_n U_n}{\partial t} + \nabla \cdot (\rho A_n U_n U_n) = -A_n \nabla p \tag{6.18}
$$

Considerando che le grandezze sono definite nei centri cella come media sul volume e nel centro del connettore come media sull'area, le derivate spaziali nelle direzioni normali alla direzione *n* sono nulle e la 6.18 può essere riscritta come:

$$
\frac{\partial \rho A_n U_n}{\partial t} + \frac{\partial (\rho A_n U_n U_n)}{\partial n} = -A_n \frac{\partial p}{\partial n}
$$
(6.19)

Considerando quindi un volume di controllo di sezione pari all'area  $A_n$  della porta ed esteso fino ai centri cella delle due celle adiacenti (fig. 6.3), la 6.19 può essere discretizzata come:

$$
\frac{(\rho A_p U_p)_p^{n+1} - (\rho A_p U_p)_p^n}{\Delta t} + \frac{(\rho A_p U_p U_{c,n})_R - (\rho A_p U_p U_{c,n})_L}{\Delta L} + A_p \frac{p_R - p_L}{\Delta L} = 0 \tag{6.20}
$$

Dove  $U_p$  è la velocità nel connettore,  $U_{c,n}$  è la velocità nella cella proiettata in direzione normale alla porta, ∆ è la distanza caratteristica tra i centri cella. La 6.20 può essere quindi riscritta esplicitando il termine  $(\rho U)^{n+1}_{p}$  e introducendo la portata massica  $\dot{m}_p$  nel connettore all'istante ennesimo:

$$
(\rho U)_p^{n+1} = \frac{\dot{m}_p^n + \dot{m}_p^n [(U_{c,n})_R - (U_{c,n})_L] + A_P (p_R - p_L)}{A_p} \frac{\Delta t}{\Delta L}
$$
 (6.21)

Noto il termine  $(\rho U)_p$  è possibile calcolare anche il momento del connettore, definito come  $\rho_p U_p V_p$ , dove il volume del connettore  $V_p$  è posto pari a  $A_p \cdot \Delta L$ . A partire dal momento del connettore si calcola anche il momento della cella come la semisomma dei momenti dei connettori:

$$
(\rho UV)_c = \frac{1}{2} \sum_{p=1}^{N_p} (\rho UV)_p
$$
 (6.22)

E quindi la velocità *U* del flusso nella cella:

$$
U_c = \frac{(\rho UV)_c}{\rho_c V_c} \tag{6.23}
$$

Nello sviluppo effettivo del calcolo, il metodo numerico prima risolve l'equazione del momento sui connettori a partire dai dati delle celle all'istante precedente, poi utilizza il momento così calcolato  $(\rho UV)_c$ , per calcolare i flussi nell'equazione di conservazione di massa ed energia. Il termine  $h_0$ nell'equazione 6.15 viene calcolato con un metodo up-wind. Questa procedura consente di ottenere un metodo con accuratezza del secondo ordine, per quanto riguarda la risoluzione delle discontinuità di pressione, mentre l'accuratezza è del primo ordine per quanto riguarda le discontinuità di contatto. Nella maggior parte delle analisi, in particolare quelle acustiche, questa accuratezza è più che sufficiente.

## **6.5 Intercooler** *Dv6*

L'intercooler del motore *Dv6* è un elemento simmetrico scomponibile in tre elementi: due volumi laterali adibiti alla distribuzione e all'evacuazione della portata d'aria al pacco di scambio, che costituisce la terza parte. Quest'ultimo è costituito da una sequenza di 525 alette metalliche (di spessore 0,15 mm ed altezza 85 mm e lunghezza 125 mm) inframmezzate dalle sezioni di passaggio destinate al flusso di aria calda (di spessore 0,44 mm ed altezza 85 mm); data la piccola sezione di passaggio a disposizione del fluido, il campo di moto nel pacco è di tipo laminare e la superficie bagnata è molto elevata rispetto al volume di passaggio. Il pacco di scambio è attraversato trasversalmente dai condotti contenenti il liquido refrigerante, come si vede in figura 6.4.

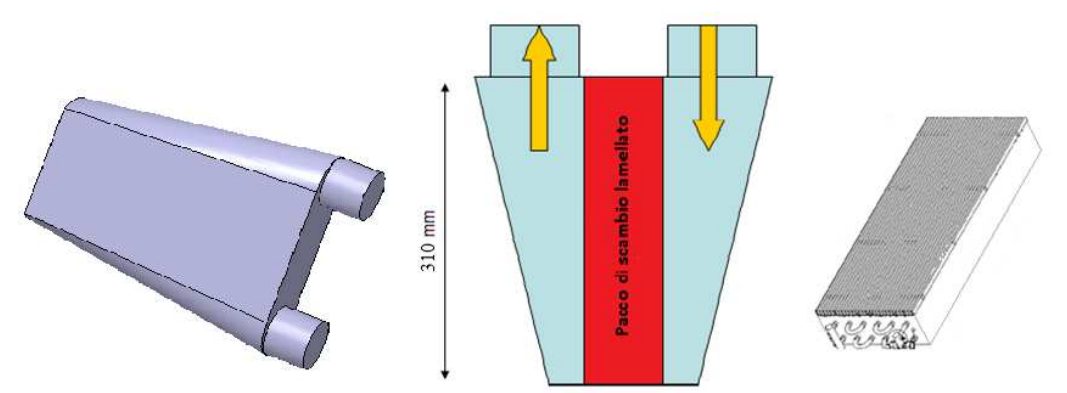

**Figura 6.4.** Geometria dell'intercooler del motore *Dv6* e particolare del pacco di scambio

Tale geometria è essenzialmente bidimensionale, in quanto la terza dimensione è abbastanza corta da generare effetti di attenuazione sonora solamente a frequenze molto elevate, al di fuori del campo per il quale sono disponibili i dati sperimentali.

Dal punto di vista acustico, i volumi laterali si comportano come elementi reattivi, ovvero introducono con il loro volume una impedenza al passaggio dell'onda di pressione che ne assorbe l'energia e la restituisce sfasata nel tempo. Ciò comporta la presenza di picchi di attenuazione su certe frequenze dipendenti dalla geometria (quelle in cui lo sfasamento produce onde in controfase rispetto all'onda sonora originale). Il pacco di scambio si comporta come un elemento sia reattivo (dato il grande volume) che dissipativo, poiché la fitta successione di lamelle di piccolo spessore che viene attraversata dal flusso permette di assorbire e dissipare l'energia delle perturbazioni di pressione.

#### **6.5.1 Acquisizione dei dati sperimentali**

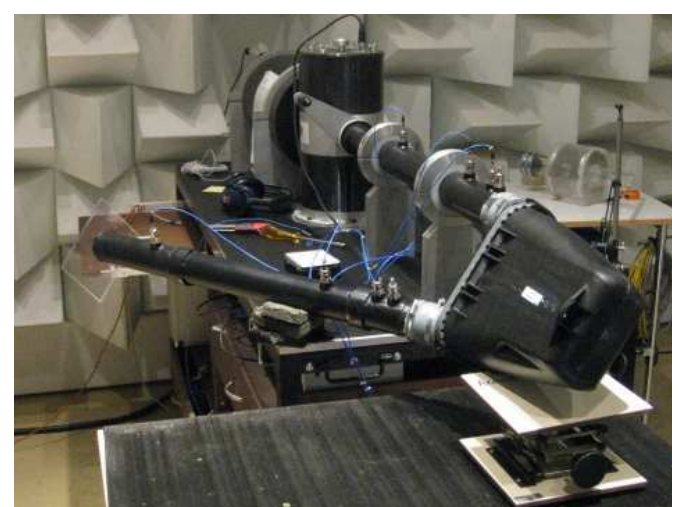

**Figura 6.5.** Impianto di prova per la valutazione sperimentale della *Transmission Loss* dell'intercooler

L'impianto di prova allestito da *Mark IV*, riportato in figura 6.5, è costituito da 2 condotti di sezione costante che connettono il componente testato all'ambiente esterno e all'altoparlante; tali condotti sono entrambi strumentati con 3 microfoni. Per la valutazione della *Transmission Loss* si è utilizzato il metodo detto "delle due sorgenti" [24] che consiste nel trovare i quattro poli della matrice di trasferimento dell'equazione 6.24 per mezzo di due misure successive effettuate invertendo la sorgente sonora con il terminale, come mostrato in figura 6.6.

$$
\begin{bmatrix} p_1 \\ v_1 \end{bmatrix} = \begin{bmatrix} A & B \\ C & D \end{bmatrix} \begin{bmatrix} p_2 \\ v_2 \end{bmatrix}
$$
 (6.24)

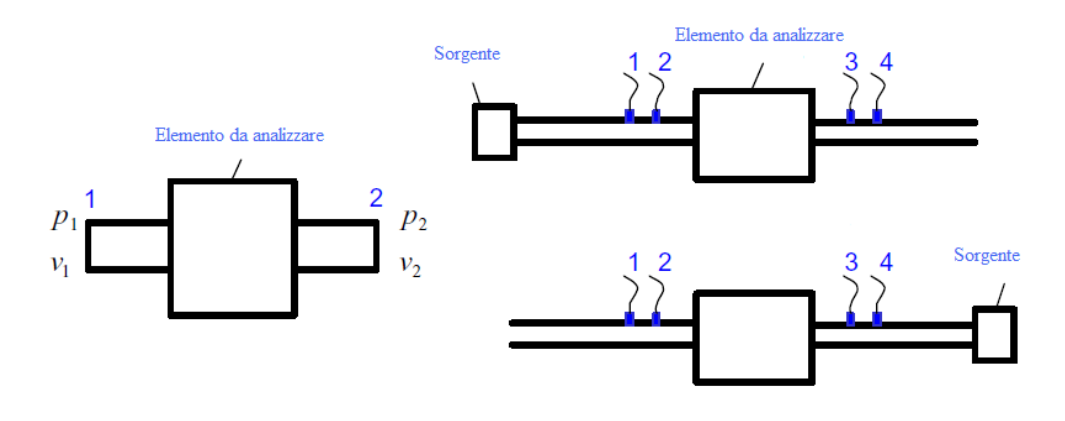

**Figura 6.6.** Schema del metodo "due sorgenti"

Una volta determinati sperimentalmente i quattro poli, è possibile calcolare la *Transission Loss*; tale metodo necessita di almeno 4 microfoni. La fonte di eccitazione impiegata è un rumore bianco prodotto dall'altoparlante, in modo da valutare l'attenuazione sonora del componente su tutto il campo di frequenze di interesse; per minimizzare le riflessioni d'onda nel terminale, è stato utilizzato un condotto di uscita di elevata lunghezza.

Di seguito si riportano i risultati sperimentali ottenuti con flusso medio nullo e con portata media di 300 kg/h e 470 kg/h.

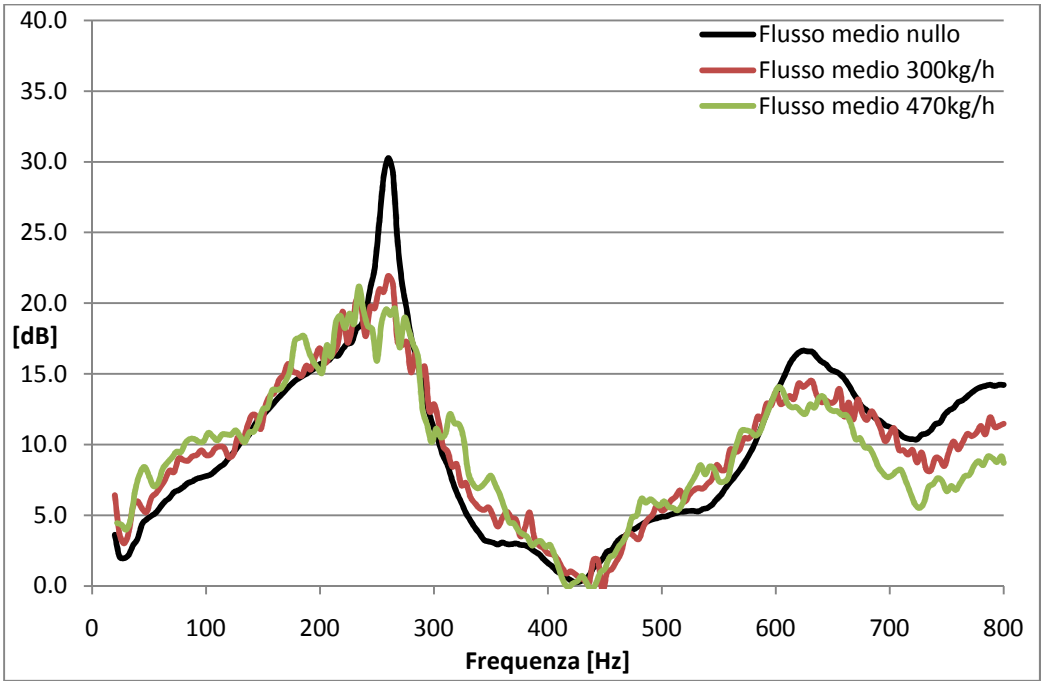

**Figura 6.7.** *Transmission Loss* sperimentale con tre differenti valori di portata media

Si nota una riduzione del valore della *TL* all'aumentare della portata media passante, soprattutto in corrispondenza del primo picco, mentre le frequenze dei picchi e delle valli sono poco influenzati da tale parametro (il rumore presente nei dati sperimentali non consente tuttavia una precisa lettura di tali frequenze). Il picco a 264 Hz è probabilmente dovuto ad un effetto quarto d'onda legato alla dimensione principale dell'elemento, mentre la zona successiva ai 500 Hz è più influenzata dalla geometria del pacco di scambio. Non è chiaro se il picco visibile a 628 Hz sia a sé stante o faccia parte di un lobo più esteso generato dal volume occupato dal pacco lamellare.

#### **6.5.2 Modello monodimensionale**

Nel caso monodimensionale si è utilizzato esclusivamente il programma *Gasdyn* (fig. 6.8): l'intercooler è schematizzato tramite una funzione generalmente utilizzata per i silenziatori ad elementi perforati. Nella nostra applicazione il programma modella il componente come due condotti collegati da tubi, senza essere vincolato dalle relazioni geometriche effettive.

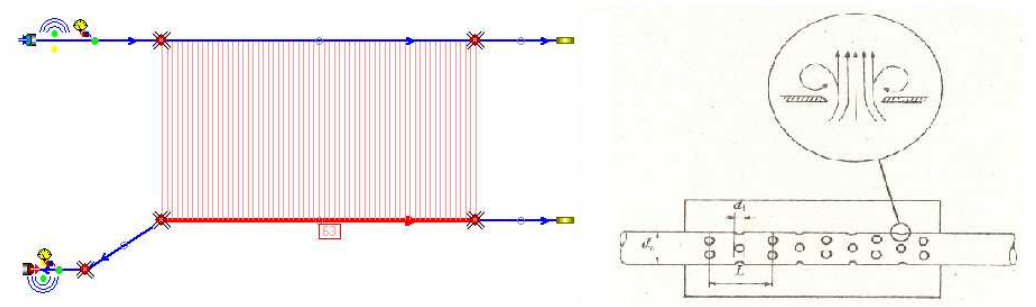

**Figura 6.8.** Rappresentazione del modello *Gasdyn* dell'intercooler seguita dall'immagine di un silenziatore ad elementi perforati

Il condotto di immissione è schematizzato con una serie di anelli tronco-conici con diametro decrescente (in modo che l'area corrisponda a quella del condotto stesso a parità di distanza dall'inizio del collettore) che si alternano ad altrettante giunzioni da cui partono i tubi (che rappresentano il pacco di scambio) collegati al condotto di scarico; data la simmetria dell'intercooler, anche questo condotto presenta un andamento delle sezioni uguale a quello di immissione. Le giunzioni utilizzate introducono nel modello delle perdite simili a quelle che si avrebbero nelle giunzioni a T e permettono di simulare il comportamento del fluido che in parte fluisce nei tubetti che si diramano dall'anello e in parte prosegue lungo il collettore fino all'anello successivo. Il modello definitivo presenta 63 anelli collegati ognuno a 7 tubi di diametro 6,9 mm: tale valore è stato determinato in modo da avere per ogni tubo la stessa area di passaggio che si ha nello spazio compreso tra due alette consecutive. La lunghezza dei tubi è di 125 mm, come la lunghezza del pacco di scambio. Si è osservato che l'elemento più influente, per quanto riguarda le frequenze dove sono presenti i picchi della *TL*, è il valore

della porosità complessiva, che rappresenta, nell'elemento reale, il rapporto fra la sezione di passaggio dell'aria e l'area totale di interfaccia tra condotto laterale e pacco di scambio. Il valore misurato è pari a circa 0,74, mentre quello imposto (ottenuto variando il numero di fori degli anelli) per ottenere un buon accordo è di circa 0,64. Ovviamente, il perimetro bagnato dal fluido nel caso di utilizzo di fori, in luogo dei rettangoli presenti nella realtà, è molto inferiore (21,6 mm rispetto a 170,9 mm) e, pertanto, per tener conto di questo fenomeno, nonché, in parte, delle perdite di imbocco, si è dovuto aumentare il coefficiente di attrito delle pareti per migliorare l'accordo con i dati sperimentali.

Per quanto riguarda la fonte di eccitazione utilizzata nel modello, si è fatto ricorso alla condizione al contorno *Reservoir* che consiste nell'imporre la pressione di perturbazione in un serbatoio a monte del sistema di condotti. Tale condizione consente di ottenere un flusso medio non nullo qualora si utilizzi un valore di pressione superiore a quello ambiente o una velocità iniziale diversa da zero. La perturbazione è del tipo rumore bianco, il cui spettro idealmente è costante nel campo di frequenze di interesse; in *Gasdyn* viene riprodotto attraverso la relazione:

$$
p(t) = p_0 + \sum_{n=1}^{N} \Delta p \cdot \sin(2\pi n f_0 + \varphi_n)
$$
 (6.25)

Dove *φ<sub>n</sub>* è uno sfasamento casuale compreso tra 0 e 2π con distribuzione uniforme. Il terminale utilizzato e di tipo anecoico, ovvero che non riflette le onde incidenti.

#### **6.5.3 Modello** *3Dcell*

Come già discusso nel paragrafo 6.3, il modello *3Dcell* è stato sviluppato in modo da consentire un accoppiamento tra i domini 1D e 3D. Anche per lo studio della *Transmission Loss* si è utilizzato questo approccio. Il modello monodimensionale è composto semplicemente da due condotti collegati per mezzo di una giunzione del tipo a pressione costante, che rappresenta l'interfaccia 1D-3D vera e propria. L'accoppiamento 1D-3D, mostrato in figura 6.9, avviene nel seguente modo: il vettore del flusso delle variabili conservate F (si veda cap. 1) calcolato nel dominio 1D tra l'ultimo ed il penultimo nodo del condotto a monte della giunzione viene inviato al dominio 3D che lo utilizza per calcolare il flusso sul connettore della prima cella. Il dominio 3D invece invia il vettore delle variabili conservate W, calcolate nella prima cella, al dominio 1D che lo utilizza per l'ultimo nodo del condotto. Un procedimento del tutto analogo avviene per il condotto a valle della giunzione. Questo tipo di accoppiamento necessita che l'interfaccia 1D-3D sia tra un nodo ad una unica cella che abbia la medesima dimensione di mesh nella direzione dell'1D e che la sezione del 3D sia molto simile a quella attribuita all'1D.

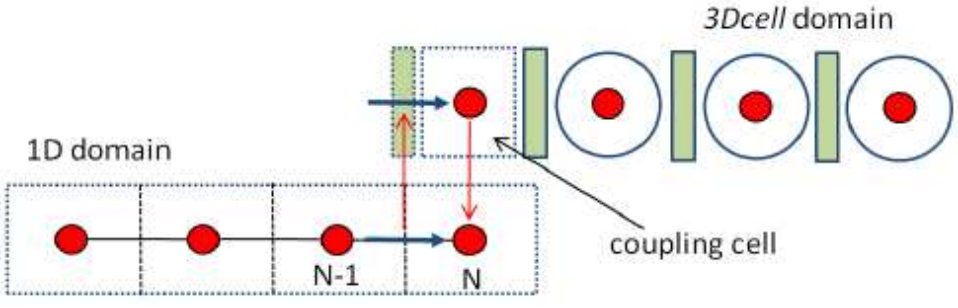

**Figura 6.9.** Schematizzazione dell'accoppiamento tra dominio 1D e *3Dcell*

Il modello *3Dcell* del componente è stato costruito utilizzando una geometria semplice (fig. 6.10): nei due collettori, le mesh lungo le tre direzioni sono costanti (X=1 cm, Y  $\approx 0.35$  cm, Z=8,5 cm); la riduzione di sezione del condotto è ottenuta diminuendo il numero di celle in direzione Y; la mesh lungo l'asse Y è stata scelta in misura ridotta rispetto alle altre per consentire una diminuzione di sezione abbastanza graduale. In direzione Z si è utilizzata una sola mesh, dato che la geometria ha caratteristiche prettamente bidimensionali.

Il pacco di scambio è stato rappresentato tramite un monolite forato da tanti tubetti disposti in parallelo, per il quale sono stati definiti l'area di apertura frontale e il numero di condotti per centimetro quadrato. La lunghezza della mesh in direzione Y è pari ad 1 cm.

Sono stati utilizzati i valori sopra riportati perché si è riscontrato che, affinando ulteriormente la mesh, si allungavano notevolmente i tempi di calcolo senza apprezzabili differenze nei risultati.

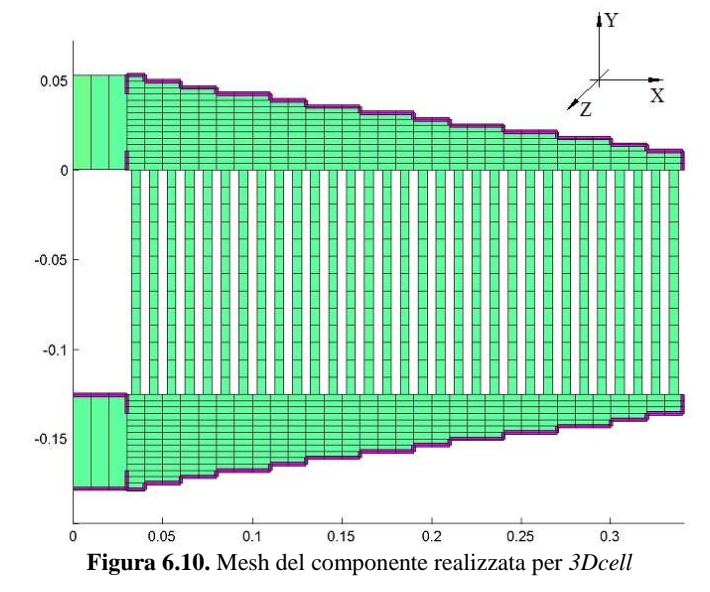

## **6.5.4 Analisi dei risultati**

Si riportano di seguito i risultati ottenuti a flusso medio nullo e con portate di 300 kg/h e 470 kg/h.

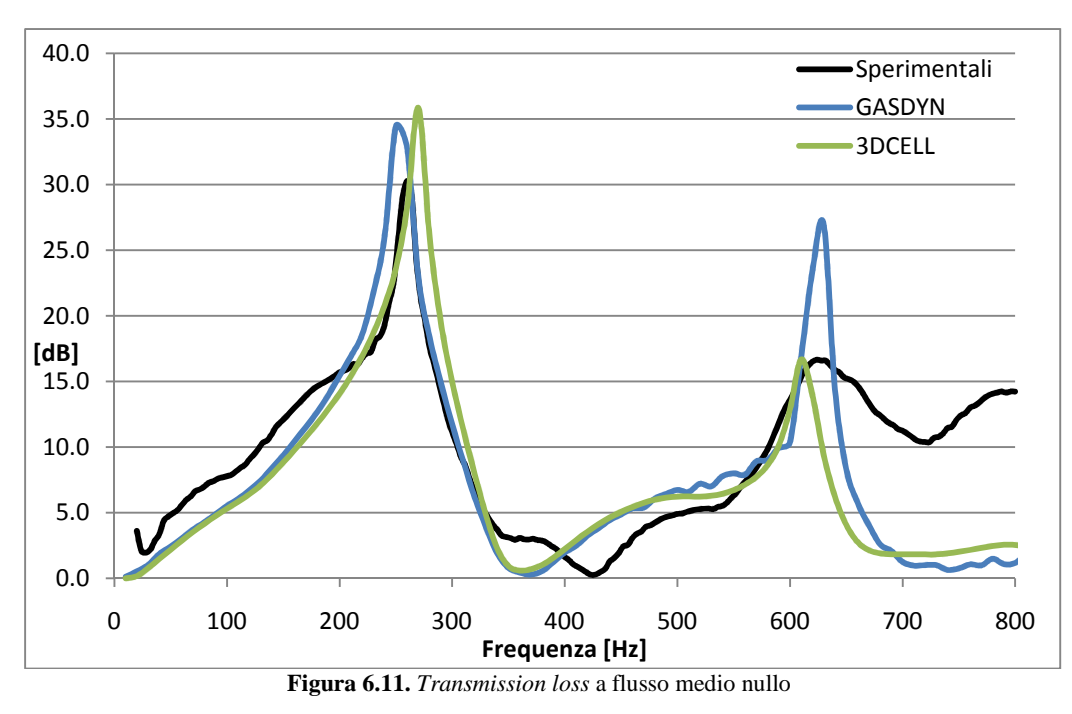

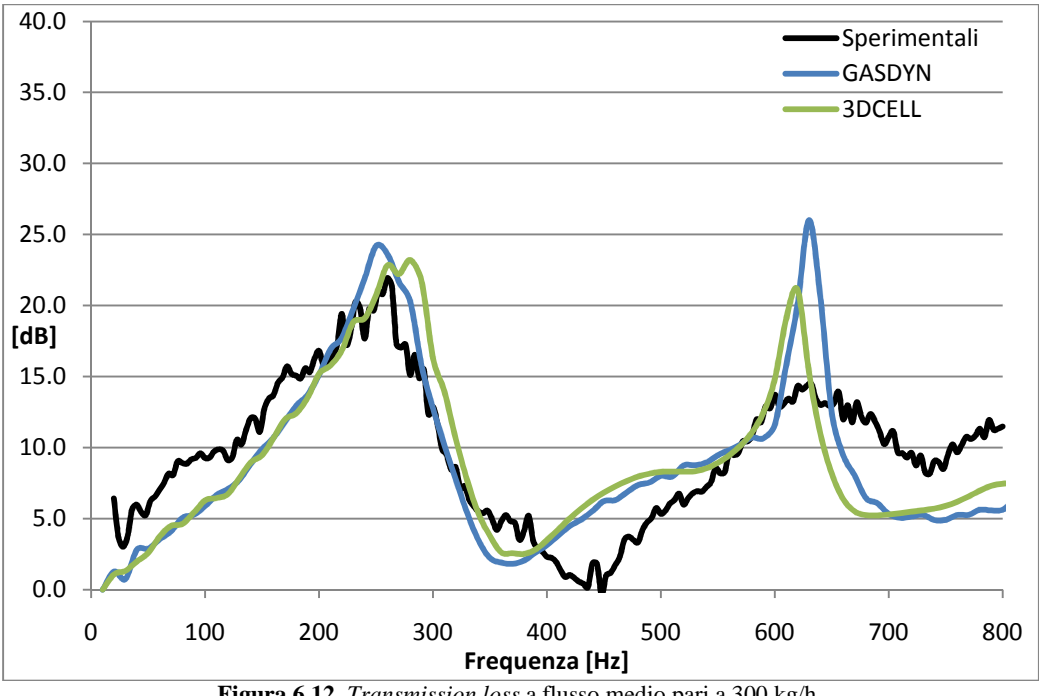

**Figura 6.12.** *Transmission loss* a flusso medio pari a 300 kg/h

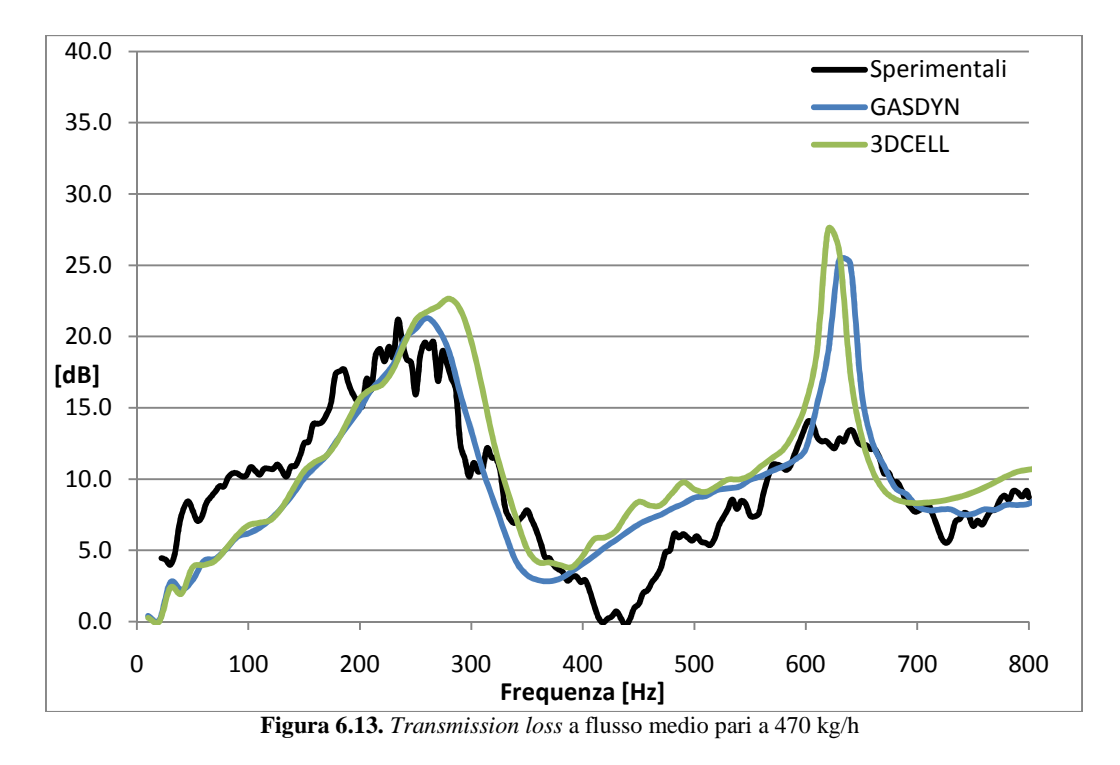

A partire dalle figure riportate, si possono trarre le seguenti considerazioni:

- − i risultati ottenuti con il modello monodimensionale e quello *3Dcell* sono molto simili.
- − Il primo picco è riprodotto abbastanza bene da entrambi i modelli; in particolare si osserva una corretta riduzione del valore massimo al variare della portata media. Tale picco è effettivamente dovuto ad un effetto quarto d'onda legato principalmente alla lunghezza in direzione X del pacco di scambio (310 mm cui corrisponde una frequenza teorica di 276 Hz). In figura 6.14 è mostrata la distribuzione di pressione all'interno dell'intercooler in due istanti a cui corrispondono i punti successivi di minimo (tendente al blu) e massimo (tendente al rosso) del segnale sinusoidale a 270 Hz in ingresso. Si nota che in uscita la pressione rimane quasi costante (stesso colore), segno che questa frequenza viene fortemente attenuata; si osserva inoltre che la pressione sul lato opposto del pacco di scambio è in controfase rispetto a quella in ingresso.
- − Il secondo picco è riprodotto in maniera meno convincente; in particolare si nota che al variare della portata media il massimo tende a rimanere costante (si abbassa leggermente) per quanto riguarda la configurazione monodimensionale, mentre, nell'altro caso, il suo valore tende a crescere, contrariamente a quanto risulta dai dati sperimentali.
- − Alle alte frequenze, dopo il secondo picco, la *Transmission Loss* viene sottostimata in entrambi i modelli nel caso di flusso medio nullo, mentre al

variare della portata il suo valore sale portandosi ai valori sperimentali nel caso a 470 kg/h. I dati sperimentali invece rimangono pressoché costanti nei tre casi.

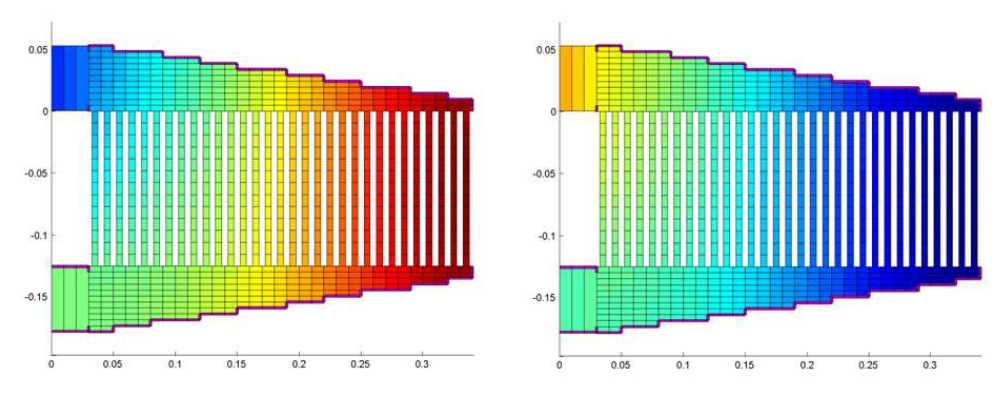

**Figura 6.14.** Distribuzione della pressione nell'intercooler in due istanti differenti a cui corrispondono i punti successivi di massimo e minimo del segnale sinusoidale in ingresso.

Si possono elencare altre considerazioni secondarie; la distanza dei due picchi risulta inferiore nel caso del modello *3Dcell*, il che è meno conforme rispetto ai dati sperimentali. In entrambi i casi c'è un leggero slittamento dei picchi verso le alte frequenze all'aumentare della portata, effetto non verificabile nei dati sperimentali dato che il segnale risulta piuttosto sporco.

In conclusione, si può affermare che la geometria schematizzata ha un comportamento effettivamente bidimensionale e che l'utilizzo nel modello monodimensionale della funzione condotto perforato è in grado di rappresentare bene tale aspetto. Il fatto che nel modello *3Dcell* i condotti che schematizzano il pacco di scambio siano disposti in maniera più conforme al caso reale (diretti in una singola direzione invece che radialmente), non sembra comportare dei vantaggi. Contrariamente a quanto ci si potrebbe attendere, il modello monodimensionale sembra leggermente migliore; ciò è dovuto probabilmente alla migliore aderenza al reale dei due collettori laterali, in quanto, in questo caso, si sono utilizzati 63 tronchi di cono in serie con aree di passaggio imposte pari alle corrispettive del modello reale. Nel caso *3Dcell*, per ottenere la riduzione della sezione di passaggio si è potuto intervenire solo sul numero delle celle secondo la direzione Y; poiché il numero delle celle deve essere intero (nel nostro caso compreso fra i 15 della sezione iniziale e i 3 della sezione finale), l'errore di arrotondamento sulla sezione influisce per valori compresi fra circa il 3% e il 25%. D'altra parte una riproduzione più fedele della geometria avrebbe comportato l'utilizzo di un numero talmente elevato di celle da rendere l'approccio *3Dcell* troppo simile ad uno di fluidodinamica computazionale (*CFD*), tradendo così gli obiettivi per cui è stato realizzato. Si consideri inoltre che il *3Dcell* è ancora in fase di forte sviluppo e che, allo stato attuale, la fase di creazione della griglia di calcolo è ancora ampiamente manuale e, pertanto, la riproduzione di geometrie molto complesse è decisamente impegnativa.

 I tempi di calcolo per entrambi i modelli sono dello stesso ordine di grandezza (4-5 minuti per *3Dcell*, 1-2 per *Gasdyn*). Però, mentre il *Gasdyn* ha già raggiunto uno stato di sviluppo notevole, per cui non sono prevedibili prossimi miglioramenti significativi, il *3Dcell* è ancora allo stato iniziale, per cui si possono immaginare ampi margini di miglioramento. Ad esempio, per la simulazione delle lamelle del pacco di scambio il *3Dcell* potrà modellare correttamente un tipo di geometria più rispondente alla realtà, mentre il *Gasdyn* può utilizzare solamente condotti circolari; questo consentirà di ottenere risultati migliori a parità di tempi di calcolo. Inoltre, l'interesse per il modello *3Dcell* di un intercooler oltrepassa il solo studio della *Transmission Loss*; infatti, le potenzialità di questo approccio consentiranno anche di migliorare il calcolo dello scambio termico tra gas e pareti e, pertanto, la sua applicazione risulterà molto interessante in un'ottica di studio completo di un motore con accoppiamento 1D-3D.

## **6.6 Plenum di aspirazione VW**

Il secondo componente studiato è un plenum di aspirazione prodotto da Volkswagen, la cui forma è stata pensata per alloggiare al suo interno un intercooler.

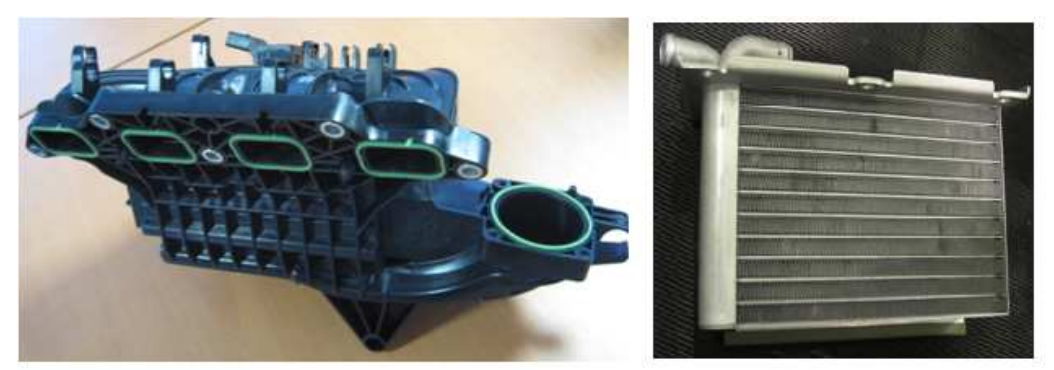

**Figura 6.15.** Immagine della carcassa esterna del plenum di aspirazione; a lato l'intercooler progettato per essere posto al suo interno.

Come si può osservare in figura 6.16 e 6.17, quando il componente è montato nel veicolo, l'aria che entra nel plenum percorre una curva di circa 74°, procede per un breve tratto rettilineo di circa 60 mm per poi giungere, guidata da due alette, in un grande volume a forma di parallelepipedo (di lati 120 mm, 181mm, 60 mm), destinato a contenere l'intercooler. Di seguito a questo c'è il distributore vero e proprio che conduce il fluido ai quattro condotti, leggermente curvi, atti a suddividere la portata tra i quattro cilindri.

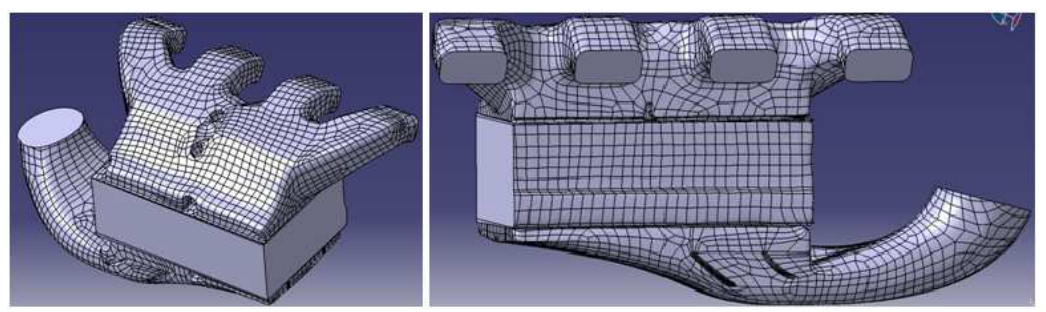

**Figura 6.16.** Viste del modello *Catia* del volume interno percorso dal fluido del plenum di aspirazione.

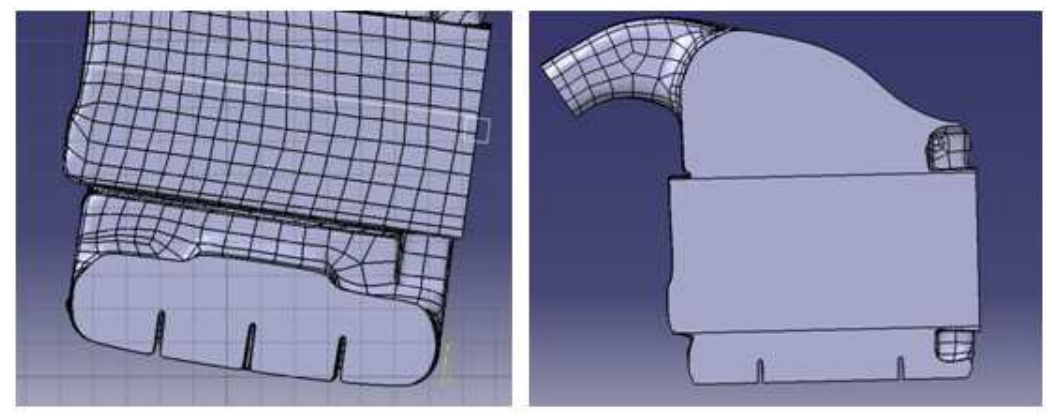

**Figura 6.17.** Sezioni del modello *Catia* del plenum di aspirazione: la prima immagine riguarda il tratto finale prima delle alette del condotto di ingresso, la seconda è una sezione di mezzeria.

Seppur la geometria risulti piuttosto complessa nel suo insieme a causa delle continue variazioni delle sezioni di passaggio e della presenza di alcuni particolari quali le alette, vari fori e scanalature, il suo comportamento acustico è abbastanza facile da ipotizzare: la cassa centrale si comporterà come una camera di espansione mentre i condotti che vanno ai cilindri, in base al percorso del fluido, si comporteranno in maniera simile ai risonatori a colonna.

## **6.6.1 Acquisizione dei dati sperimentali**

Anche in questo caso i dati sono stati forniti da *Mark IV* che ha adoperato il medesimo sistema di misura illustrato nel paragrafo precedente.

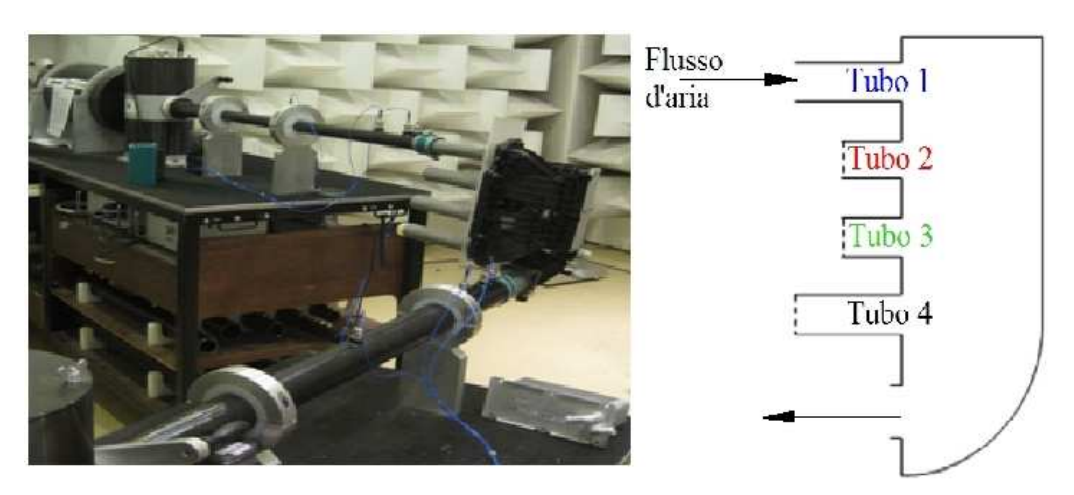

**Figura 6.18.** Impianto di prova per la valutazione sperimentale della *Transmission Loss* del plenum di aspirazione

Lo schema dell'impianto di prova è riportato figura 6.18. La campagna di misura ha previsto le seguenti configurazioni: a flusso medio nullo e a portate 258 kg/h e 384 kg/h; tutte e tre con e senza intercooler. Per ognuna delle sei precedenti condizioni sono state effettuate quattro rilevazioni: in ognuna di esse si è collegato l'altoparlante ad uno dei condotti (diverso per ogni prova) di quelli destinati a collegare il plenum ai cilindri, chiudendo l'estremità dei tre rimanenti, mentre il condotto collegato all'ambiente è sempre rimasto lo stesso, cioè quello dal lato di aspirazione. I collegamenti con altoparlante ed ambiente sono stati effettuati per mezzo di due tubi di raccordo lunghi rispettivamente 208 mm e 102 mm. Delle 6 configurazioni sopraelencate è stata studiata in maniera completa solo quella a flusso nullo senza pacco di scambio, sia per alcune difficoltà riscontrate, sia perché i dati relativi alle condizioni a portata non nulla sono particolarmente sporchi. Pertanto si riportano di seguito i risultati sperimentali di questa sola configurazione.

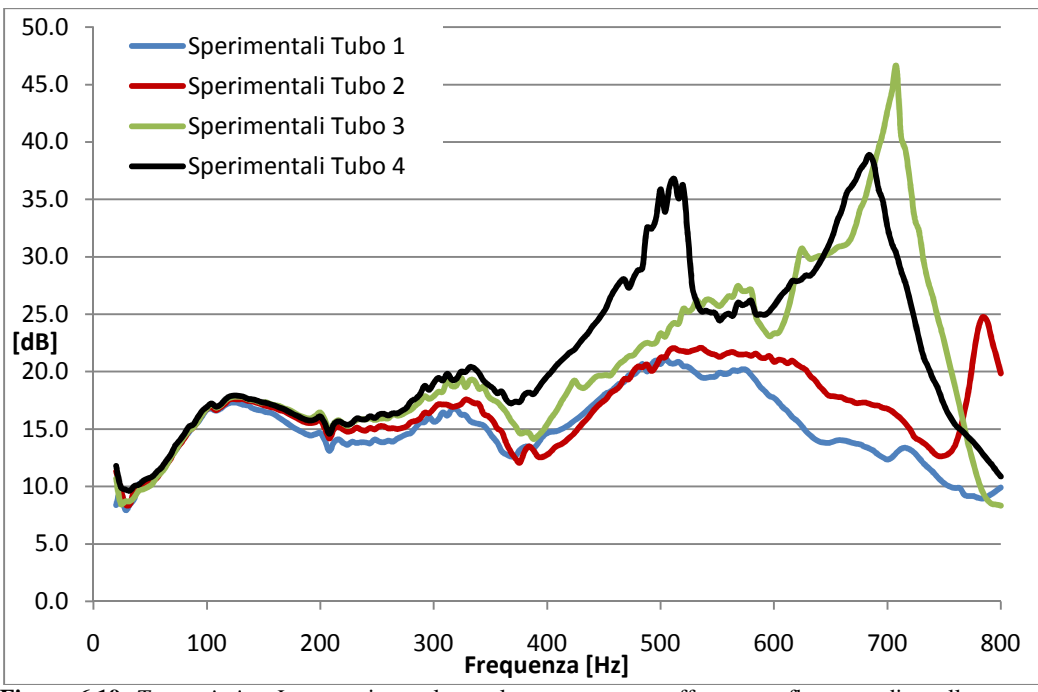

**Figura 6.19.** *Transmission Loss* sperimentale per le quattro prove effettuate a flusso medio nullo senza intercooler

Si osserva che il valore della *TL* rimane pressoché il medesimo per frequenze inferiori a 350 Hz e che l'andamento predominante è quello tipico di una camera di espansione, caratterizzato da una successione di lobi. Tra i 400 e gli 800 Hz, nei casi 3 e 4 (si veda figura 6.19), si notano degli elevati picchi di attenuazione legati all'effetto quarto d'onda, la cui frequenza dipende dalla posizione del condotto collegato all'altoparlante rispetto agli altri dal lato dei cilindri. Per esempio nel caso Tubo 3 si ha un forte picco a 710 Hz legato probabilmente alla distanza del tubo 1 dal condotto 3.

## **6.6.2 Modello monodimensionale**

Lo schema *Gasdyn* del plenum è composto da quattro tubi in parallelo di cui i due centrali sono della stessa lunghezza (circa 50 mm), mentre i due laterali hanno un tratto identico a questo con l'aggiunta di un elemento curvo lungo 37 mm. La camera centrale si sviluppa lungo la direzione che collega i quattro tubi, è rappresentata da 3 condotti la cui lunghezza totale è di circa 180 mm ed ha sezione diversa nei tre tratti per tener conto dell'aumento di volume che si ha avvicinandosi al condotto collegato all'ambiente (si veda la seconda immagine di figura 6.16). Questo è composto da due tratti, uno dritto lungo 60 mm, l'altro curvo di 74°, collegato all'uscita anecoica tramite il tubo di raccordo di 102 mm.

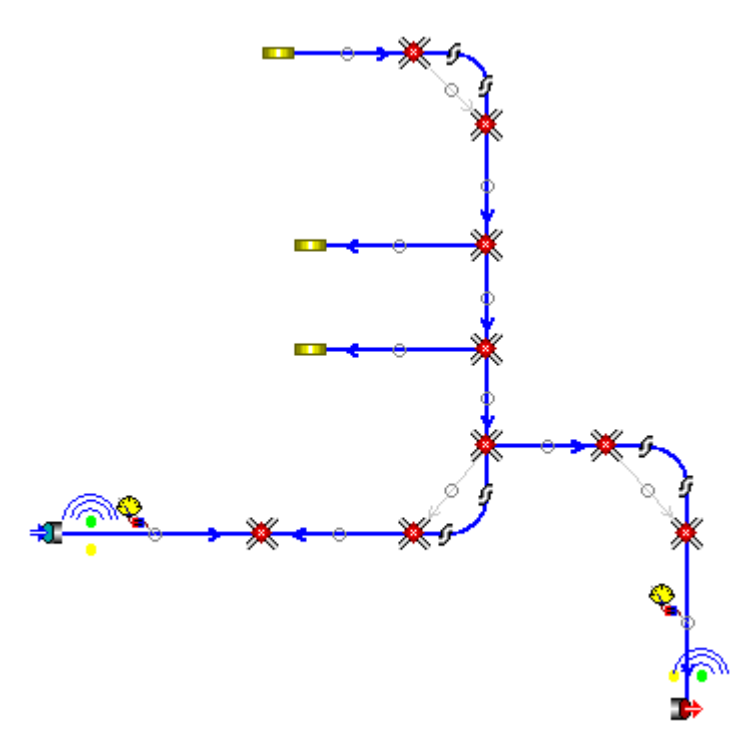

**Figura 6.20.** Modello monodimensionale del plenum di aspirazione nel caso di collegamento del tubo 4

Ovviamente, tale modello non è in grado di considerare le dimensioni trasversali a quelle rappresentate ed i loro effetti acustici. Come si osserva dalle immagini precedenti, la geometria del plenum, per quanto riguarda la camera centrale, non presenta una dimensione privilegiata: la lunghezza presa in considerazione nel modello illustrato così come quella che le è perpendicolare sono infatti simili in valore. Di conseguenza, sono stati considerati anche modelli che si sviluppano su questa seconda direzione. I risultati ottenuti da tali schemi non sono stati soddisfacenti e pertanto non vengono illustrati. In conclusione, per questa geometria sembra che i limiti di una modellazione monodimensionale siano evidenti.

### **6.6.3 Modello** *3Dcell*

In questo caso si è ricreata una geometria che fosse il più possibile aderente a quella reale in termini di lunghezza e volume; la mesh utilizzata varia in ogni direzione ed è stata creata per riuscire a mantenere, per quanto possibile, le aree di passaggio dell'elemento reale.

Si mostra di seguito il modello *3Dcell* preso singolarmente e sovrapposto al componente reale per mostrane l'aderenza.

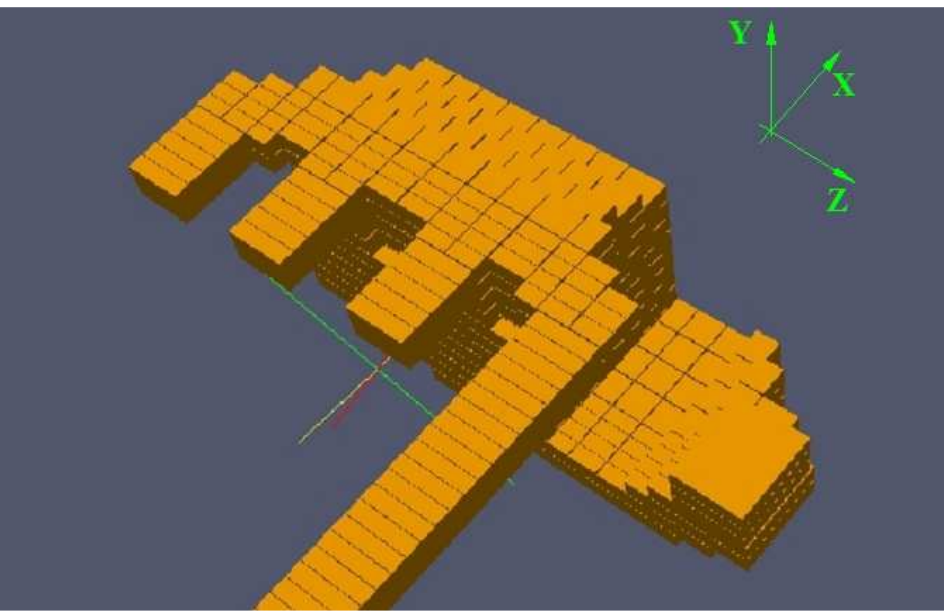

**Figura 6.21.** Modello *3Dcell* del plenum di aspirazione nel caso di collegamento del tubo 4

 $\overline{\phantom{a}}$ 

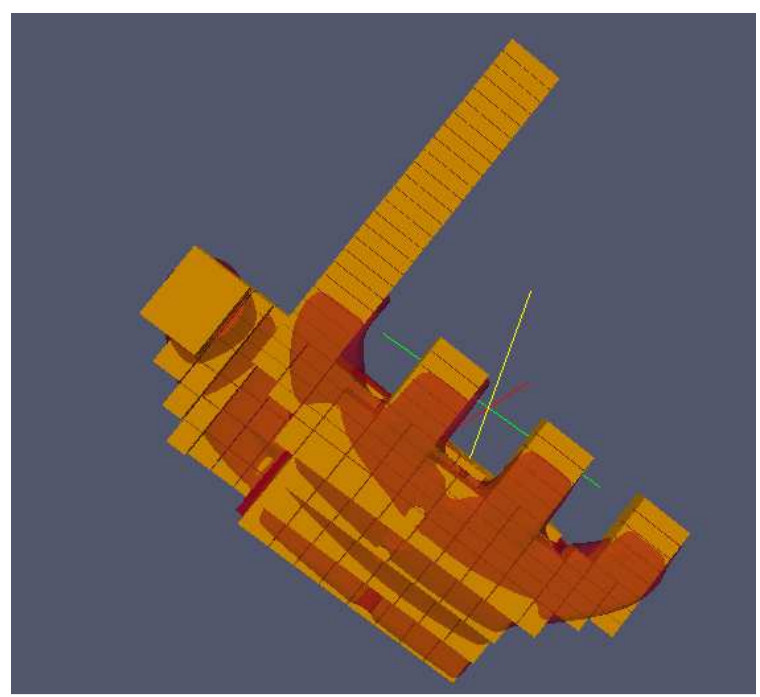

**Figura 6.22.** Vista dall'alto del modello *3Dcell* (giallo) sovrapposto al modello Catia (rosso) del plenum di aspirazione

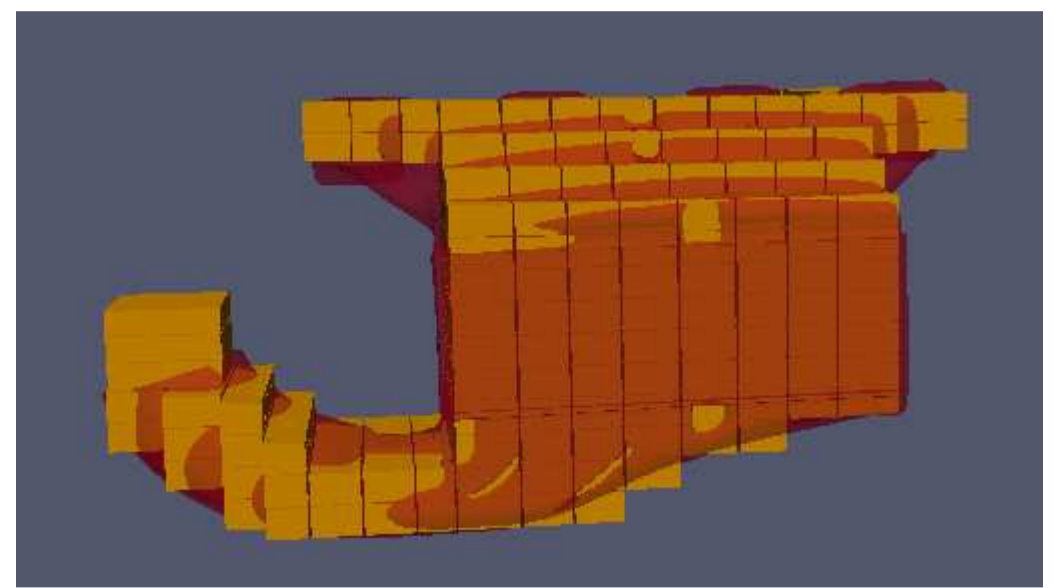

**Figura 6.23.** Vista dal retro del modello *3Dcell* (giallo) sovrapposto al modello Catia (rosso) del plenum di aspirazione

## **6.6.4 Analisi dei risultati**

Lo studio si è rivelato più complesso del previsto ed è ancora in corso, pertanto i risultati che si mostrano sono da considerarsi suscettibili di miglioramento.

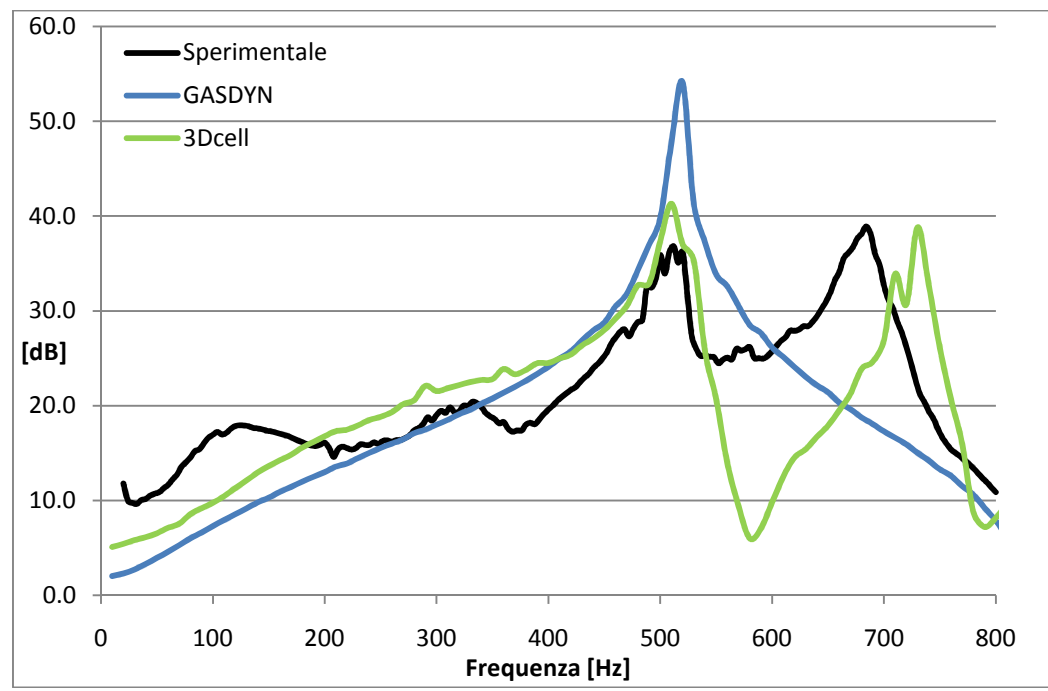

**Figura 6.24.** Confronto dei dati sperimentali con i risultati ottenuti con *Gasdyn* e *3Dcell* riguardo alla *Transmission Loss* relativa al quarto condotto con flusso medio nullo

L'elemento principale che genera un'attenuazione delle onde sonore emesse è il volume contenente l'intercooler, a cui si sovrappongono alcuni effetti di quarto d'onda. Il volume, agendo come una camera di espansione, presenta una *Transmission Loss* data da una successione di lobi con trasparenze multiple della frequenza fondamentale definita dalla relazione:

$$
f_0 = \frac{a}{2l} \tag{6.26}
$$

dove *a* indica la celerità dell'aria. La lunghezza cui è legato l'effetto di camera di espansione è quella in direzione Z, di circa 180 mm, alla quale corrisponde, alla temperatura ambiente, una frequenza di 953 Hz. Poiché tale frequenza è al di fuori del campo considerato e a causa della presenza dell'effetto quarto d'onda, il lobo ad essa collegato non è chiaramente visibile nel grafico, ma se ne può intuire la prima parte al di sotto dei 400 Hz, in particolare nelle curve calcolate. In quella sperimentale compaiono due "lobi" di difficile interpretazione.

Analizzando i risultati ottenuti, si nota che il *3Dcell* si avvicina maggiormente ai dati sperimentali perché coglie meglio il valore di attenuazione legata alla prima frequenza e presenta anche il secondo picco, seppur ad una frequenza leggermente superiore.

Dalle prove numeriche effettuate variando la lunghezza dei condotti, si è dedotto che il picco presente a 500 Hz è da imputare alla presenza del condotto 1, che funge da risonatore a colonna: l'effetto di quarto d'onda introdotto è dato dalla relazione che lega la lunghezza del risonatore a colonna alla frequenza di massima attenuazione associata:

$$
f = \frac{a}{4l} \tag{6.27}
$$

Nel caso in esame, ad una *f* di 500 Hz corrisponde una lunghezza di 172 mm. Questa non è identificabile con la sola lunghezza del condotto in questione, anche se ad essa sicuramente legata, ma deve tener conto anche della presenza della camera che lo precede, che costituisce una forma di "lunghezza equivalente" da sommare a quella effettiva del condotto.

Il picco a 700 Hz è rilevato solamente dall'approccio tridimensionale ed è probabilmente legato ad una dimensione della camera trasversale rispetto a quella del modello monodimensionale. Considerando tale picco un effetto di quarto d'onda, la lunghezza corrispondente è di circa 120 mm, dimensione vicina a quella della camera in direzione X.

Lo studio del plenum di aspirazione è ancora in fase di sviluppo, soprattutto per individuare la natura dei lobi sotto i 400 Hz riscontrati nei dati sperimentali. Un eventuale modello tridimensionale completo potrà fornire ulteriori elementi per la comprensione del moto ondoso nel componente oggetto di indagine.

# **CONCLUSIONI E SVILUPPI FUTURI**

Nel presente lavoro si è sviluppato il modello di un motore Diesel quattro cilindri, quattro tempi, turbo-sovralimentato e provvisto di un sistema *EGR Short Route*. L'interesse per un motore con queste caratteristiche deriva dall'impiego sempre maggiore, in ambito automobilistico, di propulsori *downsized* che, a pari prestazioni offerte, riducono i consumi e le emissioni. Particolare attenzione è stata dedicata alla modellazione del sistema di ricircolo dei gas combusti su cui sono stati svolti ulteriori approfondimenti.

I risultati ottenuti con il modello costruito sono stati confrontati con quelli sperimentali forniti da *FEMTO*. Dal confronto si è rilevata un'ottima aderenza per quanto riguarda il moto ondoso nei condotti di aspirazione e scarico, mentre si sono riscontrate lievi differenze per le temperature nei condotti di scarico. Queste sono probabilmente dovute al modello di combustione utilizzato, che, per quanto riproduca correttamente le pressione all'interno del cilindro, non fornisce le corrette temperature allo scarico, anche a causa dei limiti del modello di scambio termico all'interno dei cilindri. Per ottenere la buona aderenza delle pressioni a monte della turbina si è reso necessario incrementarne i rendimenti, per tener conto degli effetti instazionari e dell'eventuale presenza di componenti tangenziali della velocità dei gas di scarico, non calcolabili da un modello monodimensionale. L'andamento delle pressioni e temperature nei plenum di scarico e aspirazione è una buona indicazione della corretta modellazione del ramo *EGR Short Route*.

In seguito si sono confrontate diverse architetture per il ricircolo dei gas combusti per verificarne le prestazioni e dare indicazioni sulla tipologia che minimizza emissioni di ossidi di azoto e consumi. Dato che il programma *Gasdyn* è stato utilizzato per la prima volta in questo ambito, la bontà dei risultati ottenuti è stata confermata dal confronto con altri lavori disponibili in letteratura. Dal confronto si è verificato che l'architettura *Long Route* è migliore sotto molti aspetti (emissioni, consumi, quantitativo massimo ricircolabile, facilità di controllo) rispetto al sistema installato nel motore base.

L'unico dato in controtendenza con quanto riportato da altri lavori è la risposta ai transitori: lo studio condotto sembra promuovere il *Long Route* anche sotto questo aspetto, mentre in letteratura si riscontra un ritardo di risposta dovuto al maggior volume occupato dai gas in questa architettura.

E' bene che questo aspetto sia oggetto di ulteriori studi futuri, soprattutto per quanto riguarda i motori automobilistici; infatti a causa delle modalità di impiego del propulsore, soggetto a continue variazioni di carico e regime durante la guida, la risposta ai transitori è un parametro di grande importanza.

Altro argomento di possibile sviluppo futuro è il modello di combustione a tre zone: la presenza di gas combusti ricircolati viene rilevata attraverso una riduzione di NOX e di coppia motrice all'albero. Per quanto riguarda l'andamento degli ossidi di azoto in funzione della quantità di *EGR*, si rileva una buona corrispondenza con quanto ottenuto da altri studi affini; per quanto riguarda i valori rilevati, non è possibile garantirne l'esattezza poiché non sono disponibili dati sperimentali di confronto con cui eventualmente tarare il modello di Zel'dovich.

La riduzione della coppia all'albero è sovrastimata in rapporto sia ai dati sperimentali, sia a quando riportato in letteratura. L'eccessiva riduzione di coppia comporta un grande aumento del consumo di combustibile al variare della percentuale *EGR*: in base ai valori ricavati dallo studio numerico si dedurrebbe che il vantaggio di ridurre l'emissione di  $NO<sub>X</sub>$  è ottenuto a scapito di un enorme aumento dei consumi (con il ricircolo del 30% si ottiene un incremento del 19% di consumo), mentre dai dati sperimentali e dagli altri studi disponibili si rileva che la stessa quantità di *EGR* comporta un aumento solamente di circa il 7% di combustibile.

Dato che oramai tutti i motori Diesel utilizzano il ricircolo dei gas combusti per rispettare i parametri imposti dalle normative europee, sarà sempre più necessario tenerne conto ai fini di una modellazione completa; pertanto sarebbe opportuno che il programma sviluppasse un sistema di controllo che non si limiti a pilotare la sola pressione di sovralimentazione, ma anche il quantitativo di gas combusti ricircolati. Durante il lavoro di tesi si è riscontrato che il controllo attualmente implementato è sufficientemente accettabile nel caso di *EGR Long Route*, poiché l'apertura della *VGT* è poco influenzata dalla percentuale di ricircolo impiegato. Nella configurazione *Short Route*, al contrario, il sistema di controllo è lacunoso, in quanto la reciproca influenza della pressione di sovralimentazione e della quantità di *EGR* in alcune condizioni impedisce la convergenza del gruppo turbocompressore per punti di funzionamento che invece lo consentirebbero (si è rilevato che per queste condizioni la convergenza può essere raggiunta o meno in funzione dell'apertura iniziale della *VGT*). In altre condizioni, a parità di apertura della valvola *EGR*, si può ottenere la stessa pressione di sovralimentazione con diverse quantità di ricircolo dei gas combusti.

Infine, attraverso l'analisi acustica di alcuni componenti, si è comparato il modello sviluppato tramite un approccio monodimensionale con quello costruito tramite un metodo innovativo noto come *3Dcell*, per vagliare le capacità di quest'ultimo.

I risultati ottenuti con il primo componente (intercooler) mostrano degli andamenti simili con entrambi gli approcci ed una buona aderenza ai dati sperimentali. Ciò significa che, nel campo di frequenze piuttosto basso considerato, il componente è ben modellabile anche solo con un approccio

monodimensionale. Si sottolinea, però, che, mentre questo metodo è già maturo, il *3Dcell* è ancora in fase di forte sviluppo e consente di implementare degli strumenti adeguati a rappresentare correttamente alcune geometrie, quali in questo caso il pacco di scambio. Considerando che i tempi di calcolo sono comparabili con quelli dell'approccio monodimensionale, queste potenzialità certamente fanno ben sperare per il prossimo futuro.

La geometria del plenum, invece, ha permesso di notare differenze più marcate tra i due approcci grazie alla sua spiccata tridimensionalità. L'aderenza ai dati sperimentali non è soddisfacente come nel caso precedente: restano da chiarire alcuni punti, come l'origine dei lobi a frequenze minori di 400 Hz. Tali aspetti potranno essere compresi più in dettaglio per mezzo di un'analisi CFD su modello completamente tridimensionale.

## **BIBLIOGRAFIA**

- [1] D.E. Winterbone, R.J. Pearson, *Theory of engine manifold design Wave action methods for IC engines*, Professional Engineering Publishing, London and Bury St Edmunds UK, 2000.
- [2] A. Onorati, *Fundamental Equations for 1D Unsteady Flows with Transport of Reacting Species and Numerical Methods*, Report interno Dipartimento di Energia.
- [3] D.E. Winterbone, R.J. Pearson, *Design techniques for engine manifolds Wave action methods for IC engines*, Professional Engineering Publishing, London and Bury St Edmunds UK, 1999.
- [4] Regolamento (CE) n. 715/2007 del Parlamento Europeo e del Consiglio del 20 Giugno 2007
- [5] G. Lozza, *Turbine a gas e cicli combinati*, Progetto Leonardo, Bologna, 2007.
- [6] G. Ferrari, *Motori a combustione interna*, Edizioni il Capitello, Torino, 2008.
- [7] F. Millo, C.V. Ferraro, M. Gianoglio Bernardi, S.Barbero and P. Pasero, *Experimental and Computational Analysis of Different EGR Systems for a Common Rail Passenger Car Diesel Engine*, SAE paper 2009-01-0672, 2009.
- [8] O. Vìtek, J. Macek, M. Polasek and S. Schmerbeck, *Comparison of Different EGR Solutions*, SAE paper 2008-01-0206, 2008.
- [9] J. Shutty, H. Benali, L. Daeubler and M. Traver, *Air System Control for Advanced Diesel Engines*, SAE paper 2007-01-0970, 2007.
- [10] T. Cerri, *Modelli di combustione Diesel 0D, M-zona (quasi D)*, Report interno Dipartimento di Energia.
- [11] J.B. Heywood, *Internal Combustion Engines Fundamentals,* McGraw-Hill, New York, U.S., 1988
- [12] G. Woschini, *Universally Applicable Equation for the Istantaneous Heat Transfer Coefficient in the Internal Combustion Engines*, SAE paper 670931, 1967.
- [13] E.M. Mazza, *Tecniche di modellazione per un motore a combustione interna Diesel turbo sovralimentato*, Tesi Politecnico di Milano, 2010.
- [14] G. Cornetti, *Macchine a fluido*, Edizioni Il Capitello, Torino, 1989.
- [15] C. Osnaghi, *Teoria delle Turbomacchine*, Progetto Leonardo, Bologna, 2006.
- [16] R. Zaffaroni, *Simulazione termo-fluidodinamica 1D di motori turbo sovralimentati con turbina a geometria fissa e variabile*,Tesi Politecnico di Milano, 2005.
- [17] R.S. Benson, *The thermodynamics and gasdynamics of internal combustion engines - Vol.1*, Clarendon Press, Oxford
- [18] M. Capobianco, A. Gambarotta and G. Cipolla, *Influence of the pulsating flow operation on the turbine characteristics of a small internal combustion engine turbine*, Mechanical Engeneering Publications, London, 1989.
- [19] N.C. Baines, A. Hajilouy-Benisi and J.H. Yeo, *The pulse flow performance and modeling of radial inflow turbines*, Mechanical Engeneering Publications, London, 1994.
- [20] G. Diana, F. Resta, *Controllo di sistemi meccanici*, Polipress, 2007.
- [21] Sang-Ki Park, Kap-Seung Choi, Hak-Min Wang, Hyung-Man Kim, Dae-Hee Lee, Tea-Jin Kim, Joon Lee and Young-Kuk Cho, *Effects of the Internal Shape of EGR Cooler on Heat Exchanger Efficiencies*, SAE paper 2007-01-1252, 2007.
- [22] A. Della Torre, *Condizioni al contorno per la modellazione fluidodinamica 1D/3D dei motori a C.I.,* Tesi Politecnico di Milano, 2009.
- [23] A. Della Torre, G. Montenegro, A. Onorati, *The 3Dcell Approach for Fluid-dynamic and Acoustic Modeling of IC Engines Pipe System*, Congresso Nazionale ATI, 13-17 Settembre 2010.
- [24] Z. Tao, A. F. Seybert, *A Review of Current Techniques for Measuring Mufflers Transmission Loss*, SAE paper 2003-01-1653, 2003.